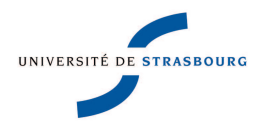

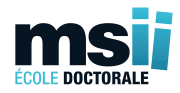

## ÉCOLE DOCTORALE MATHÉMATIQUES, **SCIENCES DE L'INFORMATION ET DE L'INGÉNIEUR**

## ICube, UMR 7537

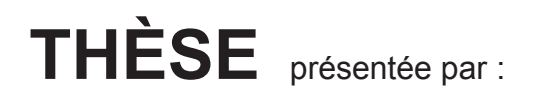

## **Alice DUFOUR**

soutenue le : 10 octobre 2013

pour obtenir le grade de : Docteur de l'université de Strasbourg

Discipline/ Spécialité : Informatique

## Segmentation et modélisation des structures vasculaires cérébrales en imagerie médicale 3D

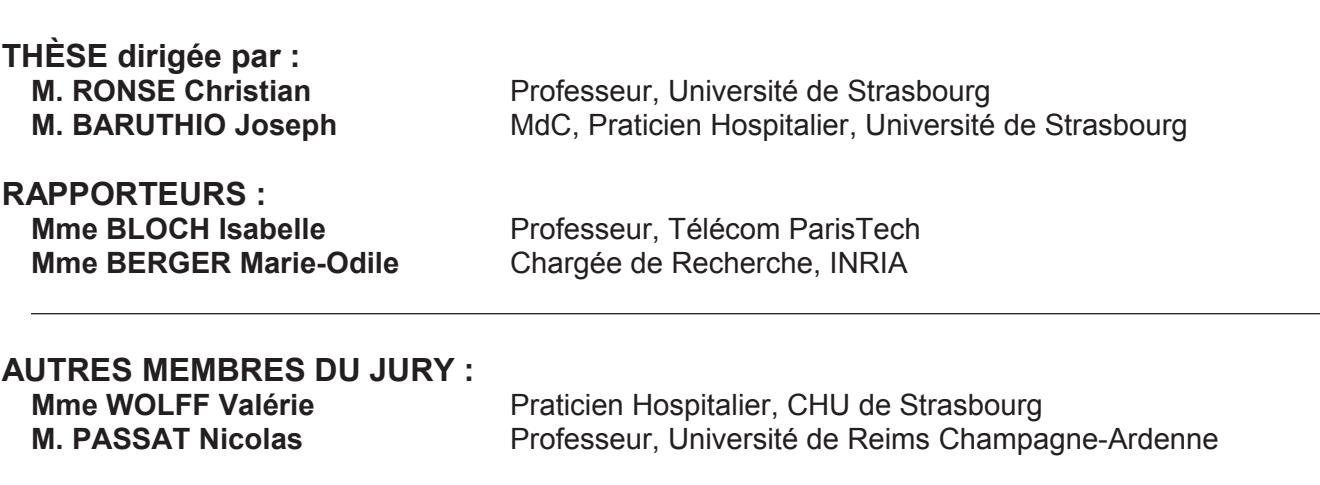

À mes grands-parents, À mes parents, À mes sœurs, À Maël.

## Remerciements

U n certain nombre et un nombre certain de personnes m'ont permis de réaliser ce travail de thèse dans des conditions idéales. Je ne présente ici qu'une petite partie de ces personnes, afin que vous en ayez un aperçu : le travail de thèse ne se fait pas seul, mais bien entouré.

Je souhaite donc en premier lieu remercier M. Christian Ronse et M. Joseph Baruthio, mes deux directeurs de thèse, pour m'avoir permis de travailler sur ce sujet de thèse passionnant.

Je tiens à remercier profondément M. Nicolas Passat, mon encadrant sans qui rien n'aurait été possible. Il a toujours été là, dès mon stage de master, pour m'aider à avancer lorsque je rencontrais des problèmes. Mais aussi pour m'introduire dans la vie d'un laboratoire et m'expliquer toutes les spécificités de ce vaste monde qu'est la recherche publique.

Je remercie aussi Mme Isabelle Bloch et Mme Marie-Odile Berger qui ont accepté la lourde tâche de rapporter cette thèse, et dont les précieux conseils m'ont aidée, je l'espère, à améliorer ce manuscrit.

Merci à l'ensemble des membres de l'équipe MIV, pour avoir créé une ambiance de travail agréable pendant ces années. Merci à l'ensemble des postdocs, doctorants et/ou ingénieurs qui font ou ont fait partie de cette équipe : Aïcha, Akram, Alban, Alix, Ammar, Antoine, Bessem, Benjamin, Benoît, Fatma, Félix, Florent, François, Frédéric, Giorgos, Julien, Marc, Marine, Minh Son, Ola, Slim, Stan, Swati, Thanh, Theo, pour me supporter ou m'avoir supportée toutes ces années. Il faut aussi que je remercie les membres plus permanents de cette équipe qui ont toujours été à mon écoute au moindre problème et m'ont enseigné les dures lois de la vie en laboratoire. Merci à Alex, Benoît, Étienne, François, Loïc, Sylvain, Vincent et Vincent.

Je remercie aussi l'équipe IMIS, et plus particulièrement Julien Lamy, pour l'aide qu'il m'a apportée quant à l'utilisation/amélioration de MediPy, tout au long de ce travail. Je remercie aussi M. Daniel Gounot, M. Paulo Louriero de Sousa et Mme Corine Marrer pour toute l'aide apportée quant à la création, la mise en place et l'exécution du protocole d'acquisition des images nécessaire à ce travail. Je remercie également, Mme Valérie Wolff qui en plus d'avoir été présente lors de ma soutenance, m'a permis de mieux appréhender les spécificités de l'anatomie vasculaire cérébrale.

Je remercie le département Informatique de l'Université qui m'a permis de réaliser mon activité d'enseignement dans les meilleures conditions. Et pour la même raison, je remercie l'équipe de l'IUT d'Informatique.

En plus de toutes ces personnes liées à ce travail, je tiens à remercier chaleureusement mes amis les plus proches qui même si la thèse leur a fait peur, ont su m'encourager et me remotiver lorsque j'en avais besoin.

Je tiens à remercier ma famille : parents, grands-parents, sœurs. Ils m'ont toujours soutenue que ce soit dans le choix de mes études où le reste. Merci, Merci, Merci ! ! ! Un merci spécifique à Maman, Marie et Papi, pour avoir relu ce manuscrit sans y comprendre grand chose et surtout pour avoir corrigé les nombreuses fautes qui s'était glissées malencontreusement et insidieusement dans ce manuscrit.

Et pour finir, je tiens à remercier Maël, qui même s'il croit dur comme fer que je n'ai fait que du coloriage pendant ces dernières années, m'a supportée, écoutée, réconfortée quand j'en avais le plus besoin.

## Sommaire

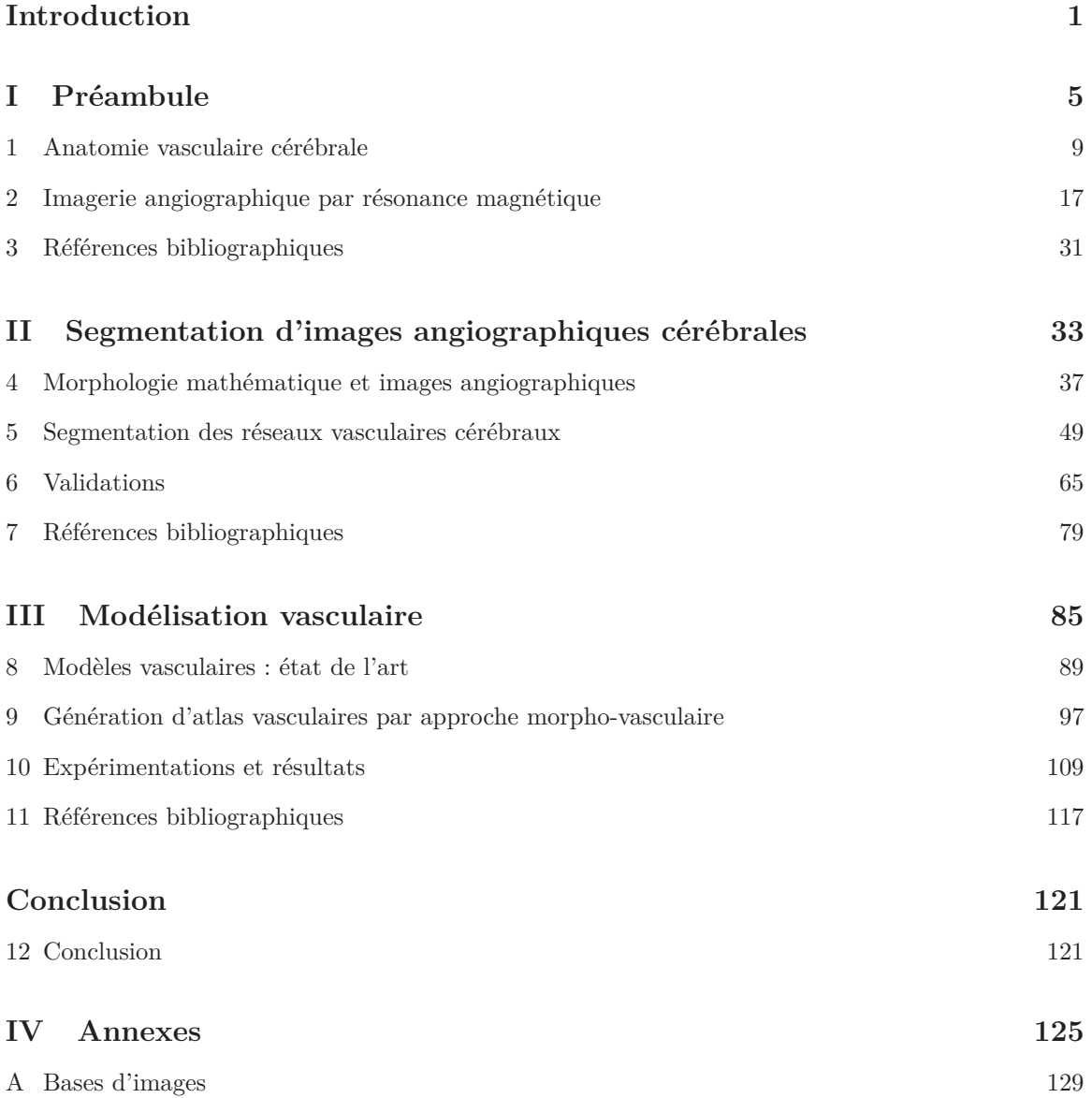

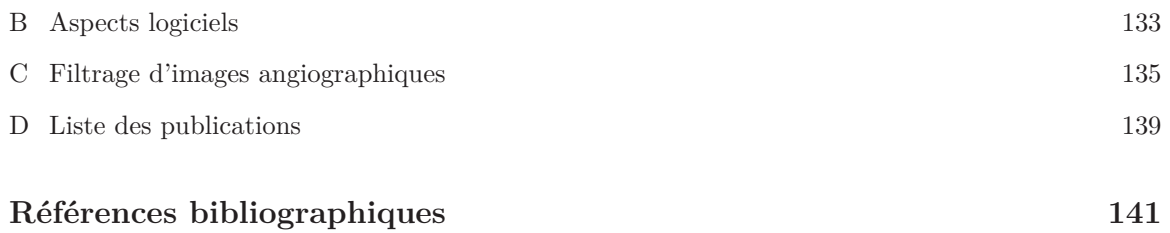

## Liste des figures

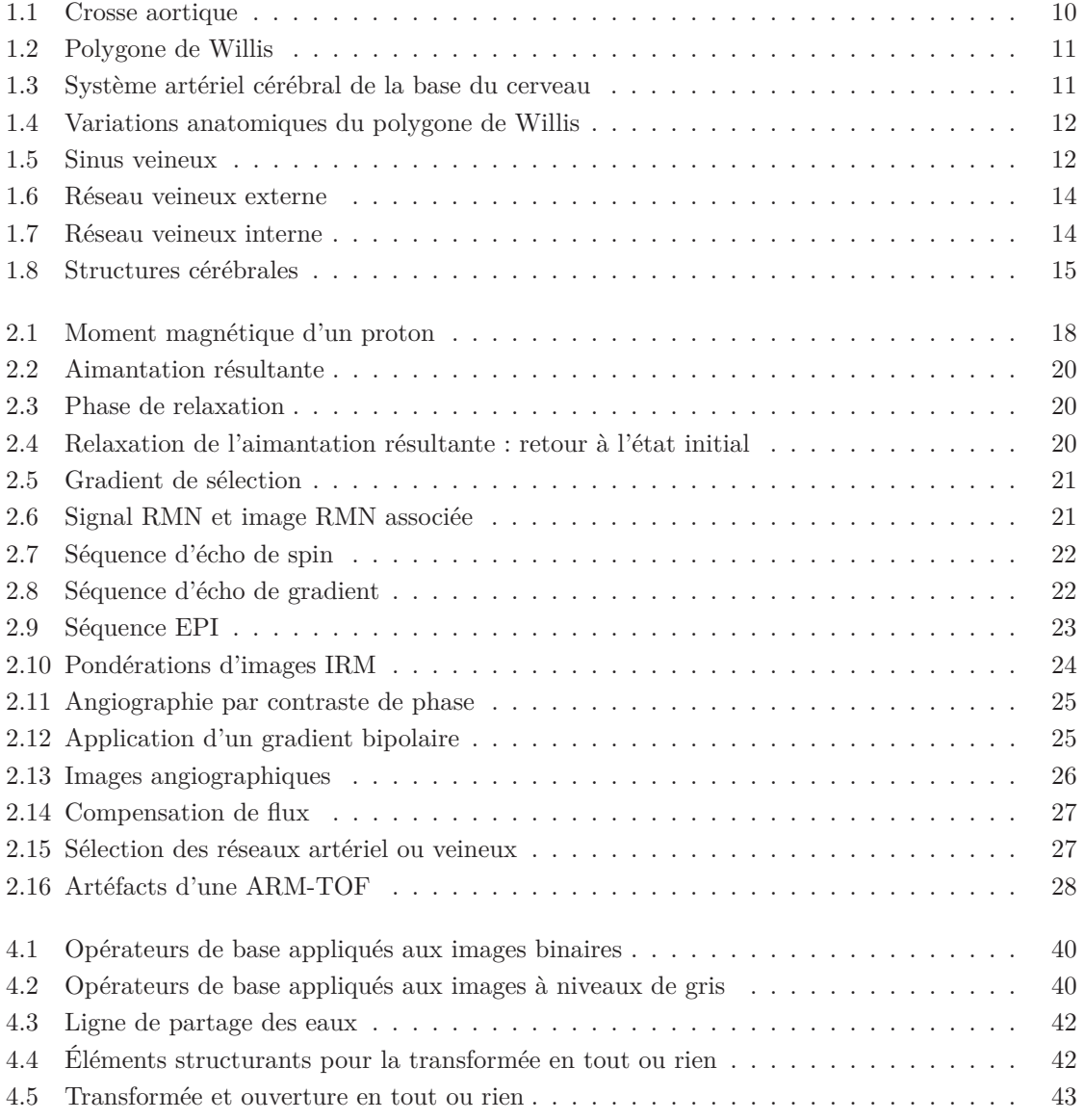

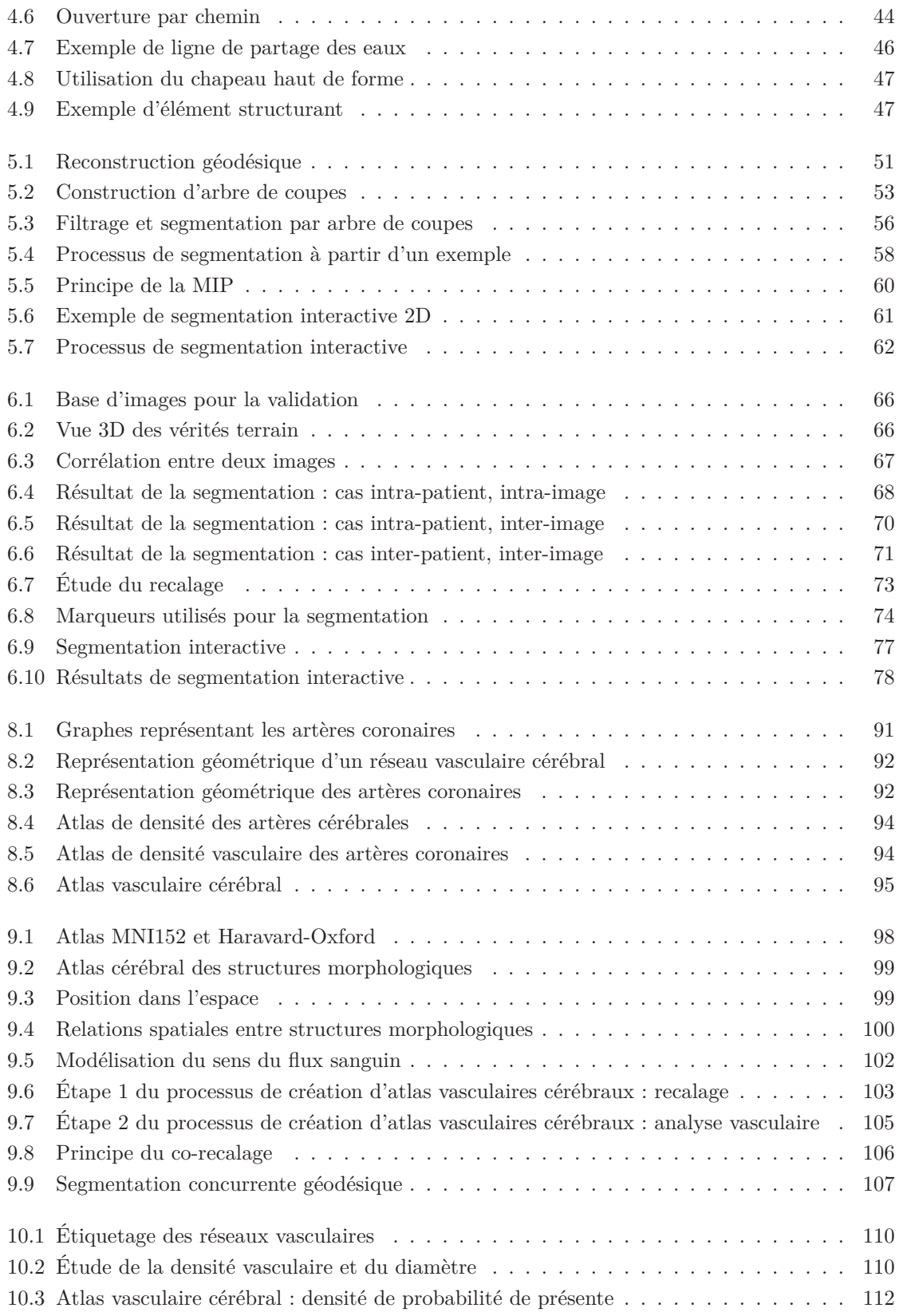

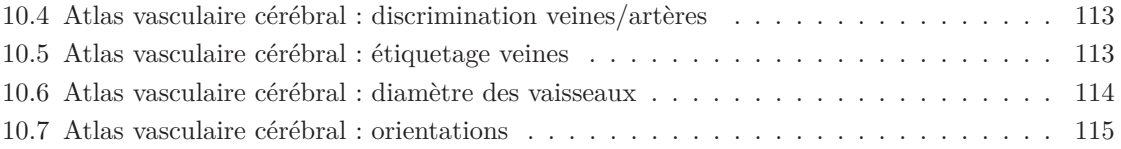

## Liste des tables

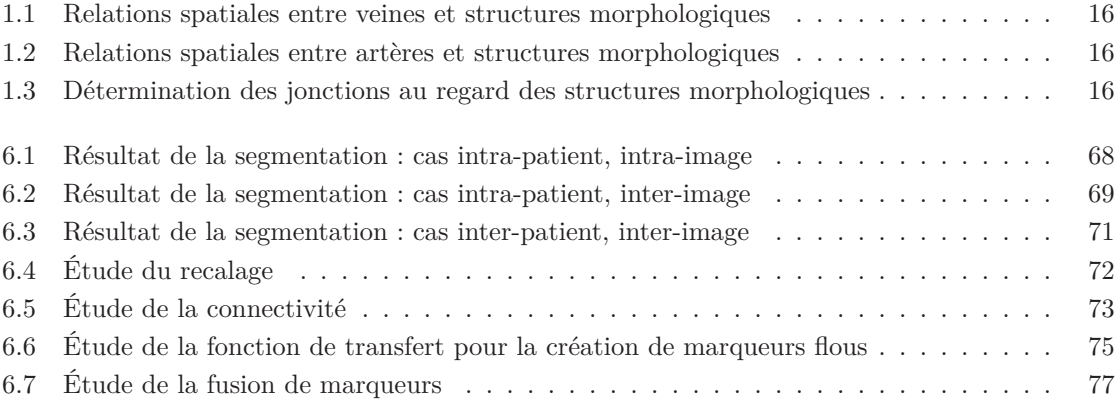

## Introduction

C  $\P$ e travail de thèse a été mené au sein des équipes Modèles, Image et Vision (MIV) et Imagerie Multimodale Intégrative en Santé (IMIS) du Laboratoire ICube (UMR 7357) entre octobre 2009 et août 2013. La direction de cette thèse a été conjointement assurée par Christian Ronse (Professeur des Universités) et Joseph Baruthio (Maître de Conférences, Praticien Hospitalier). Ces travaux, scientifiquement encadrés par Nicolas Passat (Professeur des Universités), ont été réalisés dans le contexte du Plan Pluri-Formation Imagerie et Robotique Médicale et Chirurgicale (PPC IRMC). Cette thèse a été financièrement soutenue par la Région Alsace et le CNRS.

### **Contexte**

L'imagerie angiographique cérébrale est largement utilisée en routine clinique, que ce soit pour le diagnostic, le suivi ou le traitement d'affections vasculaires, mais aussi lors de la planification d'interventions neurochirurgicales.

Initialement, les images générées par les appareils radiologiques étaient en deux dimensions (2D), elles ont évolué progressivement pour fournir désormais des images en trois dimensions (3D). Cependant ces données 3D sont volumineuses (plusieurs millions de voxels) alors que le volume vasculaire représente pour sa part moins de 5% du volume total de l'image. De plus, la fréquence et l'importance des examens angiographiques, associées à la complexité des données produites (artéfacts, bruit, . . . ) rendent la tâche des acteurs médicaux utilisant de telles données particulièrement délicate et coûteuse en temps. Il est donc nécessaire de produire des outils d'aide à l'analyse de ces images afin de faciliter le travail des différents acteurs médicaux. De tels outils d'aide à l'analyse d'images angiographiques, tels que le filtrage, la segmentation, l'étiquetage et la modélisation, restent depuis dix ans des sujets de recherche complexes.

Les travaux réalisés au cours de cette thèse s'organisent autour de deux de ces axes de recherche : d'une part la segmentation d'images angiographiques cérébrales 3D, et d'autre part la modélisation des réseaux vasculaires cérébraux à partir de données angiographiques 3D.

#### INTRODUCTION

### **Problématiques**

**Segmentation** La segmentation des structures vasculaires consiste à extraire l'information vasculaire des données angiographiques 3D. Cela permet aux acteurs médicaux de se focaliser sur l'analyse du volume vasculaire. La difficulté est notamment due à une information vasculaire dispersée dans le volume. De plus, les propriétés anatomiques des vaisseaux sont variables, que ce soit par la taille, la géométrie ou même la topologie.

Le choix de la méthode de segmentation est généralement lié aux types d'images considérées. Cependant, des travaux préalables [13, 80, 92] au sein du laboratoire, ont permis de mettre en évidence le bien fondé de l'utilisation de méthodes basées sur les notions discrètes d'analyse et de traitement d'images, dans le cadre de l'étude des données vasculaires (cérébrales, cardiaques, . . . ). Afin de répondre aux demandes des différents acteurs médicaux, nous avons choisi de nous intéresser à des méthodes permettant de segmenter soit une partie, soit l'ensemble du réseau vasculaire et ce avec une interaction simple et contrôlée.

**Modélisation vasculaire** La thématique de la modélisation vasculaire est plus récente. La disponibilité de connaissances relativement aux structures anatomiques est très utile dans le cadre de l'analyse d'images, mais aussi, plus généralement, dans le cadre de diverses applications médicales. Être capable de connaître la position, la forme, la taille d'un organe donné mais aussi sa position par rapport aux autres organes constitue notamment la base de l'anatomie et de la médecine.

Le développement de modèles de représentation des structures vasculaires (atlas vasculaires) ainsi que des protocoles de création de ces modèles constitue donc une plus-value tant pour les médecins que pour les traiteurs d'images médicales. Une étude approfondie des méthodes de création d'atlas vasculaires a permis de distinguer deux familles : les atlas structurels (descriptifs, mais ne prenant pas en compte la variabilité entre les sujets) et les atlas statistiques (anatomiquement peu descriptifs, mais prenant en compte cette variabilité). L'objectif est de proposer un modèle aussi précis que possible, mais toutefois statistiquement fiable relativement à des critères déjà utilisés (position, taille, . . . ) ainsi que d'autres critères plus récemment considérés (orientation relative, position au regard de structures anatomiques, . . . ).

### **Contributions**

Il existe de nombreuses méthodes de segmentation d'images angiographiques. La plupart sont globalement automatiques, ce qui se justifie par la difficulté pour un utilisateur de guider manuellement la segmentation au vu de la complexité et de la taille des images. Il est donc nécessaire que les différents paramètres à déterminer soient peu nombreux et facilement compréhensibles. Cependant, au regard de la complexité des réseaux vasculaires, il est difficile de fournir des segmentations correctes de manière totalement automatique. Nous nous sommes donc intéressés à l'étude de méthodes faiblement interactives, et plus particulièrement à des méthodes de segmentation à base d'exemples, afin de tirer au mieux parti des compétences de l'utilisateur expert, sans toutefois requérir intensivement son intervention. Les travaux réalisés s'inscrivent dans la continuité de travaux théoriques proposés sur les arbres de coupes, dans le cadre d'approches par recherche de coupes optimales [97]. La contribution méthodologique apportée dans le cadre de ces travaux de thèse a consisté à substituer à l'exemple manuel – fourni comme paramètre pour la procédure de minimisation d'énergie – un exemple de réseau vasculaire, supposé proche de celui à segmenter. Dans ce contexte, plusieurs approches ont été expérimentées, tant dans le choix du type d'exemple que dans la manière de le positionner dans l'image. Des expérimentations sur les types de connexités utilisées pour les arbres de coupes ont également été réalisées. Enfin, des travaux liés à la génération d'exemples 3D flous à partir d'exemples manuels binaires 2D ont permis de proposer une alternative 2D à l'usage d'exemples 3D précalculés.

La modélisation des réseaux vasculaires est un sujet de recherche récurrent mais peu actif depuis plusieurs décennies, malgré un fort potentiel méthodologique et applicatif. Les premières études se sont intéressées aux artères coronaires. L'intérêt pour la modélisation du réseau vasculaire cérébral est plus récent. Les travaux de modélisation proposés dans cette thèse s'inscrivent dans la continuité de ceux initialement développés dans [92], qui proposaient déjà un protocole de création d'atlas vasculaire cérébral statistique. Outre les incréments méthodologiques de certaines briques du protocole, la principale contribution apportée dans cette thèse concerne l'utilisation d'une approche morpho-vasculaire, qui ne s'appuie non plus seulement sur les informations issues des images angiographiques, mais également sur les informations morphologiques liées aux structures cérébrales avoisinant les vaisseaux sanguins. Ces nouvelles informations sont obtenues par l'utilisation en entrée d'un atlas de structures anatomiques d'intérêt. L'utilisation des informations induites, en termes de relations spatiales, permet d'améliorer les performances de diverses briques méthodologiques, mais aussi d'augmenter la quantité et la qualité des informations modélisées. Ce nouveau protocole a notamment donné lieu à la conception d'un atlas vasculaire s'appuyant sur plusieurs centaines d'images issues de différentes sources d'acquisition.

### **Organisation du manuscrit**

Le manuscrit est organisé en cinq parties. La première partie introduit la problématique du sujet, les spécificités du réseau vasculaire cérébral, ainsi que les principes fondamentaux des séquences d'acquisition d'images angiographiques utilisées au cours de ces travaux.

La seconde partie s'articule autour du travail de segmentation, en présentant un état de l'art de la segmentation morphologique, puis en décrivant la méthode de segmentation à base d'arbre de coupes. Elle s'achève par une description des différentes validations ainsi que des résultats obtenus.

La troisième partie décrit les travaux réalisés en modélisation vasculaire cérébrale. Tout comme pour la segmentation, un état de l'art des travaux de modélisation vasculaire est dans un premier temps fourni. Le processus de création est ensuite détaillé et comparé au processus initial sur lequel il s'appuie. Finalement, la partie se termine par la description d'un atlas vasculaire obtenu par application de ce protocole.

La quatrième partie présente les conclusions et les perspectives de ces travaux de thèse.

Enfin, une cinquième partie fournit un certain nombre d'annexes, qui décrivent respectivement : les bases de données utilisées lors de ces travaux, un rapide descriptif du logiciel de développement utilisé au cours de cette thèse, et une description de la méthode de filtrage utilisée pour le travail de segmentation. La dernière annexe liste les publications relatives à ces travaux.

#### INTRODUCTION

### **Références bibliographiques**

- [13] B. Bouraoui. « Segmentation automatique de l'arbre coronarien à partir d'images angiographiques 3D+t de scanner ». Thèse de doctorat. Université de Strasbourg, 2009.
- [80] B. Naegel. « Segmentation des organes de l'abdomen par des critères topologiques et morphologiques ». Thèse de doctorat. Université de Strasbourg, 2004.
- [92] N. Passat. « Contribution à la segmentation des réseaux vasculaires cérébraux obtenus en IRM. Intégration de connaissance anatomique pour le guidage d'outils de morphologie mathématique ». Thèse de doctorat. Université Strasbourg 1, 2005.
- [97] N. Passat et al. « Interactive segmentation based on component-tree ». In : *Pattern Recognition* 44.10–11 (2011), p. 2539–2554.

**Première partie**

**Préambule**

### SOMMAIRE

## **Sommaire**

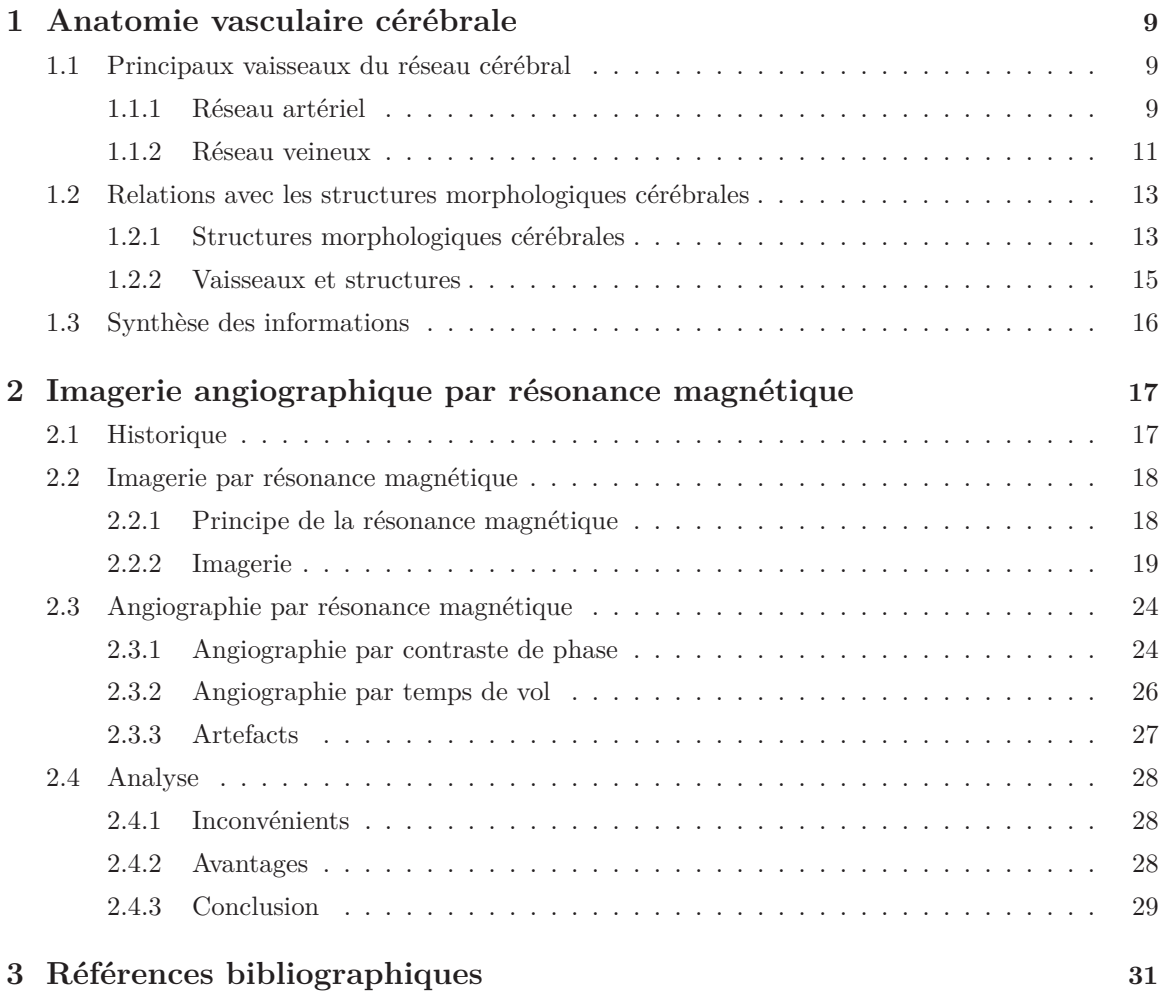

### SOMMAIRE

## Chapitre

## Anatomie vasculaire cérébrale

C  $\P_{\rm E}$  chapitre a pour but de présenter les éléments d'anatomie cérébrale nécessaires à la compréhension des travaux décrits dans ce manuscrit. La première section décrit l'ensemble des vaisseaux cérébraux susceptibles d'être visibles en imagerie angiographique par résonance magnétique. La seconde section présente les différentes relations entre les vaisseaux cérébraux et les structures morphologiques cérébrales. Ces informations ont été obtenues après lecture d'un certain nombre d'ouvrages d'anatomie dont les plus utiles ont été [12, 104].

### **1.1 Principaux vaisseaux du réseau cérébral**

Le réseau vasculaire cérébral joue un rôle important pour l'irrigation des différents tissus cérébraux. En effet, le cerveau absorbe à lui seul environ 25% de l'oxygène et 15 à 20% de l'énergie consommée par l'organisme. La structure hiérarchique de ce réseau est complexe. Il n'est par arborescent car il est constitué de certains cycles : le polygone de Willis au niveau artériel, et les anastomoses veineuses. Les vaisseaux peuvent être très larges (structures extracrâniennes), ou microscopiques (substance blanche et substance grise).

#### **1.1.1 Réseau artériel**

#### **Origine**

Chez l'homme, le réseau vasculaire cérébral est issu de quatre artères principales : les deux artères carotides primitives et les deux artères sous-clavières. Elles proviennent toutes les quatre de la crosse aortique (cf. figure 1.1) au niveau du thorax. Les artères sous-clavière et carotide primitive gauche proviennent directement de l'aorte, alors que les artères sous-clavière et carotide primitive droite suivent d'abord une trajectoire commune le long du tronc brachiocéphalique.

#### **Réseau carotidien**

Les artères carotides primitives ne sont pas dédiées exclusivement à la vascularisation des structures intracrâniennes. Elles se divisent en carotides externes (qui alimentent les structures extracrâ-

#### CHAPITRE 1. ANATOMIE VASCULAIRE CÉRÉBRALE

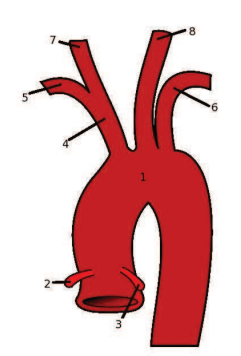

Figure 1.1 – Vascularisation aortique. (1) Crosse aortique. (2–3) Artères coronaires : vascularisation du muscle cardiaque. (4) Tronc brachiocéphalique. (5–6) Artères sous-clavières : vascularisation des membres supérieurs. (7) Artère carotide primitive droite. (8) Artère carotide primitive gauche. (Image modifiée issue de http://en.wikipedia.org.)

niennes) et internes. Les artères carotides internes pénètrent la base du crâne et suivent une série de courbures constituant le siphon carotidien. Elles atteignent la surface du cerveau au niveau du chiasma optique, ou chaque artère carotide interne se divise en deux branches : l'artère cérébrale antérieure, qui passe dans la scissure inter-hémisphérique et l'artère cérébrale moyenne qui entre dans le sillon latéral (ou scissure de Sylvius) qui sépare les lobes frontal et pariétal du lobe temporal.

#### **Réseau vertébro-basilaire**

Les artères sous-clavières se divisent en de nombreuses branches, dont les artères vertébrales qui contribuent à la vascularisation du cerveau. Ces dernières se réunissent pour former l'artère basilaire, qui se sépare ensuite en deux artères cérébrales postérieures.

#### **Le polygone de Willis**

Le polygone de Willis (cf. figure 1.2) se situe à la base du cerveau, à la jonction du réseau basilaire et des carotides internes. Les artères carotides internes et les artères cérébrales moyennes sont reliées entre elles par l'artère communicante antérieure. Les artères communicantes postérieures relient quant à elles les artères carotides internes aux artères cérébrales postérieures. La configuration du polygone de Willis permet l'irrigation du cerveau même en cas d'obturation de l'une des artères. La figure 1.3 présente le réseau vertébro-basilaire et le polygone de Willis dans son contexte, ce qui correspond aux artères visualisables en angiographie par résonance magnétique.

#### **Variations anatomiques**

Il existe de nombreuses variations anatomiques du polygone de Willis (cf. figure 1.4), qui n'est complet que dans 25% des cas. Parmi ces variations, on retrouve une séparation entre les parties antérieure et postérieure du polygone de Willis avec l'absence d'une ou des deux artères communicantes postérieures (cf. figure 1.4 B.c), ou l'absence de l'artère cérébrale communicante antérieure (cf. figure 1.4 A.d).

#### 1.1. PRINCIPAUX VAISSEAUX DU RÉSEAU CÉRÉBRAL

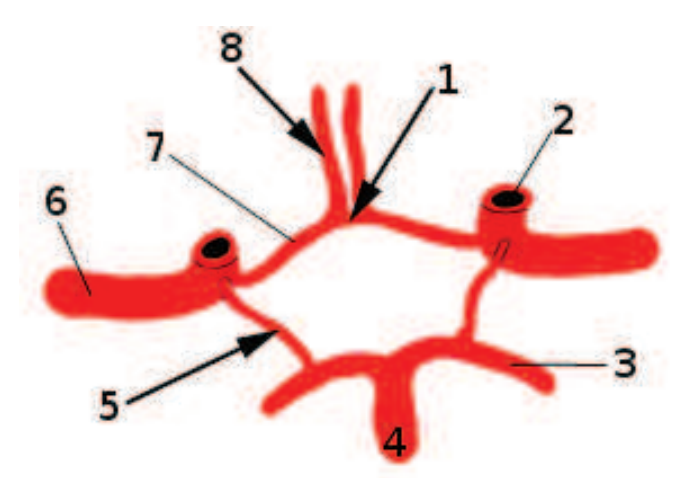

Figure 1.2 – Polygone de Willis. (1) Artère communicante antérieure. (2) Artère carotide interne. (3) Artère cérébrale postérieure. (4) Artère basilaire. (5) Artère communicante postérieure. (6) Artère cérébrale moyenne. (7–8) Artère cérébrale antérieure. (Image issue de http://fr.wikipedia.org.)

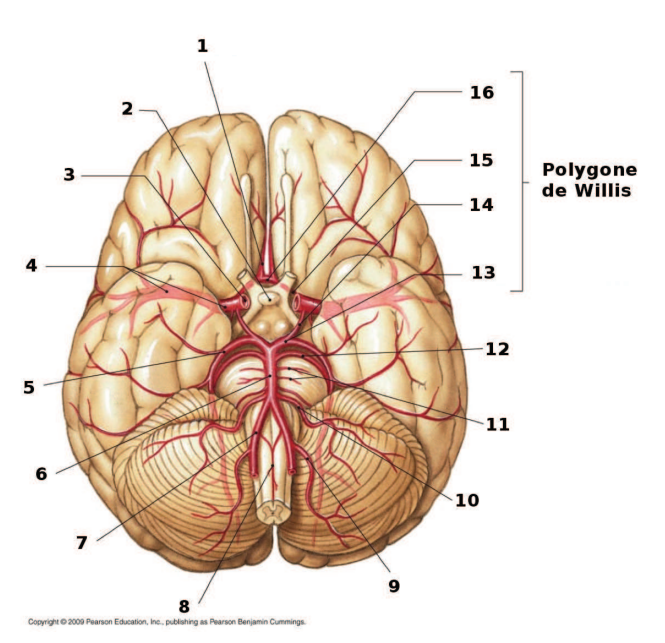

Figure 1.3 – Système artériel cérébral de la base du cerveau. (1) Artère cérébrale antérieure. (2) Tige pituitaire. (3) Artère carotide interne. (4) Artère cérébrale moyenne. (5) Artère cérébrale postérieure. (6) Artère basilaire. (7) Artère vertébrale. (8) Artère spinale antérieure. (9) Artère cérébelleuse postéro-inférieure. (10) Artère cérébelleuse antéro-inférieure. (11) Artères pontiques. (12) Artère cérébelleuse supérieure. (13) Artère cérébrale postérieure. (14) Artère communicante postérieure. (15) Artère cérébrale antérieure. (16) Artère communicante antérieure. (Image issue de http://www.studyblue.com.)

#### **1.1.2 Réseau veineux**

Après avoir été irrigué par le réseau artériel, le cerveau doit drainer le sang vers le cœur ; pour cela il utilise le réseau veineux. Ce réseau peut être divisé en trois sous-réseaux : les sinus veineux, les veines superficielles et les veines profondes.

#### CHAPITRE 1. ANATOMIE VASCULAIRE CÉRÉBRALE

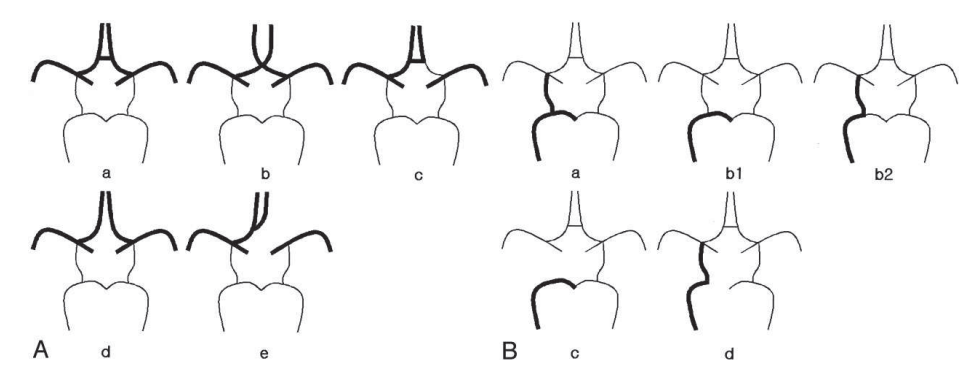

Figure 1.4 – Vue schématique des variations anatomiques des parties antérieure (A) et postérieure (B) du polygone de Willis. Dans (B), seul le côté droit est représenté, la partie gauche est symétrique. (Image issue de [67].)

#### **Sinus veineux**

Les sinus veineux (cf. figure 1.5) ont pour fonction de drainer le sang des veines profondes et des veines superficielles vers les jugulaires internes. Ils sont au nombre de sept : le sinus sagittal inférieur, le sinus sagittal supérieur, le sinus droit, les deux sinus latéraux, la grande veine de Galien et le confluent des sinus.

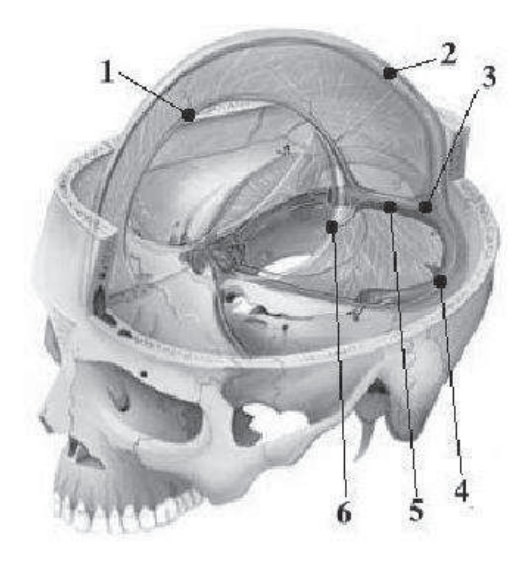

Figure 1.5 – Réseau veineux cérébral. (1) Sinus sagittal inférieur. (2) Sinus sagittal supérieur. (3) Confluent des sinus. (4) Sinus latéral. (5) Sinus Droit. (6) Grande veine de Galien. (Image modifiée issue de http://www.chups.jussieu.fr.)

#### **Veines superficielles**

Les veines superficielles se jettent dans le sinus sagittal supérieur et les sinus latéraux. On peut les observer dans la figure 1.6. Ce sont des veines qui sont très variables de par leur position, leur forme, et leur taille. Les plus courantes sont les veines latérales telles que les veines cérébrales moyennes superficielles, les veines frontales supérieure et antérieure ainsi que les veines pariétales. Il existe

#### 1.2. RELATIONS AVEC LES STRUCTURES MORPHOLOGIQUES CÉRÉBRALES

aussi des veines superficielles dans la faux du cerveau, il s'agit de veines médiales telles que les veines para-centrales.

Tout comme pour le réseau artériel, il existe des anastomoses veineuses :

- la veine de Trolard qui relie le sinus sagittal supérieur, le sinus latéral, et la veine cérébrale moyenne superficielle ;
- la veine Labbé qui relie le sinus sagittal supérieur et le sinus latéral (elle est parfois reliée avec la veine de Trolard par la petite veine de Labbé).

#### **Veines profondes**

Les veines profondes se jettent dans l'ampoule de Galien puis dans le sinus droit. Il existe deux systèmes différents, le système central formé par des veines cérébrales internes, et le système basilaire qui est constitué des veines basilaires. La figure 1.7 représente le système veineux dans la faux du cerveau ; on y observe les sinus principaux, ainsi que les veines profondes.

### **1.2 Relations avec les structures morphologiques cérébrales**

Pour la suite de ce travail, nous cherchons à caractériser les relations entre les vaisseaux et certaines structures morphologiques cérébrales.

#### **1.2.1 Structures morphologiques cérébrales**

Il n'existe pas à proprement parler d'ouvrages de référence permettant de positionner les vaisseaux en fonction de structures cérébrales morphologiques. Pour déterminer l'ensemble des structures d'intérêt, un lien a dû être fait entre les livres d'anatomie morphologique et vasculaire. Dans un premier temps, il a fallu se restreindre aux structures visibles en IRM, comme nous l'avons fait pour le réseau vasculaire en ARM. Puis en fusionnant les informations issues des livres d'anatomies vasculaire et morphologique, nous avons déterminé un certain nombre de structures cérébrales d'intérêt, que nous décrivons par la suite.

#### **Lobes cérébraux**

Le cerveau est séparé en deux hémisphères (droit et gauche) par la faux du cerveau (scissure interhémisphérique). Ces hémisphères sont reliés par les commissures inter-hémisphériques telles que le corps calleux et le trigone cérébral. La surface du cerveau est parcourue par un certain nombre de reliefs, séparés entre eux par des sillons qui donnent à la surface cérébrale un aspect plissé. Les sillons principaux sont appelés *scissures* et permettent de délimiter les différents lobes cérébraux. Chaque hémisphère peut être séparé en cinq lobes (cf. figure 1.8) : les lobes frontal, pariétal, occipital, limbique et l'insula

#### **Structures morphologiques d'intérêt**

Les lobes ne sont pas les seules structures cérébrales qui nous intéressent. En effet d'autres structures se situent à proximité des vaisseaux cérébraux. On peux citer le corps calleux, le système ventriculaire, le tronc cérébral, sans oublier le cervelet.

### CHAPITRE 1. ANATOMIE VASCULAIRE CÉRÉBRALE

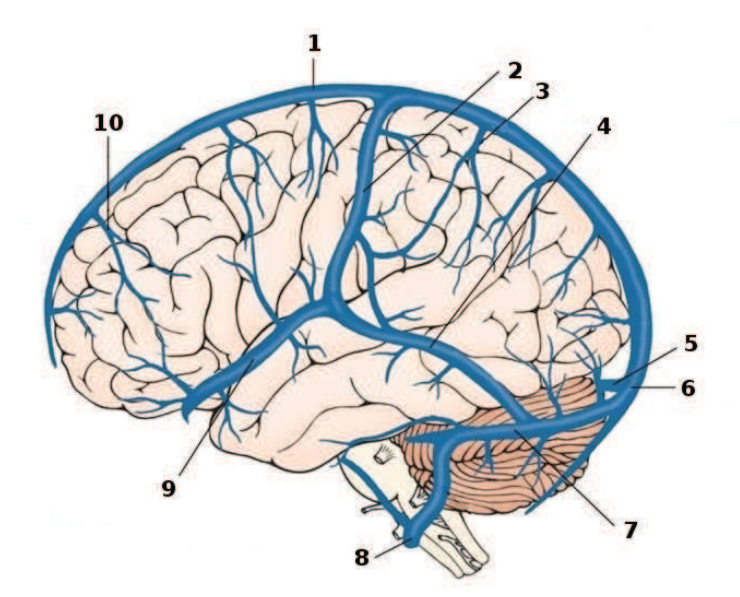

Figure 1.6 – Réseau veineux cérébral à la surface du cerveau. (1) Sinus sagittal supérieur. (2) Veine de Trolard. (3) Veine pariétale. (4) Petite veine de Labbé. (5) Sinus droit. (6) Confluent des sinus. (7) Sinus latéral. (8) Jugulaire interne. (9) Veine cérébrale moyenne superficielle. (10) Veine frontale. (Image modifiée issue de http://www.studyblue.com.)

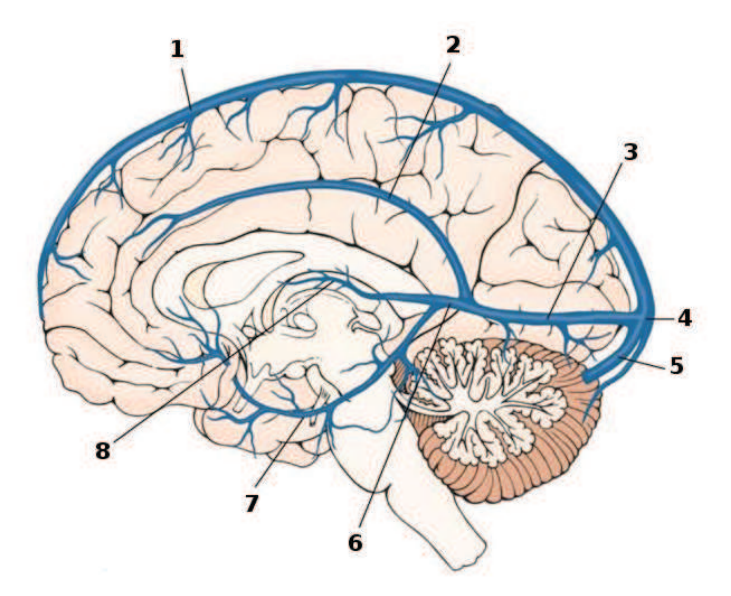

Figure 1.7 – Réseau veineux cérébral dans la faux du cerveau. (1) Sinus sagittal supérieur. (2) Sinus sagittal inférieur. (3) Sinus droit. (4) Confluent des sinus. (5) Sinus latéral. (6) Grande veine de Galien. (7) Veine basilaire. (8) Veine cérébrale interne. (Image modifiée issue de http://www.studyblue.com.)

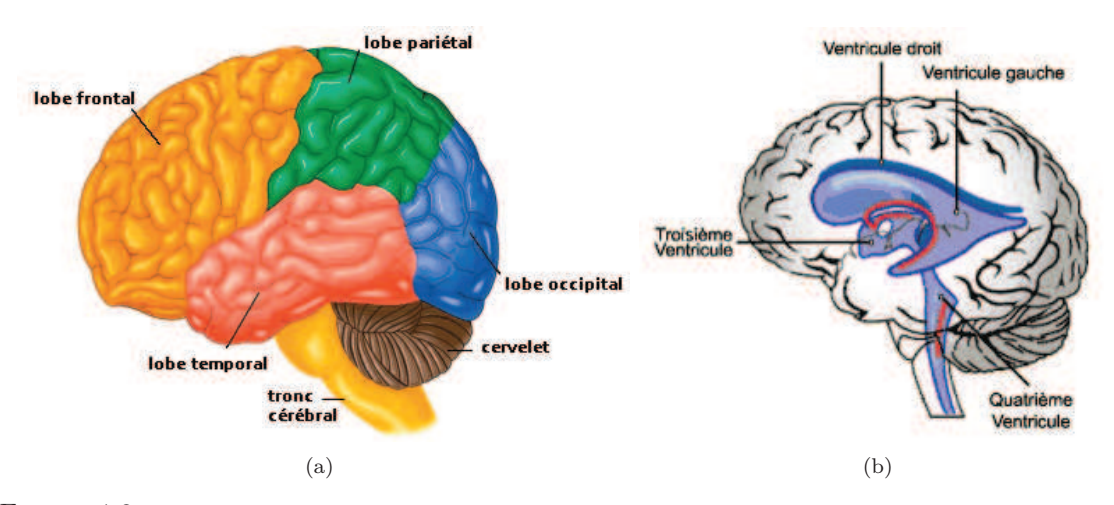

Figure 1.8 – Structures cérébrales. (a) Les lobes cérébraux, le cervelet et le tronc cérébral. (b) Le système ventriculaire. (Image (a) modifiée issue de http://www.brocku.ca ; image (b) issue de http://lecerveau.mcgill.ca.)

Le corps calleux est une structure cérébrale qui relie les deux hémisphères cérébraux. Il est constitué d'un ensemble de fibres nerveuses qui relie les quatre lobes entre eux. Le système ventriculaire (cf. figure 1.8b) est un ensemble de quatre cavités, remplies de liquide céphalo-rachidien (LCR) : les ventricules latéraux dans les hémisphères cérébraux, le troisième ventricule et le quatrième ventricule situé au niveau du tronc cérébral. Le tronc cérébral (cf. figure 1.8a) fait partie du système nerveux central. Il se situe sous le cerveau et devant le cervelet. Le cervelet (cf. figure 1.8a) est une structure distincte des hémisphères cérébraux. Il est situé en dessous des lobes occipitaux et derrière le tronc cérébral.

#### **1.2.2 Vaisseaux et structures**

Il est possible de positionner les principales veines et artères en fonction des structures et des lobes cérébraux. Ainsi, l'artère cérébrale moyenne et la veine cérébrale moyenne superficielle (V. c. moyenne superficielle) se situent entre les lobes frontaux et pariétaux, le long du sillon latéral. La séparation entre le lobe frontal et le lobe limbique se nomme le sillon calloso-marginal ; il est parcouru par les artères collatérales de l'artère cérébrale antérieure (l'artère frontale interne et moyenne ou artère calloso-marginale). Les veines paracentrales naissent dans cette scissure. Le sillon du corps calleux se situe en dessous du lobe limbique et au dessus du corps calleux, et est parcouru par le sinus sagittal inférieur et l'artère cérébrale antérieure. Au dessus du cervelet entre les deux hémisphères, se situe le sinus droit, les sinus latéraux se situant entre le cervelet et les lobes occipitaux. Le confluent des sinus se situe entre les deux hémisphères, au dessus du cervelet et derrière les lobes occipitaux. Les artères vertébrales et basilaire sont situées devant et en dessous du tronc cérébral.

## **1.3 Synthèse des informations**

Cette section établit une synthèse des différentes informations décrites précédemment. Dans un premier temps, le tableau 1.1 décrit les relations spatiales entre les différentes structures morphologiques présentées précédemment et les principaux vaisseaux du réseau veineux. Le tableau 1.2 présente ces mêmes relations, mais entre les principales artères cérébrales et les structures morphologiques. Le tableau 1.3 décrit la position des différentes jonctions au regard de ces structures.

Table 1.1 – Listes des relations spatiales entre les principales veines du réseau cérébral et les différentes structures morphologiques d'intérêt.

| Vaisseaux                   | Position                              |                                  |
|-----------------------------|---------------------------------------|----------------------------------|
| Sinus sagittal supérieur    | entre les deux hémisphères            | près du crâne                    |
| Sinus sagittal inférieur    | entre les deux hémisphères            | au dessus du corps calleux       |
| Sinus droit                 | entre les deux hémisphères            | au dessus du cervelet            |
| Sinus latéral               | au dessus du cervelet                 | en dessous du lobe occipital     |
| V. paracentrales            | entre les deux hémisphères            | près du sinus sagittal supérieur |
| V. c. movenne superficielle | entre les lobes frontaux et pariétaux |                                  |
| V. frontales                | au dessus des lobes frontaux          |                                  |
| V. pariétales               | au dessus des lobes pariétaux         |                                  |

Table 1.2 – Listes des relations spatiales entre les principales artères du réseau cérébral et les différentes structures morphologiques d'intérêt.

| Vaisseaux                | Position                                                     |  |
|--------------------------|--------------------------------------------------------------|--|
| A. vertébrale            | en dessous du tronc cérébral                                 |  |
| A. basilaire             | en avant du tronc cérébral                                   |  |
| A. cérébrale postérieure | entre le tronc cérébral, le lobe temporal et le lobe frontal |  |
| A. cérébrale moyenne     | entre le lobe frontal, le lobe temporal et l'insula          |  |
| A. cérébrale antérieure  | entre le corps calleux et le lobe frontal                    |  |

Table 1.3 – Détermination de la position des jonctions par rapport aux structures morphologiques d'intérêt.

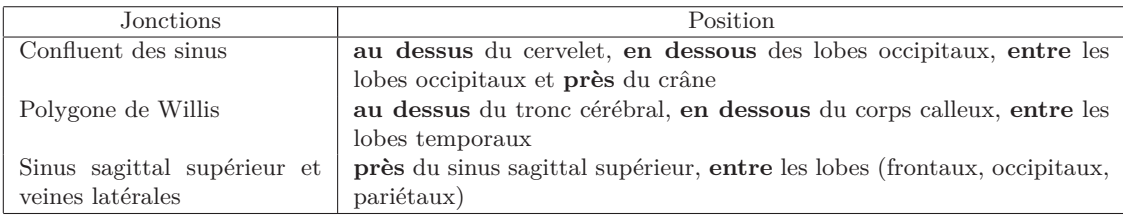

# Chapitre

## Imagerie angiographique par résonance magnétique

C  $\P$  E CHAPITRE présente l'imagerie angiographique par résonance magnétique, avec dans un premier temps un bref résumé de l'histoire de l'angiographie (section 2.1), puis un rappel de l'imagerie par résonance magnétique (section 2.2). Enfin la section 2.3 décrit les différentes modalités d'angiographie par résonance magnétique.

## **2.1 Historique**

L'angiographie est une famille de techniques d'imagerie médicale utilisées pour visualiser les vaisseaux sanguins. Le principe consiste à éliminer les signaux des tissus stationnaires tout en mettant en évidence le flux sanguin. Les images angiographiques sont utilisées essentiellement pour deux raisons : l'aide au diagnostic et la planification des opérations chirurgicales et notamment neurochirurgicales. En fonction de la zone à explorer, plusieurs méthodes permettent d'obtenir une image angiographique.

Historiquement, dès 1927, A. E. Moniz propose d'injecter un produit de contraste dans les artères cérébrales afin de les visualiser à l'aide d'un tube à rayons X. Ensuite, en 1959, l'imagerie par effet Doppler (images par ultrasons) [110] a été développée en échographie afin de mesurer le flux sanguin dans le cerveau. Puis, l'apparition des images par tomodensitométrie (ATDM), dans les années 1970, a permis d'améliorer l'aide aux diagnostics de maladies affectant le système nerveux (Prix Nobel de physiologie ou médecine en 1979 de A. M. Cormack et G. N. Hounsfield). Enfin, au milieu des années 1980, une nouvelle modalité d'acquisition d'images angiographiques basée sur l'imagerie par résonance magnétique est introduite pour visualiser les flux sanguins, il s'agit de l'angiographie par résonance magnétique (ARM).

En parallèle avec le développement de nouvelles modalités d'imagerie angiographique, chaque type de modalité a évolué : la dimension des images fournies augmentant, d'images en deux dimensions aux début de l'angiographie à rayon X et de l'angiographie par ultrason, l'évolution des techniques a permis d'obtenir des images 2D+t (cinéangiogramme) dans les années 1970. Puis dans les années 1980, les images deviennent multiplanaires (images sous différents angles), puis en trois dimensions (3D). Il existe maintenant des images 3D+t.

Les images utilisées au cours de cette thèse (cf. Annexe A) sont des angiographies par résonance magnétique. La suite de ce chapitre décrit donc les méthodes d'acquisition de telles images.

### **2.2 Imagerie par résonance magnétique**

L'Imagerie par Résonance Magnétique (IRM) est une technique d'imagerie permettant d'obtenir des images 2D ou 3D d'une partie du corps humain. Elle est basée principalement sur le principe de la résonance magnétique [66], lequel repose le plus souvent sur les propriétés magnétiques des noyaux d'hydrogène et notamment de ceux contenus dans l'eau.

#### **2.2.1 Principe de la résonance magnétique**

Certaines particules possèdent un spin (propriété quantique intrinsèque associée à chacune des particules) non nul, comme les protons. Soumis à un champ magnétique, le spin d'un proton se comporte comme un aimant. Le principe de la résonance magnétique consiste à soumettre les protons d'un atome (comme l'hydrogène) à un champ magnétique intense. Chaque proton possède un moment magnétique <sup>1</sup> qui lui est propre. Lorsqu'ils sont soumis à un champ magnétique *B***<sup>0</sup>** (de l'ordre de quelques Tesla), les protons ne sont pas stationnaires, et leur moment magnétique tourne autour de *B*<sub>0</sub> à la fréquence de Larmor  $f_0 = \gamma \cdot B_0$ , où  $\gamma$  correspond au rapport gyromagnétique du proton (*γ* = 43 MHz/Tesla pour l'hydrogène). C'est le mouvement dit de précession illustré en figure 2.1. L'aimantation résultante *M* est la somme des moments magnétiques de tous les protons.

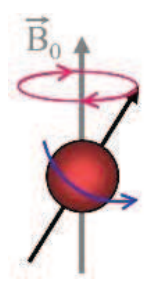

Figure 2.1 – Le moment magnétique (vecteur noir) d'un proton (sphère rouge), soumis à un champ magnétique *B***0**, décrit un cône autour de l'axe de *B***0**.

Au repos, en raison des déphasages qui existent entre les moments magnétiques des protons soumis au champ *B***0**, la composante transverse de l'aimantation résultante (située dans le plan transverse : plan perpendiculaire à *B***0**) est nulle. En conséquence, seule une composante selon l'axe de  $B_0$  (axe longitudinal) existe (cf. figure 2.2a).

Un phénomène de résonance est généré lorsque les protons sont ensuite soumis à un champ de radio-fréquence (champ magnétique de fréquence comprise entre 9 KHz et 3 000 GHz, en IRM la fréquence est comprise entre 4 MHz et 430 MHz) *B***<sup>1</sup>** de même fréquence que leur mouvement de précession. La présence de ce second champ magnétique, perpendiculaire au premier, entraîne un basculement de l'aimantation *M* et un rephasage des moments magnétiques des protons. L'angle

<sup>1.</sup> Grandeur vectorielle qui permet de mesurer l'intensité d'une source magnétique.

entre l'aimantation et *B***<sup>0</sup>** (angle de bascule) dépend à la fois de l'amplitude mais aussi de la durée de l'impulsion de radio-fréquence créée à partir d'une bobine émettrice-réceptrice. L'aimantation possède alors une composante longitudinale et une composante transversale détectable. Il s'agit de la phase d'excitation.

Après cette phase d'excitation, vient la phase de relaxation : l'impulsion *B***<sup>1</sup>** s'arrêtant, l'aimantation *M* revient progressivement à son état de repos aligné avec  $B_0$ .

Lors de la relaxation, l'aimantation longitudinale augmente alors que l'aimantation transverse diminue (cf. figure 2.3). C'est la rotation de l'aimantation transverse, qui tourne autour de *B***<sup>0</sup>** à la fréquence de Larmor  $f_0$ , qui induit le signal RMN capté par la bobine de radio-fréquence (cf. figure 2.4).

#### **2.2.2 Imagerie**

Afin d'obtenir une image IRM, il convient d'ajouter une information spatiale au signal RMN, pour attribuer une position aux différents signaux. Cette modification est réalisée à l'aide de gradients de champ magnétique, qui permettent de faire varier ce champ de manière linéaire. Lors de l'application d'un gradient, l'aimantation *M* est toujours dirigée selon l'axe longitudinal, mais les fréquences de rotation des moments magnétiques des protons dépendent de leurs positions dans le volume. Chaque point du volume contribue alors au signal RMN avec une fréquence différente.

En IRM, les volumes 3D sont constitués d'un ensemble d'images IRM 2D. Pour reconstituer une image 2D, il faut tout d'abord définir la coupe voulue dans le volume. Afin de l'obtenir, le volume est placé dans un gradient de sélection de coupe (Gsc), perpendiculaire au plan de l'image voulue (cf. figure 2.5). Comme vu dans la section 2.2.1, la fréquence de résonance des protons considérés dépend de l'intensité du champ magnétique. Ils possèdent donc des vitesses de rotation différentes suivant leur position dans le volume. Pour sélectionner la coupe, il suffit que le champ de radio-fréquence d'intensité *B***<sup>1</sup>** ait une fréquence correspondant à la fréquence de résonance de la coupe voulue. Par ailleurs, la largeur de la coupe dépend à la fois de l'intensité du gradient et de la largeur spectrale du champ de radio-fréquence. En effet, plus le gradient est élevé, plus la coupe est fine. *A contrario*, plus la bande passante du champ de radio-fréquence est large, plus la coupe l'est également. Il est donc possible de choisir la largeur d'une coupe en modulant ces deux paramètres.

Après l'application du gradient de sélection de coupe, le volume est soumis à un gradient de phase (Gcp) parallèle à la coupe. Ce gradient de phase modifie les fréquences de résonance de tous les protons de la coupe. Ainsi, les protons se situant sur une même ligne, perpendiculaire au gradient de phase, auront la même phase.

La dernière étape consiste à appliquer, lors de l'acquisition du signal RMN, un gradient de lecture perpendiculaire aux deux autres, également appelé gradient de fréquence (Gcf). Le gradient de lecture, comme le gradient de phase, introduit un déphasage entre les protons n'appartenant pas à la même ligne de gradient. Lors de l'application de ce gradient, tous les protons ont une phase différente qui dépend de leur localisation dans le volume.

Le signal RMN est alors enregistré. Chaque proton est localisé grâce à sa fréquence de rotation et à sa phase. Le signal RMN brut est donc échantillonné dans l'espace K ou plan de Fourier (cf. figure 2.6). L'image 2D est reconstituée à l'aide d'une transformée de Fourier 2D.

En séquences d'écho de spin et d'écho de gradient, décrites ci-après, les deux paramètres impor-

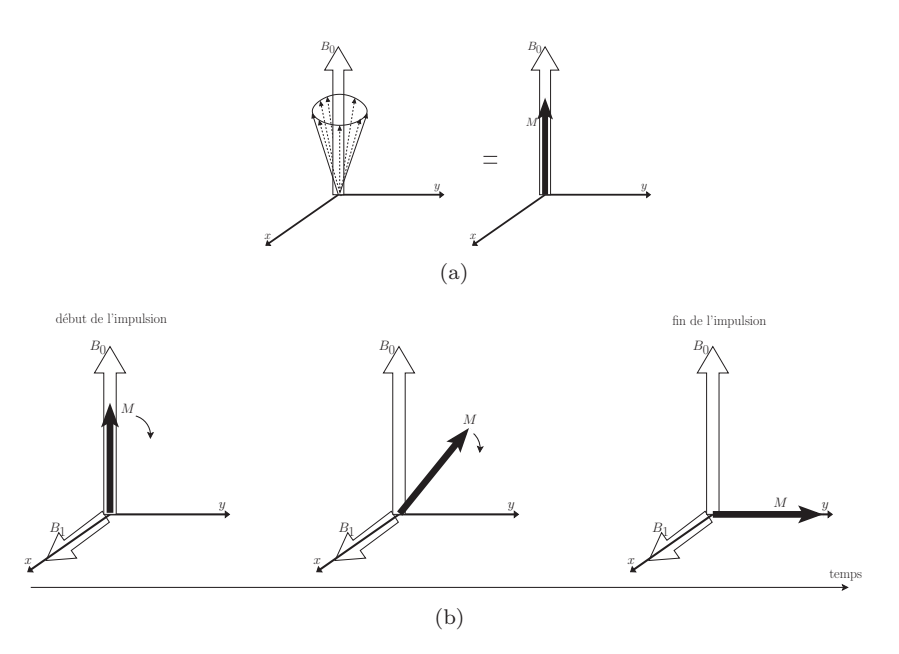

Figure 2.2 – (a) Aimantation résultante *M* dirigée selon *B***0**, les flèches représentent l'ensemble des champs magnétiques des protons soumis à *B***0**, *M* correspond à la somme de ces champs magnétiques. (b) Étude du parcours de l'aimantation *M* soumis à une impulsion de radio-fréquence *B***1**.

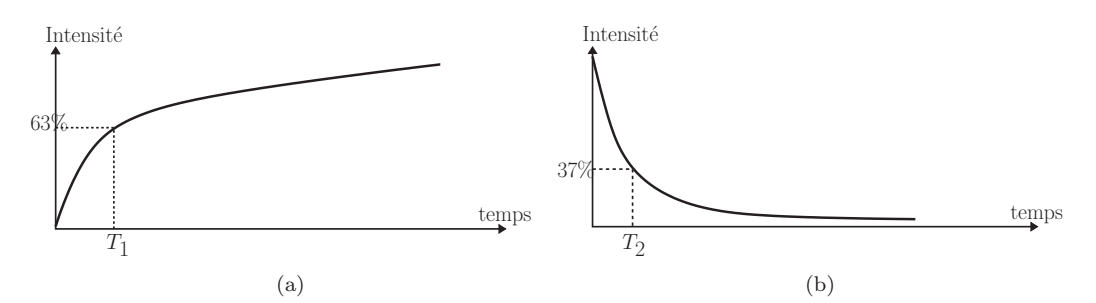

Figure 2.3 – Phase de relaxation : (a) Aimantation longitudinale induite par le retour de l'aimantation *M* selon l'axe de  $B_0$  caractérisée par le temps  $T_1$  qui correspond au temps nécessaire pour que l'aimantation longitudinale retourne à 63% de sa valeur finale. (b) Aimantation transverse induite à la fois par le retour de l'aimantation *M* selon l'axe de *B***<sup>0</sup>** mais aussi par le déphasage dans le plan transverse des moments magnétiques des protons. La relaxation transverse est caractérisée par le temps *T*2 mis par l'aimantation transverse pour revenir à 37% de sa valeur initiale.

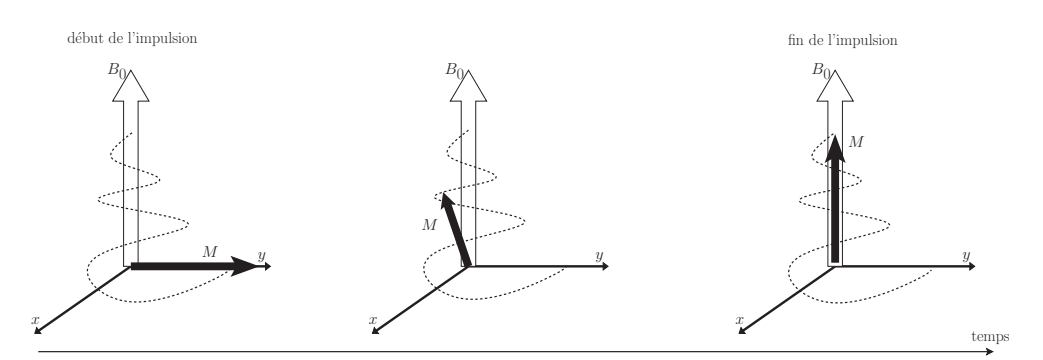

Figure 2.4 – Relaxation de l'aimantation résultante : retour à l'état initial.

#### 2.2. IMAGERIE PAR RÉSONANCE MAGNÉTIQUE

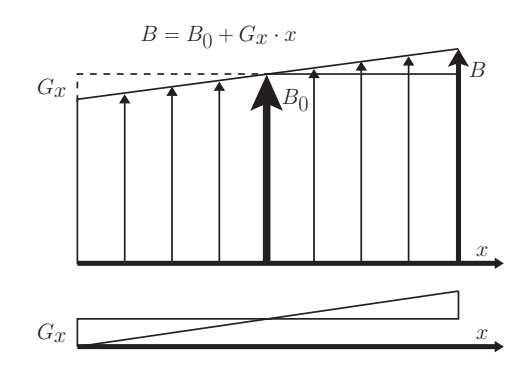

Figure 2.5 – En bas : *Gx*, gradient de champ magnétique dans la direction *x*. En haut : gradient de sélection de coupe ; au champ magnétique *B***<sup>0</sup>** est ajouté un champ de même direction mais dont l'intensité varie avec la coordonnée  $x (B = B_0 + Gx \cdot x).$ 

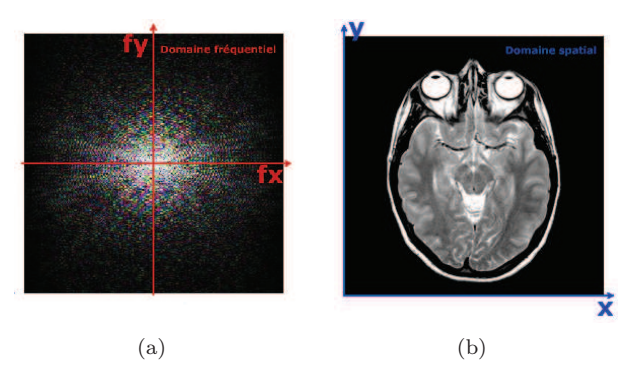

Figure 2.6 – (a) Signal RMN dans l'espace K et (b) Image RMN associée après application de la transformée de Fourier. (Images issues de [59].)

tants sont le temps d'écho *TE* et le temps de répétition *TR* (cf. figure 2.7 et figure 2.8). Le temps de répétition correspond à l'intervalle de temps entre deux répétitions de la séquence. Le temps d'écho correspond au temps entre l'impulsion radio-fréquence et le recueil de l'écho (aimantation maximale). Au bout du temps *TE*, une seule ligne de l'espace K est acquise (sauf en séquence EPI, voir ci-après), cette opération est donc répétée un certain nombre de fois.

#### **Séquence d'écho de spin**

La séquence d'écho de spin a été la première séquence d'acquisition employée en IRM. Les protons sont tout d'abord soumis à une impulsion radio-fréquence de 90˚(l'angle de bascule). L'aimantation bascule donc dans le plan transverse. Les protons se déphasent pendant *TE/*2 (cf. figure 2.7), puis sont soumis à une impulsion de 180˚ (impulsion d'inversion), et se rephasent donc durant *TE/*2. L'aimantation est alors maximale : c'est ce que l'on appelle l'écho. Cependant, sous sa forme la plus simple, cette séquence ne permet de récupérer qu'une seule ligne de l'espace K (l'espace de fréquence). Il convient alors de répéter cette séquence afin d'obtenir l'image 2D dans son intégralité.

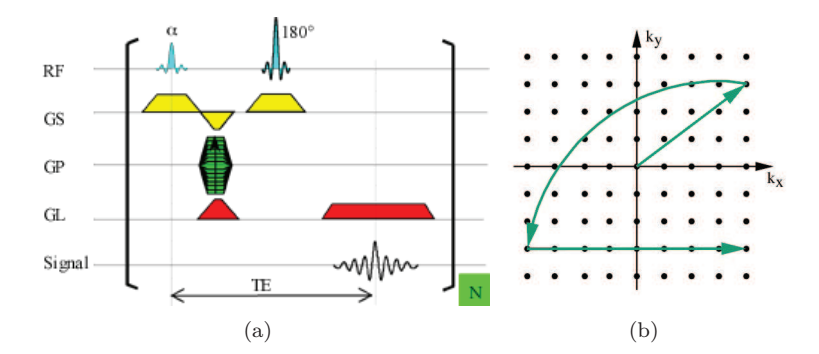

Figure 2.7 – (a) Séquence d'écho de spin temporelle. Les différents paramètres d'acquisition de l'image sont décrits au cours du temps (RF : champ radio-fréquence, Gsc : gradient de sélection de coupe, Gcp : gradient de phase, Gcf : gradient de lecture et SE : spin écho). (b) Parcours de l'aimantation dans l'espace K. À partir du centre de l'espace K, le gradient de sélection de coupe ainsi que le champ RF de 90˚ sont appliqués (1ère flèche). Ensuite les protons sont soumis à une impulsion d'inversion (2ème flèche), puis au gradient de lecture, qui code la position dans la ligne voulue (3ème flèche). (Images issues de [59].)

#### **Séquence d'écho de gradient**

L'intérêt principal des séquences en écho de gradient est le gain de temps lors de l'acquisition de l'image par rapport à la séquence écho de spin. De plus, cette séquence permet l'observation de l'effet BOLD (*Blood Oxygen Level Dependent*), ce qui rend possible l'étude fonctionnelle du cerveau. En effet, lors de cette séquence, l'angle de bascule est inférieur à 90˚, ce qui diminue l'amplitude de l'aimantation dans le plan transverse. Le retour à l'équilibre est donc plus rapide, car l'aimantation garde en permanence une composante longitudinale. De plus, cette séquence ne fait pas intervenir l'impulsion d'inversion : l'écho est alors obtenu par l'application d'un gradient de lecture bipolaire (lobe négatif puis positif). Ce gradient de lecture permet à la fois de recueillir le signal mais aussi de le coder en fréquence. Cela permet, en particulier, de diminuer le temps de répétition *TR* entre chaque impulsion. Plus l'angle de bascule est faible, plus le retour à l'équilibre est rapide, mais moins l'aimantation transverse est élevée.

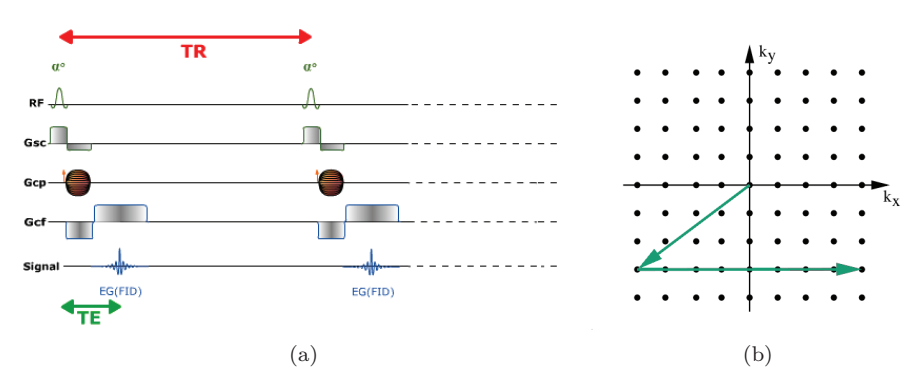

FIGURE  $2.8 - (a)$  Séquence d'écho de gradient temporelle. Les différents paramètres d'acquisition de l'image sont décrits au cours du temps (RF : champ radio-fréquence, Gsc : gradient de sélection de coupe, Gcp : gradient de phase, Gcf : gradient de lecture et EG : écho de gradient). (b) Parcours de l'aimantation dans l'espace K. À partir du centre de l'espace K, un gradient de sélection de coupe ainsi qu'un champ RF d'un angle *α* sont appliqués (1ère flèche), ensuite les protons sont soumis au gradient de lecture, qui code la position dans la ligne voulue (2ème flèche). (Images issues de [59].)
#### **Séquence Echo Planar Imaging (EPI)**

La séquence EPI est une méthode d'acquisition très rapide par rapport aux deux séquences précédentes, mais elle possède une résolution spatiale faible. Lors de la séquence EPI, toutes les lignes de l'espace K, c'est-à-dire une coupe, sont obtenues en une fois. En effet, le gradient de phase est intermittent pendant toute l'acquisition de l'image. Le gradient de lecture alterne quant à lui entre positif et négatif, l'espace K est alors balayé en créneaux verticaux à chaque écho (cf. figure 2.9).

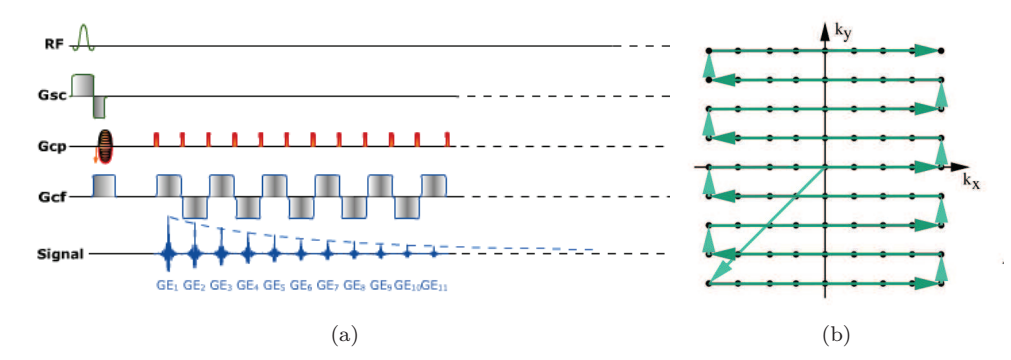

Figure 2.9 – (a) Séquence EPI temporelle. Les différents paramètres d'acquisition de l'image sont décrits au cours du temps (RF : champ radio-fréquence, Gsc : gradient de sélection de coupe, Gcp : gradient de phase, Gcf : gradient de lecture et GE : gradient d'écho). (b) Parcours de l'aimantation dans l'espace K. À partir du centre de l'espace K, un gradient de sélection de coupe ainsi qu'un champ RF d'un angle *α* sont appliqués (1ère flèche), ensuite les protons sont soumis aux différents gradients de fréquence et de phase, qui codent la position dans la ligne voulue. Lorsque le gradient de lecture est positif, l'espace K est parcouru de gauche à droite. *A contrario* lorsque le gradient de lecture est négatif, l'espace K est parcouru de droite à gauche. (Images issues de [59].)

#### **Contraste et pondération**

Suivant les valeurs de *T<sup>R</sup>* et *TE*, les contrastes des images obtenues varient (cf. figure 2.10). On appelle image en pondération *T*1, l'image obtenue avec un *T<sup>R</sup>* et un *T<sup>E</sup>* très courts de l'ordre de 600 ms et 10 ms respectivement. Les images en pondération  $T_2$  sont acquises avec un  $T_R$  de l'ordre de quelques secondes ( $\approx$  3s) et un  $T_E$  d'une centaine de millisecondes. Les derniers types d'images sont les images de densité de protons (DP) où le  $T_R$  est élevé ( $\approx 3$ s) et le  $T_E$  très faible (une dizaine de millisecondes).

#### **Artefacts**

Un certain nombre d'artefacts classiques existent lors de l'acquisition d'images IRM tels que le bruit, le repliement et les artefacts de mouvement.

Le bruit provient aussi bien de l'acquisition en elle-même (bruit électronique) que du patient (agitation thermique de protons). Il est dépendant de différents facteurs modifiables tels que certains paramètres de la séquence (résolution spatiale, choix du nombre d'excitations, . . . ) et d'autres non modifiables (intensité du champ magnétique, caractéristiques des tissus, . . . ).

Le repliement (en anglais aliasing) correspond à la superposition d'un objet hors du champ du côté opposé de l'image. Ceci est dû à la définition du codage spatial de l'IRM. Il dépend essentiellement de la taille du champ de vue.

#### CHAPITRE 2. IMAGERIE ANGIOGRAPHIQUE PAR RÉSONANCE MAGNÉTIQUE

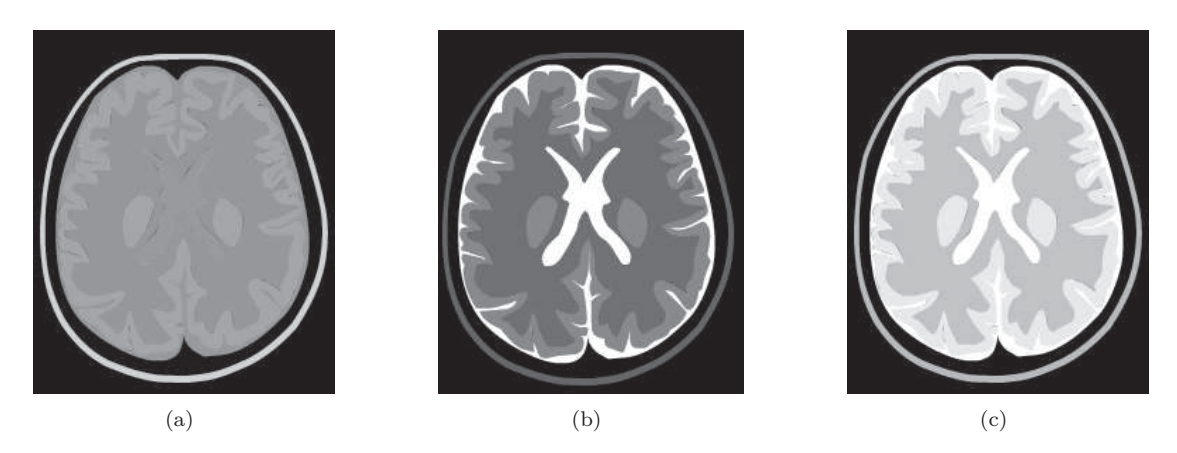

Figure 2.10 – Différentes pondérations d'image. En (a) une pondération T1, en (b) une pondération T2 et en (c) une pondération en densité de protons (DP). Les tissus changent d'intensité en fonction de la pondération de l'image. Ainsi, la substance grise est de couleur grise en T1, noire en T2 et gris clair en DP. La substance blanche est gris foncé en T1, noire en T2 et gris foncé en DP. Le liquide céphalo-rachidien (LCR) est gris foncé en T1, blanc en T2 et DP. (Images issues de [59].)

Les mouvements sont la source la plus courante d'artefacts en IRM. On distingue les mouvements aléatoires à l'origine d'un flou dans l'image et les mouvements périodiques (battements cardiaques, mouvements respiratoires, . . . ) à l'origine d'images fantômes. Tous ces mouvements sont propagés selon la direction du codage de phase.

Ces différents artefacts ne peuvent être corrigé après l'acquisition des images. Pour diminuer l'influence du bruit, il est nécessaire de réaliser un filtrage des images. Ceci permet de séparer les structures d'intérêt du reste de l'image. Le repliement intervient en imagerie cérébrale surtout au niveau du nez, ce qui ne pose pas de problème lors de l'étude du cerveau. Concernant les mouvements, les images ayant ce type d'artefacts ne sont pas analysées.

## **2.3 Angiographie par résonance magnétique**

Le principe de l'angiographie RMN est de visualiser les structures vasculaires en détectant le mouvement sanguin et donc en supprimant le signal issu des tissus stationnaires. Le flux sanguin étant à l'origine du signal et de l'image ARM, les modalités considérées sont plus ou moins sensibles aux vitesses des flux et donc aux types de vaisseaux étudiés. En ARM sans produit de contraste, différents types d'acquisition existent comme l'ARM par temps de vol (ARM-TOF) ou l'ARM par contraste de phase (ARM-PC).

#### **2.3.1 Angiographie par contraste de phase**

L'angiographie par résonance magnétique par contraste de phase (ARM-PC) permet d'obtenir une image morphologique (image en module traditionnelle obtenue à partir des images réelle et imaginaire), en plus de l'image angiographique, obtenue avec le calcul de la phase à partir des images réelle et imaginaire, comme illustré figure 2.11.

Le principe de l'angiographie par contraste de phase est de générer un contraste entre les protons en mouvement (sang) et les protons stationnaires (tissus stationnaires), en modulant la phase de

#### 2.3. ANGIOGRAPHIE PAR RÉSONANCE MAGNÉTIQUE

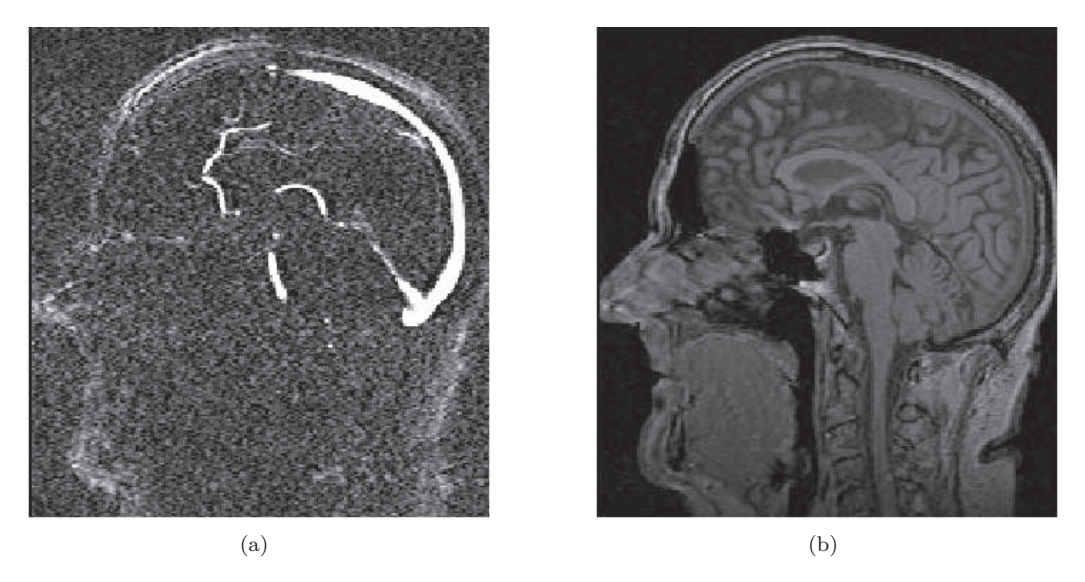

Figure 2.11 – Coupe sagittale d'une angiographie par contraste de phase. (a) Image vasculaire et (b) image morphologique associée. (Images issues de la base 1, cf. Annexe A.)

leurs moments magnétiques de telle manière que la phase des protons stationnaires apparaisse comme nulle lors de l'acquisition de l'image. La méthode employée se base sur l'utilisation d'un gradient bipolaire (cf. figure 2.12) qui se compose de deux lobes séparés, le premier étant négatif, le second identique mais positif.

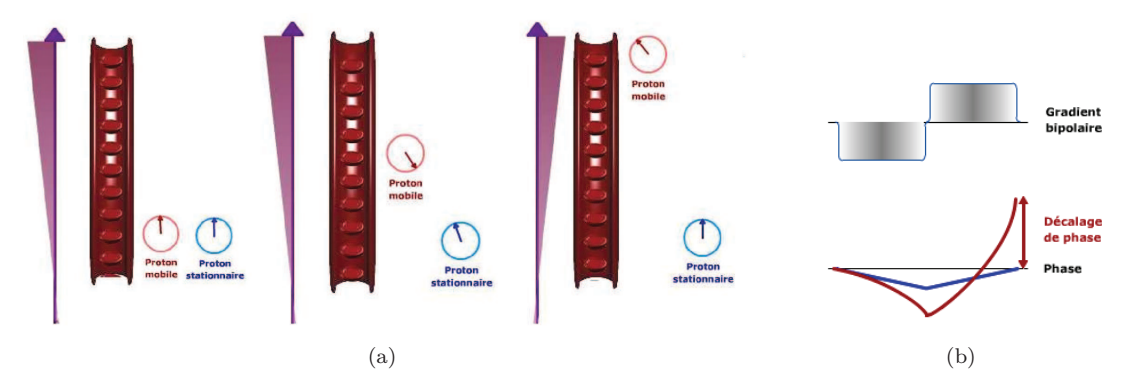

Figure 2.12 – Application d'un gradient bipolaire sur des protons stationnaires et en mouvement (a) et visualisation des déphasages entre protons stationnaires et protons en mouvement (b). (Images issues de [59].)

Lors de l'application du premier lobe, les protons se déphasent car leur fréquence de précession est modifiée. L'application du lobe positif, provoque un déphasage inverse qui annule exactement le déphasage précédent, car le gradient est symétrique. Lors de l'arrêt du gradient, les protons stationnaires ne sont pas modifiés en phase. L'application d'un tel gradient sur des protons en mouvement parallèlement au champ de gradient a un effet différent (cf. figure 2.12). En effet, pendant l'application du lobe négatif, le proton possède un déphasage dont l'intensité dépend de sa position. Lors de l'application du deuxième lobe, le proton s'étant déplacé le long du champ de gradient, le déphasage positif ne compense plus le déphasage négatif. Le déphasage final est donc non nul et proportionnel à la vitesse du proton.

Ce déphasage des protons en mouvement lors de l'application d'un gradient bipolaire, permet d'extraire une information de déplacement des protons dans une direction (celle du gradient de champ magnétique). Une soustraction entre l'image obtenue par ce protocole et une image de référence acquise sans application du gradient bipolaire, permet d'annuler le signal des protons stationnaires et de ne conserver que les protons en mouvement dans la direction du gradient. Afin d'obtenir une image 3D du flux sanguin, il est nécessaire d'acquérir trois images obtenues à l'aide de gradients bipolaires de directions orthogonales. La soustraction de ces trois images avec l'image de référence permet une reconstruction 3D des mouvements sanguins. Ce protocole d'acquisition permet également de reconstruire une image morphologique du patient. Cette seconde image est parfaitement superposée avec l'image de phase (image vasculaire).

#### **2.3.2 Angiographie par temps de vol**

L'angiographie par temps de vol (ARM-TOF) contrairement à l'ARM-PC, fournit une unique image du réseau vasculaire (cf. figure 2.13). Le principe de l'angiographie par temps de vol est de privilégier le signal vasculaire entrant par rapport aux tissus environnants en saturant le signal des tissus stationnaires. Cela se fait grâce à une optimisation des séquences de gradient compensées en flux.

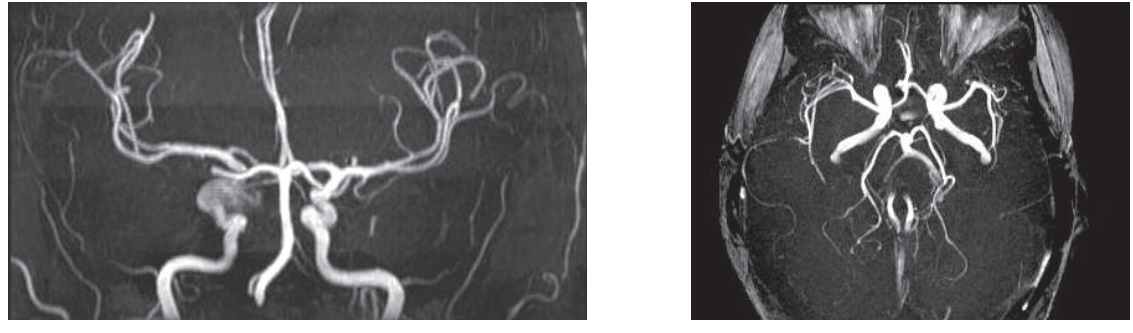

 $(a)$  (b)

contraste.

Figure 2.13 – Angiographie cérébrale par résonance magnétique par temps de vol (a) avec et (b) sans produit de

La compensation de flux se fait par ajout d'un troisième lobe aux gradients de sélection de coupe et de lecture (cf. figure 2.14). Ce troisième lobe n'induit pas de déphasage des spins stationnaires (signal faible) et évite les déphasages des flux à vitesse constante. Le sang entrant dans la coupe n'étant pas saturé, son aimantation longitudinale est maximale (signal élevé).

De plus, il est possible de sélectionner les veines ou les artères en associant à cette séquence des bandes de pré-saturation. En effet, si l'on sature une zone au dessus de la coupe à imager, le sang veineux arrive saturé dans la coupe d'intérêt et donc seul le sang entrant artériel est visible (cf. figure 2.15). Si la zone saturée se situe en dessous, l'inverse se produit et l'image finale est une angiographie veineuse.

#### 2.3. ANGIOGRAPHIE PAR RÉSONANCE MAGNÉTIQUE

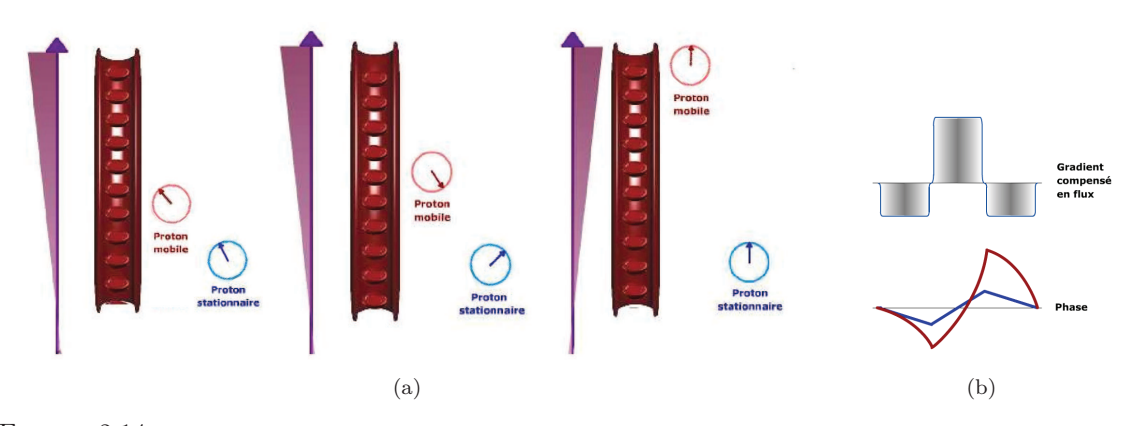

Figure 2.14 – Application d'un gradient compensé en flux sur des protons stationnaires et en mouvement (a) et visualisation des déphasages entre protons stationnaires et protons en mouvement (b). (Images issues de [59].)

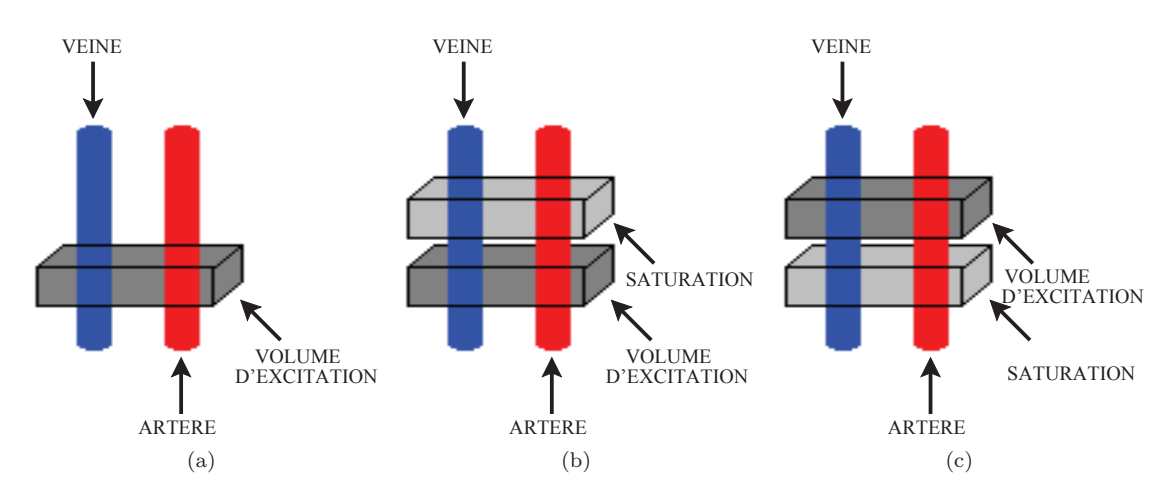

Figure 2.15 – Sélection du réseau artériel ou veineux (a) Sans sélection. (b) Sélection du réseau artériel, le sang veineux étant saturé. (c) Sélection du réseau veineux, le sang artériel étant saturé.

#### **2.3.3 Artefacts**

Il existe certains artefacts spécifiques aux séquences d'ARM tels que les artefacts de flux.

Les artefacts de flux dépendent de la position du signal, il en existe trois types :

- L'artefact de séparation : il se situe comme son nom l'indique au niveau des bifurcations vasculaires. Cet artefact peut donner l'impression d'une faible sténose ;
- L'artefact de courbe : il se situe au niveau des vaisseaux sinueux qui peuvent introduire une baisse de signal pouvant donner l'impression d'une sténose ;
- L'artefact de sténose : il se situe en amont ou en aval d'une sténose. Le flux sanguin est alors turbulent et ce phénomène peut entraîner une perte de signal exerçant une surestimation de la taille de la sténose.

#### CHAPITRE 2. IMAGERIE ANGIOGRAPHIQUE PAR RÉSONANCE MAGNÉTIQUE

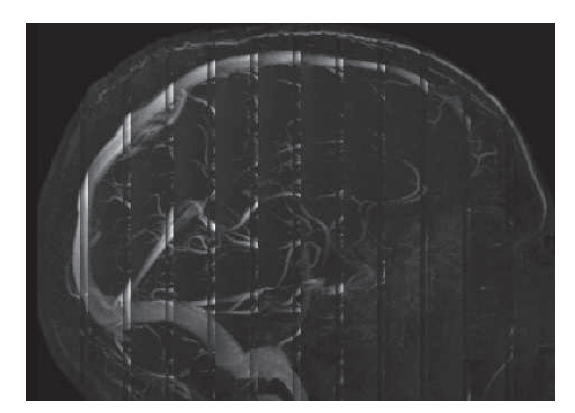

Figure 2.16 – Visualisation de bandes d'intensités fortes dues à la superposition des coupes pour l'acquisition d'ARM-TOF

### **2.4 Analyse**

Cette section a pour but de présenter à la fois les avantages mais aussi les inconvénients de l'utilisation de l'ARM sans produit de contraste.

#### **2.4.1 Inconvénients**

Le principal inconvénient de l'utilisation de l'ARM pour réaliser une image du réseau vasculaire cérébral est le temps d'acquisition (entre 20 et 30 minutes par images).

**ARM-TOF** Les spécificités de l'acquisition ARM TOF font que les images sont sensibles aux phénomènes de saturations, il est donc nécessaire de réaliser des acquisitions très courtes ce qui implique la superposition d'images afin d'obtenir une zone d'étude étendue. On observe alors des zones d'intensités fortes dues à la superposition des images, comme illustré figure 2.16.

**ARM-PC** Le principal inconvénient des ARM-PC est la difficulté de trouver un encodage de vitesse approprié permettant de visualiser à la fois le réseau veineux et artériel. Un autre inconvénient est la mauvaise visualisation des flux turbulents (le signal disparaît).

#### **2.4.2 Avantages**

Le principal avantage de l'utilisation de l'ARM est qu'elle se base sur l'IRM qui est non irradiante. De plus, le choix de l'utilisation de séquences sans produit de contraste apporte à cet examen un caractère non invasif (nécessaire pour réaliser des études sur des sujets sains) sans perte de qualité.

Quelque soit le type d'ARM choisi, la résolution peut désormais être sous-millimétrique. Le choix d'une « bonne » résolution dépend à la fois du temps d'acquisition et du rapport signal à bruit. Il est donc nécessaire de choisir entre qualité (rapport signal à bruit) et faible résolution de l'image.

Un avantage non négligeable dans le cadre de l'analyse d'images angiographiques est la possibilité d'avoir en plus de l'image angiographique a proprement parler, une image morphologique associée souvent nécessaire dans de nombreux traitements.

#### 2.4. ANALYSE

#### **2.4.3 Conclusion**

Les réseaux vasculaires sont des sujets d'études depuis des années, mais l'étude du réseau cérébral est plus récent. L'arrivée des données ARM sans produit de contraste a permis une augmentation des données d'études. Ces données ont été améliorées, ces vings dernières années afin de fournir des informations fiables, avec peu de bruit et des résolutions submillimétriques. Cependant la segmentation, l'étape première pour étudier ces réseaux, n'est pas une étape triviale. Les bases de données exploitables ne sont pas toutes récentes (rapport signal à bruit élevée et résolution faible, cf. Annexe A), et d'autres défis en segmentation vasculaire sont apparus tels que la séparation des réseaux artériels et veineux.

CHAPITRE 2. IMAGERIE ANGIOGRAPHIQUE PAR RÉSONANCE MAGNÉTIQUE

# Chapitre

# Références bibliographiques

- [12] A. Bouchet et J. Cuilleret. *Anatomie topographique, descriptive et fonctionnelle, tome 1 : Le système nerveux central, la face, la tête et les organes de sens*. Editions Masson, 1997.
- [59] D. Hoa et al. *L'IRM pas à pas*. Sauramps Médical. Campus Medica, 2008.
- [66] P. LAUTERBUR. « Image formation by induced local interactions: Examples employing nuclear magnetic resonance ». In : *Nature* 242 (1973), p. 190–191.
- [67] J.H. Lee et al. « Relationship between circle of Willis morphology on 3 Time-Of-Flight MR Angiograms and transient ischemia during vascular clamping of the internal carotid artery during carotid endarterectomy ». In : *American Journal of Neuroradiology* 25.4 (2004), p. 558–564.
- [104] H. Rouvière et A. Delmas. *Anatomie humaine, descriptive, topographique et fonctionnelle, tome 1 : Tête et cou*. Edition Masson, 2002.
- [110] S. Satomura et Z. Kaneko. « Ultrasonic blood rheograph ». In : *Proceedings on the 3rd International Conference on Medical Electronics*. 1960, p. 254–258.

CHAPITRE 3. RÉFÉRENCES BIBLIOGRAPHIQUES

# **Deuxième partie Segmentation d'images angiographiques cérébrales**

### SOMMAIRE

# **Sommaire**

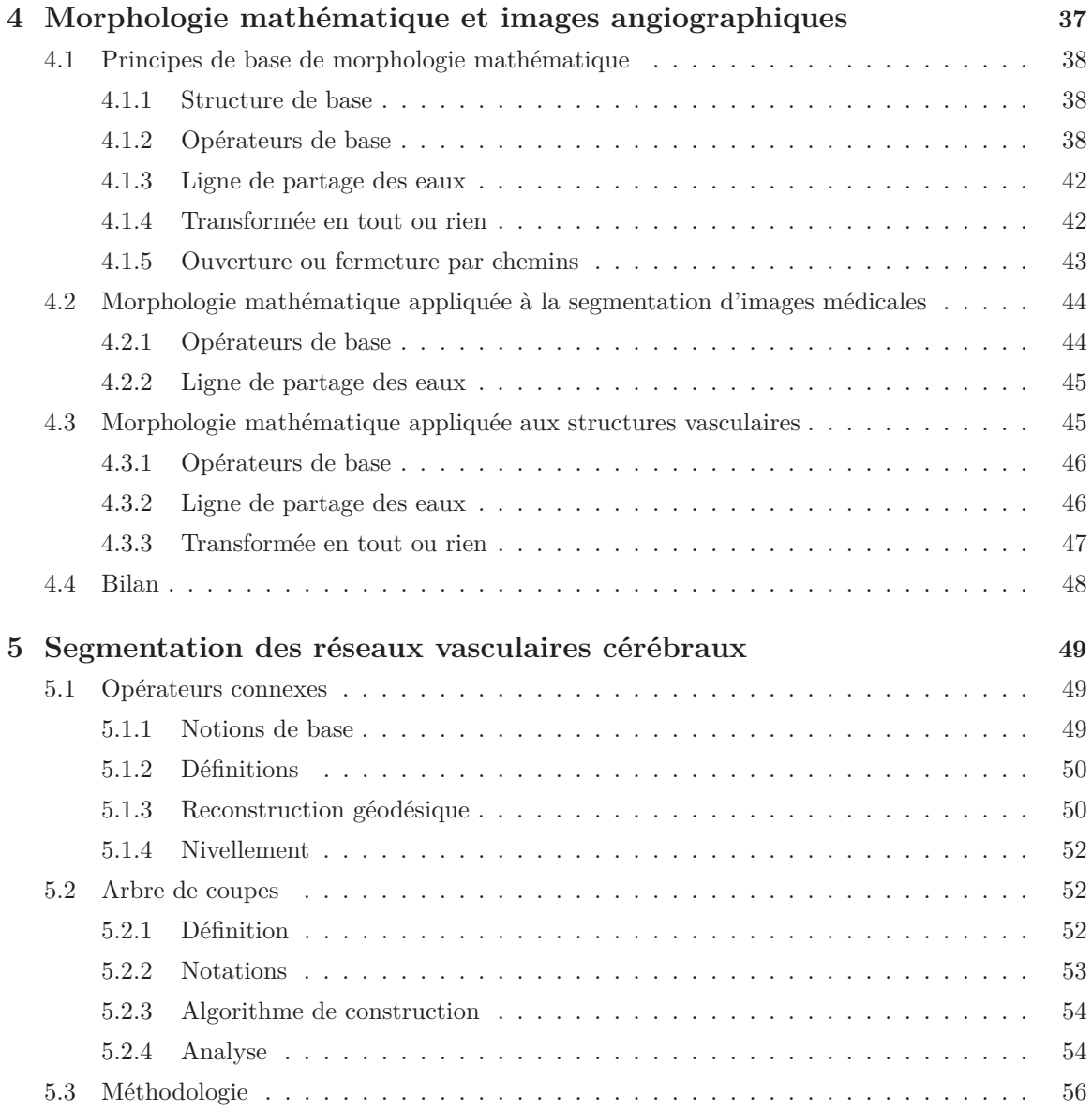

# SOMMAIRE

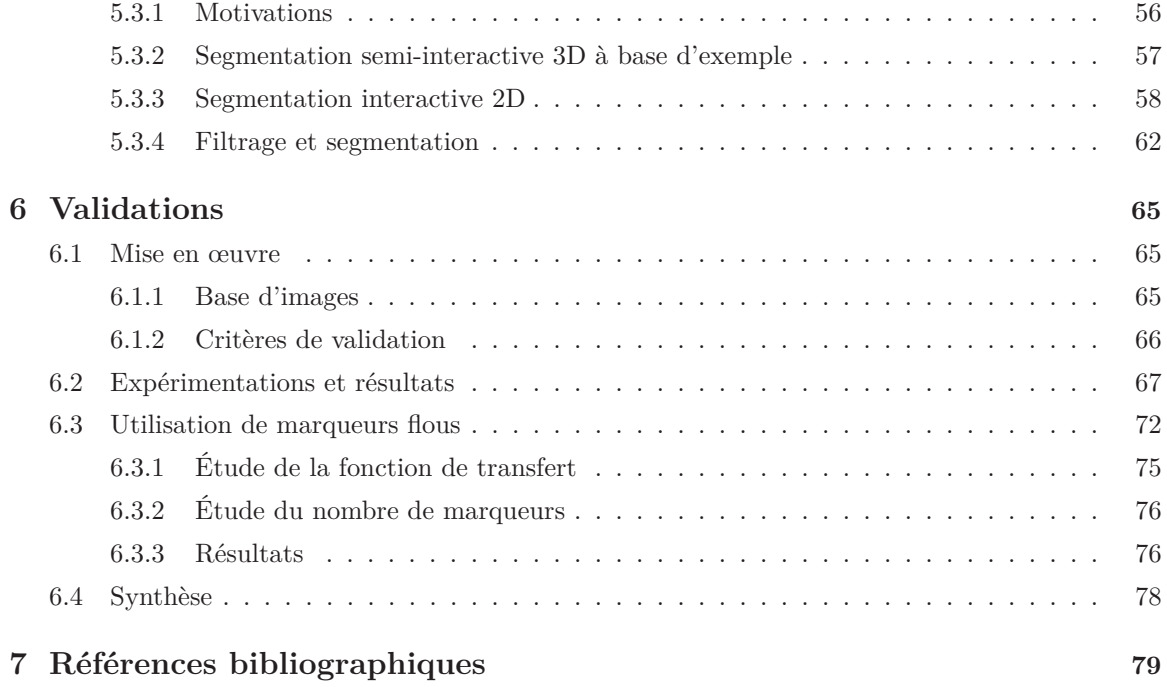

# Chapitre

# Morphologie mathématique et segmentation d'images angiographiques

L a segmentation est un traitement qui a pour but de diviser une image en parties ou ensembles qui ont une forte corrélation avec des objets contenus dans l'image. Si l'homme sait naturellement séparer des objets dans une image, c'est entre autres grâce à ses connaissances de haut niveau (compréhension des objets et de la scène). Cependant, mettre au point des algorithmes de segmentation de haut niveau est encore aujourd'hui l'un des thèmes les plus étudiés en traitement d'images. Les principales difficultés rencontrées dans le processus de segmentation sont les suivantes :

- la complexité des images et l'ambiguïté des données correspondantes ;
- l'incertitude et le bruit associés à ces données.

Une étude exhaustive des différentes méthodes de segmentation d'images angiographiques sort du cadre de ces travaux de thèse, au vu de l'abondance des contributions dans ce domaine. Cette abondance de méthodes s'explique par la diversité des modalités d'imagerie angiographique (cf. section 2.1), par leurs applications (imagerie cardiaque, cérébrale, . . . ), ainsi que par leur évolution rapide. Il serait donc déraisonnable de tenter de présenter un état de l'art complet de l'ensemble de la segmentation d'images angiographiques dans le cadre de ce manuscrit. Un tour d'horizon de ces méthodes peut être trouvé dans [39, 64, 68, 119, 126, 141]. Parmi les principales approches mises en jeu pour la segmentation vasculaire, on peut citer entre autres la croissance de région [132], les modèles déformables [32, 71, 127], l'analyse statistique [25, 105, 143], le suivi de vaisseau [43, 73], l'analyse différentielle [23, 109] ou encore la morphologie mathématique.

Les travaux de cette thèse ne traitant que de méthodes basées sur la morphologie mathématique, nous ne présenterons que celles-ci. Afin d'avoir une présentation complète de la morphologie mathématique, on peut se référer à [10, 48, 84, 112, 113, 122].

La section 4.1 présente tout d'abord les principes de base de la morphologie mathématique, utilisés pour le filtrage [16, 114, 128] et/ou la segmentation d'images. Cependant nous ne nous intéresserons pas ici aux méthodes à base d'opérateurs connexes, qui seront détaillées dans le chapitre suivant en même temps que nos travaux de segmentation. Ensuite, en section 4.2, nous étudierons les différentes méthodes de morphologie mathématique appliquées à la segmentation d'images médicales.

Pour finir nous décrirons comment la morphologie mathématique a été utilisée pour répondre à la problématique de la segmentation d'images angiographiques (section 4.3).

# **4.1 Principes de base de morphologie mathématique**

La morphologie mathématique est une théorie de traitement de l'information, le plus souvent utilisée en analyse d'images, dont les fondateurs sont G. Matheron [75] et J. Serra [112] en 1964. Il s'agit d'une théorie algébrique et non linéaire. La base de la morphologie mathématique est d'extraire des connaissances à partir des résultats fournis par différentes transformations, généralement non linéaires.

Il existe donc différents opérateurs utilisés en segmentation : les opérateurs de base (érosion, dilatation, ouverture, fermeture), la ligne de partage des eaux, la transformée en tout ou rien, et les opérateurs connexes.

Il est à noter que la morphologie mathématique est utilisée dans différentes applications telles que le contrôle de qualité, l'inspection, la reconnaissance de documents ou encore l'imagerie médicale mais aussi astronomique. Cette section dresse un rapide portrait de ce qu'est la morphologie mathématiques, pour des informations plus complètes, on pourra se référer à [10, 48, 84, 112, 113, 122].

#### **4.1.1 Structure de base**

La morphologie mathématique s'appuie sur un concept de base : le treillis complet. Un treillis complet est un ensemble non vide muni d'une relation d'ordre partiel et dont chaque sous-ensemble possède un infimum et un supremum. En imagerie, on distingue, le plus souvent, deux treillis complets. L'analyse d'images binaires utilise le treillis des ensembles (ordre =  $\subseteq$ , infimum =  $\cap$ , supremum = S ). Pour l'analyse des images à niveau de gris, le treillis utilisé est celui des fonctions numériques (ordre =  $\leq$ , infimum =  $\bigwedge$ , supremum =  $\bigvee$ ).

Le principe de la morphologie mathématique est de parcourir une image à partir d'éléments structurants, qui peuvent être considérés comme des filtres, et présentant des propriétés connues (géométrie, intensité, . . . ).

#### **4.1.2 Opérateurs de base**

On définit deux opérateurs de base : la dilatation et l'érosion [58]. À partir de ces deux opérateurs sont définies les opérations plus complexes d'ouverture et de fermeture. Ces opérateurs ont tout d'abord été définis dans le cadre des images binaires, puis ont été généralisés aux images à niveaux de gris, et même aux images couleurs. Nous nous intéressons ici à la morphologie mathématique pour des images binaires et à niveaux de gris.

#### **Images binaires**

Une image binaire *I* définie sur *E* peut être caractérisée comme une fonction  $I: E \mapsto \{0,1\}$ . Le complément de *I* est  $I^c = E \setminus I$  et le tranposé de *I* est  $\check{I} = \{-x \mid x \in I\}.$ 

#### 4.1. PRINCIPES DE BASE DE MORPHOLOGIE MATHÉMATIQUE

On définit la translation de l'image *I* par le point  $y \in E$ , notée  $I_y$  par :

$$
\begin{vmatrix} I_y & \colon & E & \to & E \\ I & \mapsto & \{x + y \mid x \in I\} \end{vmatrix} \tag{4.1}
$$

Soit  $\mathcal{P}(E)$  l'ensemble des parties de *E*, la dilatation  $\delta_B$  par un élément structurant  $B \in \mathcal{P}(E)$ est définie à partir de la somme de Minkowski ⊕ :

$$
\begin{vmatrix} \delta_B & : & \mathcal{P}(E) & \to & \mathcal{P}(E) \\ I & \mapsto & I \oplus B = \{x + b \mid x \in I, b \in B\} \end{vmatrix} \tag{4.2}
$$

Symétriquement, l'érosion  $\epsilon_B$  par un élément structurant  $B \in \mathcal{P}(E)$  est définie à partir de la soustraction de Minkowski ⊖ :

$$
\begin{vmatrix} \epsilon_B & \colon & \mathcal{P}(E) & \to & \mathcal{P}(E) \\ I & \mapsto & I \ominus B = \{ y \in E \mid B_y \subset I \} \end{vmatrix}
$$
 (4.3)

La propriété de la dilatation est d'agrandir l'objet dans l'image, contrairement à l'érosion qui le réduit. On note que la dilatation et l'érosion sont des opérations duales par complémentation. Ainsi éroder une image revient à dilater son complémentaire :

$$
(I \oplus B)^c = I^c \ominus \check{B} \tag{4.4}
$$

$$
(I \ominus B)^c = I^c \oplus \check{B} \tag{4.5}
$$

L'ouverture  $\gamma_B$  est la composition d'une érosion puis d'une dilatation. La fermeture  $\phi_B$  est quant à elle la composition d'une dilatation puis d'une érosion.

$$
\begin{array}{|ccl}\n\gamma_B & : & \mathcal{P}(E) & \rightarrow & \mathcal{P}(E) \\
I & \mapsto & \delta_B(\epsilon_B(I))\n\end{array} \tag{4.6}
$$

$$
\begin{array}{|ccl|}\n\phi_B & : & \mathcal{P}(E) & \rightarrow & \mathcal{P}(E) \\
I & \mapsto & \epsilon_B(\delta_B(I))\n\end{array} \n\tag{4.7}
$$

La fermeture supprime les « trous » plus étroits que l'élément structurant de l'objet, au contraire de l'ouverture qui supprime les zones étroites. Tout comme la dilatation et l'érosion, l'ouverture et la fermeture sont duales par complémentation :

$$
(\gamma_B(I))^c = \phi_{\check{B}}(I^c) \tag{4.8}
$$

$$
(\phi_B(I))^c = \gamma_{\check{B}}(I^c) \tag{4.9}
$$

La figure 4.1 présente le résultat des différentes opérations morphologiques de base sur une image binaire.

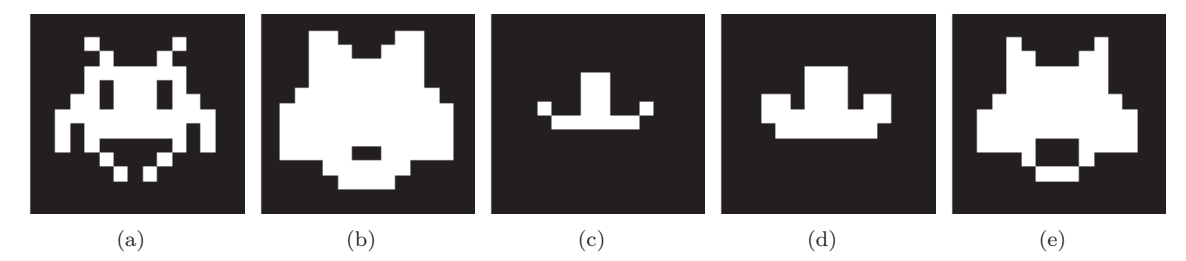

Figure 4.1 – (a) Image binaire originale. Opérateurs de base avec un carré de 5 pixels de côté comme élément structurant : (b) opération de dilatation , (c) d'érosion, (d) d'ouverture et (e) de fermeture.

#### **Images à niveaux de gris**

On considère les images à niveaux de gris  $I: E \mapsto V$  ou  $V = [\bot, \top] \subset \mathbb{R}$ , que l'on écrit aussi *I* ∈ *V*<sup>E</sup>. Dans ce cadre, on définit deux morphologies mathématiques différentes, la morphologie plate et la morphologie à niveaux de gris. On parle d'opérateurs plats et d'opérateurs à niveaux de gris. Les éléments structurants sont des ensembles dans le cas de la morphologie plate, mais deviennent des fonctions structurantes  $b : B \mapsto V$  (où  $B \subseteq E$ ) dans le cas de la morphologie à niveaux de gris.

En morphologie à niveaux de gris, on définit alors la dilatation d'une image à niveaux de gris par

$$
\begin{vmatrix} \delta_b & : & V^E & \to & V^E \\ & I & \mapsto & \bigvee_{q \in B} [I(x-q) + b(q)] \end{vmatrix}
$$
 (4.10)

L'érosion s'écrit quant à elle :

$$
\begin{vmatrix}\n\epsilon_b & \colon & V^E & \to & V^E \\
I & \mapsto & \bigwedge_{q \in B} [I(x+q) - b(q)]\n\end{vmatrix}
$$
\n(4.11)

La définition des opérations d'ouverture et de fermeture reste pour sa part inchangée.

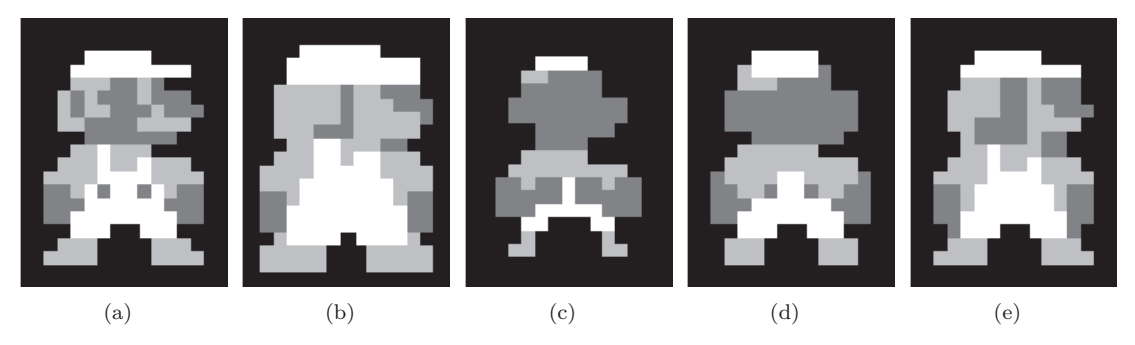

Figure 4.2 – (a) Image à niveaux de gris originale. Opérateurs plats à niveaux de gris avec un carré de 5 pixels de côté comme élément structurant : (b) opération de dilatation, (c) d'érosion, (d) d'ouverture et (e) de fermeture.

#### 4.1. PRINCIPES DE BASE DE MORPHOLOGIE MATHÉMATIQUE

Dans le cadre de la morphologie plate, la fonction structurante correspondant à un ensemble *B* est définie par

$$
b(x) = \begin{cases} 0 & \text{si } x \in B \\ -\infty & \text{sinon} \end{cases}
$$
 (4.12)

On définit alors la dilatation et l'érosion plates par

$$
\begin{vmatrix} \delta_b & : & V^E & \to & V^E \\ & I & \mapsto & \bigvee_{q \in B} I(x - q) \end{vmatrix}
$$
 (4.13)

$$
\begin{array}{cccc}\n\epsilon_b & : & V^E & \to & V^E \\
I & \mapsto & \bigwedge_{q \in B} I(x+q) \\
\end{array} \tag{4.14}
$$

La figure 4.2 présente le résultat de ces différentes opérations morphologiques de base, sur une image à niveaux de gris.

Les opérateurs à niveaux de gris, contrairement aux opérateurs plats, peuvent créer de nouveaux niveaux de gris dans l'image. L'érosion plate ou à niveaux de gris, diminue les zones claires de l'image tandis que la dilatation les agrandit.

#### **Morphologie variante**

Plus récemment, la morphologie mathématique variante a été introduite [22]. Sa caractéristique est de modifier localement l'élément structurant (forme, direction, . . . ). Il s'agit d'une extension de la morphologie mathématique invariante [11, 134].

On définit un élément structurant spatialement variant  $\theta : E \mapsto \mathcal{P}(E)$ , qui associe à  $x \in E$ , un élément structurant local *θ*(*x*). On définit la carte transposée *θ* ′ par :

$$
\begin{vmatrix}\n\theta' & \colon & E & \to & E \\
y & \mapsto & \{x \in E \mid y \in \theta(x)\}\n\end{vmatrix}\n\tag{4.15}
$$

Dans le cas invariant, la carte  $\theta$  est la translation qui a *x* associe  $B(x)$ . On peut alors définir les deux opérateurs classiques :

$$
\begin{vmatrix} \delta_{\theta} & \colon & V^{E} & \to & V^{E} \\ I & \mapsto & \bigcup_{x \in I} \theta(x) = \{ x \in E \mid \theta'(x) \cap I \neq \emptyset \} \end{vmatrix} \tag{4.16}
$$

$$
\begin{array}{|c|c|c|c|c|}\n\hline\n\epsilon_{\theta} & : & V^{E} & \rightarrow & V^{E} \\
I & \mapsto & \{x \in E \mid \theta(x) \subseteq I\}\n\end{array}\n\tag{4.17}
$$

#### CHAPITRE 4. MORPHOLOGIE MATHÉMATIQUE ET IMAGES ANGIOGRAPHIQUES

#### **4.1.3 Ligne de partage des eaux**

La ligne de partage des eaux est une opération de morphologie mathématique plus complexe. Elle a été introduite par Beucher et Lantuéjoul [6] pour la segmentation d'images. Le concept est de considérer une image à niveaux de gris comme un relief topographique. On associe alors à chaque niveau de gris une altitude. En cartographie, la ligne de partage des eaux sépare le territoire en bassins versants. Par définition, les eaux s'écoulent, de chaque côté de cette ligne, dans des directions différentes pour rejoindre les bassins d'attraction.

Algorithmiquement, la définition est inverse [101, 136]. Le principe est d'inonder progressivement l'image à partir de ses minima locaux. Lorsque deux sources différentes se rejoignent, un barrage est formé entre celles-ci. Au moment où l'image est entièrement inondée, l'ensemble des barrages forme la ligne de partage des eaux (cf. figure 4.3).

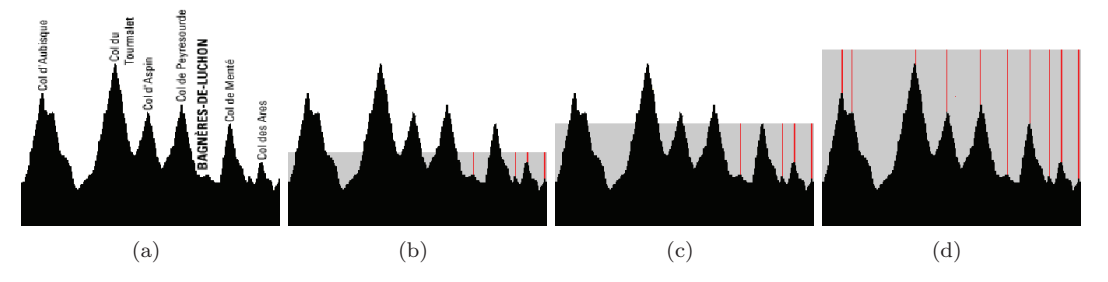

Figure 4.3 – Exemple de ligne de partage des eaux. (a) Image originale. (b–c) Étapes intermédiaire. (d) Image entièrement inondée, les lignes de partage des eaux sont en rouge.

#### **4.1.4 Transformée en tout ou rien**

La transformée en tout ou rien est un opérateur morphologique utilisant deux éléments structurants  $(C = (A, B))$  [2, 81, 122]. Le premier, A, représente les points qui doivent appartenir à l'objet, et le second, *B*, les points qui doivent appartenir au fond de l'image (cf. figure 4.4). La transformée en tout ou rien peut notamment s'interpréter en termes d'opérations d'érosions et de dilatations.

$$
I \otimes (A, B) = (I \ominus A) \cap (I^c \ominus B) = (I \ominus A) \setminus (I \oplus B) = \{x \in E \mid A_x \subseteq I, B_x \subseteq I^c\}
$$

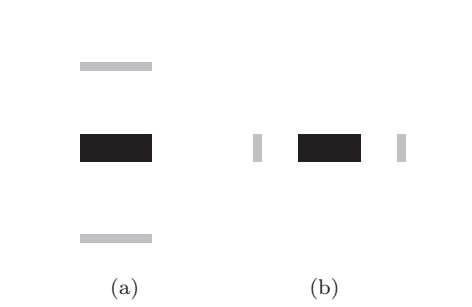

Figure 4.4 – Exemples d'éléments structurants pour la transformée en tout ou rien. Les éléments structurants *A* et *B* sont représentés en noir et en gris.

#### 4.1. PRINCIPES DE BASE DE MORPHOLOGIE MATHÉMATIQUE

La transformée en tout ou rien est souvent utilisée afin de garder l'ensemble des points de *A* qui sont inclus dans l'objet d'intérêt, et pas uniquement l'origine de *A*. Cette opération se nomme l'ouverture en tout ou rien, il s'agit de la dilatation par *A* de la transformée en tout ou rien (cf. figure  $4.5$ ):

$$
\tilde{\gamma}_C(I) = [I \ominus A \cap (I^c \ominus B)] \oplus A = \bigcup \{A_x \mid x \in E, A_x \subseteq I, B_x \subseteq I^c\}
$$

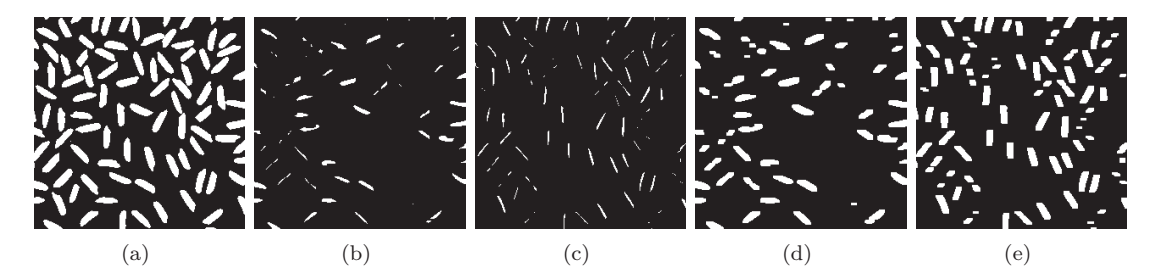

Figure 4.5 – (a) Image originale. (b,c) Transformée en tout ou rien de (a) avec les éléments structurants décrits à la figure 4.4 (a) et (b). (d,e) Ouverture en tout ou rien de (a) par les mêmes éléments structurants.

#### **4.1.5 Ouverture ou fermeture par chemins**

Il s'agit d'opérateurs morphologiques utilisant des éléments structurants spécifiques, à savoir des familles d'éléments fins et orientés. Ces opérateurs sont généralement utilisés afin de filtrer des structures linéaires, non nécessairement rectiligne [57]. Les éléments structurants sont des chemins sur des graphes orientés de longueurs variables.

Soit *E* un ensemble de points représentant la localisation d'un pixel. On définit un graphe orienté sur ces points via une relation d'adjacence  $\mapsto$ . En particulier, *x*  $\mapsto$  *y* signifie qu'il existe un arc allant de *x* à *y*. Si  $x \mapsto y$ , on appelle *y* un successeur et *x* un prédécesseur. En utilisant, la relation d'adjacence, il existe pour chaque *x* un ensemble de successeurs, noté par *δ*({*x*}).

$$
\delta(\{x\}) = \{y \in E \mid x \mapsto y\}
$$

Cela peut être généralisé au sous-ensemble *X* de *E* par :

$$
\delta(X) = \{ y \in E \mid x \mapsto y \text{ pour } x \in X \}
$$

En d'autre termes, *δ*(*X*) comprend l'ensemble des points qui ont un prédécesseur dans *X*. De manière similaire, on définit l'ensemble  $\delta(X)$  comme l'ensemble des points qui ont un successeur dans *X*. Les opérateurs *δ* et δ ont la propriété algébrique de la dilatation qui est que  $δ(∪<sub>i</sub>X<sub>i</sub>) = ∪<sub>i</sub>δ(X<sub>i</sub>)$ pour n'importe quel ensemble *X<sup>i</sup>* .

Un chemin de longueur L est un L-uplet  $a = (a_1, a_2, \ldots, a_L)$  avec  $a_{k+1} \in \delta({a_k})$  pour  $k =$ 1*,* 2*, . . . , L* − 1. On se réfère pour la suite à un chemin comme étant un *δ*-chemin de longueur *L*. Il est alors évident que  $a = (a_1, a_2, \ldots, a_L)$  est un  $\delta$ -chemin si et seulement si  $\breve{a} = (a_L, a_{L-1}, \ldots, a_1)$ est un ˘*δ*-chemin et que ces deux chemins ont la même longueur *L*. On note l'ensemble des *δ*-chemins de longueur *L* par  $\Pi_L$  et l'ensemble de tous les  $\check{\delta}$ -chemins de longueur *L* par  $\Pi_L$ . Étant donné un chemin *a* de *E*, on note *σ*(*a*) l'ensemble de ses éléments : *σ*(*a*) = {*a*1*, a*2*, . . . , aL*}. L'ensemble des *δ*-chemins de longueur *L* contenant un sous-ensemble *X* de *E* est noté Π*L*(*X*) avec :

$$
\Pi_L(X) = \{ a \in \Pi_L \mid \sigma(a) \subseteq X \}
$$

et symétriquement l'ensemble des  $\check{\delta}$ -chemins de longueur *L* contenant *X* sont noté  $\Pi_L(X)$ .

On écrit alors l'ouverture par chemin comme étant :

$$
\gamma_L(X) = \bigcup \{ \sigma(a) \mid a \in \Pi_L(X) \}
$$

La figure 4.6 illustre cet opérateur.

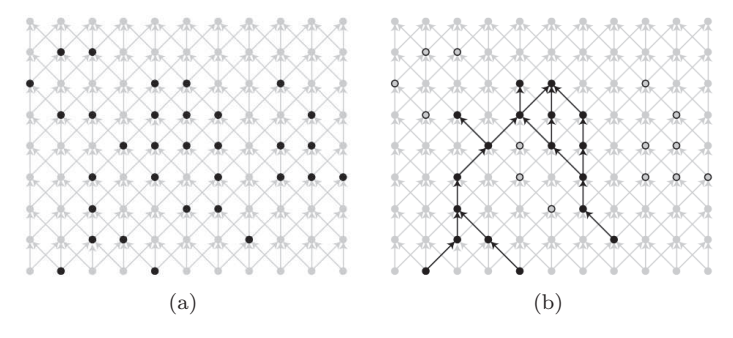

Figure 4.6 – (a) Les points noirs correspondent à un ensemble *X* de *E*. (b) Les points noirs correspondent à l'ouverture par un chemin de longueur 6 : *γ*6(*X*). Le graphe d'adjacence est représenté en gris clair sur les deux images. Dans l'image (b), les points vides ont été supprimés par l'ouverture par chemin. Images issues de [57].

# **4.2 Morphologie mathématique appliquée à la segmentation d'images médicales**

Il existe de multiples méthodes de segmentation appliquées aux images médicales. De ce fait, de nombreux chercheurs ont réalisé une classification de ces méthodes de segmentation ; des états de l'art récents peuvent être trouvés dans [39, 119, 141]. Notre choix s'étant porté sur la morphologie mathématique, nous ne présentons ici que les travaux de segmentation d'images médicales l'utilisant. Ces travaux concernent différents tissus et organes du corps humain tels que le cerveau (tissus et structures), le cœur, le foie, les os, etc., ainsi que des structures pathologiques, telles que les tumeurs. Les travaux se rapportant aux structures vasculaires seront décrits dans la section suivante.

#### **4.2.1 Opérateurs de base**

Les opérateurs de base tels que l'ouverture et la fermeture sont souvent utilisés afin de déconnecter ou supprimer des structures après un seuillage, ou encore pour lisser une image résultat. Ainsi, dans [72], afin de segmenter le cerveau sur une IRM T1, une combinaison d'ouvertures avec des éléments structurants ayant deux diamètres différents est réalisée après un seuillage. Cette combinaison de deux ouvertures permet de déconnecter le cerveau des tissus environnants (diamètre plus large) et d'obtenir la forme finale du cerveau. Plus récemment, afin de segmenter le crâne [35], des

#### 4.3. MORPHOLOGIE MATHÉMATIQUE APPLIQUÉE AUX STRUCTURES VASCULAIRES

opérateurs morphologiques (érosion, ouverture, fermeture) ont été utilisés en combinaison d'autres outils d'analyse d'images tels que le seuillage, le masquage, afin de réaliser un modèle réaliste du crâne.

Les opérateurs de base sont aussi utilisés en parallèle avec d'autres méthodes de segmentation, comme dans [63] où l'érosion est utilisée afin de déconnecter les différents tissus cérébraux entre eux après une segmentation par un algorithme d'estimation maximisation (EM) et avant une segmentation finale par modèle déformable. Plus récemment, dans [123], le cerveau a été segmenté à l'aide d'opérateurs d'érosion et de dilatation géodésique couplés à une méthode de croissance de région. L'érosion sert alors à séparer les structures.

#### **4.2.2 Ligne de partage des eaux**

Les opérateurs de base ne sont pas les seuls opérateurs morphologiques appliqués à la segmentation d'images médicales. La ligne de partage des eaux est aussi très utilisée, mais comme la plupart des méthodes de segmentation, elle est couplée avec d'autres méthodes. Dans le cas de la ligne de partage des eaux, le plus souvent il est nécessaire d'apporter de l'information afin d'affiner le résultat. Ainsi, dans [124] l'utilisation d'un atlas est nécessaire pour supprimer le bruit obtenu par l'algorithme de ligne de partage des eaux, dans le cas de la segmentation des os. Pour la segmentation de structures cérébrales, la création d'un modèle de forme permet, dans [53], d'affiner le résultat de la segmentation au fur et à mesure des itérations (cf. figure 4.7). Plus récemment, la ligne de partage des eaux a été utilisée afin de segmenter non plus des images 3D, mais des images 3D+t du muscle cardiaque [30]. L'information supplémentaire considérée, est basée sur la topologie, l'intensité et la géométrie de la structure à segmenter. Un algorithme de ligne de partage des eaux modifié est alors appliqué, afin de conserver la cohérence entre les images successives.

Un filtrage du résultat de l'algorithme de ligne de partage des eaux est appliqué pour réduire les sur-segmentations. Ainsi, dans [121], un filtre adaptatif 3D de diffusion anisotropique est considéré pour la segmentation du cervelet en IRM. Dans [49], la ligne de partage des eaux est modifiée par une reconstruction géodésique qui impose à certains marqueurs d'appartenir à une unique région. Ces marqueurs sont obtenus automatiquement en se basant sur des connaissances anatomiques, et permettent la segmentation du cerveau d'IRM de nouveaux-nés.

La fusion des voxels ou des bassins est aussi très utilisée, comme dans [50], où elle dépend d'un paramètre qui correspond à la différence de hauteur maximale entre deux voxels ou bassins voisins à fusionner. Dans [17], la fusion des bassins se base sur l'utilisation d'un critère d'homogénéité.

# **4.3 Morphologie mathématique appliquée aux structures vasculaires**

Dans le cadre de la segmentation vasculaire, il faut prendre en compte le fait que les vaisseaux sont de fines structures par comparaison avec les os et les structures cérébrales.

#### CHAPITRE 4. MORPHOLOGIE MATHÉMATIQUE ET IMAGES ANGIOGRAPHIQUES

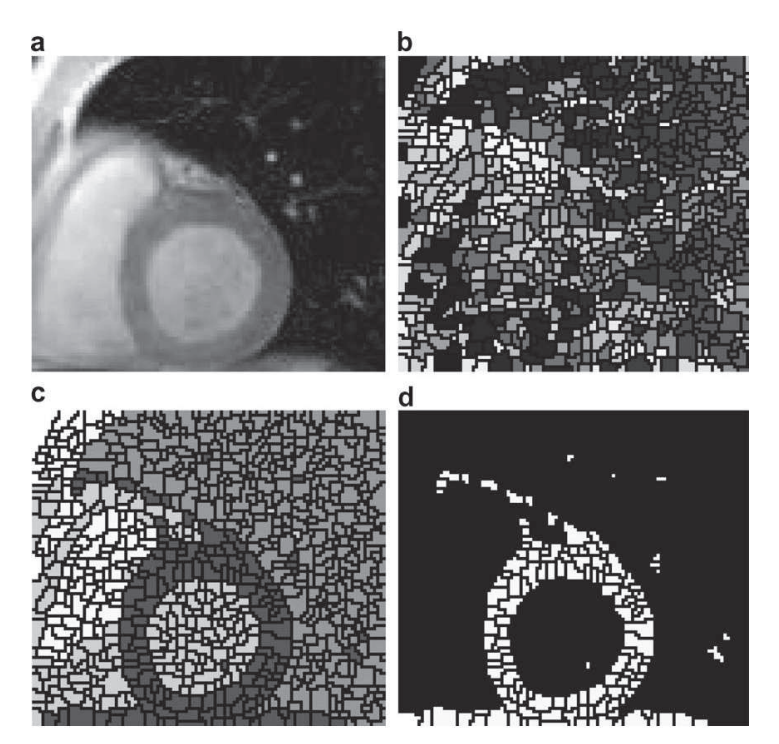

Figure 4.7 – Exemple d'utilisation de la ligne de partage des eaux pour la segmentation du ventricule gauche [53]. (a) Image originale. (b) Ligne de partage des eaux. (c) Ligne de partage des eaux améliorée par l'algorithme [53]. (d) Segmentation estimée.

#### **4.3.1 Opérateurs de base**

Dans les années 90, la segmentation des structures vasculaires se faisait à partir d'opérations de base telles que le seuillage à hystérèse [47], ce seuillage n'étant qu'une étape afin de déterminer le squelette des structures. Dans [38], l'arbre coronaire est segmenté en utilisant l'opération de chapeau haut de forme (*top-hat*). Cette opération est définie comme la différence entre l'image initiale et son ouverture par un élément structurant. Elle met notamment en valeur les structures fines, ce qui correspond parfaitement aux structures vasculaires [103]. Plus récemment, les opérateurs de bases ont été utilisés pour segmenter non pas des vaisseaux, mais des malformations artério-veineuses [4]. Pour ce faire, des ouvertures et fermetures variantes ont été utilisées avec des éléments structurants différentiels appelés fonctions profils.

#### **4.3.2 Ligne de partage des eaux**

Les vaisseaux sont des structures d'intérêt dont le signal est fort dans l'image et donc qui correspondent aux lignes de partage des eaux. Dans le cas de la segmentation vasculaire, la ligne de partage des eaux a été utilisée [100] après une pré-sélection des zones d'intérêt obtenues par un seuillage de l'image de variance des niveaux de gris.

Cependant, comme dans le cas du traitement des images médicales, la segmentation par ligne de partage des eaux est rarement utilisée seule. Un choix classique consiste à appliquer une classification des différents bassins obtenus après l'application de la ligne de partage des eaux. Ainsi dans [65], un

#### 4.3. MORPHOLOGIE MATHÉMATIQUE APPLIQUÉE AUX STRUCTURES VASCULAIRES

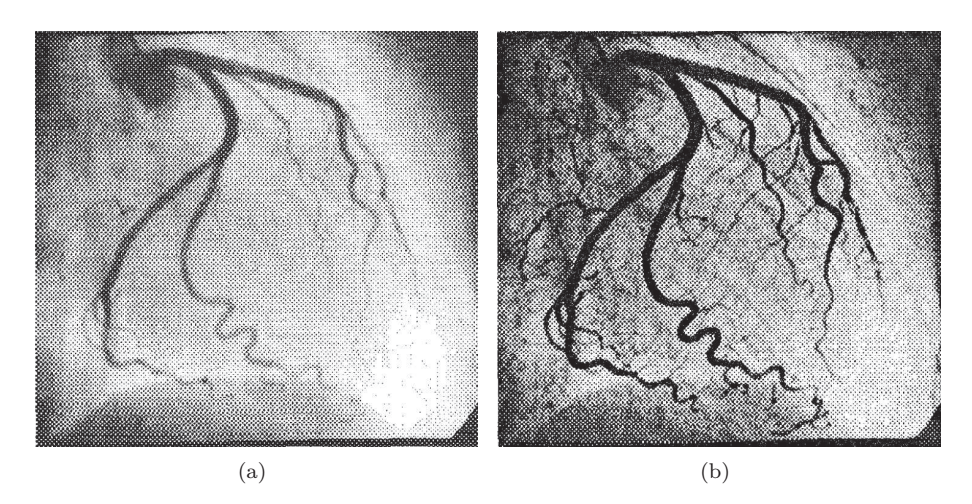

FIGURE  $4.8$  – Utilisation du chapeau haut de forme pour améliorer la visualisation des structures vasculaires. (a) Image originale. (b) Image après application du chapeau haut de forme. Images issues de [38].

réseau de neurones est appliqué afin de séparer la graisse des vaisseaux. Plus récemment, dans [54], une méthode de ligne de niveaux a été appliquée à des images vasculaires cérébrales. Dans [96], une information supplémentaire est apportée grâce à l'utilisation d'une image morphologique associée à l'image vasculaire.

#### **4.3.3 Transformée en tout ou rien**

Des travaux récents ont également montré que la transformée en tout ou rien peut être utilisée afin de segmenter des structures vasculaires. Dans ce cas, le choix des éléments structurants est important. Ainsi dans [81, 14], les éléments structurants utilisés sont des sphères cernées d'un cercle échantillonnée formé de points choisis comme étant des éléments de fond (cf. figure 4.9). La propagation en tout ou rien est également utilisée ; il s'agit alors de tester la transformée en tout ou rien sur un voxel, puis successivement sur ses voisins dans la direction perpendiculaire aux éléments structurants. Cette méthode a permis de segmenter les artères coronaires [14], de même que les structures vasculaires cérébrales ou hépatiques [81].

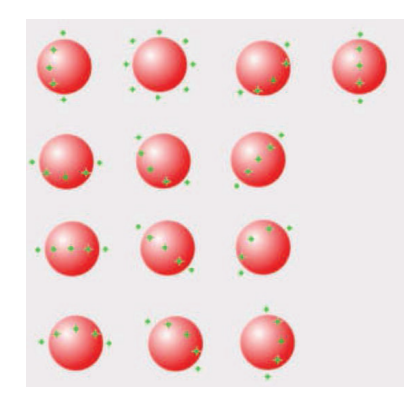

Figure 4.9 – Exemple d'élément structurant utilisé pour la segmentation d'artères coronaires à l'aide de la transformée en tout ou rien. Image issue de [14].

### **4.4 Bilan**

Les méthodes discrètes de segmentation d'images vasculaires se basent sur des hypothèses quant aux structures à segmenter. Ces hypothèses concernent notamment le fait qu'une structure vasculaire est connexe et d'une intensité supérieure au reste de l'image. Le problème est que ces hypothèses sont faibles au vu de la complexité des données vasculaires 3D. Même les méthodes couplées ne font intervenir que deux ou trois hypothèses. Il est donc a noter que ces hypothèses n'apportent pas assez d'information pour obtenir des méthodes de segmentation de données vasculaires, robustes et fiables pour segmenter l'ensemble de l'arbre vasculaire cérébral. Il est nécessaire que la méthode proposée puisse segmenter des structures de tailles variables allant des larges vaisseaux à l'entrée du réseau vasculaire à ceux ayant une taille correspondant à la résolution de l'image. De plus les images a étudier pouvant posséder des informations à la fois artérielles et veineuses, il est nécessaire de prendre en compte la topologie complexe du réseau à segmenter. Il est donc nécessaire d'ajouter aux hypothèses précédentes de l'information vasculaire à un degré plus élevé pour obtenir une méthode de segmentation d'image 3D robuste et fiable.

De plus, la plupart des méthodes présentées ici sont automatiques, et les seules interactions résident alors dans le choix des paramètres, souvent complexes (choix et dimensions des éléments structurants par exemple).

C'est pourquoi dans le chapitre suivant, nous présentons une méthode de segmentation à base d'exemple. Cet exemple fournit une information importante sur la géométrie de la structure à segmenter ainsi que sur sa position dans l'image.

De plus, afin de s'affranchir à la fois du nombre de paramètres et de la difficulté de la détermination de leurs valeurs, nous avons choisi de développer une méthode de segmentation faiblement interactive. L'interaction se restreint notamment à choisir le meilleur résultat parmi un ensemble obtenu à partir de différentes valeurs de paramètres.

# Chapitre

# Segmentation des réseaux vasculaires cérébraux

L e concept d'opérateurs connexes est apparu dans les années 90 [107, 117]. Il s'agit d'outils de filtrage et de segmentation qui fusionnent des régions élémentaires, appelées zones plates. Ces opérateurs ont été définis à la fois pour les images binaires [56] et les images à niveaux de gris [106, 107, 117]. Il s'agit d'un sujet de recherche récent dont de nombreux travaux traitent les aspects théoriques [102, 108, 115, 117], les aspects algorithmiques [16, 83, 90, 106, 135] mais aussi leurs applications à un certain nombre de problématiques [37, 74, 107, 133]. L'un de leurs principaux intérêts est le fait qu'ils ne créent ni ne modifient la position des contours, parce qu'ils agissent directement sur les composantes connexes de l'image.

### **5.1 Opérateurs connexes**

#### **5.1.1 Notions de base**

Un espace topologique *E* est connexe si les seules parties de  $E(\mathcal{P}(E))$  à la fois ouvertes et fermées sont *E* et ∅. On définit un ensemble *E* connexe par arcs, si pour tout couple de points de *E*, il existe un chemin continu de *E* qui relie ces deux points. Un ensemble est simplement connexe si tout lacet (chemin continu et fermé) de l'ensemble peut être réduit par homotopie à un point. Une connexion sur  $\mathcal{P}(E)$  est une famille  $\mathcal{C} \subseteq \mathcal{P}(E)$  qui vérifie les trois conditions suivantes :

- 1. l'ensemble vide est connexe,  $(\emptyset \in \mathcal{C})$ ;
- 2. les points sont connexes,  $(\forall x \in E, \{x\} \in \mathcal{C})$ ;
- 3. l'union d'une famille de connexes d'intersection non vide est connexe ( $\forall B \subseteq C, \bigcap B \neq \emptyset \Rightarrow$ ∪ $B \in \mathcal{C}$ ).

Par exemple, dans un espace topologique, l'ensemble des parties connexes et celui des parties connexes par arcs sont deux connexions. Dans Z *<sup>n</sup>*, l'ensemble des parties (2*<sup>n</sup>*)-connexes (respectivement,  $(2<sup>n</sup> - 1)$ -connexes) est une connexion.

Soit  $X \subseteq E$ ,  $X \neq \emptyset$ , soit C une connexion sur  $\mathcal{P}(E)$ . On définit une composante connexe de X comme étant un sous-ensemble connexe de *X* maximal pour l'inclusion.

On définit un ensemble de niveaux *X<sup>t</sup>* d'une image comme étant l'ensemble des pixels au dessus d'un seuil donné.

$$
X_t(I) = \{ x \in E \mid I(x) \ge t \}
$$
\n(5.1)

#### **5.1.2 Définitions**

Dans le cas ensembliste, un opérateur *ψ* est connexe, quand pour tout ensemble *E*, l'ensemble de la différence symétrique  $\psi(E) \triangle E$  est formé uniquement de composantes connexes de  $E$  ou  $E^c$ , avec  $\psi(E) \Delta E = (\psi(E) \backslash E) \cup (E \backslash \psi(E))$ . Cela revient à dire que la partition des composantes connexes des objets et du fond à l'entrée de *ψ* est plus fine que les partitions des composantes connexes des objets et du fond à la sortie de *ψ*. Les opérateurs connexes [108, 117] n'introduisent pas de nouveau contour dans l'image.

Dans le cas des fonctions, les opérateurs connexes fusionnent les zones plates adjacentes de l'image. On définit une zone plate d'une image comme un ensemble connexe de points ayant une même intensité et maximal pour l'inclusion. Pour une image binaire, les zones plates sont les composantes connexes des objets et du fond.

On dit que *ψ* est un opérateur connexe si la partition des zones plates de l'image d'entrée *I* est toujours plus fine que les partitions de zones plates de la sortie de  $\psi$ :

$$
\mathcal{P}_I \sqsubseteq \mathcal{P}_{\psi(I)}, \forall I \tag{5.2}
$$

avec  $\mathcal{P}_1 \sqsubseteq \mathcal{P}_2$  si  $\forall p, \mathcal{P}_1(p) \subseteq \mathcal{P}_2(p)$ .

Un opérateur connexe ne fait que supprimer ou fusionner des composantes connexes des objets et du fond. Contrairement aux opérateurs de base, les opérateurs connexes ne peuvent déformer ou scinder des composantes connexes. Toute frontière est soit maintenue, soit supprimée.

Il faut noter que la composition de deux opérateurs connexes *ψ*1*, ψ*<sup>2</sup> reste un opérateur connexe. De même, le supremum  $\bigvee_i \psi_i$  et l'infimum  $\bigwedge_i \psi_i$  d'une famille d'opérateurs connexes  $\{\psi_i\}$  sont des opérateurs connexes. L'opérateur dual d'un opérateur connexe, défini par *ψ* ∗ (*f*) = −*ψ*(−*f*), est connexe.

La plupart des opérateurs connexes se basent sur le principe de reconstruction ou de nivellement. Les arbres de coupes permettent de créer des opérateurs connexes. Ils sont décrits dans la section suivante.

#### **5.1.3 Reconstruction géodésique**

La reconstruction géodésique [107, 135] permet de sélectionner les zones plates de l'image *I* qui sont atteintes par la répétition de la dilatation géodésique  $\delta_B^I$  des zones plates d'une image marqueur *M*. Le principe est de dilater l'image marqueur et de conserver le résultat de l'intersection entre cette dilatation et l'image à segmenter, en répétant jusqu'à stabilité (cf. figure 5.1). On définit de manière duale la reconstruction géodésique par érosion géodésique  $\epsilon_B^I$ . On suppose  $M \leq I$  pour rec<sup>+</sup> et  $\delta_B$ , mais  $M \geq I$  pour rec<sup>−</sup> et  $\epsilon_B$ .

#### 5.1. OPÉRATEURS CONNEXES

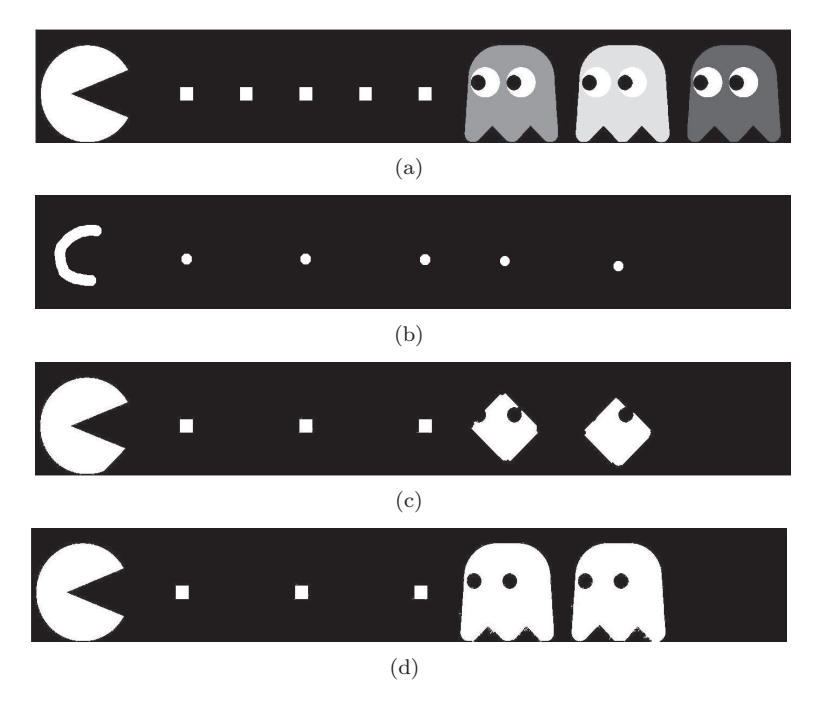

Figure 5.1 – Reconstruction géodésique. (a) Image à segmenter *I*. (b) Image marqueur *M*. (c) Résultat intermédiaire. (d) Reconstruction géodésique.

$$
\operatorname{rec}^+(I,M) = \bigvee_{n=0}^{\infty} (\delta_B^I)^n(M)
$$
\n(5.3)

$$
\operatorname{rec}^{-}(I,M) = \bigwedge_{n=0}^{\infty} (\epsilon_B^I)^n(M)
$$
\n(5.4)

avec

$$
\delta_B^I(M) = \delta_B(M) \wedge I \tag{5.5}
$$

$$
\epsilon_B^I(M) = \epsilon_B(M) \vee I \tag{5.6}
$$

L'ouverture par reconstruction est définie par :

$$
\gamma_A^{\text{rec}}(I) = \text{rec}_B^+(I, I \circ A) \tag{5.7}
$$

Dans le cas où A est un ensemble connexe contenant l'origine, l'ouverture par reconstruction consiste à, dans un premier temps, réaliser une érosion de base, puis appliquer une dilatation géodésique afin de rester connexe.

$$
\gamma_A^{\text{rec}}(I) = \text{rec}_B^+(I, I \ominus A) \tag{5.8}
$$

Cet opérateur permet la reconstruction de l'ensemble des composantes connexes des ensembles de niveaux qui n'ont pas été supprimés par l'érosion. Les contours ne sont, de ce fait, pas modifiés ; seuls les extrema locaux sont supprimés. De façon duale, on définit une fermeture par reconstruction.

#### CHAPITRE 5. SEGMENTATION DES RÉSEAUX VASCULAIRES CÉRÉBRAUX

Cette opération de reconstruction géodésique est un filtre dans le sens où l'image est simplifiée (suppression de certaines composantes) mais où certains contours sont préservés (les composantes qui ne sont pas supprimées sont conservées à l'identique).

#### **5.1.4 Nivellement**

Les nivellements sont des opérateurs connexes qui sélectionnent des ensembles de niveaux. Ils ont été introduis à la fin des années 90, par F. Meyer [78, 79] et développés par G. Matheron [76] et J. Serra [116]. Il s'agit d'un opérateur connexe dont la définition est contrainte. Les nivellements sont créés à partir de deux classes : les sous-nivellements et les sur-nivellements.

Un sous-nivellement d'une fonction *f* est une fonction *g* telle que pour des pixels voisins *x* et *y*,  $g(x)$  *>*  $g(y)$  *⇒*  $g(y)$  *≥*  $f(y)$ . On définit de façon complémentaire les sur-nivellements *h*, pour des pixels voisins *x* et *y*,  $h(x) > h(y) \Rightarrow f(x) \ge h(x)$ . Les nivellements *n* sont à la fois des surnivellements et des sous-nivellements. Ainsi,  $\forall (x, y)$  des pixels voisins,  $n(x) > n(y) \Rightarrow f(x) \geq n(x)$ et  $n(y) \geq f(y)$ .

Soient deux nivellements  $n_1, n_2$ , leur composition  $n_2n_1$  est, tout comme pour les opérateurs connexes, un nivellement. Les supremum  $\bigvee_i n_i$  et infimum  $\bigwedge_i n_i$  d'une famille de nivellements  $\{n_i\}$ sont aussi des nivellements.

Leur principale propriété est de ne pas créer d'extrema locaux. Ils permettent la simplification à la fois des structures claires et des structures sombres. Les propriétés théoriques des nivellements sont décrites dans [78, 79]. Il faut remarquer que l'ouverture et la fermeture par reconstruction sont des nivellements.

## **5.2 Arbre de coupes**

Le concept d'arbre de coupes a été introduit en statistiques [55] afin de réaliser la classification de données, avant d'être considéré en traitement d'images.

#### **5.2.1 Définition**

Les composantes connexes des ensembles de niveaux peuvent être organisées en structure d'arbre (voir figure 5.2), appelée arbre de coupes, arbre de composantes connexes [83], *max-tree* [106], ou dendrone. Il s'agit d'une représentation de l'image qui conserve l'ensemble de ses caractéristiques essentielles. Les arbres permettent d'offrir une structure données utile et pratique de la représentation d'une image. Ils sont utilisés dans de nombreux domaines tels que l'indexation, la compression, la segmentation, . . . Dans le cas d'un arbre de composantes connexes, un nœud est associé à chaque composante connexe, une arête relie deux nœuds correspondant à des ensembles de niveaux successifs si l'un induit l'autre. Concrètement, pour construire l'arbre, il faut seuiller l'image à tous les niveaux de gris. Chaque niveaux de gris correspond à une profondeur de l'arbre. Pour un niveau de gris donné, chaque composante connexe est représentée par un nœud dans l'arbre. Ainsi, dans la figure 5.2, la composante connexe du seuillage au niveau 0 correspond à la racine de l'arbre. Cette composante se divise en 3 au niveau 1, la racine est donc reliée à 3 nœuds au niveau suivant de l'arbre, etc. Les feuilles correspondent donc à des maxima locaux.

#### 5.2. ARBRE DE COUPES

Ces arbres sont utilisés dans de nombreuses applications telles que le filtrage [62, 139] et la segmentation [140] d'images, mais aussi la segmentation de vidéos [106], le recalage [77], la compression d'images [106] ou encore la visualisation de données.

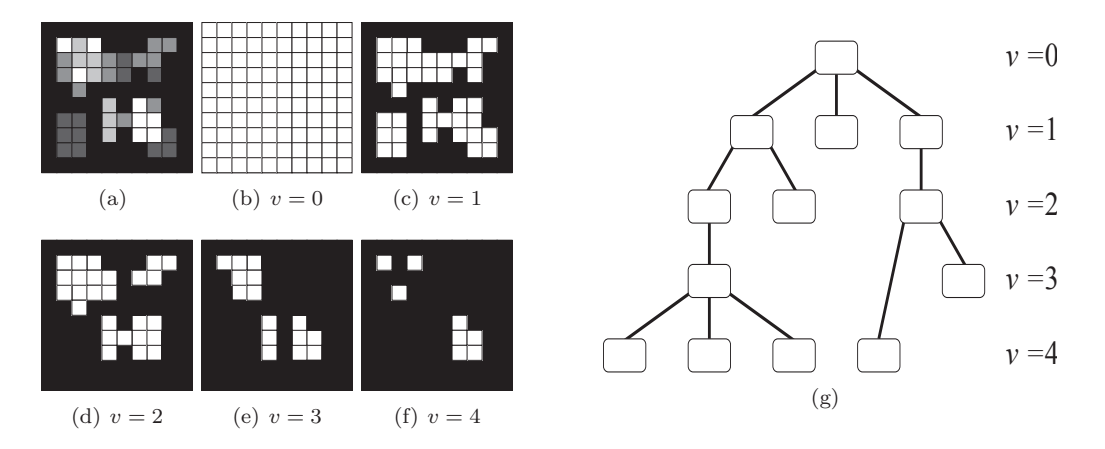

FIGURE 5.2 – (a) Image à niveaux de gris  $I : [0,9]^2 \rightarrow [0,4]$ , (b–f) images seuillées pour des valeurs de *v* allant de 0 (b) à 4 (f). (g) Arbre de coupes de *I*.

#### **5.2.2 Notations**

Soit *I* une image à niveaux de gris  $(I \in V^E)$ . On peut définir *I* par :

$$
I = \bigvee_{v \in V} C_{\lambda_v(I), v} = \bigvee_{v \in V} \bigvee_{X \in \mathcal{C}[\lambda_v(I)]} C_{X, v}
$$
(5.9)

où C[*B*] représente l'ensemble des composantes connexes de *B* (image binaire), au regard d'une connexité donnée. $\lambda_v$  est notamment la fonction de seuillage, définie par :

$$
\begin{array}{|rcl|}\n\lambda_v & : & V^E & \rightarrow & 2^E \\
I & \mapsto & \{x \in E \mid v \le I(x)\}\n\end{array} \tag{5.10}
$$

et  $C_{X,v}$  est la fonction cylindre définie par :

$$
\begin{array}{cccc}\nC_{X,v} & : & E & \to & V \\
& x & \mapsto & \begin{cases}\nv & \text{si } x \in X \\
\perp & \text{sinon}\n\end{cases}\n\end{array}\n\tag{5.11}
$$

L'arbre de coupes d'une image à niveaux de gris est noté  $T = (K, L, R)$  où  $K, L$  et R correspondent respectivement aux nœuds, aux branches et à la racine de l'arbre. Soit  $N \in \mathcal{K}$ , on note  $ch(N)$ l'ensemble des enfants de *N* :

$$
ch(N) = \{ N' \in \mathcal{K} \mid (N, N') \in L \}
$$
\n
$$
(5.12)
$$

#### **5.2.3 Algorithme de construction**

Il existe différents algorithmes de construction. Nous nous intéressons ici à l'algorithme le plus courant, que nous avons choisi pour sa mise en œuvre simple et son temps de calcul rapide, même si dans le pire des cas sa complexité est en  $O(n \times h + m)$  avec *h* le nombre de niveaux de gris de l'image et *m* le nombre d'arêtes de l'arbre.

Cet algorithme a été proposé dès la fin des années 90 [106]. Il s'agit d'une implémentation rapide basée sur les files (*FIFO*). Chaque file est assignée à une valeur particulière de niveaux de gris. Ces files sont nécessaires afin de balayer l'image et de traiter l'ensemble des pixels (voxels). Afin de créer l'arbre de composantes connexes, il est nécessaire de définir 3 fonctions appliquées aux files :

- Ajouter-File(*h, p*) : Ajoute le pixel *p* de niveau de gris *h* à la file de priorité *h*.
- Retirer-Element(*h*) : Extrait le premier pixel disponible de la file de priorité *h*.
- File-Vide(*h*) : Renvoie « VRAI » si la file de priorité *h* est vide.

D'autres structures sont nécessaires telles que :

- Nombre-noeuds(*h*) : Stocke le nombre de nœuds créés au niveau *h*.
- ORI(*p*) : Désigne le niveau de gris d'origine du pixel *p*.
- STATUS(*p*) : Stocke les informations de l'état du pixel (« non analysé », « dans la file », assigné au nœud *k* de niveau *h* : « *k*" »).
- Noeud-au-niveau(*h*) : Booléen qui désigne s'il le nœud à déjà été immergé au niveau *h*.

L'algorithme de création de l'arbre des composantes connexes est basé sur le principe des algorithmes d'immersion récursifs.

Le STATUS est initialisé à « non analysé » et un des pixels du niveaux de gris le plus bas *hmin* est mis dans la file. On crée l'arbre de composantes connexes en appelant la méthode immersion(*hmin*), qui se décompose en deux étapes : propagation et filiation. Ces deux étapes sont résumées dans l'Algorithme 1.

#### **5.2.4 Analyse**

L'arbre de coupes est surtout utilisé en traitement d'images, dans le cadre de la segmentation ou du filtrage. Le traitement se fait en trois étapes : la construction de l'arbre, le choix des nœuds d'intérêt et enfin la reconstruction.

Lorsque l'on réalise une segmentation à partir d'un arbre de coupes, l'image binaire résultante  $S \subset I$  est définie comme l'union des nœuds de  $\hat{\mathcal{K}}$ , où  $\hat{\mathcal{K}}$  est un sous-ensemble de  $\mathcal{K}$ .

$$
S = \bigcup_{X \in \hat{\mathcal{K}}} X \tag{5.13}
$$

Le choix de  $\hat{\mathcal{K}}$  est le plus souvent basé sur les attributs propres à chaque nœud. Les nœuds sont donc choisis sur des critères locaux ; on peut citer : l'aire, le volume, le contraste, etc. Il faut ensuite filtrer/sélectionner les nœuds en fonction de leurs attributs.

Dans le cadre d'un filtrage anti-extensif, l'image filtrée est définie par :

$$
F = \bigvee_{X \in \hat{\mathcal{K}}} C_{X,v} \tag{5.14}
$$

**Algorithme 1** Algorithme de construction des arbres de composantes connexes défini par Salembier *et al.* [106].

```
Fonction : immersion(h)
//Première étape : Propagation et mise à jour de STATUS
Tant que non File-Vide(h) faire
  p \leftarrow Retirer-Element(h)
  STATUS(p) \leftarrow \text{Nonbre-noeuds}(h)Pour tout voisin q de p faire
    Si STATUS(q) == "non analysis" alors
       Ajouter-File(ORI(q), q)
       STATUS(q) \leftarrow "dans la file"
       Noeud-au-niveau(ORI(p)) \leftarrow \text{vrai}Si ORI(q) > ORI(p) alors
         m \leftarrow ORI(q)Répéter
            m \leftarrow \text{Immersion}(m)Jusqu'à m = h
       Fin si
    Fin si
  Fin pour
Fin tant que
Nombre-noeuds(h) \leftarrow Nombre-noeuds(h) + 1//Deuxième étape : Filiation
m \leftarrow h - 1Tant que m \geq 0 et Noeud-au-niveau(m) = faux faire
  m \leftarrow m - 1Fin tant que
Si m \geq 0 alors
  i \leftarrow Nombre-noeuds(h) – 1
  j \leftarrow Nombre-noeuds(m)père de C_h^i \leftarrow \text{newds} C_m^jSinon
  C
i
h
n'a pas de père//C'est la racine
Fin si
Noeud-au-niveau(h) \leftarrow faux
```

```
Retourner m
```
#### CHAPITRE 5. SEGMENTATION DES RÉSEAUX VASCULAIRES CÉRÉBRAUX

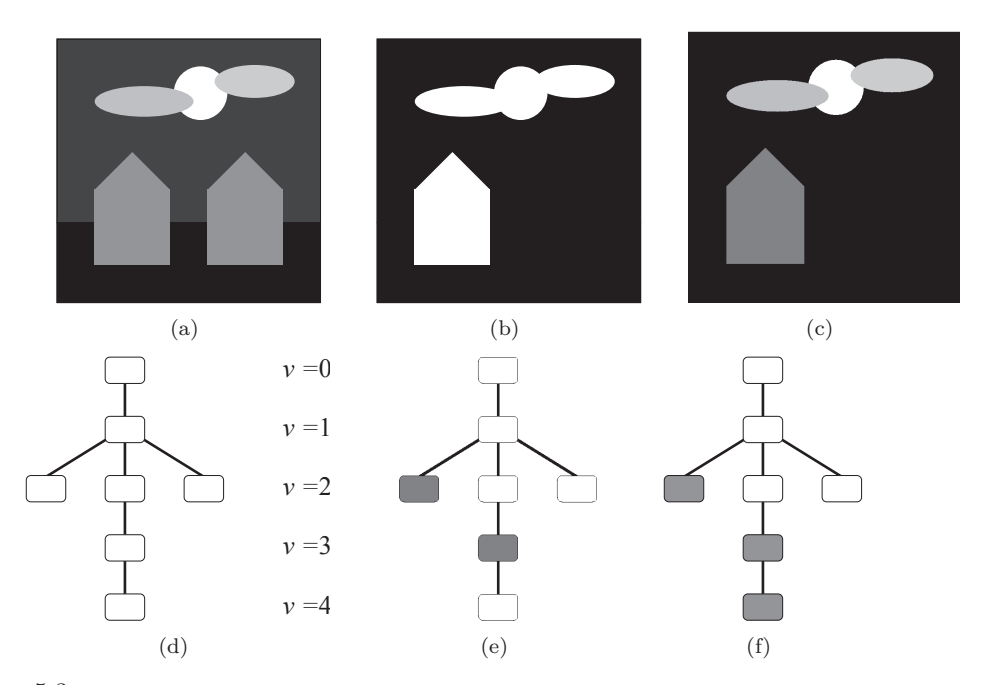

La figure 5.3 présente des exemples simples de segmentation et de filtrage par arbre des coupes.

Figure 5.3 – (a) Image d'origine. (b) Image segmentée. (c) Image filtrée. (d) Arbre de coupes correspondant à l'image d'origine. (e–f) Choix des nœuds (en gris) correspondant respectivement à l'image segmentée (b) et l'image filtrée (c).

La difficulté concernant la segmentation ou le filtrage par arbre de coupes consiste donc à sélectionner les nœuds que l'on souhaite conserver. Classiquement, on associe à chaque nœud une mesure de critère et une décision est ensuite prise quand à la préservation ou l'élimination du nœud. Le critère ou l'ensemble des critères choisis permettent de modéliser certaines propriétés des structures d'intérêt. Ces critères ou attributs peuvent être des scalaires comme la taille de la composante connexe, son aire, son périmètre ou son volume ou des descripteurs de formes. Ces attributs peuvent être utilisés de façon différentes. La première étant de définir une valeur ou un ensemble de valeurs étant acceptables afin de conserver le nœud étudié [37, 90, 140]. La seconde est de déterminer la valeur du critère en analysant l'évolution de cette valeur quant au niveaux de gris du nœud [62]. Enfin, une troisième manière est d'apprendre les valeurs acceptables à partir d'exemples [20, 133].

# **5.3 Méthodologie**

Cette section décrit les différents travaux réalisés au cours de cette thèse, liés à la segmentation d'images angiographiques à partir d'arbres de coupes.

#### **5.3.1 Motivations**

Les acquisitions angiographiques (ARM) fournissent des images où les structures d'intérêt (réseaux vasculaires) ont des propriétés topologiques (connexité) et d'intensité (extrema locaux/globaux) adaptées à l'utilisation des arbres de coupes. Les travaux présentés ici s'inscrivent dans la continuité

de travaux réalisés au sein d'ICube sur la segmentation d'images en deux dimensions. Nous avons vu que les techniques de segmentation vasculaire sont, en général, globalement automatiques, ce qui est justifié dans le sens où il est très difficile pour l'utilisateur de guider manuellement la segmentation au vu de la complexité et de la dimension des images étudiées. La difficulté repose alors principalement sur le choix des différents paramètres de la méthode. L'utilisateur doit, en effet, comprendre la méthode mais aussi l'influence des paramètres sur le résultat. De plus, dans le cadre de la segmentation de l'arbre vasculaire complet, la taille des vaisseaux varie, généralement large au début de l'arbre, elle diminue progressivement pour être finalement proche de la résolution de l'image dans les parties les plus distales. Par opposition, la segmentation interactive est souvent chronophage (surtout dans le cas d'images en trois dimensions), mais permet de prendre en compte les connaissances que possède l'utilisateur sur la structure à segmenter. Nous cherchons donc à aboutir à un compromis entre méthode automatique et méthode interactive en nous basant sur le concept de segmentation à base d'exemple. Cette notion a été utilisée dans différents domaines [111, 45] avant de se voir appliquée aux images médicales [42].

#### **5.3.2 Segmentation semi-interactive 3D à base d'exemple**

L'idée principale consiste à sélectionner les nœuds d'intérêt de façon globale. En utilisant un exemple proche du résultat souhaité, on peut, en définissant une notion de "proximité", déterminer les nœuds de l'arbre de coupes qui génèrent l'image la plus proche possible de l'exemple. On définit alors une distance *d <sup>α</sup>* entre deux images binaires. Le problème de segmentation revient ainsi à un problème d'optimisation :

$$
\hat{\mathcal{K}}^{\alpha} = \arg \min_{\mathcal{K}' \subseteq \mathcal{K}} \{ d^{\alpha}(\bigcup_{N \in \mathcal{K}'} N, M) \}
$$
\n(5.15)

Dans le cadre d'images binaires  $(X \in \{0,1\}^E, M \in \{0,1\}^E)$ , où *X* est l'image à segmenter et *M* l'exemple, la distance d<sup>α</sup> peut être définie en termes de vrais et faux positifs par :

$$
d^{\alpha}(X,M) = \alpha |X \setminus M| + (1 - \alpha)|M \setminus X| \tag{5.16}
$$

où *α* ∈ [0*,* 1]. Il s'agit d'un paramètre qui sert à contrôler le résultat de cette notion de proximité. Si l'exemple est une sous-représentation du résultat attendu, alors mieux vaut utiliser un *α* proche de 1. Dans le cas où l'exemple est une sur-représentation, les meilleures valeurs de *α* sont proches de 0.

Il a été prouvé dans [94] que  $\hat{\mathcal{K}}^{\alpha} = \mathcal{F}^{\alpha}(E)$ , où  $\mathcal{F}^{\alpha}$  est défini récursivement, pour tout  $N \in \mathcal{K}$ , par :

$$
\mathcal{F}^{\alpha}(N) = \begin{cases} \{N\} \text{ si } \alpha.n(N,M) < (1-\alpha).p^*(N,M) + \sum_{N' \in ch(N)} c^{\alpha}(N') \\ \bigcup_{N' \in ch(N)} \mathcal{F}^{\alpha}(N') \text{ sinon} \end{cases} \tag{5.17}
$$

avec

$$
c^{\alpha}(N) = \begin{cases} \alpha.n(N,M) \text{ si } \alpha.n(N,M) < (1-\alpha).p^*(N,M) + \sum_{N' \in ch(N)} c^{\alpha}(N')\\ (1-\alpha).p^*(N,M) + \sum_{N' \in ch(N)} c^{\alpha}(N') \text{ sinon} \end{cases} \tag{5.18}
$$

où *p* ∗ (*N, M*) est le nombre de points de *N* ∩*M* qui n'appartiennent à aucun enfant de *N*, *n*(*N, M*) est

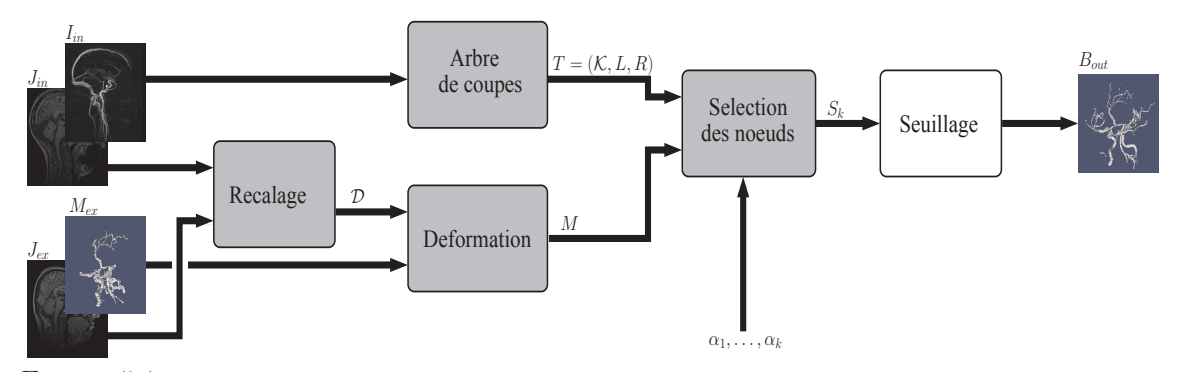

Figure 5.4 – Processus de segmentation à partir d'un exemple et à base d'arbre de coupes. Les étapes en gris sont automatiques contrairement à l'étape en blanc qui est interactive.

le nombre de points de  $N \setminus M$  et  $ch(N)$  est défini en équation (5.12). On a notamment  $p^*(N, M)$  =  $\sum_{x \in N \setminus \bigcup_{N' \in ch(N)}} M(x)$  et  $n(N, M) = \sum_{x \in N} (1 - M)(x)$ . La méthode permettant de calculer  $S^{\alpha}$  est décrite par l'Algorithme 2.

Il peut être prouvé que pour *α*<sub>1</sub> < *α*<sub>2</sub>, on a  $S^{\alpha_1} ⊆ S^{\alpha_2}$  où  $S^{\alpha} = \bigcup_{N \in \mathcal{K}^{\alpha}} N$ . Étant donné un ensemble  $\{\alpha_i\}_{i=1}^k$  de valeurs croissantes, l'image à niveaux de gris  $\hat{S}$  peut donc être générée pour tout  $x \in E$  par :

$$
\hat{S}(x) = \bigvee_{i=1}^{k} C_{\hat{I}^{\alpha_i},i}(x) = \max\{i \in [1,k] \mid x \in I^{\alpha_i}\}\
$$
\n(5.19)

La segmentation est ainsi obtenue manuellement par un seuillage de *S*ˆ qui correspond à l'une des valeurs  $\alpha_i$ . L'Algorithme 3 résume cette méthode.

L'une des difficultés de cette méthode est le choix de l'exemple, et son positionnement dans le référentiel de l'image à segmenter. En effet, le recalage d'images angiographiques est un processus complexe, dû au fait que les réseaux vasculaires sont très variables d'une personne à l'autre, et que l'information contenue dans les images angiographiques est parcimonieuse. Le recalage de données vasculaires reste en particulier, un champ de recherche ouvert même si des travaux ont été réalisés [3, 61]. Le recalage d'images plus denses, comme les images morphologiques, est quant à lui plus performant. C'est celui-ci qui a été utilisé dans la suite de ces travaux. Il est donc nécessaire d'associer aux images angiographiques *I* des images morphologiques *J* afin de calculer les champs de déformations  $D$  et de les appliquer aux images angiographiques. Le processus général de segmentation est résumé dans la figure 5.4.

#### **5.3.3 Segmentation interactive 2D**

Dans cette partie, nous nous intéressons à la création interactive d'un exemple pertinent propre à chaque image, de manière à nous affranchir du problème de recalage. Les radiologues travaillent le plus souvent sur des représentations en deux dimensions des données vasculaires dont la représentation la plus courante est la projection d'intensité maximum (MIP : Maximum Intensity Projection). Le principe de cette méthode de segmentation est de sélectionner sur l'image MIP les vaisseaux d'intérêt, de façon à obtenir un marqueur 2D. Ce marqueur sera ensuite extrudé de manière à produire un marqueur en trois dimensions. Le procédé se déroule alors en 3 étapes. La première consiste à
**Algorithme 2** Algorithme de segmentation dépendant de *α*

**Entrées :**  $I: E \to V$  // *Image à segmenter*<br> $M \subset E$  // *Exemple*  $M \subseteq E$  // Exemple<br> $\alpha \in [0,1]$  // Paramèt *α* ∈ [0*,* 1] *// Paramètre contrôlant les faux/vrais positifs*  $T = (\mathcal{K}, L, R)$  // Arbre de coupe de *I* 

#### **Sorties :**

```
S^{\alpha} \subseteq E \text{ // Segmentation en fonction de } \alpha
```
*//Première étape : Initialisation* **Pour tout**  $N \in \mathcal{K}$  faire  $E_N \leftarrow N \setminus \cup_{N' \in ch(N)} N'$  $p * (N, M) \leftarrow | E_N \cap M |$  $n(N, M) \leftarrow | N \setminus M |$ **Fin pour**

```
//Deuxième étape : Minimisation du coût
Pour ν ∈ V faire
   Pour tout N \in \mathcal{K} tel que m(N) = \nu faire
      Si ch(N) = \emptyset alors
          Si \alpha.n(N,M) < (1-\alpha).p * (N,M) alors
              c^{\alpha}(N) \leftarrow \alpha.n(N,M)\mathcal{F}^{\alpha}(N) \leftarrow \{N\}Sinon
              c^{\alpha}(N) \leftarrow (1-\alpha) \cdot p * (N, M)\mathcal{F}^{\alpha}(N) \leftarrow \emptysetFin si
      Sinon
           Si \alpha.n(N,M) < (1-\alpha).p * (N,M) + \sum_{N' \in ch(N)} c^{\alpha}(N') alors
              c^{\alpha}(N) \leftarrow \alpha.n(N,M)\mathcal{F}^{\alpha}(N) \leftarrow \{N\}Sinon
              c^{\alpha}(N) \leftarrow (1 - \alpha) \cdot p * (N, M) + \sum_{N' \in ch(N)} c^{\alpha}(N')\mathcal{F}^{\alpha}(N) \leftarrow \bigcup_{N' \in ch(N)} \mathcal{F}^{\alpha}(N')Fin si
      Fin si
   Fin pour
Fin pour
```
*//Troisième étape : Calcul du résultat*  $S^{\alpha} = \bigcup_{N \in \mathcal{F}^{\alpha}(E)} N$ 

**Algorithme 3** Algorithme de segmentation interactive

**Entrées :**

 $I: E \to V$  // *Image à segmenter*<br> $M \subseteq E$  // *Exemple M* ⊆ *E // Exemple*  $\{\alpha_i\}_{i}^k$ *// Paramètre contrôlant les faux/vrais positifs*  $T = (K, L, R)$  // Arbre de coupes de *I* 

**Sorties :**

 $S ⊆ E$  // Segmentation finale de *I* 

*// Première étape : Calcul des résultats de segmentation* **Pour tout**  $i \in [1, k]$  **faire** Caclul de *S <sup>α</sup>i*par application de l'Algorithme 2  $\hat{S} \leftarrow \hat{S} + S^{\alpha_i}$ **Fin pour**

*// Deuxième étape : Interaction : Choix de la meilleure segmentation*  $S \leftarrow$  Seuiller  $\hat{S}$  pour trouver le meilleur résultat

construire l'image MIP, la seconde à définir dans cette image 2D la zone vasculaire d'intérêt, et la troisième permet de grâce à une méthode d'extrusion de définir une zone vasculaire d'intérêt dans l'image 3D d'origine.

Le MIP est une technique de rendu de volume utilisée pour extraire les structures d'intensités maximales. Le principe de la MIP est de projeter sur un plan l'intensité maximale des pixels rencontrés sur une droite orthogonale au plan. Il est a noter que deux images MIP obtenues à partir de deux points de vue opposés fournissent des images symétriques. Ces images sont obtenues rapidement, mais ne fournissent pas d'information de profondeur. Le plus souvent plusieurs images MIP sont calculées afin d'avoir différents points de vue. La figure 5.5 représente le processus de création d'une image MIP.

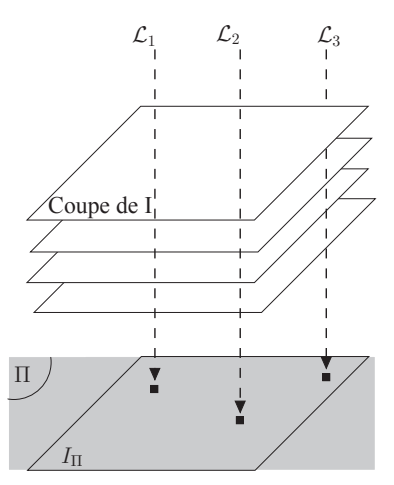

Figure 5.5 – Principe de la projection d'intensité maximum (MIP) sur une image 3D.

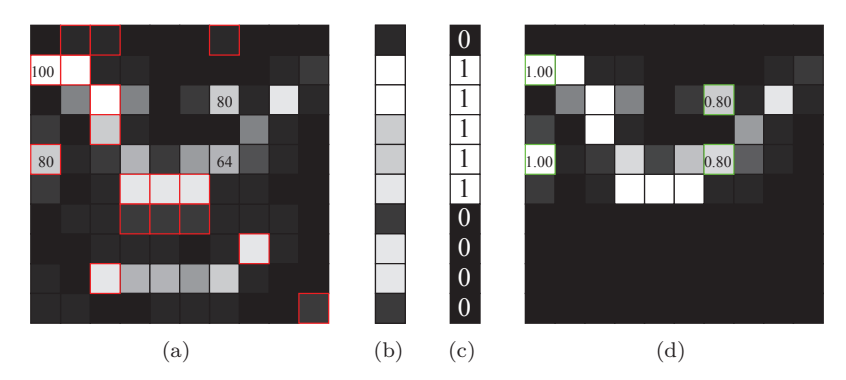

Figure 5.6 – (a) Image à niveaux de gris *I* : *E* → *V* . (b) Image MIP *I*<sup>Π</sup> : *E*<sup>Π</sup> → *V* où Π est l'hyperplan associé à la ligne vectorielle horizontale L. Les points de *I* qui génèrent  $I<sub>Π</sub>$  sont à bord rouge dans (a). (c) Un marqueur binaire. (d) Le marqueur flou induit par une extrusion linéaire de (c).

De manière plus formelle, on peut définir l'image MIP  $I_{\Pi}$  pour tout *x* par

$$
I_{\Pi}(x) = \max\{I(y) \mid y \in (x + \mathcal{L}) \cap E\}
$$
\n
$$
(5.20)
$$

où L est une ligne vectorielle et Π l'(hyper)-plan vectoriel orthogonal à L.

À partir de cette représentation du système vasculaire, on peut déterminer la partie d'intérêt du réseau vasculaire en la "traçant" sur l'image 2D. On obtient alors un marqueur en deux dimensions de la région d'intérêt du réseau vasculaire, que l'on note *M*Π. La difficulté est de passer d'un marqueur 2D à un marqueur 3D. C'est ce que l'on appelle l'extrusion (voir figure 5.6). On définit une fonction de transfert  $\phi_k : [0, k] \mapsto [0, 1]$ , avec  $k = I_\Pi(x)$ , pour tout  $x \in \Pi$ . Cette fonction de transfert a pour but de passer du marqueur 2D au marqueur 3D. On définit alors le marqueur 3D pour tout *y* ∈ *E* par

$$
M(y) = M_{\Pi}(x) . \phi_{I_{\Pi}(x)}(y)
$$
\n(5.21)

avec *x* la projection de *y* sur Π.

Le choix de la fonction de transfert est primordial, afin de faire correspondre au mieux la zone vasculaire d'intérêt choisie dans l'image 3D. Nous avons défini 3 fonctions de transfert : l'extrusion directe, l'extrusion linéaire et l'extrusion floue. Dans un premier temps, la fonction de transfert peut correspondre à l'opération inverse de la MIP, c'est-à-dire que seuls les points qui ont participé à la création du marqueur 2D seront sélectionnés. C'est ce que nous appelons l'extrusion directe. Elle se définit par :  $\phi_k(z) = 1$  si  $z = k$  et 0 sinon, pour  $z \in (x + \mathcal{L}) \cap E$  avec  $k = I_{\Pi}(x)$ .

Cependant, le volume présente des informations supplémentaires sur le système vasculaire. L'information contenue sur la droite d'intérêt peut être prise en compte grâce à une extrusion linéaire (voir figure 5.6 (d)). On définit alors  $\phi_k(z) = z/k$ , pour  $z \in (x + \mathcal{L}) \cap E$  avec  $k = I_\Pi(x)$ .

L'image MIP est ici obtenue de manière linéaire. Nous avons en particulier choisi de conserver cette information, tout en apportant une information supplémentaire, à savoir un poids correspondant à la distance au voxel qui fournit la valeur de l'image MIP. Ainsi, on a  $\phi_k(z) = z/(k.D(z, x))$ , pour  $z \in (x + \mathcal{L}) \cap E$  avec  $k = I_{\Pi}(x)$  et  $D(z, x)$  la distance entre les pixels  $z$  et  $x$ . Par la suite, nous qualifierons cette méthode d'extrusion floue.

On obtient alors à partir de des deux dernières définitions de *φ* et de l'équation (5.21), un

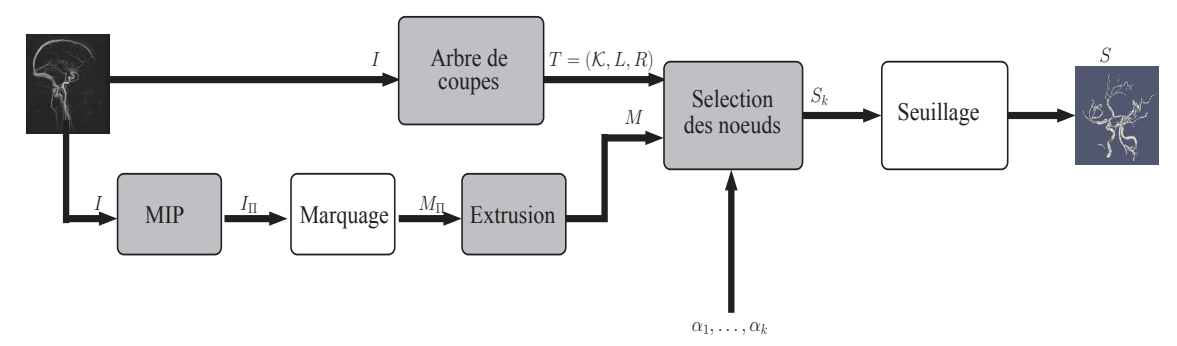

FIGURE  $5.7$  – Processus de segmentation interactive à base d'arbre de coupes.

marqueur non plus binaire mais à niveaux de gris  $(M \in [0,1]^E)$ . L'équation (5.15) reste valable, il suffit d'étendre la définition de la distance *d <sup>α</sup>* (5.16) aux images à niveaux de gris par *D<sup>α</sup>*.

$$
D^{\alpha}(X,M) = \int_0^1 d^{\alpha}(\lambda_v(X), \lambda_v(M)) dv
$$
\n(5.22)

où *λ<sup>v</sup>* correspond à la fonction seuillage définie dans l'équation (5.10). Cette équation peut être exprimée, de manière discrète, comme :

$$
D^{\alpha}(X,M) = \alpha \sum_{X(x)=1} (1-M)(x) + (1-\alpha) \sum_{X(x)=0} M(x)
$$
\n(5.23)

On peut donc générer l'image *S*ˆ grâce aux systèmes d'équations (5.17) et (5.18). Le processus de segmentation interactive est résumé figure 5.7.

### **5.3.4 Filtrage et segmentation**

Les structures vasculaires étant le plus souvent longues et fines, lors de l'acquisition de l'image angiographique il se peut que les vaisseaux présentent des discontinuités (dues aux bruits, artéfacts d'acquisition, . . . ). La segmentation par arbre de coupes fournit des résultats relatifs à la connexité choisie, généralement issue de la 6- ou 26-adjacence. Cependant, ces connexités ne prennent pas en compte les discontinuités du signal et considèrent deux parties discontinues d'un même vaisseau comme indépendantes.

Une définition alternative se basant sur le concept de connexité de *seconde génération* a été introduite, il y a plus d'une dizaine d'années [15, 102, 113, 115]. Dans ce contexte, la connexité par masque [90] propose de caractériser les ensembles connexes en utilisant des fonctions de masque à niveaux de gris. En se plaçant dans le cadre binaire, avec des masques qui sont des sur-ensembles de l'image à segmenter, on définit, pour une image binaire *X*, l'ensemble de ses composantes connexes dans le cadre de la connexité par masque  $\mathcal{C}_{\omega}[X]$ :

$$
\mathcal{C}_{\omega}[X] = \{ X \cap Y \mid Y \in \mathcal{C}[\omega(X)] \}
$$
\n
$$
(5.24)
$$

où *ω*(*X*) ⊇ *X* est un masque de *X*. Cette définition peut être généralisée pour des images à niveaux

de gris  $I$ , avec  $\Omega(I)$  un masque extensif de  $I$  :

$$
C_{\Omega}[I] = \{C_{\omega}[\lambda_v(I)] \mid v \in V\}
$$
\n(5.25)

avec  $\omega(\lambda_v(I)) = \lambda_v(\Omega(I)).$ 

Comme pour toute connexité il est possible de construire l'arbre de coupes  $T_{\Omega} = (\mathcal{K}_{\Omega}, L_{\Omega}, R_{\Omega})$  de *I* induit par la connexité par masque de l'ensemble des niveaux de *I* [93]. On peut noter que chaque élément de l'ensemble K<sup>Ω</sup> est composé d'une ou plusieurs composantes connexes de *I*. L'utilisation de la connexité par masque dans le cadre de masque extensif permet la reconnexion sémantique des structures qui sont déconnectées dans l'image originelle *I*.

CHAPITRE 5. SEGMENTATION DES RÉSEAUX VASCULAIRES CÉRÉBRAUX

# Chapitre

### Validations

C  $\parallel$  E CHAPITRE présente les différentes expérimentations réalisées afin d'étudier et de valider les étapes du processus de segmentation présenté au chapitre précédent. Les résultats sont ensuite décrits, puis analysés.

### **6.1 Mise en œuvre**

Cette section décrit dans un premier temps les images utilisées afin de valider les différents choix effectués lors des expérimentations. Dans un second temps, les critères de validation seront décrits.

### **6.1.1 Base d'images**

Lors de la réalisation des différentes étapes de validation du processus de segmentation, nous avons utilisé quatre images ARM (cf. figure 6.1) pour lesquelles des vérités terrain du réseau artériel existent. Il s'agit d'une image de la base 1 et trois images utilisées pour la construction de la base 2 (cf. Annexe A).

La donnée de la base 1 est une ARM-PC. Comme expliqué au chapitre 2, elle se compose d'une image module (similaire à une *T*1) et d'une image de phase (image vasculaire), qui sont parfaitement superposées. Cette image a une résolution de  $1.13 \times 1.13 \times 1.13$   $mm^3$  et est de taille  $256 \times 256 \times 256$ . Elle sera noté *PC*#1 dans la suite de ce chapitre.

Les secondes données utilisées pour valider ces travaux sont des couples d'images (ARM-TOF artérielles, *T*1). La première donnée, notée *TOF* #1 est une image ARM-TOF du même sujet que l'image *PC*#1. L'image *TOF* #1 et l'image *T*<sup>1</sup> associée sont de taille 208×256×256 et de résolution  $1.00 \times 1.00 \times 1.00 \ mm^3$  et  $0.80 \times 0.78 \times 0.78 \ mm^3$ , respectivement. L'image  $TOF#2$  est de taille  $256 \times 256 \times 256$  et de résolution  $1.00 \times 1.00 \times 1.00$   $mm^3$ . L'image  $T_1$  associée, acquise lors d'un examen différent, est de taille  $348 \times 384 \times 296$  et de résolution  $0.50 \times 0.50 \times 0.50$   $mm^3$ . L'image  $TOF#3$  est de taille  $348 \times 384 \times 296$  et de résolution  $0.50 \times 0.50 \times 0.50$   $mm^3$ . L'image  $T_1$  associée est quant à elle de taille  $208 \times 256 \times 256$  et de résolution  $1.00 \times 1.00 \times 1.00$   $mm^3$ .

Pour ces quatre images, des vérités terrain sont disponibles. Ces vérités terrain ont été réalisées à partir de segmentations manuelles établies coupe par coupe. Une représentation en 3D est illustrée

### CHAPITRE 6. VALIDATIONS

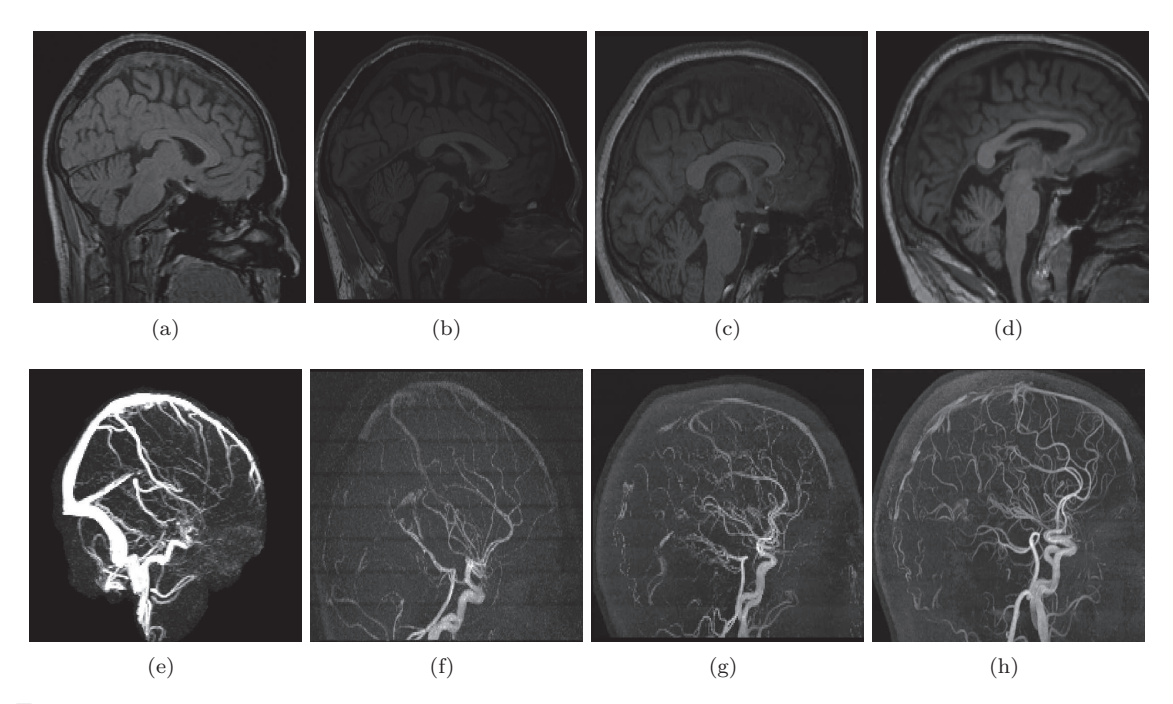

Figure 6.1 – La première ligne présente les images morphologiques associées aux images vasculaires de la deuxième ligne (MIP). (a,e) Image  $PC#1$ . (b,f) Image  $TOF#1$ . (c,g) Image  $TOF#2$ . (d,h) Image  $TOF#3$ .

en figure 6.2. Il est à noter que ces vérités terrain ne sont pas parfaites. Ainsi on observe sur la figure 6.1e que le réseau artériel est peu mis en valeur et donc que certaines parties du réseau sont manquantes telles que les artères cérébrales moyennes (cf. figure 6.2a).

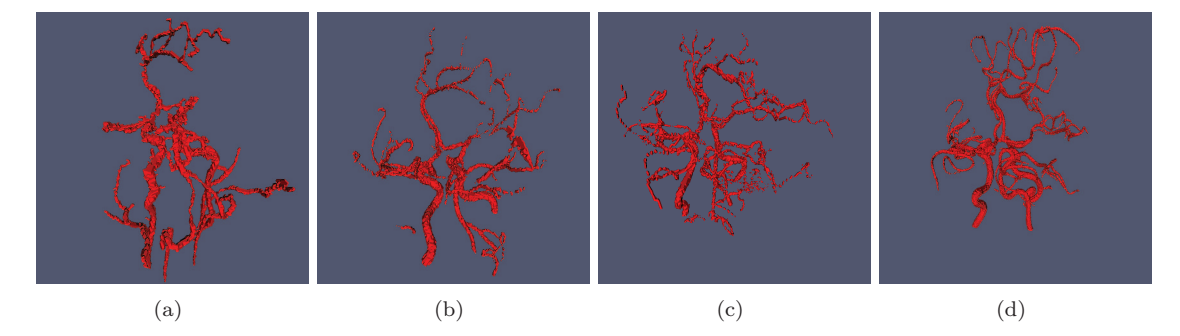

Figure 6.2 – Vérités terrain obtenues manuellement à partir des images *P C*#1 (a), *T OF* #1 (b), *T OF* #2 (c) et *T OF* #3 (d).

### **6.1.2 Critères de validation**

Idéalement, le résultat attendu doit être identique à la vérité terrain utilisée comme exemple. La corrélation entre le résultat et la vérité terrain est obtenue en utilisant les mesures standards de

### 6.2. EXPÉRIMENTATIONS ET RÉSULTATS

sensibilité (*Sen*) et de valeur prédictive positive (*PPV* ) :

$$
Sen = \frac{vp}{vp + fn} \tag{6.1}
$$

$$
PPV = \frac{vp}{vp + fp} \tag{6.2}
$$

où *vp*, *fp* et *fn* correspondent respectivement aux vrais positifs, faux positifs et faux négatifs (cf. figure 6.3).

La sensibilité mesure la correction de la segmentation au regard du résultat attendu (la vérité terrain). La valeur prédictive positive quantifie pour sa part l'exactitude du résultat au regard de ce qui a été détecté comme vasculaire.

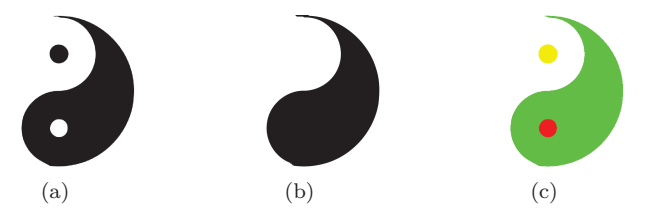

FIGURE  $6.3 - (a)$  Image initiale. (b) Résultat de la segmentation. (c) Corrélation entre  $(a)$  et (b), en vert les vrais positifs, en rouge les faux positifs et en jaune les faux négatifs.

Au vu de la nature linéaire des vaisseaux, les mesures volumiques peuvent introduire un biais. La sensibilité et la valeur prédictive positive ont donc été calculées non seulement sur les résultats 3D (3D *Sen* et 3D *PPV* ), mais aussi sur les résultats squelettisés (1D *Sen* et 1D *PPV* ). A titre d'exemple, pour le calcul du taux de vrais positifs, le résultat de la segmentation a été squelettisé, et comparé avec l'ensemble des pixels du volume de la vérité terrain.

### **6.2 Expérimentations et résultats**

Cette section décrit les évaluations réalisées afin d'étudier l'influence des différents paramètres des méthodes de segmentation décrites au chapitre précédent, et présente les résultats obtenus. Nous avons procédé de manière à fixer ces paramètres les uns après les autres. Ainsi dans un premier temps, nous évaluons le principe de segmentation du réseau vasculaire à partir d'arbre de coupes, puis nous mesurons l'effet de la qualité de l'exemple sur le résultat de la segmentation. L'étape suivante consiste à étudier l'influence de la variabilité inter-patient. Puis, nous considérons différentes méthodes de recalage. Enfin, nous étudions le choix de la connexité utilisée lors du calcul de l'arbre de coupes.

### **Évaluation de l'utilisation des arbres de coupes**

La première expérience consiste à vérifier la pertinence de l'utilisation d'un exemple pour une segmentation par arbre de coupes, en s'affranchissant des problématiques liées au choix et à la qualité de l'exemple, ainsi qu'au recalage. Le cas intra-patient et intra-image est donc considéré.

La figure 6.4 et le tableau 6.1 présentent les résultats de cette expérimentation. Ces résultats tendent à montrer la pertinence de la méthode dans le cas où l'exemple est correct et bien positionné. Il faut toutefois noter que dans le cas d'images à basse résolution (voir *PC*#1) le résultat est moins

### CHAPITRE 6. VALIDATIONS

satisfaisant. Cependant, les mesures 1D sont globalement meilleures que les mesures 3D, ce qui confirme la capacité de la méthode à détecter correctement les vaisseaux, malgré l'inexactitude des résultats volumiques. On peut aussi noter que l'utilisation d'un exemple permet de segmenter des structures d'intérêt spécifiques parmi un ensemble homogène. Dans le cas présent, nous avons choisi de segmenter l'arbre artériel parmi tout le réseau vasculaire cérébral.

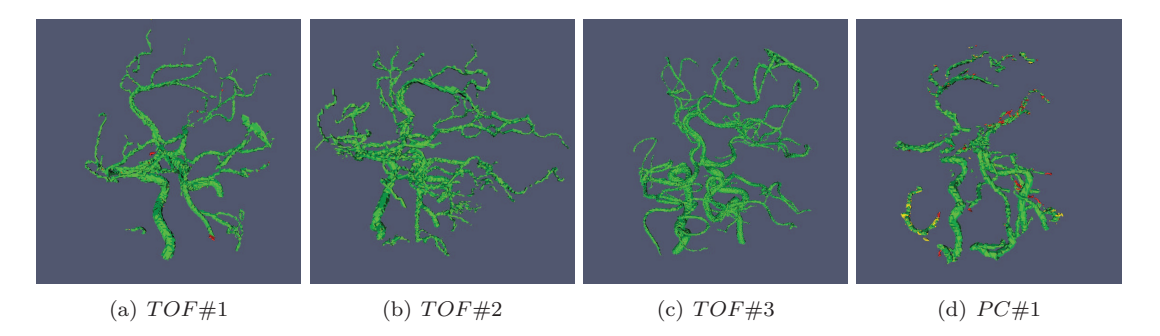

Figure 6.4 – Résultat de la segmentation dans le cas intra-patient, en utilisant les vérités terrains associées aux images à segmenter comme exemple (cf. table 6.1). En vert : vrais positifs. En jaune : faux négatifs. En rouge : faux positifs. (a–c) ARM-TOF ( $TOF#1$  à #3). (d) ARM-PC ( $PC#1$ ).

Table 6.1 – Mesure de sensibilité et de valeur prédictive positive pour l'expérimentation intra-patient, intraimage. La valeur de *α* indiquée est celle pour laquelle la meilleure segmentation a été obtenue. Dans le cas des images *TOF*#2 et #3 tous les  $\alpha \in$  ]0,1[ fournissent le même résultat.

| Image | $\alpha$                 | 3D     |        | 1 <sub>D</sub> |        |  |
|-------|--------------------------|--------|--------|----------------|--------|--|
|       |                          | Sen.   | PPV    | Sen.           | PPV    |  |
| TOF#1 | 0.665                    | 99.972 | 99.317 | 99.736         | 99.832 |  |
| TOF#2 | $\overline{\phantom{m}}$ | 100.00 | 100.00 | 100.00         | 100.00 |  |
| TOF#3 | $\overline{\phantom{0}}$ | 100.00 | 100.00 | 100.00         | 100.00 |  |
| PC#1  | 0.510                    | 95.391 | 97.542 | 98.877         | 97.305 |  |

### **Évaluation de la qualité de l'exemple**

En second, c'est la qualité de l'exemple sur le résultat qui est évaluée, en s'affranchissant toujours des problématiques de recalage et de variabilité inter-patient. La comparaison entre exemple flou et exemple binaire est aussi réalisée.

Nous utilisons les images *PC*#1 et *TOF* #1. Pour ces deux images et leurs vérités terrain associées, nous avons réalisé quatre séries de segmentations. En effet, pour chaque image, nous avons appliqué la méthode de segmentation semi-interactive en utilisant comme exemple les deux vérités terrain (images binaires). Afin d'étudier l'influence de l'usage d'un exemple flou, nous avons modifié les vérités terrain en réalisant une dilatation par un élément structurant gaussien. En particulier, plusieurs éléments structurants  $K_n$  ( $n \in 2\mathbb{Z}+1$ ) ont été considérés.

Les résultats dans le cas d'une segmentation intra-patient inter-image sont présentés dans le tableau 6.2. La première remarque à faire à partir de ces résultats est qu'il est nécessaire de disposer d'un exemple de même qualité (même niveau de détail) que l'image à segmenter (voir en particulier

### 6.2. EXPÉRIMENTATIONS ET RÉSULTATS

la première et la dernière ligne de la table 6.2, vs. la deuxième et la troisième ligne). En second, on observe que l'utilisation d'un exemple flou augmente la mesure de sensibilité mais diminue la mesure de valeur prédictive positive. C'est néanmoins le comportement qui était attendu dans le but de faire de la reconnexion. En effet, les exemples flous capturent une part plus importante de l'espace, contrairement aux exemples binaires, ce qui permet de segmenter les vaisseaux déconnectés (ainsi *vp* augmente tandis que *fn* diminue). Cela aboutit toutefois aussi à capter des structures dues au bruit dans l'image (ce qui augmente *fp*). Malgré ce comportement antagoniste, il apparaît que les exemples flous (en particulier *K*5) réalisent un meilleur compromis entre l'apparition de faux positifs et faux négatifs (c'est-à-dire mêmes valeurs moyennes et écart-type plus faible entre *Sen* et *PPV* ). En conséquence, les exemples utilisés pour le reste des expérimentations sont flous (dilatés par *K*5). La figure 6.5 illustre ces résultats.

Table 6.2 – Mesure de sensibilité et de valeur prédictive positive pour l'expérimentation intra-patient, inter-image. La valeur de *α* indiquée est celle pour laquelle la meilleure segmentation a été obtenue. Les meilleurs résultats pour chaque image sont notés en gras.

|       | Exemple                         |             | 3D     |                  | 1D         |            |  |
|-------|---------------------------------|-------------|--------|------------------|------------|------------|--|
| Image |                                 | $\alpha$    | Sen    | PPV <sup>-</sup> | Sen.       | <i>PPV</i> |  |
| TOF#1 | TOF#1                           | 0.665       | 99.972 | 99.317           | 99.736     | 99.832     |  |
| TOF#1 | $\delta_{K_3}(TOF \# 1)$        | 0.500       | 99.972 | 99.317           | 99.736     | 99.832     |  |
| TOF#1 | $\delta_{K_5}(TOF \# 1)$        | 0.970       | 99.991 | 99.271           | 99.772     | 99.796     |  |
| TOF#1 | $\delta_{K_0}(TOF \# 1)$        | 0.965       | 99.991 | 99.271           | 99.772     | 99.796     |  |
| TOF#1 | $\delta_{K_{15}}(TOF\#1)$       | 0.960       | 99.991 | 99.271           | 99.772     | 99.796     |  |
| TOF#1 | $\delta_{K_{30}}(TOF\#1)$       | 0.870       | 99.991 | 99.271           | 99.772     | 99.796     |  |
| TOF#1 | PC#1                            | 0.810       | 90.848 | 96.966           | 94.923     | 97.825     |  |
| TOF#1 | $\delta_{K_3}(PC\#1)$           | 0.810       | 90.904 | 96.689           | 95.041     | 97.715     |  |
| TOF#1 | $\delta_{K_5}(\text{PC } \# 1)$ | 0.775       | 91.192 | 95.588           | 95.339     | 97.237     |  |
| TOF#1 | $\delta_{K_9}(PC\#1)$           | $\,0.665\,$ | 91.350 | 93.951           | 95.512     | 96.279     |  |
| TOF#1 | $\delta_{K_{15}}(PC\#1)$        | 0.720       | 91.350 | 93.159           | 95.512     | 95.720     |  |
| TOF#1 | $\delta_{K_{30}}(PC\#1)$        | 0.655       | 93.979 | 92.139           | $97.361\,$ | 95.284     |  |
| PC#1  | TOF#1                           | 0.845       | 58.936 | 81.499           | 85.956     | 89.260     |  |
| PC#1  | $\delta_{K_2}(TOF \# 1)$        | 0.830       | 59.218 | 78.974           | 86.432     | 84.413     |  |
| PC#1  | $\delta_{K_5}(TOF \# 1)$        | $\,0.965\,$ | 71.983 | 66.149           | 91.983     | 84.747     |  |
| PC#1  | $\delta_{K_0}(TOF \# 1)$        | 0.965       | 71.983 | 65.798           | 96.901     | 23.916     |  |
| PC#1  | $\delta_{K_{15}}(TOF\#1)$       | 0.700       | 66.976 | 76.879           | 89.754     | 87.599     |  |
| PC#1  | $\delta_{K_{30}}(TOF\#1)$       | 0.955       | 73.740 | 62.586           | 92.688     | 82.925     |  |
| PC#1  | PC#1                            | 0.510       | 95.391 | 97.542           | 98.877     | 97.305     |  |
| PC#1  | $\delta_{K_3}(PC\#1)$           | 0.390       | 95.325 | 97.590           | 98.806     | 97.298     |  |
| PC#1  | $\delta_{K_5}(PC#1)$            | 0.250       | 96.237 | 96.014           | 99.021     | 96.992     |  |
| PC#1  | $\delta_{K_9}(PC\#1)$           | $0.250\,$   | 97.364 | 93.489           | 99.454     | 96.301     |  |
| PC#1  | $\delta_{K_{15}}(PC\#1)$        | 0.295       | 97.613 | 93.209           | 99.454     | 96.200     |  |
| PC#1  | $\delta_{K_{30}}(PC#1)$         | 0.230       | 99.353 | 89.036           | 99.524     | 94.769     |  |

### **Étude de l'influence de la variabilité inter-patient**

Dans cette nouvelle expérimentation, nous tentons maintenant d'estimer la robustesse de la méthode de segmentation aux variations anatomiques. Ces variations, qui sont généralement faibles pour les larges vaisseaux, tendent à devenir importantes pour les petits, en comparaison d'autres

### CHAPITRE 6. VALIDATIONS

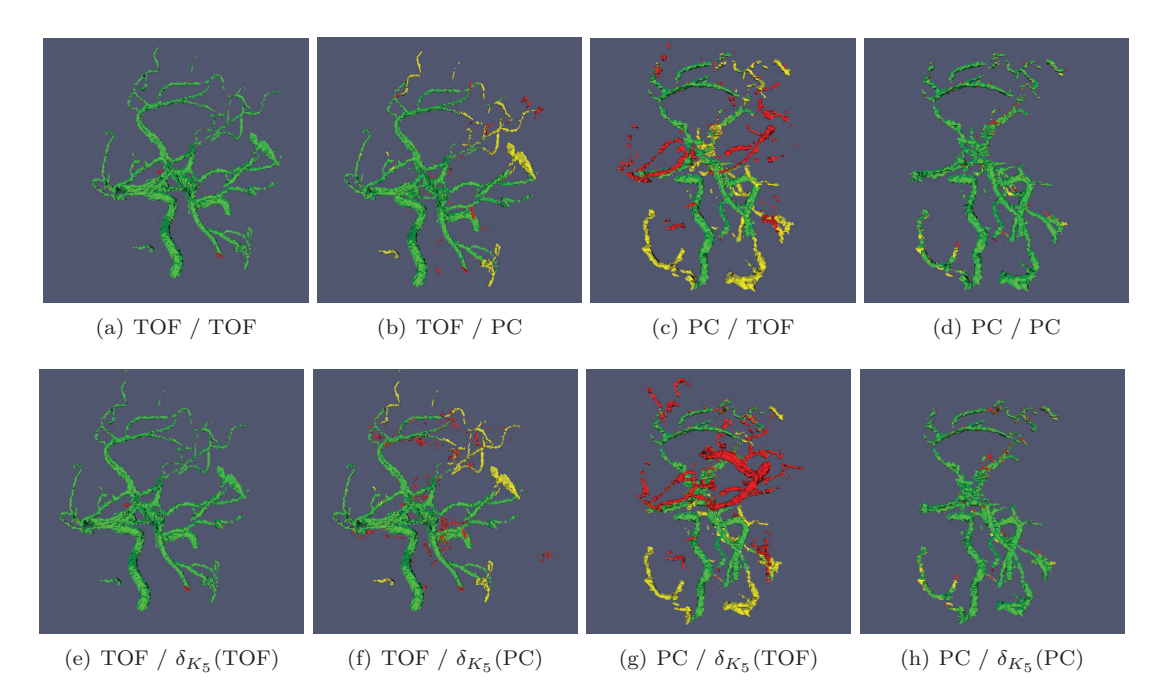

Figure 6.5 – Résultats de la segmentation en fonction de la qualité de l'exemple. En vert : vrais positifs. En jaune : faux négatifs. En rouge : faux positifs. (a,e) Segmentation de l'image *T OF* #1 en utilisant la vérité terrain de l'image *T OF* #1 comme exemple. (b,f) Segmentation de l'image *T OF* #1 en utilisant la vérité terrain de l'image *P C*#1 comme exemple. (c,g) Segmentation de l'image *P C*#1 en utilisant la vérité terrain de l'image *T OF* #1 comme exemple. (d,h) Segmentation de l'image *P C*#1 en utilisant la vérité terrain de l'image *P C*#1 comme exemple. (a–d) Utilisation d'exemple binaire. (e–h) Utilisation d'exemple flou (dilaté par *K*5).

structures anatomiques (cérébrales ou non).

L'étude est réalisée pour les quatre images précédemment décrites. Les exemples choisis proviennent de la segmentation de 10 images ARM-PC et d'une image "moyenne" obtenue à partir de 20 images ARM-PC non précédemment utilisées. Ces exemples ont été réalignés avec les images à segmenter en utilisant un recalage rigide.

Les résultats obtenus pour les quatre images décrites précédemment sont fournis dans le tableau table 6.3. Pour 10 autres images ARM-PC pour lesquelles aucune vérité terrain n'est disponible, la validation a été réalisée de manière visuelle, et est partiellement illustrée dans la figure 6.6.

Il apparaît, dans le tableau 6.3, que l'utilisation d'une image moyenne comme exemple fournit un résultat similaire au résultat obtenu avec une image seule comme exemple pour la mesure de sensibilité, mais augmente de manière significative la mesure de valeur prédictive positive. Ces résultats, obtenus ici dans le cas où l'exemple est recalé avec une transformation rigide, restent valables dans le cas de transformations affines et non-rigides. Ils augmentent en faveur de l'utilisation d'exemples moyens, qui sont comparables, dans une certaine mesure, aux atlas vasculaires [24, 95]. Ces modèles permettent de représenter de manière plus exacte la variabilité anatomique d'une population.

### **Évaluation du recalage**

Le but est d'étudier l'impact de la méthode de recalage sur la qualité de la segmentation. En considérant les mêmes images et exemples que précédemment, trois segmentations ont été réalisées.

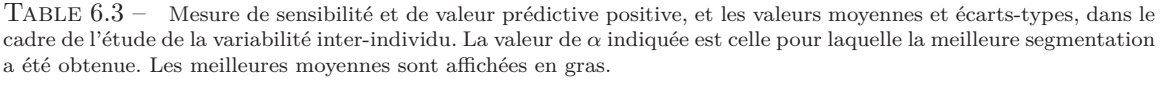

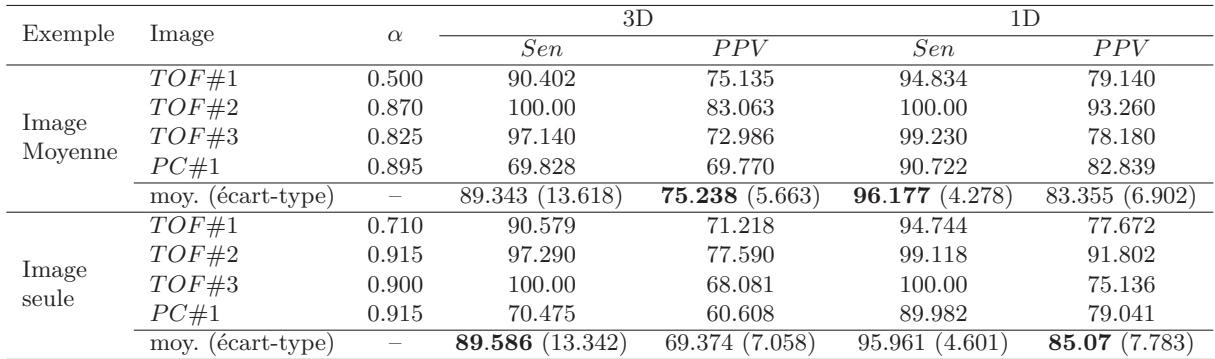

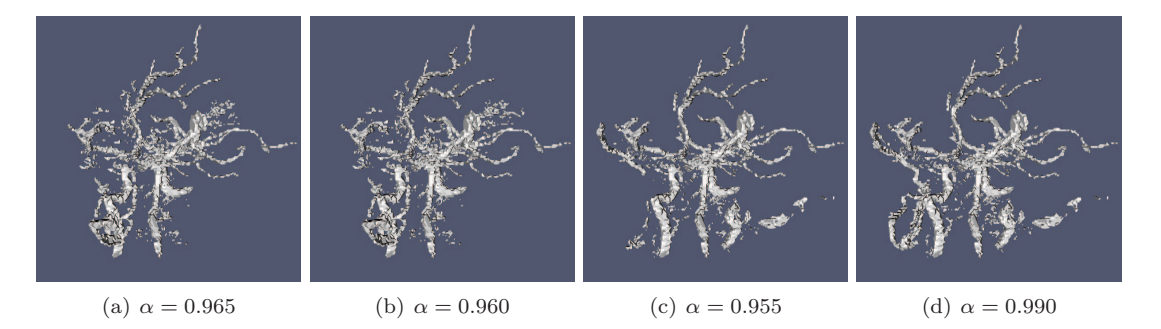

Figure 6.6 – Résultat de la segmentation pour l'une des 10 images ARM-PC testée en fonction de l'exemple dans le cadre de l'étude de la variabilité inter-individu. (a–b) Exemple correspondant à l'une des images ARM-PC non utilisée : (a) binaire, (b) flou (*K*5). (c–d) Exemple correspondant à l'image moyenne obtenue par la segmentation de 20 images ARM-PC non utilisées : (c) binaire, (d) flou (*K*5). La valeur de *α* indiquée est celle pour laquelle la meilleure segmentation a été obtenue.

L'exemple a été réaligné sur l'image à segmenter par des recalages rigide, affine, et non rigide.

Les résultats obtenus pour les quatre images  $PC#1$ ,  $TOF#1$ ,  $#2$  et  $#3$  sont présentés dans le tableau table 6.4. Il apparaît tout d'abord que l'utilisation d'un recalage non-rigide n'est pas souhaitable. Malgré le fait qu'un tel recalage fournisse de très bons résultats pour les images morphologiques (images denses), ce n'est cependant pas suffisant pour recaler les structures vasculaires efficacement. En second lieu, il apparaît que le recalage rigide fournit des résultats très proches de ceux obtenus pour un recalage affine en termes de sensibilité, mais améliore nettement la mesure de valeur prédictive positive. De plus, le temps de calcul d'un champ de déformation rigide est moindre que pour un recalage affine, ce qui n'est pas négligeable pour le temps de calcul global de la méthode de segmentation. La figure 6.7 illustre les résultats obtenus sur l'une des 10 images ARM-PC pour des recalages rigides, affines et non-rigides.

#### CHAPITRE 6. VALIDATIONS

| Recalage   | Image             | $\alpha$                 | 3D              |                | 1D               |                |  |
|------------|-------------------|--------------------------|-----------------|----------------|------------------|----------------|--|
|            |                   |                          | Sen             | PPV            | Sen              | PPV            |  |
|            | TOF#1             | 0.500                    | 90.402          | 75.135         | 94.834           | 79.140         |  |
| Rigide     | TOF#2             | 0.870                    | 100.00          | 83.063         | 99.921           | 93.260         |  |
|            | TOF#3             | 0.825                    | 97.140          | 72.986         | 99.230           | 78.180         |  |
|            | PC#1              | 0.895                    | 69.828          | 69.770         | 90.722           | 82.839         |  |
|            | moy. (écart-type) | $\overline{\phantom{m}}$ | 89.343 (13.618) | 75.238(5.663)  | 96.177 $(4.278)$ | 83.355 (6.902) |  |
|            | TOF#1             | 0.500                    | 90.402          | 73.908         | 94.836           | 78.534         |  |
| Affine     | TOF#2             | 0.880                    | 97.739          | 81.081         | 99.399           | 93.011         |  |
|            | TOF#3             | 0.950                    | 100.00          | 65.387         | 100.00           | 71.833         |  |
|            | PC#1              | 0.920                    | 70.192          | 69.387         | 90.712           | 82.979         |  |
|            | moy. (écart-type) | $\overline{\phantom{m}}$ | 89.583 (13.561) | 72.441 (6.730) | 96.237(4.345)    | 81.589 (8.886) |  |
| Non-rigide | TOF#1             | 0.430                    | 91.610          | 73.352         | 95.694           | 79.496         |  |
|            | TOF#2             | 0.970                    | 96.574          | 75.914         | 98.930           | 91.503         |  |
|            | TOF#3             | 0.680                    | 97.736          | 67.420         | 99.358           | 72.882         |  |
|            | PC#1              | 0.675                    | 68.103          | 76.585         | 88.367           | 87.544         |  |
|            | moy. (écart-type) |                          | 88.506 (13.858) | 73.318 (4.171) | 95.587 (5.084)   | 82.856 (8.317) |  |

Table 6.4 – Mesure de sensibilité et de valeur prédictive positive, et les valeurs moyennes et écarts-types, dans le cadre de l'étude du choix du recalage. La valeur de *α* indiquée est celle pour laquelle la meilleure segmentation a été obtenue. Les meilleures moyennes sont affichées en gras.

### **Étude du choix de la connexité**

Pour cette expérimentation, nous avons comparé d'une part les résultats de la segmentation en utilisant des connexités standards (6- et 26-adjacences), et d'autre part les résultats obtenus en utilisant une connexité par masque, où le masque est le résultat du filtrage de l'image à segmenter par la méthode décrite dans l'annexe C, à base d'analyse hessienne et de morphologie mathématique.

Les résultats sont présentés dans le tableau 6.5. On observe qu'en termes de sensibilité, les résultats sont comparables ; cependant les mesures de valeur prédictive positive sont plus faibles en utilisant la 6-adjacence. Cela est dû au fait que les composantes connexes en 6-adjacence sont plus petites, et donc plus proches du bruit. La différence entre 26-adjacence et une connexité par masque est moins évidente ; la sensibilité est la même, et la valeur prédictive positive n'est pas concluante.

Sur la base de ces expérimentations, les résultats varient en fonction du niveau de bruit dans l'image. Si l'image a un faible rapport signal sur bruit, l'utilisation de la connexité par masque n'apporte pas d'information. En revanche, pour des images bruitées (*TOF* #1), la connexité par masque permet de reconnecter des vaisseaux très fins (en général sur les parties les plus distales du réseau). Si ces améliorations sont clairement visibles, elles n'ont toutefois que peu d'effet sur la mesure de valeur prédictive positive.

### **6.3 Utilisation de marqueurs flous**

Cette section présente les différentes expérimentations réalisées afin de valider le processus de segmentation à partir de marqueurs flous 2D, dans le cadre de la segmentation du réseau artériel. Nous avons étudié dans un premier temps, le choix de la fonction de transfert, puis l'utilisation d'un seul marqueur 2D, ou de deux marqueurs.

### 6.3. UTILISATION DE MARQUEURS FLOUS

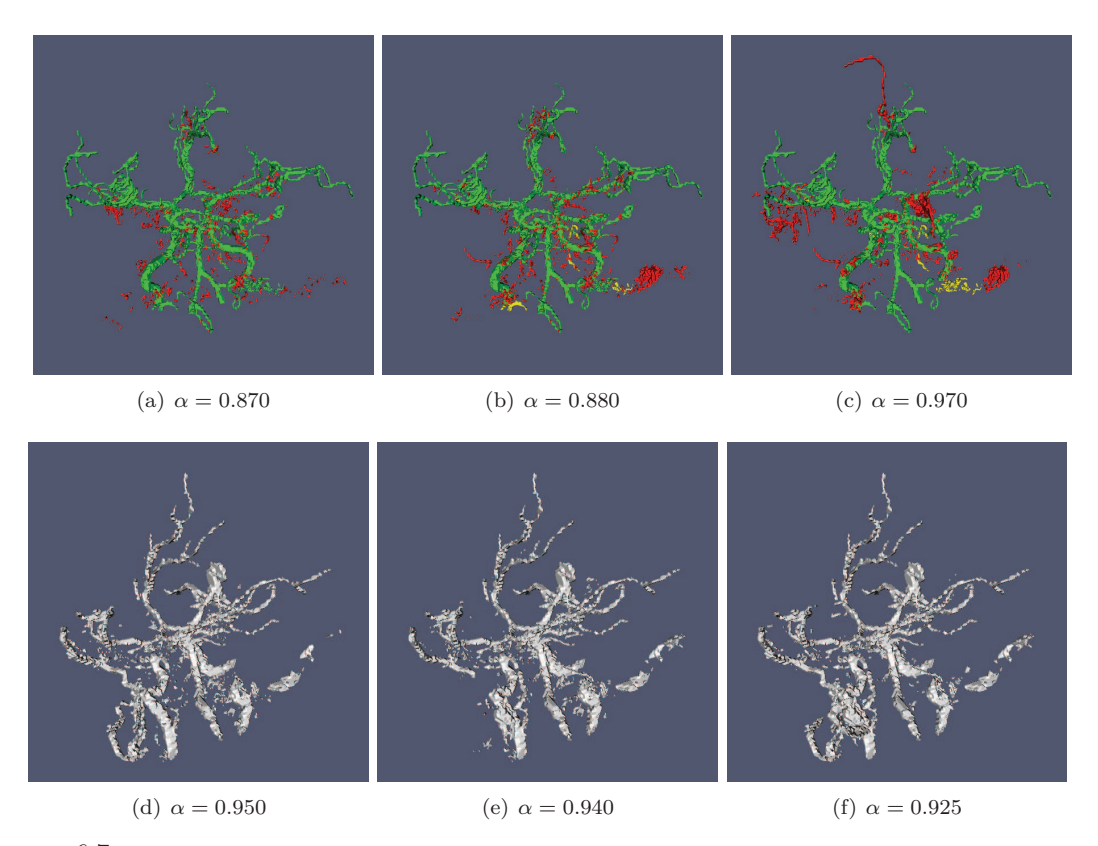

Figure 6.7 – Résultat de la segmentation dépendant du choix du recalage. (a–c) Résultats pour une image ARM-TOF (TOF #2, voir aussi table 6.4). En vert : vrais positifs. En jaune : faux négatifs. En rouge : faux positifs. (d–f) Résultats pour l'une des 10 images ARM-PC testées. (a,d) Recalage rigide. (b,e) Recalage affine. (c,f) Recalage non-rigide. La valeur de *α* indiquée est celle pour laquelle la meilleure segmentation a été obtenue.

Table 6.5 – Mesure de sensibilité et de valeur prédictive positive, et valeurs moyennes et écarts-types, dans le cadre de l'étude de la connectivité. La valeur de *α* indiquée est celle pour laquelle la meilleure segmentation a été obtenue. Les meilleurs résultats sont affichés en gras.

| Connexité             | Image     | $\alpha$ |        | 3D     |        | 1D     |  |
|-----------------------|-----------|----------|--------|--------|--------|--------|--|
|                       |           |          | Sen    | PPV    | Sen    | PPV    |  |
|                       | TOF#1     | 0.745    | 93.441 | 36.682 | 94.014 | 44.304 |  |
| $6-$                  | TOF $#2$  | 0.950    | 93.695 | 38.881 | 94.791 | 68.221 |  |
|                       | TOF $#3$  | 0.865    | 98.753 | 57.129 | 97.538 | 59.865 |  |
|                       | TOF $#1$  | 0.500    | 90.402 | 75.135 | 94.834 | 79.140 |  |
| $26 -$                | TOF $#2$  | 0.870    | 100.00 | 83.063 | 100.00 | 93.260 |  |
|                       | TOF $#3$  | 0.825    | 97.140 | 72.986 | 99.230 | 78.180 |  |
|                       | TOF $\#1$ | 0.145    | 92.707 | 76.180 | 95.226 | 81.417 |  |
| Filtre morpho-hessien | TOF $#2$  | 0.730    | 100.00 | 83.053 | 100.00 | 93.919 |  |
|                       | TOF $#3$  | 0.825    | 97.140 | 56.089 | 99.230 | 71.734 |  |

Les différents marqueurs utilisés dans cette section, ont été définis manuellement en  $13 \pm 5$ secondes. La figure 6.8 présente les différents marqueurs. On observe que définir un marqueur artériel pour l'image *PC*#1 est difficile au vu de la qualité de l'image qui, de plus, n'est pas spécifiquement artérielle.

### CHAPITRE 6. VALIDATIONS

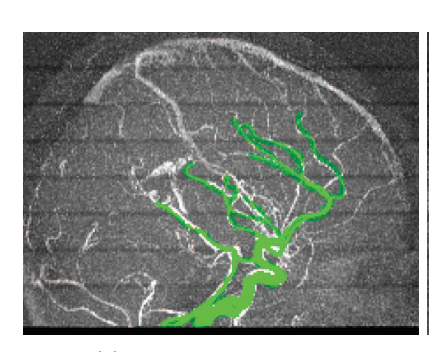

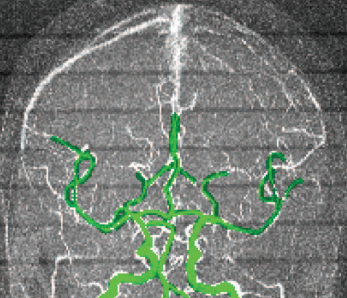

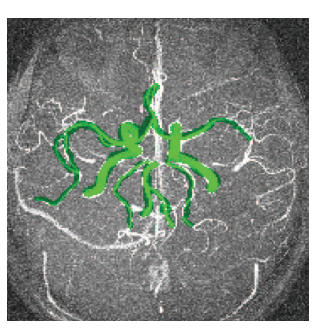

(a)  $TOF#1$ , plan sagittal (b)  $TOF#1$ , plan coronal (c)  $TOF#1$ , plan axial

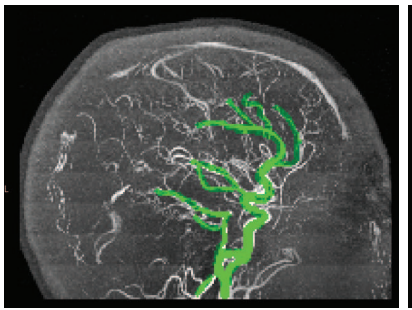

(d)  $TOF#2$ , plan sagittal (e)  $TOF#2$ , plan coronal (f)  $TOF#2$ , plan axial

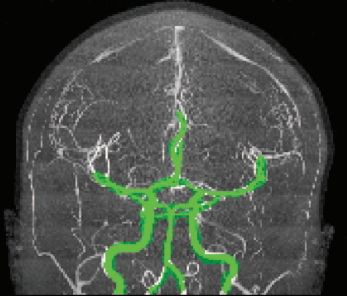

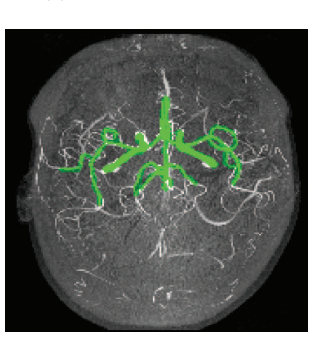

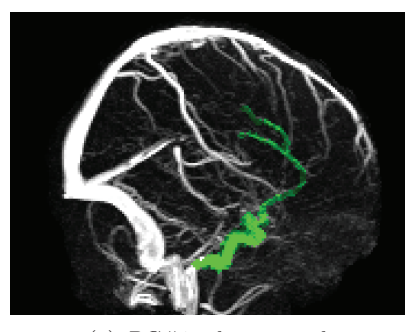

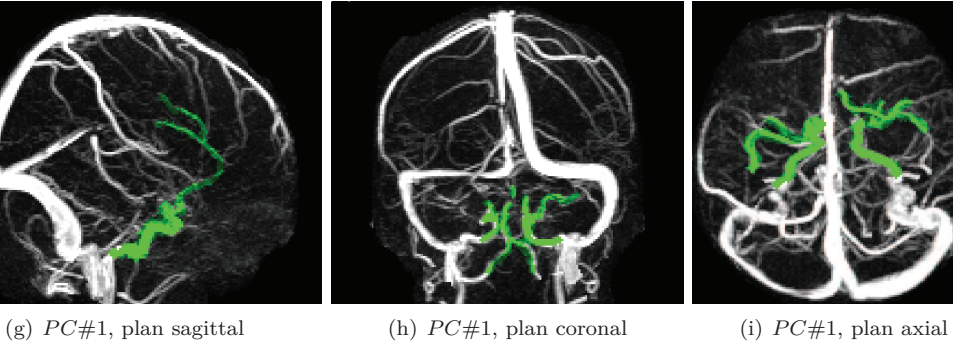

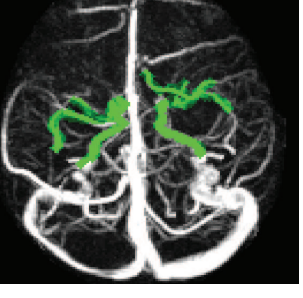

FIGURE  $6.8$  – Image MIP des images à segmenter. En vert sont représentés les marqueurs utilisés pour la segmentation.

### **6.3.1 Étude de la fonction de transfert**

L'intérêt de cette expérimentation est de déterminer quelle est la meilleure fonction de transfert à utiliser pour nos données. Nous avons donc testé 3 fonctions différentes : l'extrusion directe, l'extrusion linéaire et l'extrusion floue.

Le tableau 6.6 résume les résultats que nous avons obtenus pour les 3 images  $PC#1$ ,  $TOF#1$  et *TOF* #2. Comme précédemment les résultats en 1D, sont meilleurs que ceux en 3D. On observe que les résultats de l'image *PC*#1 sont faibles ; cela est dû à la faible qualité de l'image, mais aussi à la présence du réseau veineux dont l'intensité est plus importante que le réseau artériel sur l'image à segmenter (cf. figure 6.8 (g–i)).

En ce qui concerne la fonction de transfert, les résultats montrent que l'extrusion floue présente globalement de meilleurs résultats. Même si la mesure de sensibilité 3D est équivalente pour les trois fonctions de transferts étudiées ici, la PPV est légèrement supérieure dans le cas de la fonction de transfert floue. Dans le cas 1D, les deux mesures sont globalement supérieures lorsque la fonction de transfert floue a été utilisée.

Table 6.6 – Mesure de sensibilité et de valeur prédictive positive, dans le cadre de l'étude de la fonction de transfert. La valeur de *α* indiquée est celle pour laquelle la meilleure segmentation a été obtenue. Les meilleurs résultats sont affichés en gras.

|       | Direction | Extrusion      |          |                  | 3D               | 1D     |        |
|-------|-----------|----------------|----------|------------------|------------------|--------|--------|
| Image |           |                | $\alpha$ | $\overline{Sen}$ | $\overline{PPV}$ | Sen    | PPV    |
|       |           | Directe        | 0.950    | 93.821           | 90.998           | 95.508 | 91.918 |
|       | Sagittale | Linéaire       | 0.890    | 93.821           | 91.534           | 95.607 | 92.114 |
|       |           | Floue          | 0.890    | 93.821           | 91.534           | 97.508 | 92.212 |
|       |           | Directe        | 0.970    | 96.637           | 94.306           | 96.851 | 90.547 |
| TOF#1 | Axiale    | Linéaire       | 0.910    | 96.637           | 94.374           | 97.328 | 94.732 |
|       |           | Floue          | 0.910    | 96.637           | 94.409           | 97.999 | 94.973 |
|       |           | Directe        | 0.955    | 90.746           | 90.864           | 95.110 | 90.600 |
|       | Coronale  | Linéaire       | 0.925    | 90.988           | 90.886           | 95.238 | 90.679 |
|       |           | Floue          | 0.875    | 90.477           | 91.472           | 95.238 | 90.679 |
|       |           | <b>Directe</b> | 0.995    | 94.411           | 77.099           | 95.719 | 81.293 |
|       | Sagittale | Linéaire       | 0.990    | 94.411           | 77.099           | 95.707 | 90.997 |
|       |           | Floue          | 0.990    | 94.411           | 77.099           | 95.707 | 90.997 |
|       |           | Directe        | 0.975    | 69.148           | 78.395           | 85.829 | 93.030 |
| TOF#2 | Axiale    | Linéaire       | 0.980    | 78.359           | 79.647           | 90.315 | 91.416 |
|       |           | Floue          | 0.980    | 81.239           | 80.549           | 91.155 | 91.416 |
|       | Coronale  | Directe        | 0.995    | 90.338           | 65.932           | 94.437 | 85.405 |
|       |           | Linéaire       | 0.990    | 89.075           | 67.485           | 94.437 | 86.190 |
|       |           | Floue          | 0.990    | 89.075           | 67.486           | 94.437 | 86.190 |
|       |           | Directe        | 0.980    | 18.231           | 78.731           | 78.517 | 90.005 |
|       | Sagittale | Linéaire       | 0.970    | 18.602           | 79.067           | 75.384 | 90.412 |
| PC#1  |           | Floue          | 0.995    | 27.458           | 78.729           | 75.384 | 90.412 |
|       |           | Directe        | 0.990    | 26.145           | 52.972           | 83.059 | 93.753 |
|       | Axiale    | Linéaire       | 0.995    | 27.178           | 63.421           | 83.059 | 93.753 |
|       |           | Floue          | 1.000    | 28.270           | 80.334           | 83.168 | 93.753 |
|       |           | Directe        | 0.980    | 24.918           | 70.222           | 80.705 | 85.516 |
|       | Coronale  | Linéaire       | 0.975    | 26.982           | 68.314           | 81.152 | 84.159 |
|       |           | Floue          | 09.75    | 27.338           | 68.411           | 81.496 | 84.801 |

### **6.3.2 Étude du nombre de marqueurs**

Nous nous intéressons ici à l'utilisation de deux marqueurs afin d'améliorer le résultat de la segmentation. Nous avons déterminé précédemment que la meilleure fonction de transfert était la fonction floue ; c'est donc celle utilisée pour l'extrusion. Les politiques étudiées pour la fusion des informations des deux marqueurs consistent à considérer les valeurs maximales, moyennes ou minimales, entre les deux images extrudées. Les résultats de ces expérimentations sont regroupés dans le tableau 6.7.

On note que les résultats obtenus lorsque l'on utilise le minimum entre les deux images extrudées sont faibles, ce qui était prévisible. En effet, le but est d'obtenir pour l'exemple des images dont les positions des vaisseaux sont les plus réalistes possibles. Lorsque l'on considère le minimum entre les deux images, on supprime alors l'information de position des vaisseaux des deux marqueurs pour ne prendre en compte que les régions avoisinantes. Dans le cas du maximum et de la moyenne, les résultats sont comparables. Le maximum entre les deux images fournit des résultats satisfaisants en termes de sensibilité alors que les meilleurs résultats en termes de PPV sont obtenus lorsque l'on réalise la moyenne entre les deux images extrudées. Cependant dans le cas de la moyenne, les résultats en termes de sensibilité sont plus faibles que ceux obtenus en PPV dans le cas de la politique du maximum. De plus, il faut noter que les résultats obtenus en utilisant deux marqueurs sont globalement meilleurs que lors de l'utilisation d'un seul marqueur. En effet, la valeur de sensibilité reste globalement identique, mais la PPV est supérieure.

### **6.3.3 Résultats**

Afin d'étudier l'utilisation d'un exemple propre à chaque image, nous avons réalisé la segmentation du réseau artériel cérébral, et plus spécifiquement le polygone de Willis sur un ensemble de 43 ARM-TOF. Ces images ont été acquises dans le cadre de l'analyse et du suivi d'attaques cérébrales [142]. Pour cette étude, l'utilisateur fournit dans un premier temps, une pré-segmentation, c'est-àdire un marqueur 2D de l'image MIP. Ensuite, l'arbre des coupes est défini avec une 26-adjacence sur le marqueur flou 3D. Ce marqueur a été obtenu par extrusion floue de deux marqueurs qui ont ensuite été fusionnés en prenant en compte le maximum de chaque image. Comme pour l'ensemble des méthodes décrites ici, il est ensuite nécessaire de réaliser un seuillage de l'image résultat obtenue pour obtenir finalement la meilleure segmentation de l'image.

La figure 6.9 illustre les différentes étapes de la méthode de segmentation. Cette méthode étant interactive, le temps d'exécution de chaque étape est important. La réalisation du marqueur 2D peut être obtenue en 10 ± 5 secondes. La création de l'arbre des coupes se fait en 120 ± 10 secondes. Le seuillage interactif requiert moins de 5 secondes. Un résultat en trois dimensions est illustré figure 6.10

### 6.3. UTILISATION DE MARQUEURS FLOUS

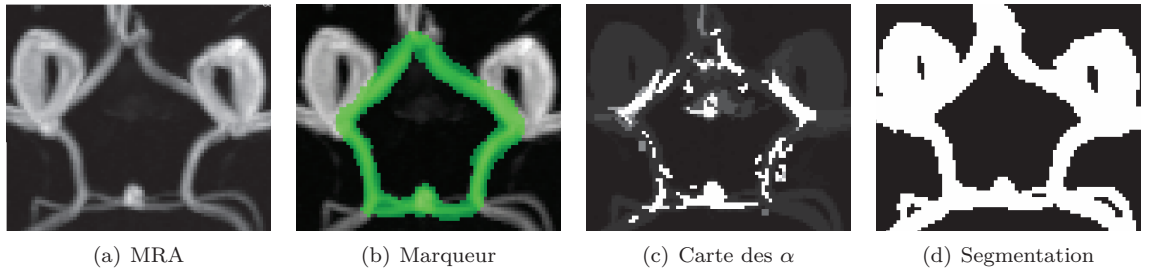

Figure 6.9 – (a) ARM-TOF du polygone de Willis (visualisation d'une image MIP axiale). (b) Marqueur 2D binaire défini à partir de (a). (c) Résultat de la segmentation, obtenue de manière automatique à partir de l'arbre des coupes de (a) et du marqueur flou 3D obtenu à partir de (b). (d) Segmentation binaire obtenue par seuillage de l'image (c) pour  $\alpha = 0.97$ .

Table 6.7 – Mesure de sensibilité et de valeur prédictive positive, dans le cadre de l'étude de la fusion de marqueurs. La valeur de *α* indiquée est celle pour laquelle la meilleure segmentation a été obtenue. Les meilleurs résultats sont affichés en gras.

|        | Axes                | marqueurs                   | $\alpha$ |                  | 3D     | 1D               |        |  |
|--------|---------------------|-----------------------------|----------|------------------|--------|------------------|--------|--|
| Images |                     |                             |          | $\overline{Sen}$ | PPV    | $\overline{Sen}$ | PPV    |  |
|        |                     | maximum                     | 0.665    | 96.154           | 88.749 | 89.214           | 90.319 |  |
|        | Sagittal et axial   | moyenne                     | 0.980    | 94.936           | 99.532 | 26.173           | 92.949 |  |
|        |                     | minimum                     | 1.000    | 92.279           | 99.679 | 26.173           | 92.949 |  |
|        |                     | maximum                     | 0.810    | 93.970           | 85.617 | 85.674           | 86.227 |  |
| TOF#1  | Sagittal et coronal | moyenne                     | 0.990    | 73.901           | 99.612 | 45.301           | 97.165 |  |
|        |                     | minimum                     | 0.990    | 51.463           | 99.551 | 34.893           | 96.372 |  |
|        |                     | $\overline{\text{maximum}}$ | 0.650    | 94.463           | 89.435 | 90.289           | 86.197 |  |
|        | Axial et coronal    | moyenne                     | 0.995    | 86.482           | 99.647 | 66.703           | 97.170 |  |
|        |                     | minimum                     | 1.000    | 86.482           | 99.647 | 50.558           | 95.395 |  |
|        |                     | maximum                     | 0.955    | 93.203           | 73.581 | 95.478           | 90.378 |  |
|        | Sagittal et axial   | moyenne                     | 1.000    | 63.601           | 89.933 | 82.740           | 98.966 |  |
|        |                     | minimum                     | 1.000    | 92.279           | 99.679 | 26.173           | 92.949 |  |
|        | Sagittal et coronal | maximum                     | 0.905    | 89.341           | 72.717 | 94.193           | 91.237 |  |
| TOF#2  |                     | moyenne                     | 0.990    | 73.901           | 99.612 | 45.301           | 97.165 |  |
|        |                     | minimum                     | 0.990    | 35.782           | 81.798 | 60.227           | 96.440 |  |
|        | Axial et coronal    | maximum                     | 0.965    | 88.162           | 69.640 | 94.040           | 89.626 |  |
|        |                     | moyenne                     | 1.000    | 65.946           | 90.256 | 83.992           | 99.023 |  |
|        |                     | minimum                     | 1.000    | 55.540           | 88.637 | 76.435           | 98.574 |  |
|        | Sagittal et axial   | maximum                     | 0.975    | 32.979           | 77.033 | 89.214           | 90.319 |  |
|        |                     | moyenne                     | 0.980    | 02.946           | 100.00 | 26.173           | 92.949 |  |
| PC#1   |                     | minimum                     | 0.990    | 02.946           | 100.00 | 26.173           | 92.949 |  |
|        |                     | maximum                     | 0.905    | 29.385           | 70.138 | 85.674           | 86.227 |  |
|        | Sagittal et coronal | moyenne                     | 1.000    | 10.532           | 100.00 | 45.301           | 97.165 |  |
|        |                     | minimum                     | 1.000    | 06.350           | 100.00 | 34.893           | 96.372 |  |
|        |                     | maximum                     | 0.975    | 34.241           | 67.318 | 90.289           | 86.197 |  |
|        | Axial et coronal    | moyenne                     | 1.000    | 17.686           | 90.296 | 66.703           | 97.170 |  |
|        |                     | minimum                     | 0.995    | 07.016           | 100.00 | 50.558           | 95.395 |  |

### CHAPITRE 6. VALIDATIONS

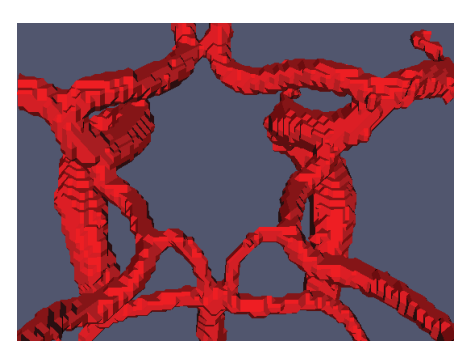

FIGURE  $6.10$  – Visualisation 3D de la segmentation de la figure 6.9(d).

### **6.4 Synthèse**

Les arbres de coupes, associés à l'utilisation d'un exemple (extérieur ou propre à l'image), permettent de segmenter une tout ou une partie de l'arbre vasculaire, ce qui constitue une fonctionnalité potentiellement utile pour les médecins. Par ailleurs, la partie interactive de la méthode se réduisant à un simple seuillage sur un espace de solutions, ne nécessite pas une compréhension approfondie de la méthode pour obtenir le meilleur résultat de segmentation. La principale difficulté réside dans le choix du seuil permettant d'obtenir la « meilleure » segmentation. En effet, il faut parfois choisir entre bruit dans le résultat ou un réseau incomplet, suivant la qualité des images à segmenter. L'approche consistant à utiliser une connexité par masque permet d'améliorer ces résultats. La seconde méthode présentée est tout aussi rapide que la première, dû au fait que l'on s'affranchit de l'étape de recalage qui est remplacée par le marquage sur l'image 2D. Ce marquage n'a pas besoin d'être très précis, car l'extrusion se base sur l'intensité des voxels dans l'image d'origine.

Ces méthodes répondent ainsi aux exigences qui ont été exprimées ci-avant, à savoir la proposition d'une stratégie simple avec peu de paramètres, et intégrant des informations sur le réseau vasculaire à segmenter. L'intégration des connaissances se fait de manière aisée pour l'utilisateur, à l'aide soit du recalage d'un modèle existant, soit d'une sélection des structures d'intérêt sur une ou deux images 2D.

### Chapitre

### Références bibliographiques

- [2] E. Aptoula, S. Lefèvre et C. Ronse. « A Hit-or-miss transform for multivariate images ». In : *Pattern Recognition Letters* 30.8 (2009), p. 760–764.
- [3] S.R. Aylward et al. « Registration and Analysis of Vascular Images ». In : *International Journal of Computer Vision* 55.2–3 (2003), p. 123–138.
- [4] D. Babin et al. « Generalized pixel profiling and comparative segmentation with application to arteriovenous malformation segmentation ». In : *Medical Image Analysis* 16.5 (2012), p. 991–1002.
- [6] S. Beucher et C. Lantuéjoul. « Use of watershed in contour detection ». In : *International Workshop in Image Processing*. 1979, p. 2.1–2.12.
- [10] I. Bloch, H. Heijmans et C. Ronse. « Mathematical Morphology ». In : *Handbook of Spatial* Logics. Sous la dir. de M. AIELLO, I. PRATT-HARTMANN et J. van BENTHEM. Springer, 2007. Chap. 14, p. 857–944.
- [11] N. BOUAYNAYA, M. CHEFCHAOUNI et D. SCHONFELD. « Theoretical foundations of spatiallyvariant mathematical morphology Part I: Binary Images ». In : *IEEE Transactions on Pattern Analysis and Machine Intelligence* 30.5 (2008), p. 823–836.
- [14] B. Bouraoui et al. « 3D segmentation of coronary arteries based on advanced mathematical morphology techniques ». In : *Computerized Medical Imaging and Graphics* 34.5 (2010), p. 377–387.
- [15] U. Braga-Neto et J. Goutsias. « Connectivity on complete lattices: New results. » In : *Computer Vision and Image Understanding* 85.1 (2002), p. 22–53.
- [16] E.J. Breen et R. Jones. « Attribute opening, thinnings and granulometries ». In : *Computer Vision and Image Understanding* 64.3 (1996), p. 377–389.
- [17] G. Bueno et al. « Three-dimensional segmentation of anatomical structures in MR images on large data bases ». In : *Magnetic Resonance Imaging* 19.1 (2001), p. 73–88.
- [20] B. Caldairou, B. Naegel et N. Passat. « Segmentation of comple images based on component-trees : Methodological tools. » In : *ISMM'09*. Sous la dir. de M. Wilkinson et J. Roerdink. T. 5720. LNCS. Springer, 2009, p. 171–180.

### CHAPITRE 7. RÉFÉRENCES BIBLIOGRAPHIQUES

- [22] M. CHARIF-CHEFCHAOUNI et D. SCHONFELD. « Spatially-variant mathematical morphology ». In : *ICIP'94*. T. 2. IEEE, 1994, p. 555–559.
- [23] J. Chen et A. A. Amini. « Quantifying 3-D vascular structures in MRA images using hybrid PDE and geometric deformable models ». In : *IEEE Transactions on Medical Imaging* 23.10 (2004), p. 1251–1262.
- [24] D. Chillet et al. « Vascular Atlas Formation Using a Vessel-to-Image Affine Registration Method ». In : *MICCAI'03*. Sous la dir. de R.E. Ellis et T.M. Peters. T. 2878. LNCS. Springer, 2003, p. 335–342.
- [25] A.C.S CHUNG, J.A. NOBLE et P.E. SUMMERS. « Vascular segmentation of phase contrast magnetic resonance angiograms based on statistical mixture modeling and local phase coherence ». In : *IEEE Transactions on Medical Imaging* 23.12 (2004), p. 1490–1507.
- [30] J. Cousty et al. « Segmentation of 4D cardiac MRI: Automated method based on spatiotemporal watershed cuts ». In : *Image and Vision Computing* 28.8 (2010), p. 1229–1243.
- [32] M. DESCOTEAUX, D.L. COLLINS et K. SIDDIQI. « A geometric vector flow for segmenting vasculature in proton-density weighted MRI ». In : *Medical Image Analysis* 12.4 (2008), p. 497– 513.
- [35] B. Dodgas, D.W. Shattuck et R.M. Leahy. « Segmentation of skull and scalp in 3-D human MRI using mathematical morphology ». In : *Human Brain Mapping* 26.4 (2005), p. 273–285.
- [37] P. Dokládal et al. « Topologically controlled segmentation of 3D magnetic resonance images of the head by using morphological operators ». In : *Pattern Recognition* 36.10 (2003), p. 2463–2478.
- [38] S. Eiho et Y. Qian. « Detection of coronary artery tree using morphological operator ». In : *Computers in cardiology*. Sous la dir. d'A. Murray et S. Swiryn. T. 24. IEEE, 1997, p. 525–528.
- [39] A. Elnakib et al. « Medical Image Segmentation: A brief survey ». In : *Multi Modality Stateof-the-Art Medical Image Segmentation and Registration Methodologies*. Sous la dir. d'A.S. El-Baz et al. Springer, 2011. Chap. 1, p. 1–39.
- [42] S. Faisan et al. « Segmentation of head bones in 3-D CT images from an example ». In : *ISBI'08*. IEEE, 2008, p. 81–84.
- [43] N. Flasque et al. « Acquisition, segmentation and tracking of the cerebral vascular tree on 3D magnetic resonance angiography images ». In : *Medical Image Analysis* 5.3 (2001), p. 173–183.
- [45] C. Gallagher et A. Kokaram. « Bayesian example based segmentation using a hybrid energy model ». In : *ICIP'07*. IEEE, 2007, p. 41–44.
- [47] G. Gerig et al. « Symbolic description of 3-D structures applied to cerebral vessel tree obtained from MR angiography volume data ». In : *IPMI'93*. Sous la dir. de H.H. BARRET et A.F. Gmitro. T. 687. LNCS. Springer, 1993, p. 94–111.
- [48] J. Goutsias et H. Heijmans. « Fundamenta Morphologicae Mathematicae ». In : *Fundamenta Informaticae* 41.1–2 (2000), p. 1–31.
- [49] L. Gui et al. « Morphology-driven automatic segmentation of MR images of the neonatal brain ». In : *Medical Image Analysis* 16.8 (2012), p. 1565–1579.
- [50] H.K. HAHN et H.-O. PEITGEN. « The skull stripping problem in MRI solved by a single 3D Watershed transforms ». In :  $MICCAI'00$ . Sous la dir. de S.L. DELP et A. DIGOIA. T. 1935. LNCS. Springer, 2000, p. 134–143.
- [53] G. HAMARNEH et X. LI. « Watershed segmentation using prior shape and appearance knowledge ». In : *Image and Vision Computing* 27.1–2 (2009), p. 59–68.
- [54] J. Hao, Y. Shen et Q. Wang. « Segmentation for MRA Image: An Improved Level-Set Approach ». In : *IEEE Transactions on Instrumentation and Measurement* 56.4 (2007), p. 1316– 1321.
- [55] J.A. Hartigan. « Statistical theory in clustering ». In : *Journal of Classification* 2.1 (1985), p. 63–76.
- [56] H.J.A.M. Heijmans. *Morphological Image Operators*. Academic Press, Boston, 1994.
- [57] H.J.A.M. Heijmans, M. Buckley et H. Talbot. « Path openings and closings ». In : *Journal of Mathematical Imaging and Vision* 22.2-3 (2005), p. 107–119.
- [58] H.J.A.M. HEIJMANS et C. RONSE. « The algebraic basis of mathematical morphology I. Dilations and erosions ». In : *Computer Vision, Graphics, and Image Processing* 50.3 (1990), p. 245–295.
- [61] J. JOMIER et S. AYLWARD. « Rigid and deformable vasculature-to-image registration: A hierarchical approach ». In :  $MICCAI'04$ . Sous la dir. de C. BARILLOT, D. HAYNOR et P. HELlier. T. 3216. LNCS. Springer, 2004, p. 829–836.
- [62] R. Jones. « Connected filtering and segmentation using component trees ». In : *Computer Vision and Image Understanding* 75.3 (1999), p. 215–228.
- [63] T. Kapur et al. « Segmentation of brain tissue from magnetic resonance images ». In : *Medical Image Analysis* 1.2 (1996), p. 109–127.
- [64] C. Kirbas et F.K.H. Quek. « A review of vessel extraction techniques and algorithms ». In : *ACM Computing Surveys* 32.2 (2004), p. 81–121.
- [65] S. Kobashi et al. « Volume-quantization-based neural network approach to 3D MR angiography image segmentation ». In : *Image and Vision Computing* 19.4 (2001), p. 185–193.
- [68] D. Lesage et al. « A review of 3D vessel lumen segmentation techniques: Models, features and extraction schemes ». In : *Medical Image Analysis* 13.6 (2009), p. 819–845.
- [71] L.M. Lorigo et al. « CURVES: Curve evolution for vessel segmentation ». In : *Medical Image Analysis* 5.3 (2001), p. 195–206.
- [72] J.-F. Mangin, O. Coulon et V. Frouin. « Robust brain segmentation using histogram scale-space analysis and mathematical morphology ». In : *MICCAI'98*. Sous la dir. de W.M. Wells III, A.C.F. Colchester et S.L. Delp. T. 1496. LNCS. Springer, 1998, p. 1230– 1241.

### CHAPITRE 7. RÉFÉRENCES BIBLIOGRAPHIQUES

- [73] R. Manniesing, M.A. Viergever et W.J. Niessen. « Vessel axis tracking using topology constrained surface evolution ». In : *IEEE Transactions on Medical Imaging* 26.3 (2007), p. 309–316.
- [74] F. Marqués et V. Vilaplana. « Face segmentation and tracking based on connected operators and partition projection ». In : *Pattern Recognition* 35.3 (2002), p. 601–614.
- [75] G. Matheron. *Random Sets and Integral Geometry*. Wiley, 1975.
- [76] G. Matheron. *Les nivellements*. Rapp. tech. École des Mines de Paris, 1997.
- [77] J. MATTES, M. RICHARD et J. DEMONGEOT. « Tree representation for image matching and object recognition ». In : *DGCI'99*. Sous la dir. de G. BERTRAND, M. COUPRIE et L. PERroton. T. 1568. LNCS. Springer, 1999, p. 298–309.
- [78] F. Meyer. « From connected operators to levelings ». In : *ISMM'98*. Sous la dir. de J.A.M. Heijmans et J. Roerdink. T. 12. Computational Imaging and Vision. Springer SBM, 1998, p. 191–198.
- [79] F. Meyer. « The Levelings ». In : *ISMM'98*. Sous la dir. de J.A.M. Heijmans et J. Roer-DINK. Computational Imaging and Vision. Springer SBM, 1998, p. 199–206.
- [81] B. Naegel, N. Passat et C. Ronse. « Grey-level hit-or-miss transforms–Part II: Application to angiographic image processing ». In : *Pattern Recognition* 40.2 (2007), p. 648–658.
- [83] L. Najman et M. Couprie. « Building the Component Tree in quasi-linear time ». In : *IEEE Transactions on Image Processing* 15.11 (2006), p. 107–136.
- [84] L. Najman et H. Talbot. *Morphologie Mathématique 1 : Approches Déterministes*. Hermès – Lavoisier, 2008.
- [90] G.K. Ouzounis et M.H.F. Wilkinson. « Mask-based second-generation connectivity and attribute filters ». In : *IEEE Transactions on Pattern Analysis and Machine Intelligence* 29.6 (2007), p. 990–1004.
- [93] N. Passat et B. Naegel. « Component-hypertrees for image segmentation. » In : *ISMM'11*. Sous la dir. de P. Soille, M. Pesaresi et G.K. Ouzounis. T. 6671. LNCS. Springer, 2011, p. 284–295.
- [94] N. Passat et B. Naegel. « Selection of relevant nodes from component-trees in linear time ». In : *DGCI'11*. Sous la dir. d'I. DEBLED-RENNESSON et al. T. 6607. LNCS. Springer, 2011, p. 453–464.
- [95] N. Passat et al. « Magnetic resonance angiography: From anatomical knowledge modeling to vessel segmentation ». In : *Medical Image Analysis* 10.2 (2006), p. 259–274.
- [96] N. Passat et al. « Watershed and multimodal data for brain vessel segmentation: Application to the superior sagittal sinus ». In : *Image and Vision Computing* 24.4 (2007), p. 512–521.
- [100] R. Rodriguez, T.E. Alarcón et O. Pacheco. « A new strategy to obtain robust markers for blood vessels segmentation by using the watersheds method ». In : *Computers in Biology and Medicine* 35.8 (2005), p. 665–686.
- [101] J.B.T.M. Roerdink et A. Meijster. « The watershed transform: Definitions, algorithms and parallelization strategies ». In : *Fundamenta Informaticae* 41.1–2 (2001), p. 187–228.
- [102] C. Ronse. « Set-theoretical algebraic approaches to connectivity in continuous or digital spaces ». In : *Journal of Mathematical Imaging and Vision* 8.1 (1998), p. 41–58.
- [103] C. Ronse et H.J.A.M. Heijmans. « The algebraic basis of mathematical morphology II. Openings and closings ». In : *Computer Vision, Graphics, and Image Processing* 54.1 (1991), p. 74–97.
- [105] M. Sabry Hassouna et al. « Cerebrovascular segmentation from TOF using stochastic models ». In : *Medical Image Analysis* 10.1 (2006), p. 2–18.
- [106] P. SALEMBIER, A. OLIVERAS et L. GARRIDO. « Anti-extensive connected operators for image and sequence processing ». In : *IEEE Transactions on Image Processing* 7.4 (1998), p. 555– 570.
- [107] P. Salembier et J. Serra. « Flat zone filtering, connected operators, and filters by reconstruction ». In : *IEEE Transactions on Image Processing* 4.8 (1995), p. 1153–1160.
- [108] P. Salembier et M.H.F. Wilkinson. « Connected Operators ». In : *IEEE Signal Processing Magazine* 26.6 (2009), p. 136–157.
- [109] Y. Sato et al. « Three-dimensional multi-scale line filter for segmentation and visualization of curvilinear structures in medical images ». In : *Medical Image Analysis* 2.2 (1998), p. 143– 168.
- [111] Y. SCHNITMAN et al. « Inducing semantic segmentation from an example ». In :  $ACCV'06$ . Sous la dir. de P.J. Narayanan, S.K. Nayar et H.-Y. Shum. T. 3852. LNCS. 2006, p. 373– 384.
- [112] J. Serra. *Image Analysis and Mathematical Morphology*. Academic Press, Londres, 1982.
- [113] J. Serra. *Image Analysis and Mathematical Morphology II: Theoretical Advances*. Academic Press, Londres, 1988.
- [114] J. Serra. « Morphological filtering: An overview ». In : t. 38. 1. 1994, p. 3–11.
- [115] J. Serra. « Connectivity on complete lattices ». In : *Journal of Mathematical Imaging and Vision* 9.3 (1998), p. 231–251.
- [116] J. Serra. « Set connections and discrete filtering ». In : *DGCI'99*. Sous la dir. de G. Bertrand, M. Couprie et L. Perroton. T. 1658. LNCS. 1999, p. 191–206.
- [117] J. Serra et P. Salembier. « Connected operators and pyramids ». In : *Image algebra and morphological image processing IV*. T. 2030. SPIE Proceedings. SPIE, 1993, p. 65–76.
- [119] N. Sharma et L.M. Aggarwal. « Automated medical image segmentation techniques ». In : *Journal of Medical Physics* 35.1 (2010), p. 3–14.
- [121] J. Sijbers et al. « Watershed-based segmentation of 3D MR data for volume quantization ». In : *Magnetic Resonance Imaging* 15.6 (1997), p. 679–688.
- [122] P. Soille. *Morphological Image Analysis*. 2ème. Springer-Verlag, 2004.
- [123] R. Stokking, K.L. Vincken et M.A. Viergever. « Automatic morphology-based brain segmentation from MRI-T1 data ». In : *NeuroImage* 12.6 (2000), p. 726–738.

### CHAPITRE 7. RÉFÉRENCES BIBLIOGRAPHIQUES

- [124] M. Straka et al. « 3D Watershed Transform Combined with a Probabilistic Atlas for Medical Image Segmentation ». In : *Journal of Medical Informatics and Technologies* 6 (2003), p. 69– 78.
- [126] J.S. Suri et al. « A review on MR vascular image processing: Skeleton versus nonskeleton approaches: Part II ». In : *IEEE Transactions on Information Technology in Biomedicine* 6.4 (2002), p. 338–350.
- [127] H. Tang et al. « A semi-automatic method for segmentation of the carotid bifurcation and bifurcation angle quantification on black blood MRA ». In : *MICCAI'10*. Sous la dir. de T. Jiang et al. T. 6361. LNCS. Springer, 2010, p. 97–104.
- [128] O. Tankyevych. « Filtering of thin objects: Applications to vascular image analysis ». Thèse de doctorat. Université Paris-Est, 2010.
- [132] X. TIZON et Ö. SMEDBY. « Segmentation with gray-scale connectedness can separate arteries and veins in MRA ». In : *Journal of Magnetic Resonance Imaging* 15.4 (2002), p. 438–445.
- [133] E.R. Urbach, J.B.T.M. Roerdink et M.H.F. Wilkinson. « Connected shape-size pattern spectra for rotation and scale-invariant classification of gray-scale images ». In : *IEEE Transactions on Pattern Analysis and Machine Intelligence* 29.2 (2007), p. 272–285.
- [134] R. Verdú-Monedero, J. Angulo et J. Serra. « Anisotropic morphological filters with spatially-variant structuring elements based on image-dependent gradient fields ». In : *IEEE Transactions on Image Processing* 20.1 (2011), p. 200–212.
- [135] L. Vincent. « Morphological grayscale reconstruction in image analysis: Applications and efficient algorithms ». In : *IEEE Transactions on Image Processing* 2.2 (1993), p. 176–201.
- [136] L. VINCENT et P. SOILLE. « Watersheds in digital spaces: An efficient algorithm based on immersion simulations ». In : *IEEE Transactions on Pattern Analysis and Machine Intelligence* 13.6 (1991), p. 583–598.
- [139] M.A. Westenberg, J.B.T.M. Roerdink et M.H.F. Wilkinson. « Volumetric attribute filtering and interactive visualization using the max-tree representation ». In : *IEEE Transactions on Image Processing* 16.12 (2007), p. 2943–2952.
- [140] M. H. F. Wilkinson et M. A. Westenberg. « Shape preserving filament enhancement filtering ». In : *MICCAI'01*. Sous la dir. de W.J. NIESSEN et M.A. VIERGEVER. T. 2208. LNCS. Springer, 2001, p. 770–777.
- [141] D.J. Withey et Z.J. Koles. « A review of medical image segmentation: Methods and available software ». In : *International Journal of Bioelectromagnetism* 10.3 (2008), p. 125–148.
- [142] V. WOLFF et al. « Cannabis Use, Ischemic Stroke, and Multifocal Intracranial Vasoconstriction ». In : *Stroke* 42.6 (2011), p. 1778–1780.
- [143] W. C. K. Wong et A. C. S. Chung. « Probabilistic vessel axis tracing and its application to vessel segmentation with stream surfaces and minimum cost paths ». In : *Medical Image Analysis* 11.6 (2007), p. 567–587.

**Troisième partie**

## **Modélisation vasculaire**

### SOMMAIRE

### **Sommaire**

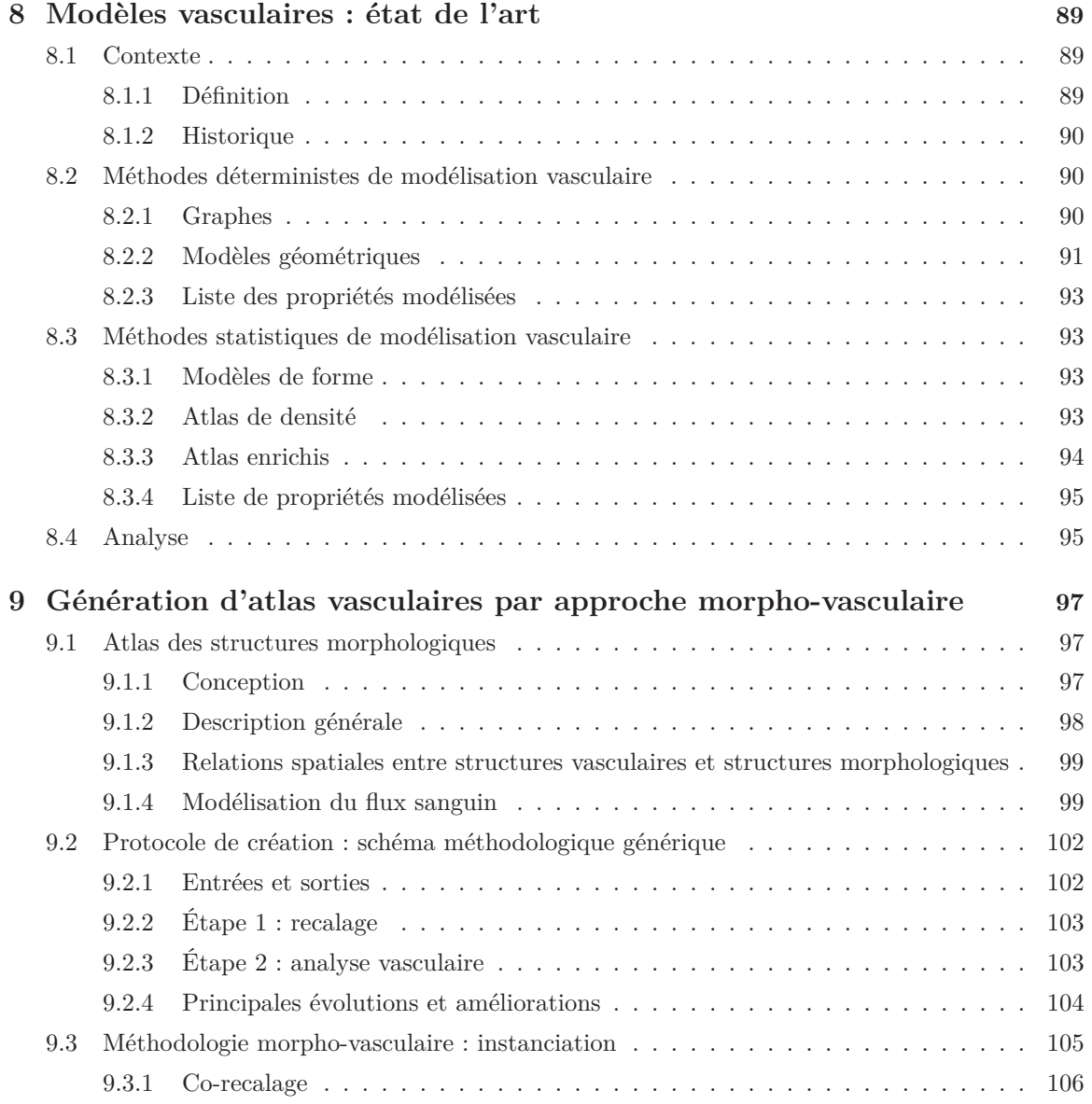

### SOMMAIRE

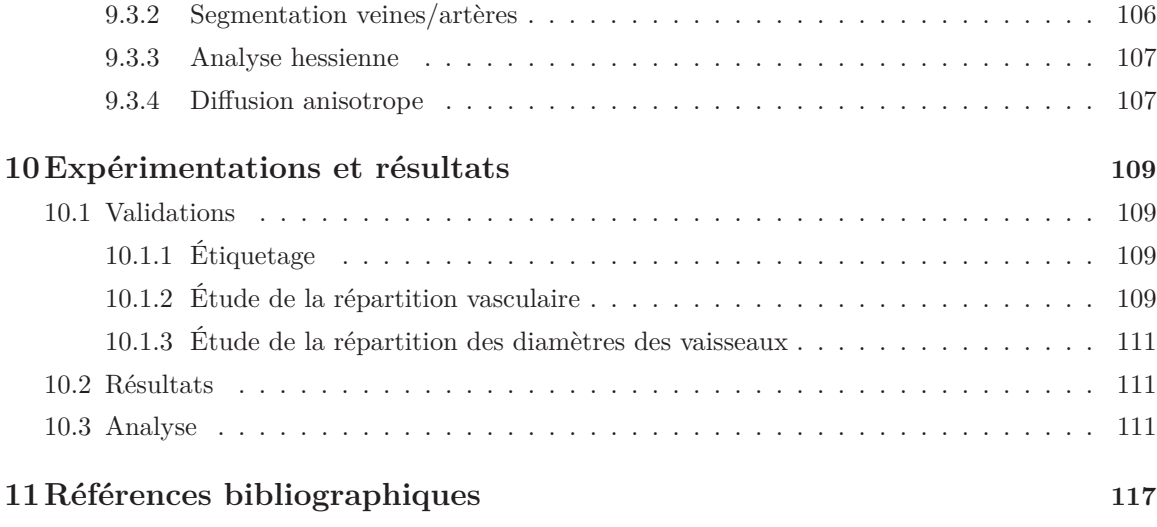

## Chapitre

### Modèles vasculaires : état de l'art

E  $\mathbb{N}_N$  analyse d'images médicales, la modélisation anatomique vise à représenter, de la manière la plus complète et la plus fiable possible, des informations sur la position, la forme, les dimensions, etc., pour un organe ou une structure donnée. Ces modèles anatomiques, souvent nommés atlas, sont utilisés dans de nombreux domaines, allant de l'enseignement de la médecine [86] au guidage d'outils d'aide à l'analyse et aux traitements d'images [1], en passant par l'aide au diagnostic [131]. Les travaux en modélisation vasculaire et plus particulièrement en modélisation vasculaire cérébrale sont relativement peu nombreux, et globalement récents. Ce chapitre décrit les modèles vasculaires proposés dans la littérature, ainsi que les principes de leur conception.

### **8.1 Contexte**

### **8.1.1 Définition**

Il existe dans la littérature de nombreuses définitions des modèles en traitement d'images :

- rendus (visualisation) ;
- structurels (graphes) ;
- relationnels ;
- quantitatifs.

Les modèles de rendus constituent un sujet de recherche à part entière. On peut notamment citer les travaux suivants [34, 89, 99, 137, 138]. Ce que nous appelons modèle, dans la suite de ce manuscrit, se rapporte aux trois dernières définitions : structurelle, relationnelle et quantitative.

Ces différents modèles décrivent certaines informations à propos des structures étudiées. Au sujet des réseaux vasculaires, les connaissances peuvent être de trois sortes :

- morphologique : forme, taille, orientation, etc. ;
- structurelle : topologie des vaisseaux, relation par rapport aux autres structures/vaisseaux ;
- fonctionnelle : territoires vasculaires.

Dans le cas des sujets sains, les territoires vasculaires (régions irriguées par des vaisseaux spécifiques) sont depuis longtemps connus des anatomistes. Cependant, dans le cas de malformations ou d'attaques vasculaires cérébrales, leurs modifications restent, aujourd'hui encore, un vaste domaine d'apprentissage. Dans un premier temps, nous souhaitons modéliser des connaissances morphologiques et structurelles, qui sont des informations nécessaires à la poursuite de l'étude du réseau vasculaire cérébral.

### **8.1.2 Historique**

Dès les années 80, certaines propriétés morphologiques et structurelles ont été modélisées pour le réseau coronarien. L'étude de ce réseau, simple et « invariant », a donné lieu à la création des premiers modèles vasculaires : les atlas déterministes. Plus récemment, des études du réseau vasculaire cérébral ont eu pour but de modéliser les informations morphologiques de ce réseau plus complexe. Du fait de cette complexité (bifurcations, regroupement, cycles/anastomoses, . . . ) et de la grande variabilité anatomique de ce réseau, des atlas non plus déterministes mais probabilistes ont été créés. Les deux approches sont décrites ci-après.

### **8.2 Méthodes déterministes de modélisation vasculaire**

Les premiers travaux sur les atlas vasculaires ont consisté à réaliser une transcription de la vérité anatomique, et ne pouvaient donc pas prendre en compte de manière précise la variabilité inter-individu.

Le premier résultat connu a permis la modélisation des artères coronaires [36]. Cet atlas est composé d'un squelette qui permet de modéliser les différents vaisseaux, ainsi que la position des bifurcations. Il a été obtenu à partir d'artériographies 2D de 37 patients. À la même époque, les travaux de [46] proposent une représentation structurelle et spatiale de l'arbre coronarien. Il fournit en particulier les noms des branches, la position, l'orientation (qualitative) et même les territoires vasculaires.

Il existe différents types d'atlas déterministes, certains se basant sur les graphes, d'autres sur la géométrie. Les graphes permettent de réaliser une description symbolique des structures, contrairement aux modèles géométriques qui décrivent spatialement l'information vasculaire. Les atlas déterministes sont principalement utilisés pour l'étiquetage des branches vasculaires. Pour cela, il est nécessaire à la fois d'avoir une segmentation fiable des vaisseaux, mais aussi d'être capable de nommer chaque branche. Ceci ne peut pas être réalisé sans une connaissance anatomique a priori. Ainsi, plusieurs atlas ont été créés pour l'étiquetage de l'arbre coronarien [21, 41, 46, 51, 52].

### **8.2.1 Graphes**

Le plus souvent, la modélisation d'un réseau vasculaire à partir de graphes se fait par l'attribution d'un segment pour chaque branche du vaisseau et d'un nœud pour chaque jonction/bifurcation. Cette méthode a été utilisée pour les premiers travaux de segmentation d'angiographies 3D [47, 144], dans les années 1990. Le problème principal de cette approche est la propagation des erreurs de segmentation dans le modèle. Une première solution proposée dans [41] définit à la fois un atlas symbolique basé sur les graphes et un atlas 3D géométrique. Les nœuds du graphe représentent des branches de l'arbre vasculaire, possédant les informations suivantes : nom du vaisseau, largeur,

### 8.2. MÉTHODES DÉTERMINISTES DE MODÉLISATION VASCULAIRE

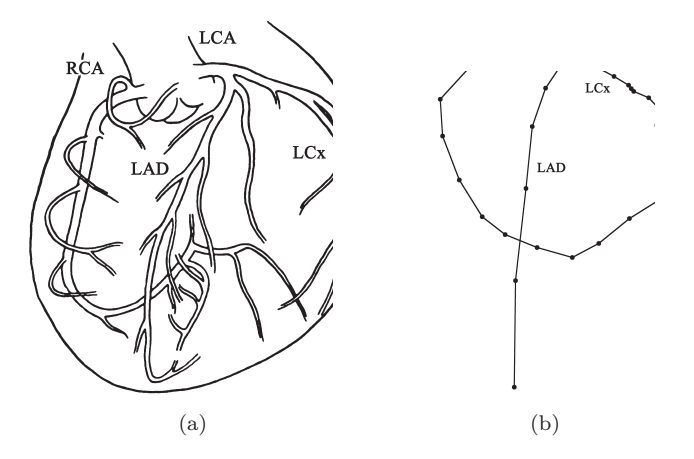

Figure 8.1 – Représentation graphique des artères coronaires. RCA : Artère coronaire droite. LCA : Artère coronaire gauche. LAD : Artère descendante gauche. LCx : Artère circonflexe. (a) Représentation 3D. (b) Graphe correspondant. Images issues de [120].

liste de points sur l'axe médian. Une seconde solution est présentée dans [21], où les auteurs ont créé des modèles topologiques 2D à partir de données synthétiques, pour la modélisation des artères coronaires. L'utilisation permet d'obtenir facilement une segmentation et donc de définir la structure du graphe.

#### **8.2.2 Modèles géométriques**

Les atlas déterministes reposant sur les graphes sont utilisés pour modéliser des structures vasculaires simples, telles que les artères coronaires. Plus récemment, afin de modéliser des structures plus complexes, les contributions se sont basées sur des modèles géométriques et en particulier les maillages surfaciques.

Ainsi dans [87], un réseau vasculaire cérébral complet a été modélisé à partir d'ARM-TOF (cf. figure 8.2). Cet atlas fournit des informations sur le type de vaisseaux (veines/artères), la taille, la position, le nom et la topologie. Il a été conçu à partir de données d'un unique patient, même s'il est basé sur l'utilisation de plusieurs images ARM, il est donc déterministe. Dans [70], un modèle géométrique du cœur a été conçu, représentant les différentes chambres cardiaques, ainsi que les artères coronaires (cf. figure 8.3). La spécificité de cet atlas est la modélisation des relations spatiales entre les structures vasculaires et non-vasculaires, obtenues par des données vasculaires 3D CT de plusieurs patients.

### CHAPITRE 8. MODÈLES VASCULAIRES : ÉTAT DE L'ART

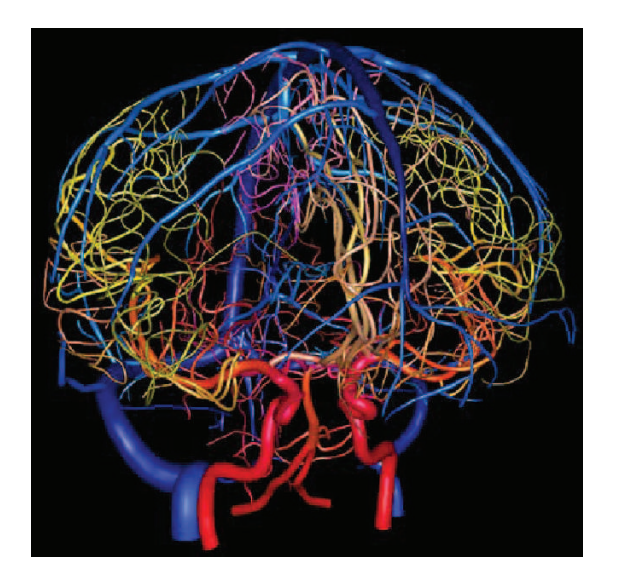

Figure 8.2 – Représentation géométrique d'un réseau vasculaire cérébral. La couleur des vaisseaux change en fonction de leur taille. Image issue de [87].

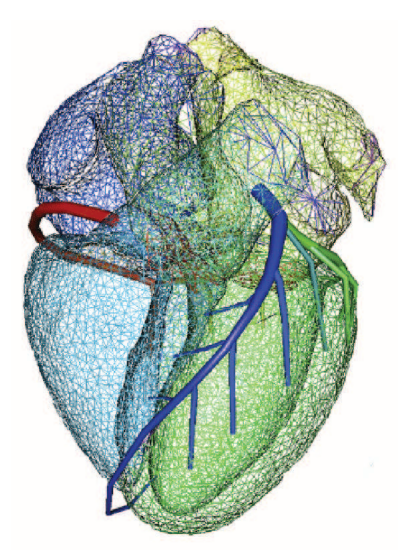

Figure 8.3 – Représentation géométrique des artères coronaires avec une visualisation du cœur. (Image issue de [70].)

### 8.3. MÉTHODES STATISTIQUES DE MODÉLISATION VASCULAIRE

### **8.2.3 Liste des propriétés modélisées**

En résumé, les propriétés vasculaires modélisées dans les atlas déterministes sont les suivantes :

- position des vaisseaux par rapport aux autres vaisseaux ;
- taille ;
- longueur ;
- orientation absolue ;
- topologie ;
- étiquetage ;
- discrimination veines/artères.

### **8.3 Méthodes statistiques de modélisation vasculaire**

Après avoir présenté les atlas déterministes, nous nous intéressons, dans cette section, aux atlas probabilistes, qui visent à modéliser les caractéristiques d'une population de patients, contrairement à un modèle anatomique de référence.

Afin de réaliser un modèle statistique, il faut prendre en compte à la fois l'invariance, c'est-àdire les caractéristiques communes à l'ensemble de la population, mais aussi les propriétés variables, c'est-à-dire l'ensemble des caractéristiques propres à chaque individu. Si les atlas déterministes fournissent une solution à la question de la gestion de l'invariance, il est difficile d'y introduire la notion de variabilité. Ainsi dans les travaux de [88], cette variabilité est gérée en listant les principales variations topologiques du réseau artériel cérébral. Dans [52], une solution est apportée par l'utilisation d'un graphe de l'ensemble des variations possibles. Ces deux travaux proposent des solutions liées essentiellement à la structure des réseaux vasculaires, les autres informations n'étant pas fournies.

### **8.3.1 Modèles de forme**

Les modèles de forme ont pour but de modéliser des structures d'intérêt simples telles qu'un unique vaisseau ou un segment de vaisseau. C'est une première approche pour créer un atlas vasculaire. Ce modèle est obtenu par le calcul de la moyenne de l'image des données après la segmentation. Dans [82], cette méthode a été utilisée pour modéliser l'entrée de la veine porte dans le foie, à partir d'un ensemble de 15 images segmentées.

### **8.3.2 Atlas de densité**

Afin de modéliser des structures plus complexes, comme un arbre vasculaire entier, une simple image de moyenne n'est plus suffisante. Il faut définir une stratégie afin de fusionner l'ensemble des données. Ainsi, [24] considère un réseau comme référence. L'ensemble des autres réseaux vasculaires est recalé de manière affine sur cette référence. Les images de moyenne et de variances obtenues à partir des cartes de distance fournissent un atlas de probabilité vasculaire. Cette méthode permet une discrimination entre les patients en bonne santé ou non, mais ne permet pas de modéliser avec précision les vaisseaux.

Dans [28], les données sont recalées à partir d'images morphologiques  $T_2$  (associées aux données vasculaires ARM). Une carte de densité vasculaire est alors construite (cf. figure 8.4). Plus CHAPITRE 8. MODÈLES VASCULAIRES : ÉTAT DE L'ART

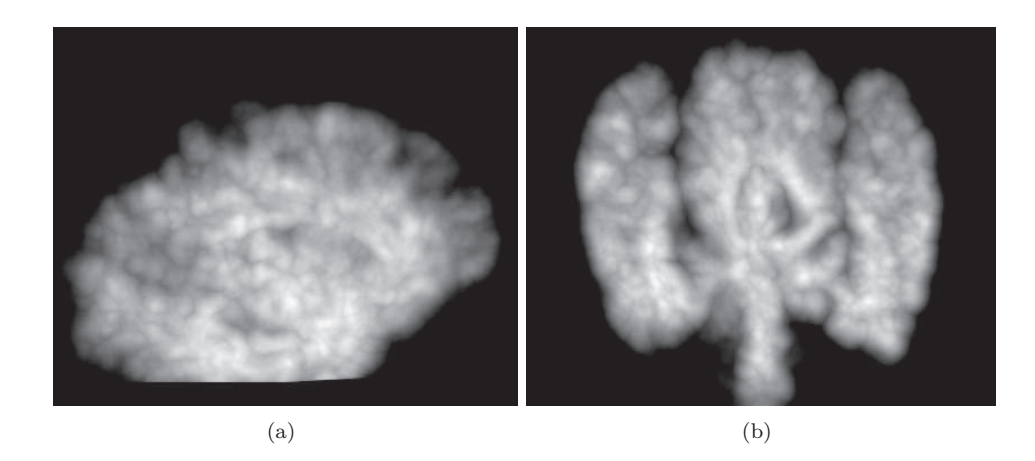

Figure 8.4 – Atlas de densité du réseau artériel cérébral. (Images issues de [28].)

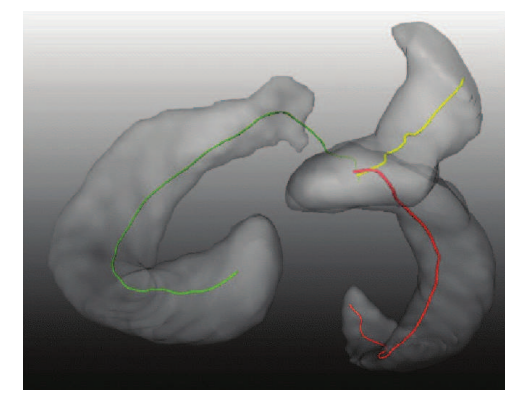

Figure 8.5 – Atlas de densité vasculaire des artères coronaires. (Image issue de [118].)

récemment, dans [118] un atlas de densité vasculaire des principales artères coronaires à été réalisé à partir de données CTA (*Computed Tomography Angiography*) (cf. figure 8.5). Dans de telles images, on observe à la fois des angiographiques et morphologiques.

### **8.3.3 Atlas enrichis**

Les atlas de densité cités précédemment ne fournissent qu'une information de présence vasculaire, et parfois une forme là où la variabilité individuelle est suffisamment faible. Cependant, il peut être utile de fournir d'autres informations telles que la taille et l'orientation. Dans [95], ces informations sont fournies. Cependant pour chaque image, le seul volume vasculaire segmenté ne suffit plus. Une information d'axe médian, de même que dans [24, 28, 118] est nécessaire, ainsi qu'une information d'orientation. La fusion de données se fait comme pour [28] à partir d'une image morphologique. L'atlas résultant contient un champ de densité de présence, mais aussi une image d'intervalles de tailles et d'orientations pour chaque point vasculaire (cf. figure 8.6).
## 8.4. ANALYSE

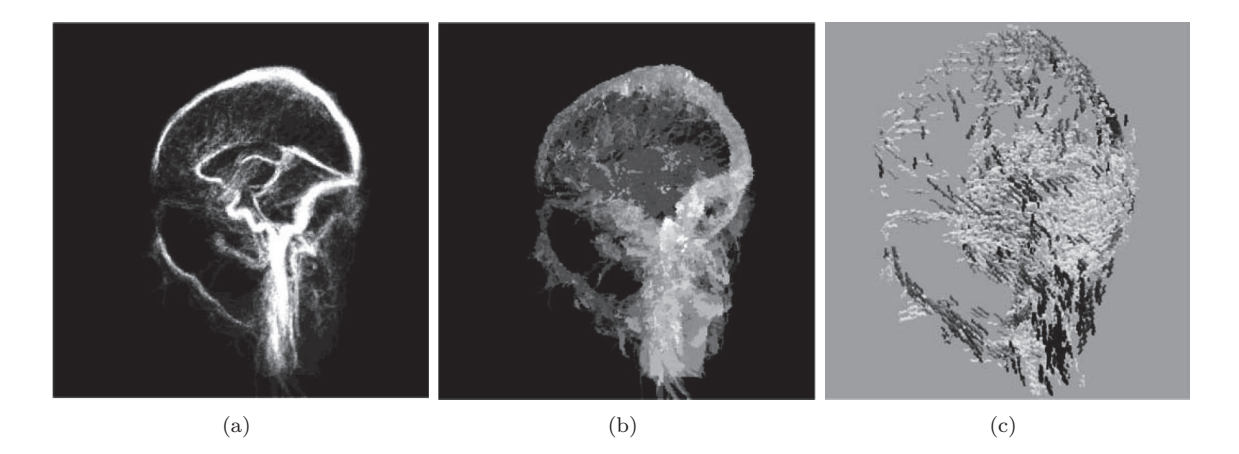

Figure 8.6 – Représentation de l'atlas vasculaire cérébral de [95]. (a) Atlas de densité de présence (visualisation MIP). (b) Atlas de taille, diamètre des vaisseaux (visualisation MIP). (c) Visualisation 3D des orientations

## **8.3.4 Liste de propriétés modélisées**

De même que pour les atlas déterministes, les propriétés modélisées par les atlas statistiques peuvent être résumées comme suit :

- position (référentiel morphologique) ;
- probabilité de présence ;
- diamètre (intervalle) ;
- $-$  forme  $([82])$ ;
- orientation absolue.

# **8.4 Analyse**

Les atlas déterministes ont pour but de modéliser une réalité anatomique. Ils se basent, pour ce faire, sur une référence anatomique précise. Ils sont utilisés dans le cadre de l'étude du réseau vasculaire [86], ou pour la segmentation à base d'atlas. Cependant, ces atlas ne modélisent pas d'information sur la variabilité du réseau, contrairement aux atlas probabilistes.

Les protocoles de création d'atlas probabilistes visent pour leur part à combiner les différentes informations à partir d'un ensemble de données potentiellement nombreuses. De ce fait, il est nécessaire que chaque étape de création d'atlas soit la plus automatique possible. Dans le cadre de la réalisation d'atlas probabilistes, on peut remarquer qu'il est nécessaire que la segmentation ne présente pas de faux positifs afin de ne pas introduire d'erreur, les faux négatifs étant éventuellement compensés par le nombre de données segmentées.

Un autre problème important concernant la génération d'atlas probabilistes, provient des méthodes de recalage. En effet, les méthodes de recalage de données angiographiques restent perfectibles, malgré quelques contributions dans ce domaine, notamment dans le cadre d'approches de recalage « géométriques » [3, 61]. Les méthodes de recalage de données morphologiques, basées sur

# CHAPITRE 8. MODÈLES VASCULAIRES : ÉTAT DE L'ART

des techniques de recalage non-rigide, possèdent quant à elles une meilleure précision.

Dans le cadre de l'étude de l'arbre vasculaire cérébral, nous cherchons à réaliser un modèle probabiliste possédant le plus d'informations possibles telles que les informations de position, de taille, d'orientation mais aussi de position et d'orientation relatives aux autres structures, tout en réalisant un étiquetage des vaisseaux. Afin de modéliser ces différentes propriétés, il est nécessaire d'introduire de l'information concernant les différentes structures avoisinant les vaisseaux. Cette information va notamment permettre de réaliser un atlas enrichi en positionnant les vaisseaux par rapport aux différentes structures cérébrales.

# Chapitre

# Génération d'atlas vasculaires par approche morpho-vasculaire

L 'idée est de disposer d'un atlas vasculaire cérébral aussi complet et précis que possible. Cet atlas doit regrouper des connaissances morphologiques et angiographiques. La méthodologie proposée consiste à mettre en place une stratégie « morpho-vasculaire ». Cette stratégie implique de prendre en compte les informations issues d'images angiographiques, mais aussi celles d'images morphologiques. L'objectif est d'augmenter la quantité d'information prise en compte, mais également d'augmenter la qualité et la précision de cette information.

Pour ce faire, nous proposons d'utiliser un atlas morphologique, mais à « vocation vasculaire », afin de permettre la modélisation explicite d'informations relationnelles entre les vaisseaux sanguins et les structures cérébrales avoisinantes. Cet atlas morphologique est présenté en section 9.1. Dans la section suivante 9.2 nous présentons un schéma méthodologique générique, tirant parti de cet atlas morphologique, et mettant en œuvre la stratégie morpho-vasculaire. Ce schéma générique est finalement instancié en section 9.3, afin de permettre la génération d'un atlas vasculaire qui sera décrit au chapitre 10

# **9.1 Atlas des structures morphologiques**

Cette section décrit l'atlas des structures morphologiques d'intérêt. Pour ce faire, nous nous sommes basés sur les informations fournies par des experts en anatomie (cf. section 1.2).

### **9.1.1 Conception**

La création d'atlas cérébraux est un domaine très actif depuis plusieurs années. Un aperçu des principaux travaux réalisés dans ce domaine est disponible dans l'article d'état de l'art [40]. L'atlas des structures morphologiques considéré dans l'approche proposée, a été obtenu en combinant les informations de deux atlas statistiques cérébraux : l'atlas MNI152 [27] et l'atlas Harvard-Oxford [33] (voir figure 9.1). Le premier modélise 9 structures (cervelet, lobes frontaux, occipitaux, temporaux

#### CHAPITRE 9. ATLAS VASCULAIRES PAR APPROCHE MORPHO-VASCULAIRE

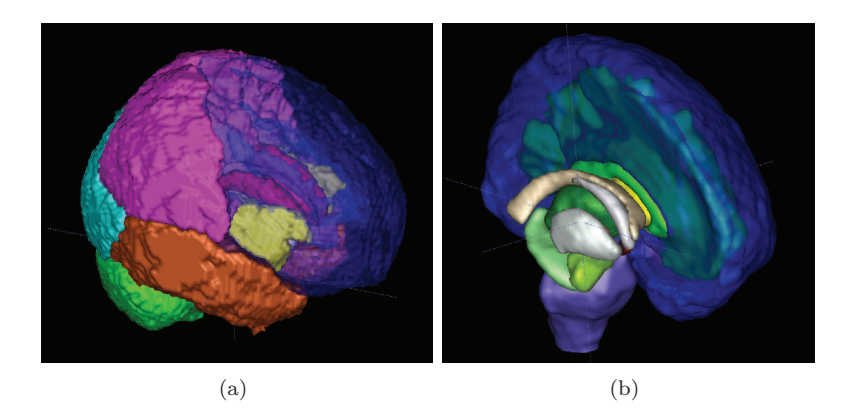

Figure 9.1 – Vue 3D des différentes structures représentées par les atlas MNI152 (a) et Harvard-Oxford (b).

et pariétaux, l'insula, le putamen, le thalamus et les noyaux caudés) à partir de 152 sujets. L'atlas Harvard-Oxford a été obtenu à partir de 37 sujets et modélise 48 structures corticales et 21 structures sous-corticales (incluant le tronc cérébral, la substance blanche, les ventricules, . . . ).

Ces deux atlas sont définis dans le même référentiel, celui de Talairach ; leur combinaison est donc aisément réalisable. D'une part, le cervelet et les différents lobes sont obtenus à partir de l'atlas MNI152. D'autre part, l'atlas Harvard-Oxford permet de séparer les structures des hémisphères droit et gauche, et de positionner les structures internes telles que le tronc cérébral et les ventricules. D'autres structures, telles que le corps calleux ont été délimitées manuellement.

Dans la plupart des atlas cérébraux, dont les atlas MNI152 et Harvard-Oxford, les structures cérébrales occupent l'ensemble du volume intracrânien. Cependant dans notre cas, il est nécessaire de distinguer deux zones : celle occupée par les principales structures cérébrales (où les vaisseaux ne sont pas visibles en ARM, à une échelle millimétrique ou semi-millimétrique) et celle où les vaisseaux sont visibles (entre ces principales structures). En se basant sur des opérateurs de base de morphologie mathématique (érosion, fermeture) puis en réalisant des corrections manuelles, nous avons donc créé des « espaces vasculaires » entre les structures morphologiques d'intérêt, dans les régions où les vaisseaux sont visibles en ARM.

#### **9.1.2 Description générale**

L'atlas des structures morphologiques d'intérêt, noté B, est illustré en figure 9.2. Il s'agit d'une image multi-étiquettes qui est composée de 15 régions d'intérêts : les deux hémisphères divisés en lobes frontaux, temporaux, occipitaux et pariétaux, l'insula, les ventricules latéraux et le corps calleux. Cet atlas est associé à une image morphologique de référence nécessaire pour effectuer les recalages. Cette image morphologique nous fournit une région d'intérêt supplémentaire : le volume extra-crânien. Au final, les vaisseaux peuvent se positionner autour des 15 régions d'intérêt que nous avons déterminées.

#### 9.1. ATLAS DES STRUCTURES MORPHOLOGIQUES

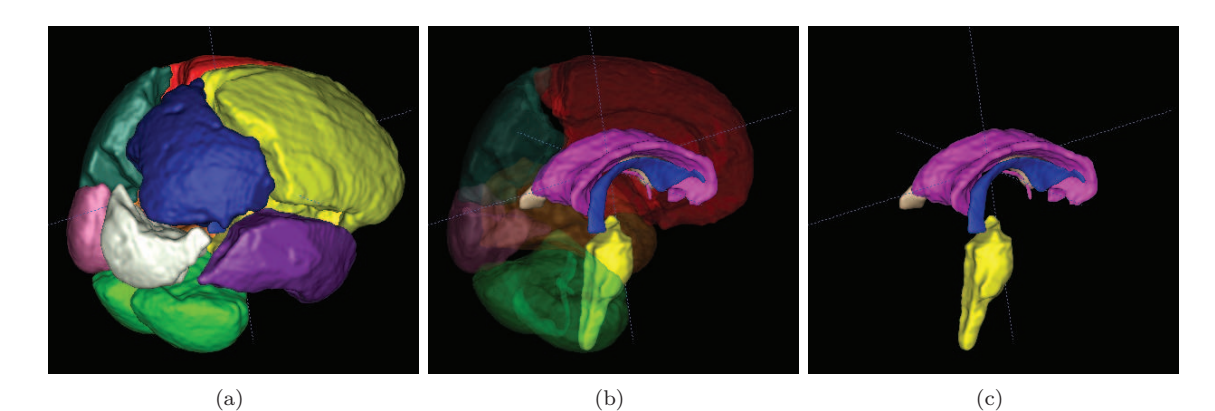

Figure 9.2 – Atlas cérébral des structures morphologiques d'intérêt. (a) Structures externes : cervelet, hémisphère droit et gauche : lobes frontaux, pariétaux, occipitaux et temporaux (b) Vue complète. (c) Structures internes : tronc cérébral, ventricule droit et gauche, corps calleux.

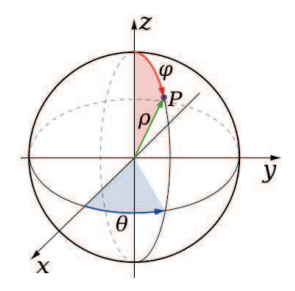

Figure 9.3 – Position dans l'espace. Image issue de wikipedia.

# **9.1.3 Relations spatiales entre structures vasculaires et structures morphologiques**

Nous avons vu, à la section 1.2, que les principaux vaisseaux sont situés le long et entre les structures cérébrales modélisées dans l'atlas B. Ces relations spatiales pour les réseaux veineux et artériels sont déterminées à partir des tables 1.1, 1.2 et 1.3. Elles peuvent être modélisées, grâce à des opérateurs flous proposés dans [7, 8, 9]. Plus précisément, les zones vasculaires de  $\mathfrak B$  peuvent être caractérisées par des valeurs probabilistes qui signalent la présence de ces vaisseaux cérébraux (cf. figure 9.4). Différentes relations ont été utilisées, telles que la position (à droite, à gauche, en haut, en bas, . . . ) qui est paramétrée par deux angles (*φ, θ*, voir figure 9.3), la relation « entre », et la distance à la structure.

Les fonctions utilisées pour définir ces relations sont définies dans l'Algorithme 4. La relation « entre » est définie à partir de l'agorithme 4 et la direction principale (*θ, φ*) entre les deux structures d'intérêt. La relation de distance est obtenue à partir de l'algorithme classique de Danielsson [31].

## **9.1.4 Modélisation du flux sanguin**

En plus de ces relations spatiales, la zone vasculaire de B est aussi équipée de deux champs de vecteurs. Ils modélisent la direction des flux artériels et veineux. Ces deux champs de vecteurs ne

### CHAPITRE 9. ATLAS VASCULAIRES PAR APPROCHE MORPHO-VASCULAIRE

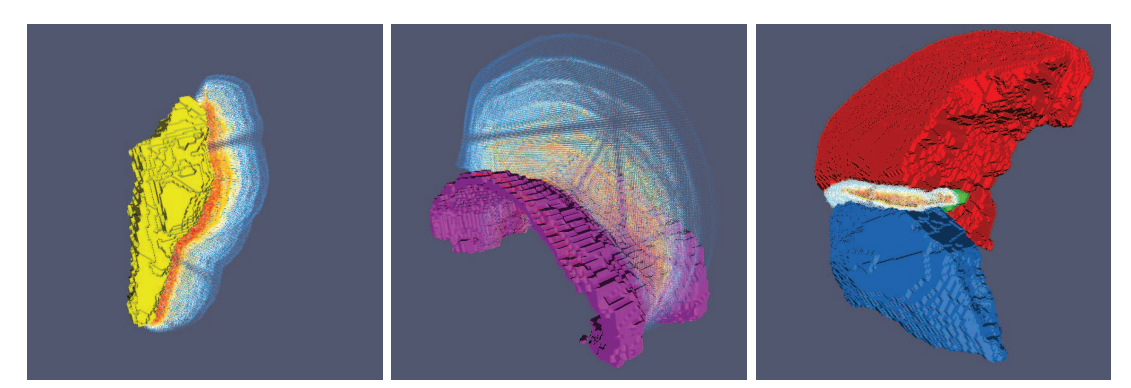

(a)  $(b)$   $(c)$ 

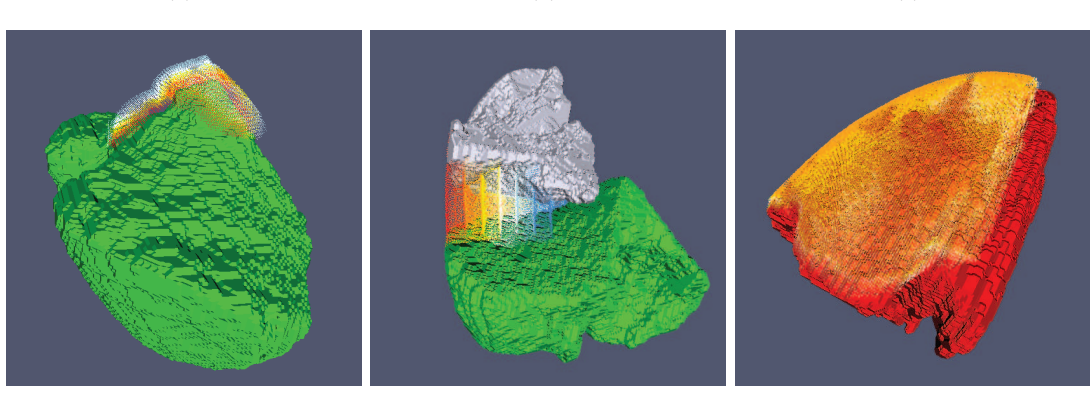

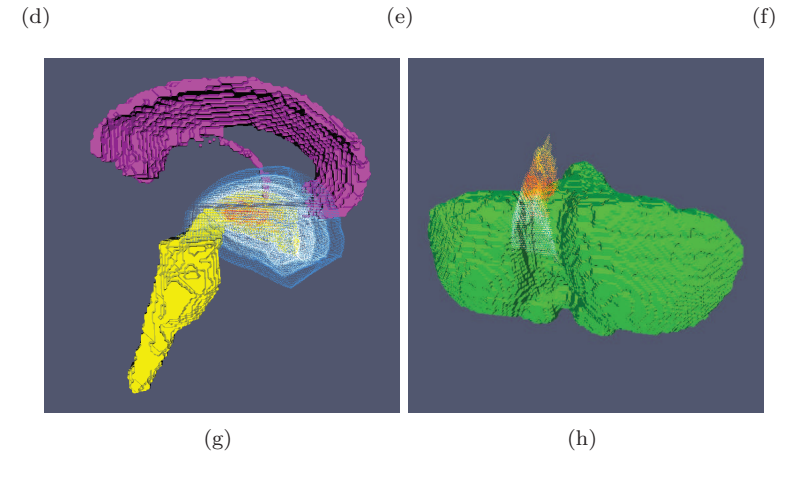

Figure 9.4 – Visualisation 3D des relations spatiales floues entre structures vasculaires et morphologiques, définies aux tables 1.1, 1.2 et 1.3. Les structures morphologiques sont représentées en rendu surfacique. En jaune : le tronc cérébral. En violet : le corps calleux. En bleu : le lobe temporal gauche. En rouge : le lobe frontal gauche. En vert : le cervelet. En gris : le lobe occipital droit. Les relations spatiales floues sont illustrées à l'aide de nuages de points, dont la couleur correspond à un degré de probabilité. (a) Artère basilaire. (b) Artère cérébrale antérieure. (c) Artère cérébrale moyenne gauche. (d) Sinus droit. (e) Sinus latéral droit. (f) Veines frontales gauches. (g) Polygone de Willis. (h) Confluent des sinus.

**Algorithme 4** Algorithme modélisant les positions vis à vis d'un objet dans une image

**Entrées :** *E* //L'espace ou les objets sont définies *R* ∈ *E //Un objet*  $u_{\theta,\phi}$ *uθ,φ //Une direction* **Sorties :** *O //Image à niveau de gris* **Pour tout**  $P \in E$  **faire**  $\beta_{\min}(P) \leftarrow \min_{Q \in R} \beta(P,Q)$  $O(P) \leftarrow \max(0; 1 - \frac{2\beta_{\min}(P)}{\pi})$ **Fin pour Fonction : Fonction :** *β*(*P, Q*)  $Si$   $Q \neq P$  **alors**  $\beta \leftarrow \arccos(\theta)$  $\overrightarrow{QP}.u_{\theta,\phi}^{\rightarrow})$  $\frac{1}{2}$  $\vec{QP}$ ) **Sinon** *β* ← 0 **Fin si Retourner** *β*

nécessitent pas d'être parfaits en termes d'orientations. Leur but est de désambiguïser l'interprétation de l'orientation des vaisseaux (portés par des droites) comme des vecteurs, afin de faciliter le calcul de leur valeur moyenne à partir de plusieurs images. Ces champs de vecteurs ont été déterminés à partir de processus de suivi de vaisseaux / croissance de région [29] sur des volumes vasculaires obtenus par la méthode de segmentation à base d'exemple décrite au chapitre 5, qui permet de réaliser une discrimination entre les veines et les artères. Ils ont ensuite été géodésiquement propagés dans la zone vasculaire de l'atlas B.

Des points d'entrée ont ainsi été déterminés. Pour le réseau veineux, il s'agit de la partie frontale du sinus sagittal supérieur, du sinus sagittal inférieur et des sinus latéraux. Dans le cadre du réseau artériel, il s'agit des carotides et des artères basilaires. Les vecteurs entre ces points d'entrées et leur 10 plus proches voisins ont été calculés afin d'avoir la direction principale du vecteur d'orientation. Cette méthode a ensuite été itérée sur le squelette du réseau étudié. Pour les autres points du volume, connaissant les vecteurs normaux aux sections des vaisseaux, c'est-à-dire les orientations qui ont été calculées précédemment, cette information est propagées sans plus de changement. Pour les points du volume n'appartenant pas aux sections des vaisseaux. Les vecteurs d'orientations ont été calculés en réalisant une moyenne pondérée par la distance des vecteurs d'orientations des plus proches voisins. La figure 9.5 illustre le résultat de l'étape intermédiaire (section des vaisseaux). Le résultat de la dernière étape n'est malheureusement pas illustratif, dû à une présence trop importante d'informations.

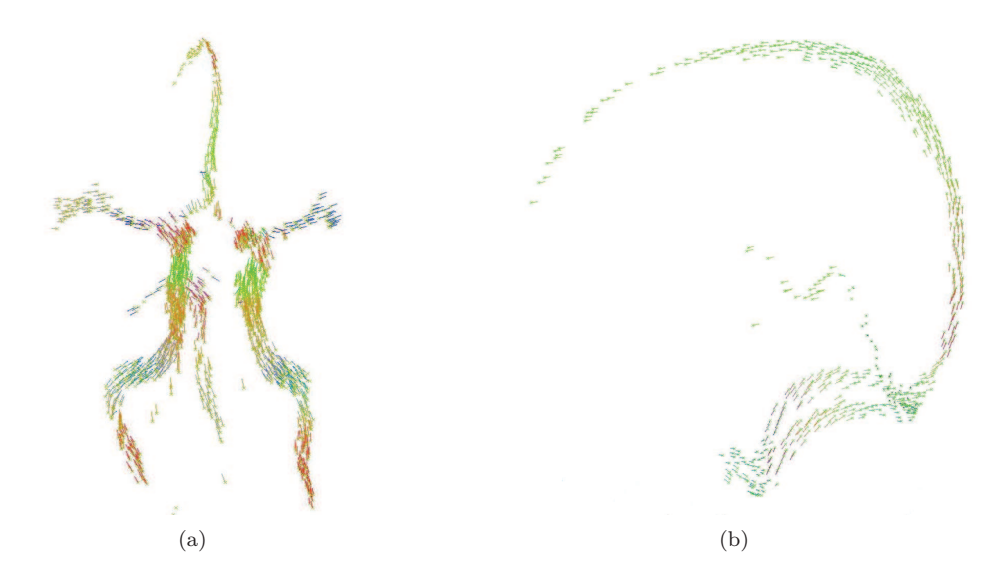

Figure 9.5 – (a)Réseau artériel. (b) Réseau veineux. Les couleurs représentent les directions principales de vaisseaux.

# **9.2 Protocole de création : schéma méthodologique générique**

Cette section décrit le protocole général que nous avons développé, ainsi que l'utilisation faite de l'atlas des structures morphologiques décrites à la section précédente. L'instanciation des méthodes choisies est décrite à la section suivante.

#### **9.2.1 Entrées et sorties**

La méthode de création d'atlas vasculaires cérébraux que nous proposons utilise comme données d'entrée :

- un ensemble de *k* images angiographiques *A<sup>i</sup>* , chacune étant définie sur un espace 3D Ω*<sup>i</sup>* ;
- un ensemble de *k* images morphologiques *M<sup>i</sup>* définies sur Ω*<sup>i</sup>* (associées aux images *Ai*) ;
- un atlas des structures morphologiques d'intérêt  $\mathfrak B$  et son image morphologique associée  $M_{\mathfrak B}$ , définis sur  $\Omega_{\mathfrak{B}}$ .

La dernière étape du processus de génération d'atlas vasculaires cérébraux fournit un champ de probabilité de présence vasculaire, une discrimination entre les veines et les artères ainsi qu'un étiquetage des principaux vaisseaux, une image moyenne et d'écart-type concernant les informations de tailles et d'orientations. La sortie est donc composée :

- d'un atlas vasculaire cérébral A défini sur un espace 3D Ω, qui regroupe ces informations ;
- d'une référence morphologique M définie sur Ω.

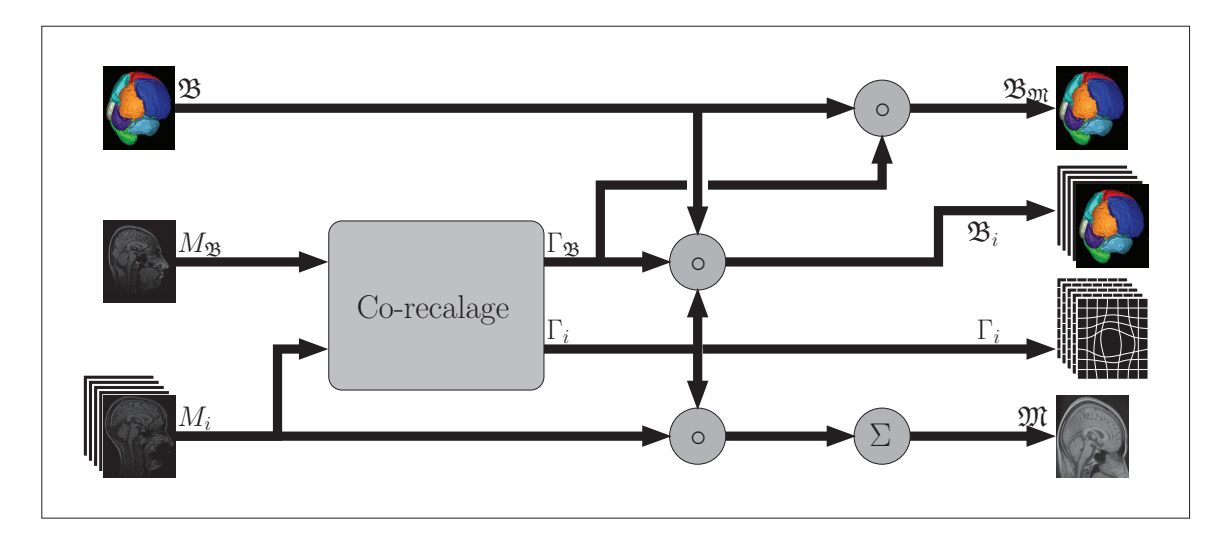

Figure 9.6 – Première étape du processus de création d'atlas vasculaires cérébraux : recalage.

# **9.2.2 Étape 1 : recalage**

La première étape du processus consiste à déterminer un espace de représentation commun à l'ensemble des images (cf. figure 9.6) dans l'optique de pouvoir fusionner leurs informations respectives. Pour ce faire, il est nécessaire de recaler les *k* + 1 images morphologiques (*M<sup>i</sup>* pour *i* ∈ [1*, k*] et *M*<sub>B</sub>) afin de fournir pour chacune un champ de déformation  $\Gamma_i : \Omega_i \to \Omega$  (resp.  $\Gamma_{\mathfrak{B}} : \Omega_{\mathfrak{B}} \to \Omega$ ) entre les espaces propres aux images angiographiques Ω*<sup>i</sup>* et l'espace commun Ω induit par le co-recalage. À partir de ces champs de déformation, plusieurs données sont calculées :

- − pour chaque image *M<sub>i</sub>* définie sur Ω<sub>*i*</sub>, une image recalée *M<sub>i</sub>* ∘ Γ<sub>*i*</sub><sup>-1</sup> définie sur Ω est obtenue. Une image moyenne  $\mathfrak{M}$  définie sur Ω est aussi fournie par  $\mathfrak{M} = \frac{1}{k} \sum_{i=1}^{k} M_i \circ \Gamma_i^{-1}$ .
- l'atlas B est modifié pour obtenir un atlas spécifiquement adapté à chaque couple d'images  $(M_i, A_i)$ . Cet atlas  $\mathfrak{B}_i$ , défini sur  $\Omega_i$ , est obtenu par  $\mathfrak{B}_i = \mathfrak{B} \circ \Gamma_{\mathfrak{B}}^{-1} \circ \Gamma_i$ .
- un dernier atlas  $\mathfrak{B}_{\mathfrak{M}}$  est obtenu afin de conserver une référence anatomique cohérente associée à l'atlas vasculaire final. Cet atlas est défini par  $\mathfrak{B}_{\mathfrak{M}} = \mathfrak{B} \circ \Gamma_{\mathfrak{B}}^{-1}$ .

## **9.2.3 Étape 2 : analyse vasculaire**

Lors de la seconde étape du processus (cf. figure 9.7), les images angiographiques  $A_i$  sont analysées afin d'extraire les informations nécessaires à la création d'un atlas vasculaire cérébral. Pour chaque image angiographique  $A_i$ , l'atlas des structures morphologiques associées  $\mathfrak{B}_i$  est utilisé afin de prendre en compte les informations provenant des relations spatiales entre structures vasculaires et morphologiques (cf. figure 9.4). Les étapes successives sont les suivantes.

**Segmentation** Chaque image  $A_i$  est segmentée afin de fournir deux images binaires  $V_i$  et  $A_i$ définies sur Ω*<sup>i</sup>* et relatives respectivement aux structures veineuses et artérielles. Dans ce contexte, B*<sup>i</sup>* est utilisé afin de guider le processus de segmentation via des contraintes géodésiques intrinsèquement fournies par les volumes étiquetés. Il fournit notamment des graines artérielles et veineuses (cf. table 1.3), via la détermination de repères spécifiques.

#### CHAPITRE 9. ATLAS VASCULAIRES PAR APPROCHE MORPHO-VASCULAIRE

**Étiquetage** Sur la base des relations spatiales entre structures morphologiques  $(\mathfrak{B}_i)$  et vasculaires  $(V_i, \mathcal{A}_i)$ , les vaisseaux spécifiques sont identifiés (cf. table 1.1, 1.2), ainsi que les principales jonctions et bifurcations (cf. table 1.3). Cela permet en particulier de réaliser une discrimination entre structures linéaires et non linéaires. Cette étape fournit, de plus, une image d'étiquettes des vaisseaux (floues)  $\mathcal{L}_i$  définie sur  $\Omega_i$ .

**Analyse hessienne**  $(1/2)$  **– quantification** Chaque image  $A_i$  est traitée par une analyse hessienne multi-échelle [44, 109]. Cette analyse permet en particulier de déterminer la taille des vaisseaux à partir de l'analyse des échelles. Ce calcul est restreint aux parties tubulaires de l'image, identifiées durant l'étape d'étiquetage, afin d'éviter de traiter des zones où le problème d'analyse vasculaire est mal posé. Les résultats obtenus sur les parties linéaires sont propagés aux parties non linéaires. Cette étape fournit des images scalaires des tailles des vaisseaux  $\mathcal{D}_i$  définies sur  $\Omega_i$ .

**Analyse hessienne (2/2) – orientations** L'analyse hessienne fournit aussi des informations relatives à l'orientation des structures tubulaires pour chaque image *A<sup>i</sup>* . Comme précédemment, le calcul est restreint aux parties linéaires de l'image, puis propagé de manière adéquate. L'analyse hessienne fournit des orientations qui sont ensuite ré-exprimées sous forme de vecteurs en considérant l'information de direction du flux fournie par  $\mathfrak{B}_i$ .

**Unification spatiale** Une fois l'ensemble de ces images calculées, elles doivent être transférées dans l'espace de référence Ω. Pour les images scalaires A*<sup>i</sup> ,* V*<sup>i</sup> ,* D*<sup>i</sup>* ainsi que les champs d'étiquettes  $\mathcal{L}_i$ , la transposition dans un référentiel commun est réalisée en utilisant l'information de translation fournie par les champs de déformation  $\Gamma_i$ . Ces images scalaires sont donc composées avec  $\Gamma_i^{-1}$ . Pour les images d'orientations  $\mathcal{O}_i$ , qui sont des champs de vecteurs, l'information de rotation fournie par Γ*<sup>i</sup>* est également utilisée. Ainsi, les valeurs de O*<sup>i</sup>* sont non seulement translatées de Ω*<sup>i</sup>* vers Ω mais aussi ré-orientées en conséquence. Les informations concernant les veines et les artères sont traitées séparément, afin de dupliquer les informations d'étiquettes, de tailles, et d'orientations dans certaines zones où les deux réseaux cohabitent.

**Fusion d'information** L'étape finale consiste à fusionner l'ensemble des informations du référentiel commun, afin d'obtenir l'atlas vasculaire cérébral. Dans le but d'éviter des effets secondaires dus à la faible densité de l'information vasculaire, ainsi que sa variabilité interindividu, il est pertinent d'effectuer une diffusion des informations avant cette étape finale. Cette diffusion est spatialement contrainte par B de deux façons. Tout d'abord, les informations sont diffusées dans les zones vasculaires du volume intracrânien. Par ailleurs, au regard des relations entre les structures vasculaires et morphologiques la diffusion est anisotrope, étant plus importante le long des structures morphologiques, et plus faible dans des directions normales. Cette diffusion est ainsi réalisée via un noyau dont la taille et la forme sont définies en fonction de B.

### **9.2.4 Principales évolutions et améliorations**

Par comparaison avec le processus de génération d'atlas proposé dans [92, 95], la première et principale nouveauté de l'approche présentée ci-avant est l'utilisation d'un atlas de structures mor-

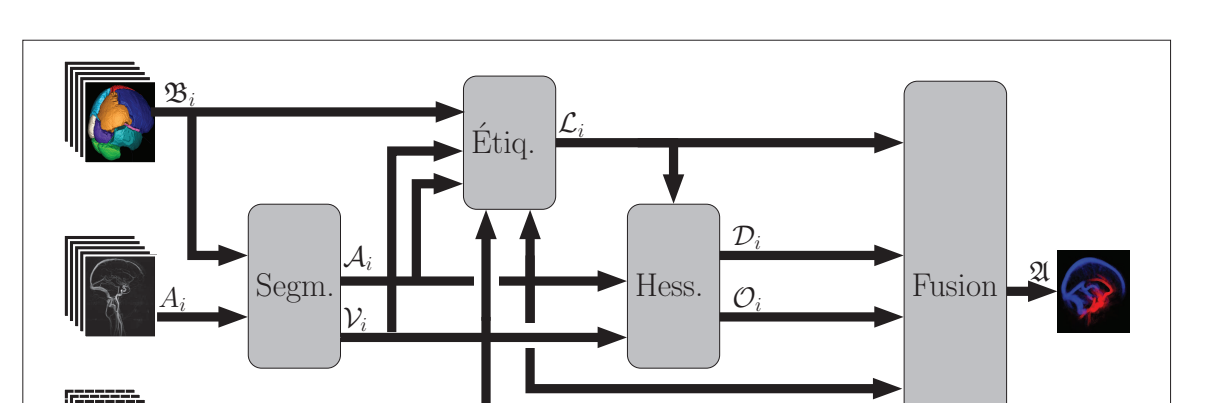

#### 9.3. MÉTHODOLOGIE MORPHO-VASCULAIRE : INSTANCIATION

Figure 9.7 – Seconde étape du processus de création d'atlas vasculaires cérébraux : analyse vasculaire.

phologiques B, qui est la base de la stratégie morpho-vasculaire.

 $\Gamma_i$ 

La seconde nouveauté est l'utilisation d'informations morphologiques afin de contraindre la segmentation des vaisseaux dans un paradigme géodésique, et l'utilisation des relations spatiales afin de définir des graines artérielles et veineuses, permettant ainsi de réaliser une discrimination entre les deux réseaux vasculaires. Toujours grâce à la modélisation des relations spatiales, il est maintenant possible de proposer un étiquetage des vaisseaux, ce qui constitue une nouveauté dans le contexte cérébral.

La troisième nouveauté consiste à proposer de modéliser l'information d'orientation à l'aide de champs de vecteurs, grâce à l'utilisation d'un modèle de sens du flux sanguin. Dans ce cadre, le calcul d'orientation moyenne n'est plus un problème mal posé.

La quatrième innovation est l'utilisation d'un processus de diffusion (anisotropique et morphologiquement guidée) afin d'améliorer la fusion des informations obtenues à partir de chaque donnée. Cette diffusion est en particulier spatialement contrainte par les informations morphologiques de B, ce qui permet de prendre en compte l'influence des structures non vasculaires dans la modélisation des structures vasculaires.

Le résultat final du processus de génération d'atlas vasculaire cérébral est aussi plus précis, grâce à l'utilisation d'un plus grand nombre de données. Il est enfin plus riche, puisqu'il inclut des informations concernant une discrimination veines/artères, mais aussi un étiquetage des principaux vaisseaux.

# **9.3 Méthodologie morpho-vasculaire : instanciation**

La section précédente décrit le processus de génération d'atlas vasculaires sous une forme générique pour chacune des étapes. Cette section décrit le choix des méthodes utilisées pour la réalisation de l'atlas conçu et décrit au chapitre suivant.

#### **9.3.1 Co-recalage**

L'étape de recalage permet d'estimer les champs de déformation Γ*<sup>i</sup>* nécessaires à la fusion des informations de chaque image (*M<sup>i</sup> , Ai*) dans un référentiel anatomique commun. Les images morphologiques *M<sup>i</sup>* associées aux images vasculaires *A<sup>i</sup>* sont co-recalées (voir figure 9.8). Ceci permet de s'affranchir d'un référentiel anatomique donné, contrairement à [95] où l'image d'un sujet servait de référentiel. Il s'agit d'un recalage non-rigide basé sur des B-splines [85]. Les images sont recalées symétriquement vers une image intermédiaire. Grâce à cette méthode il n'y a pas d'a priori sur l'image moyenne, mais une référence anatomique moyenne M.

Il est à noter que le recalage d'images à contenu parcimonieux, telles que les images angiographiques [3, 61, 125] reste un sujet encore globalement ouvert, malgré des progrès important [60].

Ces champs de déformation fournissent une information de translation rendant possible la mise en correspondance d'informations scalaires, mais aussi une information de rotation entre le voxel  $x$  et le voxel  $D(x)$ , ce qui permet le recalage correct des vecteurs d'orientations, pour fournir des orientations relatives.

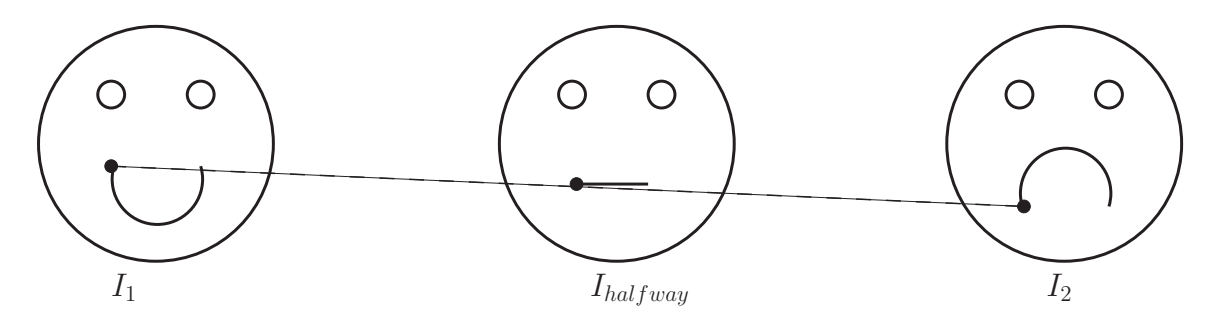

Figure 9.8 – Recalage non rigide symétrique des images *I*<sup>1</sup> et *I*2. Les transformations *T*<sup>1</sup> et *T*<sup>2</sup> sont inversibles et peuvent être combinées pour réaliser un recalage classique de l'image *I*<sup>1</sup> vers l'image *I*<sub>2</sub> par exemple en appliquant la transformation  $T_{1\rightarrow2} = T_2 \circ T_1^{-1}$ 

#### **9.3.2 Segmentation veines/artères**

Le processus de segmentation utilisé est composé de deux étapes : une étape de rehaussement des structures vasculaires, puis une segmentation veines/artères. L'étape de rehaussement consiste à calculer une carte des longueurs maximales des structures tubulaires intenses, basée sur une ouverture par chemin 3D [26]. Ce filtre non linéaire est appliqué de manière multi-échelle afin d'analyser tous les vaisseaux indépendamment de leur taille. La segmentation veines/artères s'appuie sur une croissance de région. L'atlas des structures morphologiques  $\mathfrak B$  est utilisé, tout d'abord pour fournir un modèle du volume intracrânien [35] afin de séparer les vaisseaux extracrâniens des vaisseaux intracrâniens. Ensuite, il permet la définition de marqueurs artériels et veineux (cf. table 1.3), qui sont utilisés pour l'initialisation d'un processus de segmentation compétitive [132]. Enfin, les régions étiquetées de l'atlas B fournissent des contraintes spatiales afin de guider de manière géodésique la segmentation. Un exemple illustre cette méthode à la figure 9.9.

#### 9.3. MÉTHODOLOGIE MORPHO-VASCULAIRE : INSTANCIATION

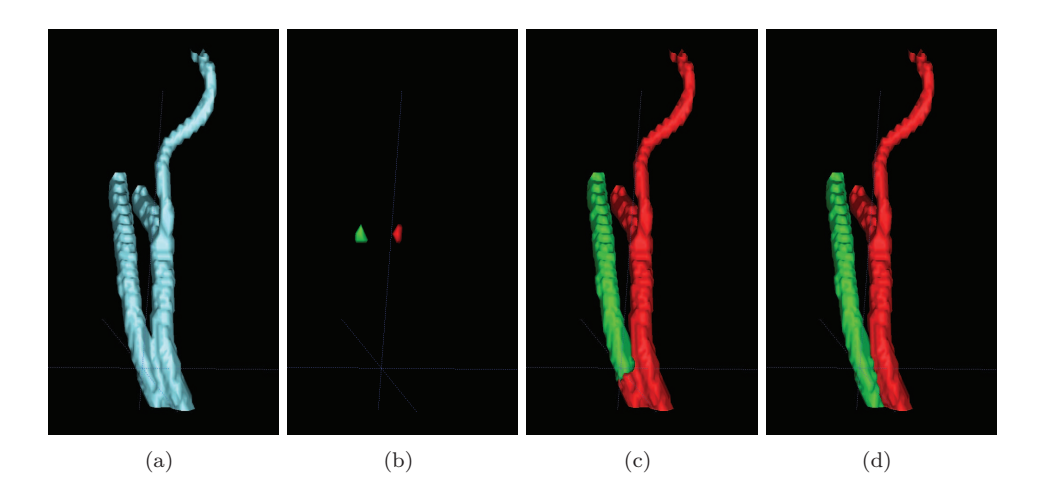

Figure 9.9 – Illustration de la méthode de segmentation géodésique sur une partie d'un réseau vasculaire. (a) Résultat de la segmentation par croissance de région. (b) Graines utilisées pour la segmentation concurrente. (c) Résultat de la méthode de segmentation concurrente. (d) Résultat de la segmentation concurrente géodésique avec un masque permettant la séparation des deux vaisseaux.

#### **9.3.3 Analyse hessienne**

Afin de calculer la taille (diamètre) et l'orientation des vaisseaux, une analyse hessienne multiéchelle est réalisée en utilisant la mesure standard de *vesselness* proposée dans [44] (cf. annexe C). Grâce à une stratégie de morphologie mathématique spatialement variante développée dans [130], les informations de taille et d'orientation, calculées en chaque point d'intérêt du volume (c'est-à-dire les parties tubulaires du volume vasculaire), sont propagées selon une zone d'influence déterminée à partir de l'échelle ayant fournie la réponse maximale pour la fonction *vesselness*. Toujours à partir de techniques de morphologie mathématique spatialement variante, ces informations sont propagées en fonction de directions cohérentes au regard de la géométrie des vaisseaux dans les zones de jonctions/bifurcations.

#### **9.3.4 Diffusion anisotrope**

Afin de prendre en compte la variabilité anatomique, mais aussi l'information vasculaire contenues dans les différents champs scalaires et vectoriels  $A_i, V_i, L_i, \mathcal{D}_i, \mathcal{O}_i$ , nous proposons de réaliser une diffusion de l'information avant l'étape finale de fusion (qui consiste à déterminer la moyenne et l'écart-type des différents champs d'informations).

Nous avons, en particulier, considéré deux hypothèses anatomiques :

- 1. les vaisseaux sont situés le long des structures anatomiques ;
- 2. cette propriété décroît en fonction de la distance *D* entre les vaisseaux et les structures anatomiques.

Suivant ces deux hypothèses, nous nous appuyons sur une approche de diffusion anisotrope [98].

Soit  $\mathcal{F}: \mathbb{R}^3 \to \mathbb{R}$  un champ donné. (Puisque les champs  $\mathcal{A}_i, \mathcal{V}_i, \mathcal{L}_i, \mathcal{D}_i, \mathcal{O}_i$  sont des fonctions de  $\mathbb{R}^3 \to \mathbb{R}^n$ , le raisonnement peut se faire de  $\mathbb{R}^3 \to \mathbb{R}$  sans perte de généralité.) Considérant deux

fonctions à noyau normalisé  $k_1, k_2 : \mathbb{R}^3 \to \mathbb{R}$ . Pour chaque  $x \in \mathbb{R}^3$ , nous définissons la valeur de diffusion  $\overline{\mathcal{F}}(x)$  de *x*, au regard de  $\mathcal F$  par :

$$
\overline{\mathcal{F}}(x) = \int_{\mathbb{R}^3} \mathcal{F}(y) \cdot k_1(\|x - y\|) \cdot k_2(\|D(x) - D(y)\|) \cdot dy \tag{9.1}
$$

D'une part, le noyau  $k_1$  prend en compte la distance spatiale entre les points  $x$  et  $y$ : plus petit est k*x* − *y*k, plus grande est l'influence de F(*y*) pour le calcul de F(*x*). D'autre part, le noyau *k*<sup>2</sup> prend en compte l'anisotropie le long des structures morphologiques : plus petit est  $||D(x) - D(y)||$ , plus grande est l'influence de  $\mathcal{F}(y)$  pour le calcul de  $\overline{\mathcal{F}}(x)$ . On note que  $k_2$  dépend aussi de la distance entre *x* et les structures morphologiques : plus petit est  $D(x)$ , plus anisotrope est  $k_2$ . En particulier, *k*<sup>2</sup> est alors paramétré par *D*.

Nous proposons de définir les deux fonctions *k*<sup>1</sup> et *k*<sup>2</sup> comme des fonctions à noyau gaussien. Nous avons donc :

$$
\overline{\mathcal{F}}(x) = \frac{1}{2\pi\sigma_1\sigma_2\sqrt{\alpha(x)}} \int_{\mathbb{R}^3} \mathcal{F}(y) e^{-\left(\frac{\|x-y\|^2}{2\sigma_1^2} + \frac{\|D(x) - D(y)\|^2}{2\sigma_2^2\alpha(x)}\right)} dy
$$
(9.2)

où  $\alpha(x): \mathbb{R}^3 \to \mathbb{R}$  est lui aussi une fonction gaussienne définie par  $\alpha(x) = e^{-\frac{D(x)^2}{2\sigma_3^2}}$ .

Concrètement, *D* est calculé à partir d'une carte des distances dans la zone vasculaire de l'atlas B. On peut noter que ce noyau peut avoir des formes allant de la sphère lorsque *x* est loin des structures morphologiques, à des ellipsoïdes plates lorsque *x* est localisé dans une zone régulière de la carte des distances, ou plus généralement à des formes arbitraires contraintes par *D* dans les zones où la carte de distance est irrégulière.

# Chapitre

# Expérimentations et résultats

L a création d'un protocole de génération d'atlas vasculaires cérébraux est complexe. Il est en particulier difficile de réaliser une validation de ce protocole. Nous avons donc choisi de valider certaines étapes liées à l'utilisation de l'atlas des structures morphologiques B.

# **10.1 Validations**

## **10.1.1 Étiquetage**

Le processus consiste, à partir de la segmentation d'une image vasculaire et des cartes d'étiquettes floues, à réaliser un étiquetage du réseau vasculaire segmenté. Pour ce faire nous avons utilisé les relations spatiales entre les structures morphologiques de l'atlas B, afin de réaliser des cartes d'étiquettes floues, qui sont illustrées à la figure 9.4. Après un recalage de ces cartes, dans l'espace de l'image à étudier, nous pouvons déterminer les étiquettes correspondant aux structures vasculaires en choisissant celle dont la probabilité est la plus élevée. La figure 10.1 illustre ce résultat pour les réseaux artériels et veineux.

Il est à noter que les résultats ne sont pas parfaits, ainsi le polygone de Willis (en blanc sur la figure 10.1(a)) empiète sur l'artère cérébrale antérieure (en rouge sur la figure 10.1(a)). Cette constatation augmente en faveur d'une interaction plus forte entre les étapes de segmentation et d'étiquetage, lors de travaux ultérieurs.

### **10.1.2 Étude de la répartition vasculaire**

On observe 4*.*16% de voxels vasculaires cérébraux dans l'image de densité de probabilité de l'atlas. En séparant les voxels veineux et artériels, on obtient des valeurs de 2*.*85% et 1*.*31% respectivement. La répartition entre voxels artériels et veineux, par rapport aux voxels vasculaires, est de 31*.*5% et 68*.*5%. Ceci s'explique par le fait que les vaisseaux du réseau artériel sont globalement plus fins que ceux du réseau veineux et donc moins facilement détectable en ARM. La figure 10.2 présente les courbes de répartition des réseaux vasculaires.

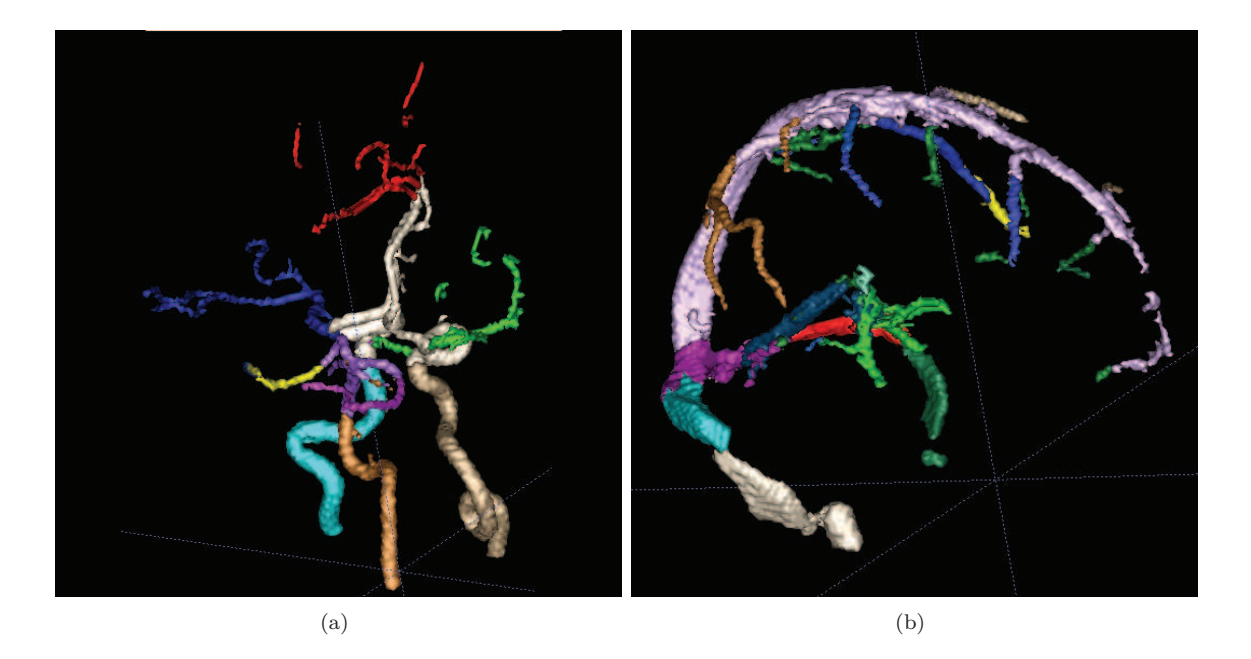

Figure 10.1 – Exemple d'utilisation des relations spatiales pour réaliser un étiquetage des réseaux artériels (a) et veineux (b).

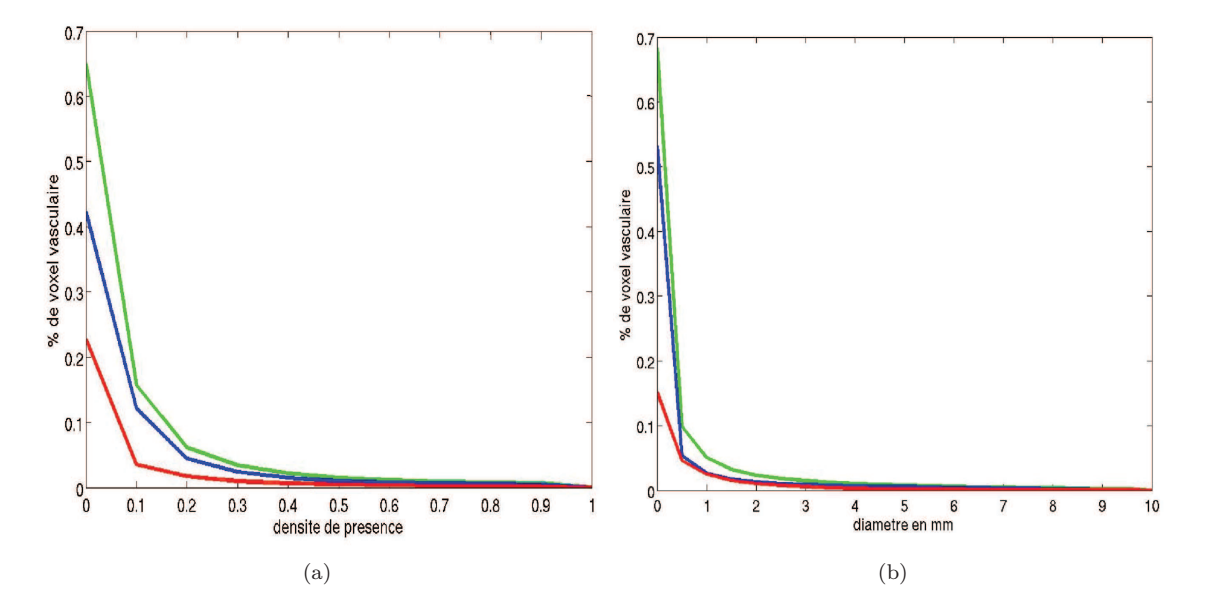

FIGURE 10.2 – (a) Distribution de la densité vasculaire.(b) Distribution des diamètres des vaisseaux. En vert : réseau vasculaire cérébral complet. En rouge : réseau artériel cérébral. En bleu : réseau veineux cérébral.

### **10.1.3 Étude de la répartition des diamètres des vaisseaux**

La figure 10.2 présente les histogrammes de répartition des réseaux vasculaires. On observe un grand nombre de vaisseaux dont les diamètres sont inférieurs à 1 *mm*, ce qui s'explique par la qualité des segmentations.

# **10.2 Résultats**

Cette section présente l'atlas vasculaire cérébral obtenu après l'application du processus décrit au chapitre précédent. Pour réaliser cet atlas, nous avons utilisé 66 images des bases 1, 2 et 3 (cf. Annexe A). Les différents champs de l'atlas, respectivement la densité de probabilité de présence, la discrimination veines/artères, l'étiquetage, le diamètre des vaisseaux, ainsi que les orientations sont illustrés aux figures 10.3, 10.4, 10.5, 10.6 et 10.7.

# **10.3 Analyse**

Nous avons proposé un processus de création d'atlas vasculaire cérébral. Ce processus est générique, il est possible d'utiliser différentes méthodes que ce soit pour la segmentation, le recalage, etc. Nous avons choisi les méthodes présentées ici, pour différentes raison telles que la simplicité d'utilisation, la mise en œuvre rapide, et des résultats correspondant aux attentes. Un certain nombre de traitements restent néanmoins perfectibles. Les résultats concernant la densité de probabilité de présence, la discrimination veines/artères, ainsi que la carte illustrant les diamètres des vaisseaux correspondent aux résultats souhaités. L'étiquetage des vaisseaux pourrait être amélioré en utilisant des critères topologiques pour contraindre les relations entre étiquettes. Il faudrait, de plus, contraindre pendant le recalage les étiquettes à conserver une seule composante connexe.

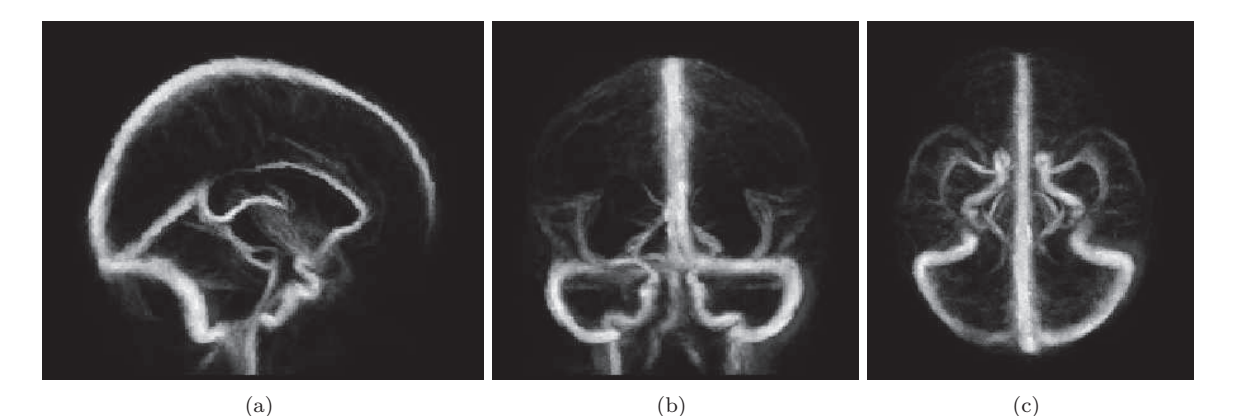

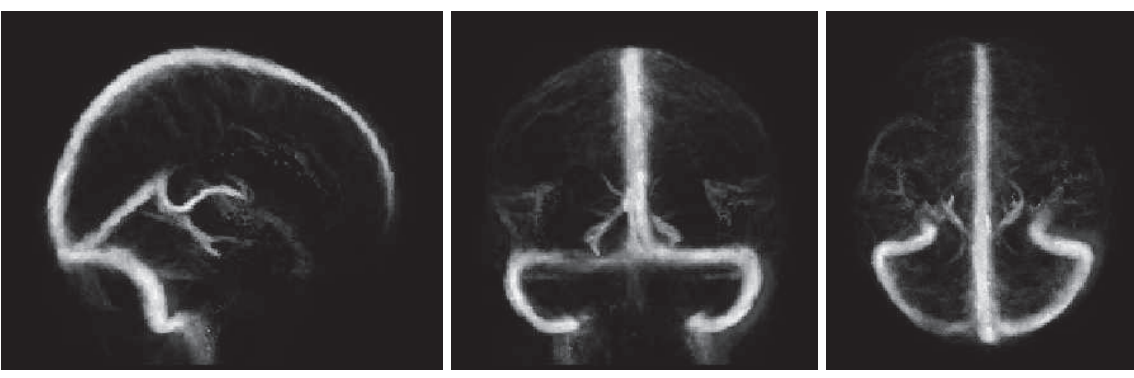

(d)  $(e)$  (e)  $(f)$ 

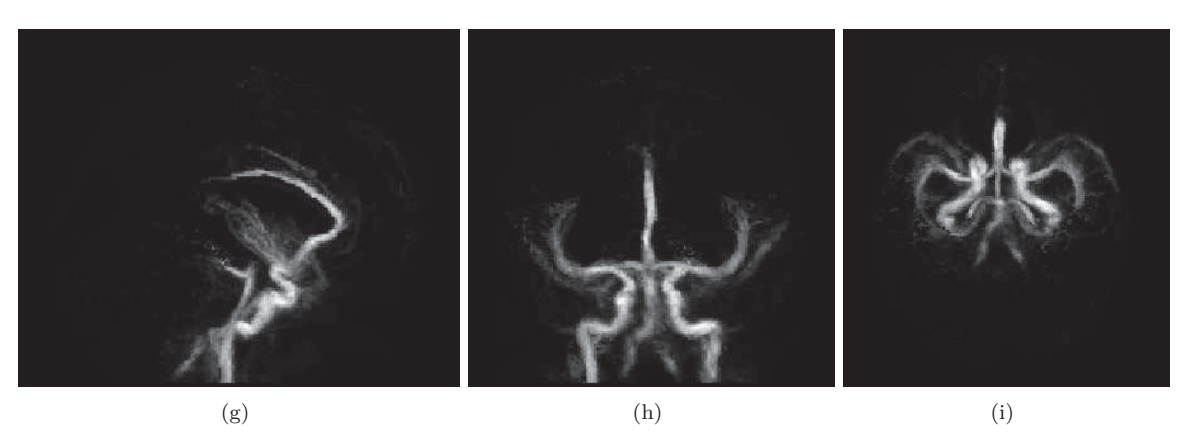

Figure 10.3 – Visualisation MIP de la carte de densité de probabilité de présence. Colonne de gauche : plan sagittal. Colonne du milieu : plan coronal. Colonne de droite : plan axial. (a–c) Réseau vasculaire cérébral. (d–f) Réseau veineux. (g–i) Réseau artériel.

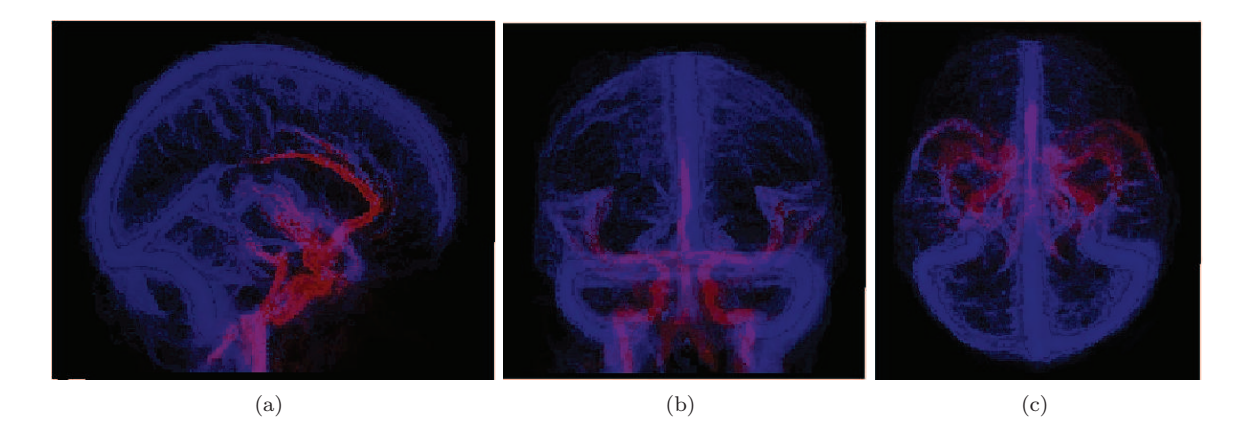

FIGURE  $10.4$  – Visualisation MIP de la discrimination veines/artères. (a) Plan sagittal. (b) Plan coronal. (c) Plan axial. En rouge : le réseau artériels. En bleu : le réseau veineux.

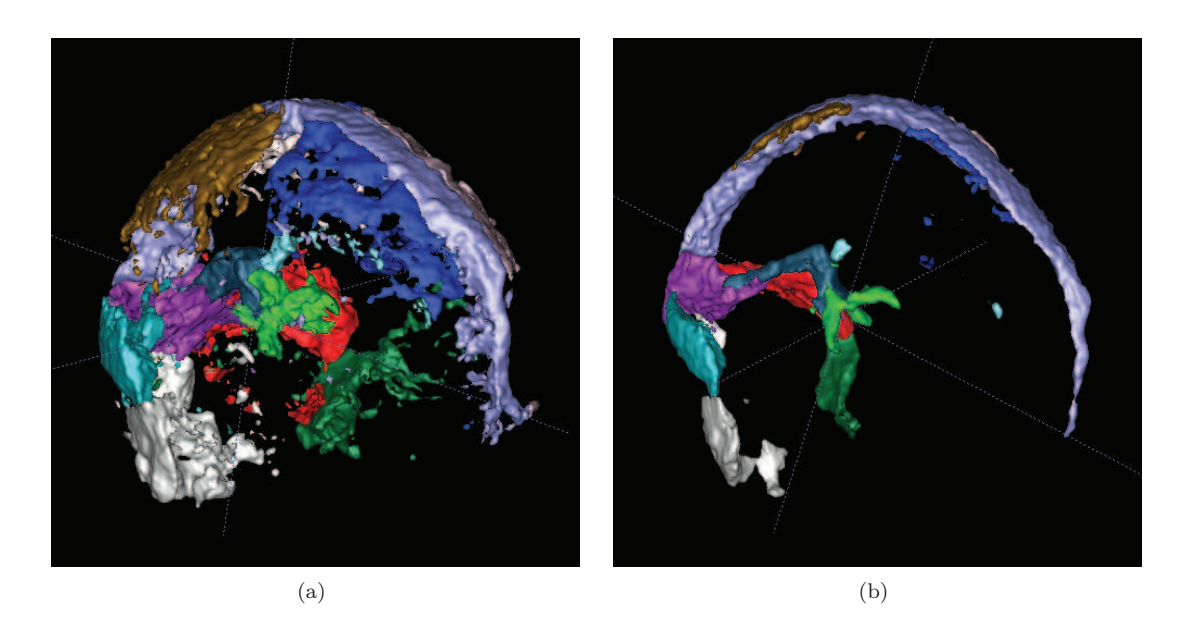

Figure 10.5 – Visualisation 3D de l'étiquetage du réseau veineux. (a) Réseaux veineux dont *δ >* 0. (b) Réseaux veineux dont  $\delta > 0.1$ .

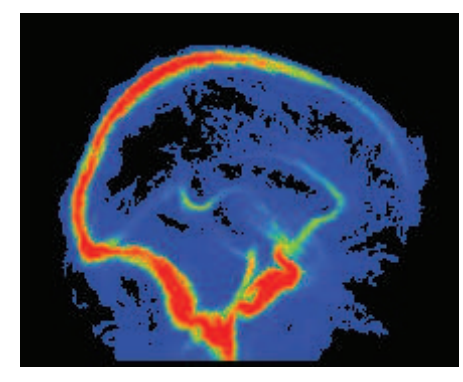

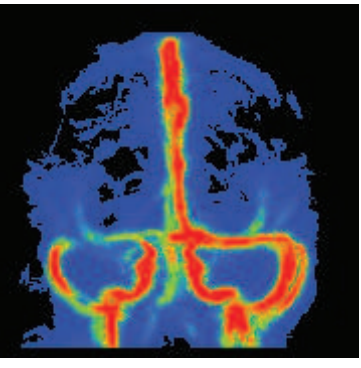

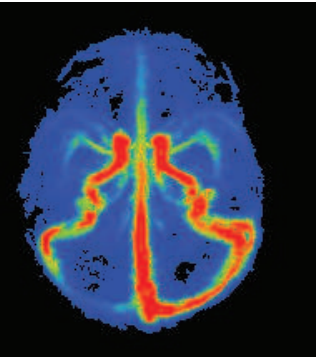

(a)  $(b)$   $(c)$ 

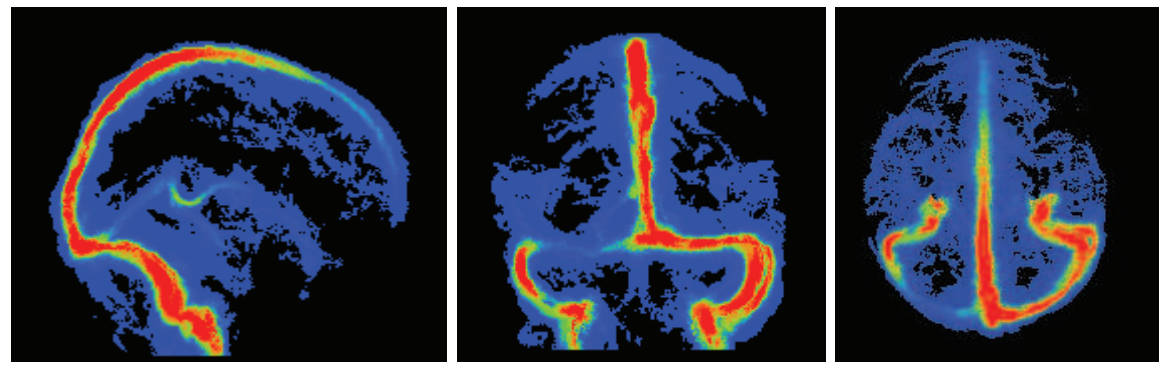

(d)  $(e)$  (f)

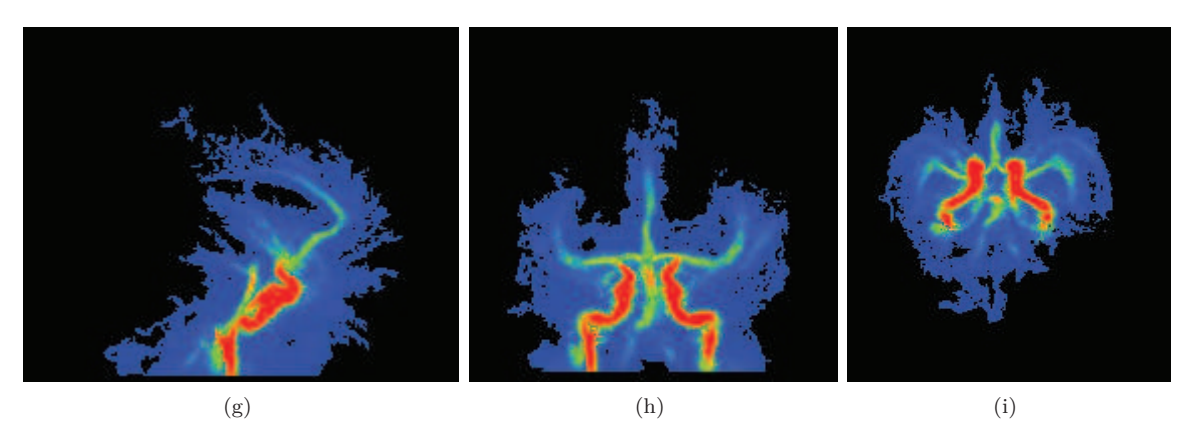

Figure 10.6 – Visualisation MIP de la carte représentant les diamètres des vaisseaux. Colonne de gauche : plan sagittal. Colonne du milieu : plan coronal. Colonne de droite : plan axial. (a–c) Réseau vasculaire cérébral. (d–f) Réseau veineux. (g–i) Réseau artériel.

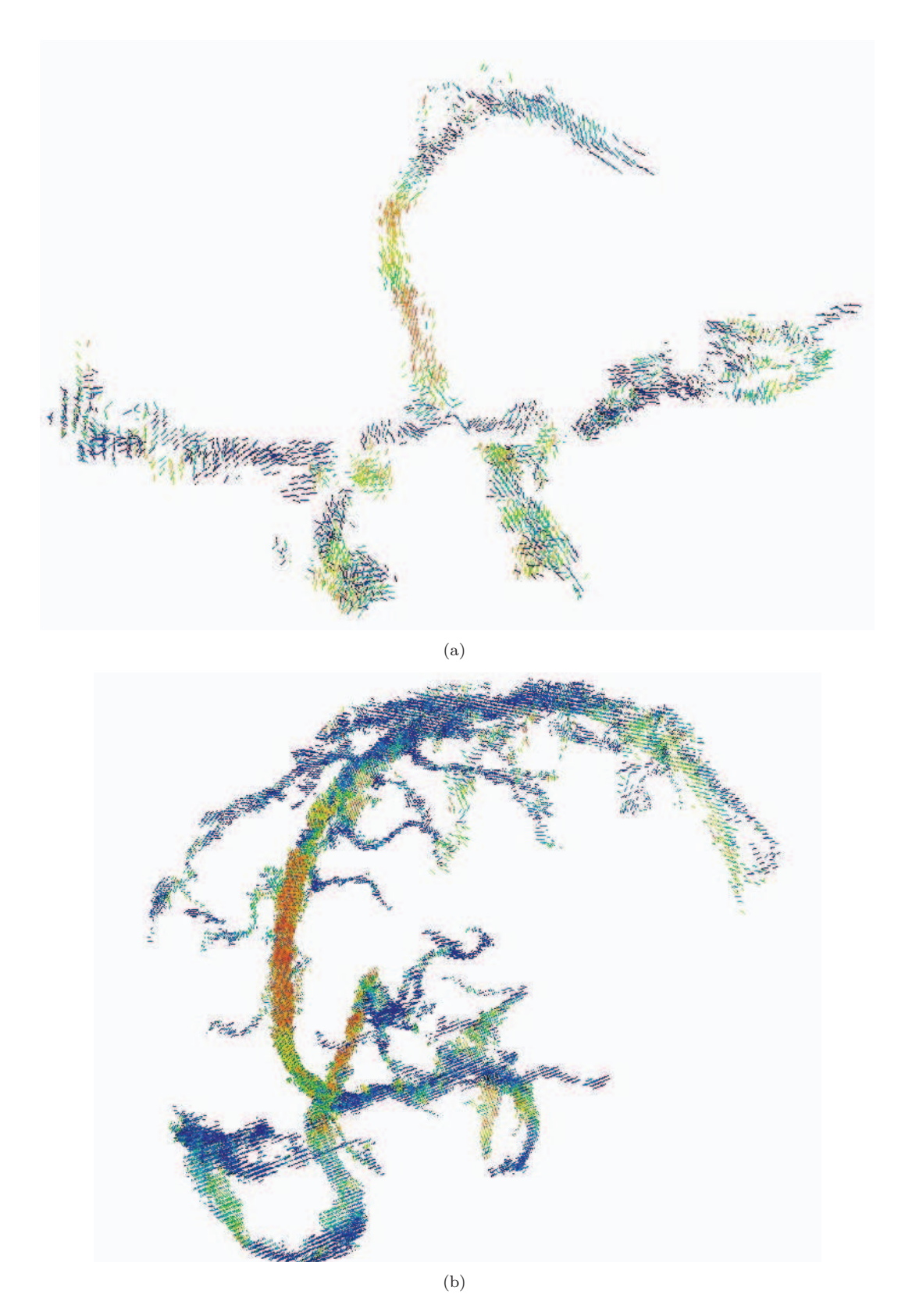

Figure 10.7 – Visualisation 3D des vecteurs d'orientations des vaisseaux. (a) artères, (b) veines. Les orientations sont représentées comme des ve**qu**ants avec un codage couleur en fonction de l'angle avec la direction axiale.

# Chapitre

# Références bibliographiques

- [1] P. Aljabar et al. « Multi-atlas based segmentation of brain images: Atlas selection and its effect on accuracy ». In : *NeuroImage* 46.3 (2009), p. 726–738.
- [3] S.R. Aylward et al. « Registration and Analysis of Vascular Images ». In : *International Journal of Computer Vision* 55.2–3 (2003), p. 123–138.
- [7] I. Bloch. « Fuzzy spatial relationships for image processing and interpretation: A review ». In : *Image and Vision Computing* 23.2 (2005), p. 89–110.
- [8] I. Bloch. « Fuzzy representations of spatial relations for spatial reasoning ». In : *Handbook of Granular Computing*. Sous la dir. de W. PEDRYCZ, A. SKOWRON et V. KREINOVICH. John Wiley & Sons, 2008. Chap. 28, p. 629–655.
- [9] I. Bloch. « Fuzzy models of spatial relations, application to spatial reasoning ». In : *On Fuzziness. A Homage to Lofti A. Zahed*. Sous la dir. de R. Seising et al. T. 298. Studies in Fuzziness and Soft Computing. Springer, 2013, p. 51–58.
- [21] C. Chalopin, G. Finet et I. Magnin. « Modeling the 3D coronary tree for labeling purposes ». In : *Medical Image Analysis* 5.4 (2001), p. 301–315.
- [24] D. Chillet et al. « Vascular Atlas Formation Using a Vessel-to-Image Affine Registration Method ». In : *MICCAI'03*. Sous la dir. de R.E. Ellis et T.M. Peters. T. 2878. LNCS. Springer, 2003, p. 335–342.
- [26] F. Cokelaer, H. Talbot et J. Chanussot. « Efficient robust d-dimensional path operators ». In : *IEEE Journal of Selected Topics in Signal Processing* 6.7 (2012), p. 830–839.
- [27] D. Collins, C. Holmes et T. Peters. « Automatic 3-D model-based neuroanatomical segmentation ». In : *Human Brain Mapping* 3.3 (1995), p. 190–208.
- [28] D. Cool et al. « Tissue-based affine registration of brain images to form a vascular density atlas ». In : *MICCAI'03*. Sous la dir. de R.E. Ellis et T.M. Peters. T. 2879. LNCS. Springer, 2003, p. 9–15.
- [29] C. Couprie, L. Najman et H. Talbot. « Seeded segmentation methods for medical image analysis ». In : *Medical Image Processing: Techniques and Applications*. Sous la dir. de G. Dougherty. Springer, 2011. Chap. 2, p. 27–57.
- [31] P.-E. Danielsson. « Euclidean Distance Mapping ». In : *Computer Graphics and Image Processing* 14 (1980), p. 227–248.
- [33] R.S. Desikan et al. « An automated labeling system for subdividing the human cerebral cortex on MRI scans into gyral based regions of interest ». In : *NeuroImage* 31.3 (2006), p. 968–980.
- [34] S. Ding et al. « Region-based geometric modelling of human airways and arterial vessels ». In : *Computerized Medical Imaging and Graphics* 34.2 (2010), p. 114–121.
- [35] B. Dodgas, D.W. Shattuck et R.M. Leahy. « Segmentation of skull and scalp in 3-D human MRI using mathematical morphology ». In : *Human Brain Mapping* 26.4 (2005), p. 273–285.
- [36] J. Dodge Jr. et al. « Intrathoracic spatial location of specified coronary on the normal heart ». In : *Circulation* 78.5 (1988), p. 1167–1180.
- [40] A. Evans et al. « Brain templates and atlases ». In : *NeuroImage* 62.2 (2012), p. 911–922.
- [41] N. Ezquerra et al. « Model-guided labeling of coronary structure ». In : *IEEE Transactions on Medical Imaging* 17.3 (1998), p. 429–441.
- [44] A.F. Frangi et al. « Model-Based Quantitation of 3-D Magnetic Resonance Angiographic Images ». In : *IEEE Transactions on Medical Imaging* 18.10 (1999), p. 946–957.
- [46] M. GARREAU et al. « A knowledge-based approach for 3D reconstruction and labeling of vascular networks from biplane angiographic projections ». In : *IEEE Transactions on Medical Imaging* 10.2 (1991), p. 122–131.
- [47] G. Gerig et al. « Symbolic description of 3-D structures applied to cerebral vessel tree obtained from MR angiography volume data ». In : *IPMI'93*. Sous la dir. de H.H. BARRET et A.F. Gmitro. T. 687. LNCS. Springer, 1993, p. 94–111.
- [51] P. HALL. « On the addition and comparison of graphs labeled with stochastic variables : Learnable anatomical catalogs ». In : *Journal of Combinatorial Optimization* 5.1 (2004), p. 43–58.
- [52] P. HALL, M. NGAN et P. ANDREAE. « Reconstruction of vascular networks using threedimensional models ». In : *IEEE Transactions on Medical Imaging* 16.6 (1997), p. 919–930.
- [60] M. Holden. « A review of geometric transformations for nonrigid body registration ». In : *IEEE Transactions on Medical Imaging* 27.1 (2008), p. 111–128.
- [61] J. JOMIER et S. AYLWARD. « Rigid and deformable vasculature-to-image registration: A hierarchical approach ». In :  $MICCAI'04$ . Sous la dir. de C. BARILLOT, D. HAYNOR et P. HELlier. T. 3216. LNCS. Springer, 2004, p. 829–836.
- [70] C. Lorenz et J. von Berg. « A comprehensive shape model of the heart ». In : *Medical Image Analysis* 10.4 (2006), p. 657–670.
- [82] B. Naegel, C. Ronse et L. Soler. « Using grey-level hit-or-miss transforms for segmenting the portal network of the liver ». In : *ISMM'05*. Sous la dir. de C. Ronse, L. Najman et É. Decencière. T. 30. Computational Imaging and Vision. Springer SBM, 2005, p. 429–440.
- [85] V. NOBLET et al. « An efficient incremental strategy for constrained groupwise registration based on symmetric pairwise registration ». In : *Pattern Recognition Letters* 33.3 (2012), p. 283–290.
- [86] W. Nowinski. « The Cerefy brain atlases: Continuous enhancement of the electronic Talairach-Tournoux brain atlas ». In : *Neuroinformatics* 3.4 (2005), p. 293–300.
- [87] W. Nowinski et al. « A 3D model of human cerebrovasculature derived from 3T magnetic resonance angiography ». In : *Neuroinformatics* 7.1 (2009), p. 23–36.
- [88] W. Nowinski et al. « A three-dimensional interactive atlas of cerebral arterial variants ». In : *Neuroinformatics* 7.4 (2009), p. 255–264.
- [89] S. Oeltze et B. Preim. « Visualization of vasculature with convolution surfaces: Method, validation and evaluation ». In : *IEEE Transactions on Medical Imaging* 24.4 (2005), p. 540– 548.
- [92] N. Passat. « Contribution à la segmentation des réseaux vasculaires cérébraux obtenus en IRM. Intégration de connaissance anatomique pour le guidage d'outils de morphologie mathématique ». Thèse de doctorat. Université Strasbourg 1, 2005.
- [95] N. Passat et al. « Magnetic resonance angiography: From anatomical knowledge modeling to vessel segmentation ». In : *Medical Image Analysis* 10.2 (2006), p. 259–274.
- [98] P. Perona et J. Malik. « Scale-space and edge detection using anisotropic diffusion ». In : *IEEE Transactions on Pattern Analysis and Machine Intelligence* 12.7 (1990), p. 629–639.
- [99] A. Puig, D. Tost et I. Navazo. « An interactive cerebral blood vessel exploration system ». In : *Visualization'97*. IEEE, 1997, p. 443–446.
- [109] Y. Sato et al. « Three-dimensional multi-scale line filter for segmentation and visualization of curvilinear structures in medical images ». In : *Medical Image Analysis* 2.2 (1998), p. 143– 168.
- [118] R. Shahzad et al. « A patient-specific coronary density estimate ». In : *ISBI'10*. IEEE, 2010, p. 9–12.
- [120] D. Sherknies et J. Meunier. « A numerical 3D coronary tree model ». In : *CARS'02*. Sous la dir. de H.U. Lemke et al. Springer, 2002, p. 814–818.
- [125] J.W. Suh et al. « Serial non rigid vascular registration using weighted normalized mutual information ». In : *ISBI'10*. IEEE, 2010, p. 25–28.
- [130] O. TANKYEVYCH et al. « Direction adaptive grey-level morphology. Application to 3D vascular brain imaging ». In : *ICIP'09*. IEEE, 2009, p. 2261–2264.
- [131] P. Thompson et A.W. Toga. « Detection, visualization and animation of abnormal anatomic structure with a probabilistic brain atlas based on random vector field transformations ». In : *Medical Image Analysis* 1.4 (1997), p. 271–294.
- [132] X. TIZON et Ö. SMEDBY. « Segmentation with gray-scale connectedness can separate arteries and veins in MRA ». In : *Journal of Magnetic Resonance Imaging* 15.4 (2002), p. 438–445.
- [137] I. Volkau et al. « Geometric modeling of the human normal cerebral arterial system ». In : *IEEE Transactions on Medical Imaging* 24.4 (2005), p. 529–539.

# CHAPITRE 11. RÉFÉRENCES BIBLIOGRAPHIQUES

- [138] T. T. Volkau I. Ng, Y. Marchenko et W. L. Nowinski. « On geometric modeling of the human intracranial venous system ». In : *IEEE Transactions on Medical Imaging* 27.6 (2008), p. 745–751.
- [144] C. Zahlten et al. « Portal vein reconstruction based on topology ». In : *European Journal of Radiology* 19.2 (1995), p. 96–100.

# Chapitre

# Conclusion

C  $\P$  E TRAVAIL DE THÈSE s'est divisé en deux parties distinctes, concernant le traitement informatique de données d'angiographies cérébrales. Nous avons dans un premier temps, étudié les problèmes relatifs à la segmentation des structures vasculaires. Dans un second temps, nous nous sommes concentrés sur la création d'un processus de génération d'atlas vasculaires cérébraux, afin de réaliser un modèle aussi fiable et complet que possible du réseau vasculaire cérébral. Ce chapitre dresse, dans une première section, un bilan des contributions de ces deux travaux. La deuxième section, présente les principales perspectives relatives aux travaux de segmentation et de modélisation vasculaire décrits dans ce manuscrit.

# **Bilan**

## **Segmentation des structures vasculaires cérébrales**

#### **Contributions**

La principale difficulté concernant la segmentation vasculaire vient du fait que l'information est dispersée. Cependant, des travaux préalables ont mis en évidence la pertinence de l'utilisation de méthodes basées sur des notions d'analyse et de traitement discrets des images, dans ce cadre. Nous avons choisi d'utiliser des arbres de coupes, qui sont des outils adaptés à la segmentation d'images angiographiques, car ils utilisent des propriétés liés à la topologie et à l'intensité des objets étudiés, ce qui correspond aux réseaux vasculaires observés sur les images ARM. La principale contribution méthodologique de cette thèse concernant la segmentation d'images angiographiques a été l'utilisation d'un exemple afin de guider cette segmentation par arbres de coupes. Cet exemple binaire, dans un premier temps, puis à niveaux de gris, correspond à une approximation du résultat escompté. Il a donc été nécessaire de définir une notion de distance entre deux images, afin de pouvoir utiliser cet exemple. Nous avons choisi de paramétrer par une valeur *α* des termes liés aux erreurs de faux positifs et faux négatifs, afin de contrôler l'influence de l'exemple sur le résultat, dans le cas où l'exemple est soit une sur-représentation soit une sous-représentation du réseau à segmenter. Due à la propriété de croissance des résultats en fonction du paramètre *α*, il est possible de générer

#### CHAPITRE 12. CONCLUSION

une image regroupant les résultats pour différentes valeurs du paramètre. Il est ensuite suffisant de réaliser un seuillage sur l'espace de *α* pour déterminer le meilleur résultat.

Afin de se soustraire des problématiques liées au recalage de l'exemple et même de la pertinence de l'exemple au regard du réseau à segmenter, nous avons également exploré la possibilité de déterminer manuellement l'exemple à partir de l'image à segmenter. Les images MIP étant couramment utilisées et maîtrisées par les acteurs médicaux, nous avons choisi de les considérer à cette fin. L'utilisateur doit segmenter manuellement et grossièrement une ou plusieurs MIP. Il est ensuite nécessaire de réaliser une politique d'extrusion afin de créer un exemple dans l'espace 3D de l'image, pour enfin appliquer l'algorithme de segmentation à base d'exemple et à partir des arbres de coupes.

Il est à noter, qu'il est possible en choisissant l'exemple de manière appropriée, de segmenter tout ou partie du réseau vasculaire. Nous avons testé ces deux méthodes, sur des images issues de deux modalités d'acquisitions (ARM-PC et ARM-TOF) et plusieurs résolutions. Les différents paramètres utilisés ont été testés et validés pour quatre images dont nous possédons des vérités terrains. Nous avons, de plus, testé la méthode interactive à la fois sur des sujets sains et des cas pathologiques.

#### **Limites**

**Discontinuités** Les arbres de coupes fournissent des résultats relatifs à la connexité choisie. Cependant, les connexités classiques ne prennent pas en compte les discontinuités du signal vasculaire et considèrent deux parties discontinues d'un même vaisseau comme indépendante. Afin de corriger cela, nous avons pris en compte une connexité de *seconde génération*, la connexité par masque. Il est alors possible de construire l'arbre de coupe relativement à cette connexité pour ensuite réaliser le processus de segmentation à base d'exemple.

**Interactions** La principale limite des méthodes de segmentation décrites dans ce manuscrit, est l'utilisation d'une interaction qui est un frein important pour la segmentation d'un très grand nombre de données. La simplicité de l'interaction ainsi que la possibilité de sélectionner tout ou partie du réseau, en fait toutefois un outil pertinent pour réaliser rapidement et de manière efficace des segmentations spécifiques.

#### **Modélisation des structures vasculaires cérébrales**

#### **Contributions**

Les travaux concernant la modélisation vasculaire cérébrale sont peu nombreux et très récents. Nous avons cherché à réaliser un protocole permettant de modéliser le plus d'information possible telles que les informations classiques de position, taille, orientation, mais aussi de position et d'orientations relatives à d'autres structures cérébrales, tout en réalisant un étiquetage des vaisseaux. La principale contribution concernant la modélisation vasculaire est l'approche morpho-vasculaire, qui s'appuie sur l'utilisation d'un atlas de structures morphologiques permettant d'apporter des informations supplémentaires par rapport aux images angiographiques. Cet atlas morphologique permet à la fois d'améliorer différentes étapes du protocole telles que la segmentation, la discrimination veines artères, mais aussi d'ajouter des informations relatives aux structures modélisées.

Nous avons testé ce protocole de création sur un ensemble de données vasculaires cérébrales issues de différentes modalités d'acquisition d'ARM.

#### **Limites**

**Recalage** La principale limite concernant la modélisation vasculaire réside dans la problématique du recalage, qui est une étape indispensable et cruciale pour la qualité des résultats. Nous utilisons actuellement des images morphologiques associées aux images vasculaires afin de déterminer un référentiel commun. Cependant, le recalage d'images morphologiques ne prend en compte que certaines informations issues de ces images, lorsque la structure à recaler est d'intensité uniforme, telle que la substance blanche ; il n'y a pas assez d'information prépondérante pour calculer un champ de déformation correct. Or, la position des vaisseaux se situe généralement à la limite de ces structures. Il est donc possible que le recalage des images morphologiques semble correct, alors qu'en réalité, il ne l'est pas forcément pour les vaisseaux. Des travaux, récemment engagés sur le thème du recalage d'images angiographiques, permettront probablement d'améliorer la robustesse de cette étape de recalage dans les zones où le problème est mal posé d'un point de vue morphologique.

# **Perspectives**

## **Segmentation vasculaire**

**Connexité** Le processus de segmentation à base d'exemple fournit les résultats escomptés. Cependant, l'utilisation des arbres de coupes peut être améliorée. Tout d'abord, il est possible de considérer non seulement *α* mais aussi la connexité comme un paramètre pouvant être réglé par l'utilisateur. Il est alors nécessaire d'étendre les arbres de coupes à des structures de dimension supérieure telles que les hyper-arbres de coupes [91] ainsi que de mettre à jour la procédure du calcul des nœuds.

**Filtrage** Afin d'améliorer la segmentation des structures discontinues, nous avons eu recours à des approches de filtrage extensif, dans le cadre d'un paradagime de connexité par masque. Un problème dual à celui de la reconnexion des vaisseaux, est celui de la déconnexion des structures vasculaires proches mais non anatomiquement connectées, et qui constituent des artéfacts, d'un point de vue topologique, dans les images, notamment du fait des effets de volume partiel. Des travaux récemment amorcés sur l'étude des *semi-connexions* [129] pourraient offrir des perspectives pour le développement d'arbres de coupes pour des composantes connexes « orientées » potentiellement susceptibles de permettre de telles déconnexions.

## **Modélisation vasculaire**

**Recalage** Nous avons vu au chapitre précédent que le recalage de données morphologiques ne constitue par à un cadre idéal pour réaliser le recalage de données angiographiques. Il serait donc intéressant d'étudier la possibilité de réaliser le recalage de manière multi-modale afin de prendre en compte à la fois l'information vasculaire mais aussi l'information morphologique lorsqu'une information vasculaire n'est pas disponible. La principale difficulté concerne alors la variabilité des réseaux vasculaires.

#### CHAPITRE 12. CONCLUSION

**Validations** Le processus de génération d'atlas a permis la création d'atlas à partir d'un grand nombre de données angiographiques. Cependant nous avons pu constater la difficulté de réaliser une validation correcte des atlas résultants. L'un des prochains sujets de recherche concernant les atlas pourrait consister à déterminer un tel processus de validation. L'une des pistes est notamment l'utilisation de l'atlas pour réaliser des segmentations. L'autre piste est de définir pour des images qui n'ont pas été utilisées pour créer l'atlas, les propriétés modélisées par l'atlas et de vérifier que cela correspond aux résultats de l'atlas.

**Enrichissement** Afin d'enrichir l'atlas vasculaire cérébral, il est envisageable – grâce à l'étiquetage des vaisseaux – de définir un modèle symbolique du réseau vasculaire cérébral. Dans ce contexte, les nœuds du graphe correspondent aux jonctions des vaisseaux, et les vaisseaux aux arêtes. La principale difficulté repose sur la prise en compte de la variabilité inter-individu.

**Utilisation des atlas** Lors de cette thèse nous avons choisi de nous intéresser à la création des atlas et non pas à leurs possibles utilisations. Cependant différentes pistes existent.

Le projet ANR Vivabrain, débuté en janvier 2013, visera notamment à utiliser de tels atlas vasculaires, afin de développer de manière semi-automatique, des modèles géométriques de réseaux vasculaires, réalistes et paramétrables tant d'un point de vue structurel que géométrique, afin de réaliser la simulation de flux dans des modèles complexes (réseaux veineux et artériels).

Au delà de ce seul projet, d'autres perspectives applicatives sont offertes par les atlas vasculaires cérébraux. Parmi elles, on peut notamment citer la possibilité d'utiliser des atlas vasculaires « témoin » afin de détecter et caractériser des cas pathologiques A titre d'exemple, les atlas vasculaires pourraient être mis à profit pour l'étude des malformations artérioveineuses ainsi que des thrombose ou des anévrismes.

# **Références bibliographiques**

- [91] G.K. Ouzounis et M.H.F. Wilkinson. « Hyperconnected attribute filters based on k-flat zones ». In : *IEEE Transactions on Pattern Analysis and Machine Intelligence* 33.2 (2011), p. 224–239.
- [129] O. Tankyevych, H. Talbot et N. Passat. « Semi-connections and hierarchies ». In : *ISMM'13*. T. 7883. LNCS. Springer, 2013, p. 157–168.

**Quatrième partie**

# **Annexes**

# SOMMAIRE

# **Sommaire**

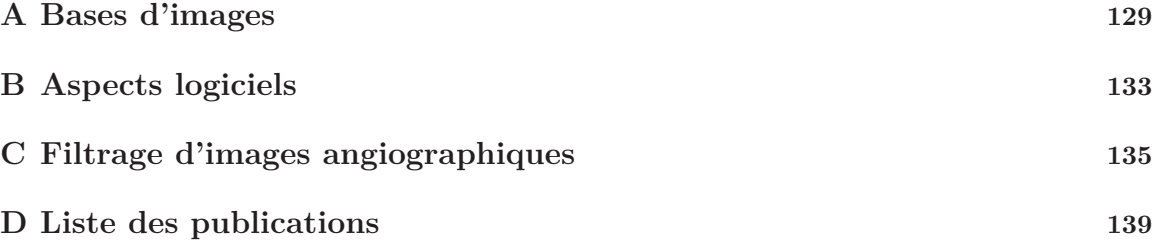

# SOMMAIRE

# Annexe

# Bases d'images

C  $\mathbb{R}$ ETTE ANNEXE décrit les trois bases d'images utilisées lors des différents travaux de cette thèse. La première base porte sur des cas obtenus en routine clinique, contrairement aux bases 2 et 3. La base 2 a fait l'objet d'une campagne d'acquisition spécifique à laquelle nous avons participé, et qui a requis la mise en place d'un accord de Comité de Protection des Personnes. Les deux premières bases ont été utilisées pour les travaux de segmentation. Les trois bases ont servi à la création d'atlas vasculaires cérébraux.

# **Base 1 : ARM-PC, base clinique**

Les 70 images composant cette base sont des ARM-PC issues d'examens effectués au sein du Service de Radiologie de l'Hôpital Civil de Strasbourg. Il s'agit essentiellement de cas non pathologiques. Les images ont été acquises entre octobre 2002 et mai 2005, à l'aide d'un imageur Philips (Gyroscan NT/INTERA 1*.*0 *T*). La séquence de codage de flux (séquence d'écho de gradient optimisée pour une pondération  $T_1$ ) utilise un  $T_R$  de 10  $ms$  et un  $T_E$  de 6.4  $ms$ . Les résolutions des images de cette base sont comprises entre  $0.80 \times 0.80 \times 0.80$  *mm*<sup>3</sup> et  $1.20 \times 1.20 \times 1.20$  *mm*<sup>3</sup>.

Ces ARM-PC se composent de deux images parfaitement recalées (cf. section 2.3) :

- une image module, similaire à une *T*<sup>1</sup> ;
- une image de phase, ne contenant que l'information vasculaire.

La figure A.1 représente une coupe sagittale d'image module issue de cette base ainsi qu'une image MIP (projection d'intensité maximum) de l'image vasculaire associée.

# **Base 2 : ARM-TOF et PC, base de sujets volontaires**

Les 40 images composant cette base sont des ARM-TOF, ARM-PC et des images  $T_1$  issues d'un protocole dédié à la création d'atlas vasculaires. Les images ont été acquises entre février et avril 2013, sur des sujets sains, à l'aide d'un imageur Siemens (Magnetom VERIO 3*.*0 *T*). La séquence de codage des données ARM-TOF utilise un *T<sup>R</sup>* de 21 *ms* et un *T<sup>E</sup>* de 3*.*6 *ms*. Pour les données

#### ANNEXE A. BASES D'IMAGES

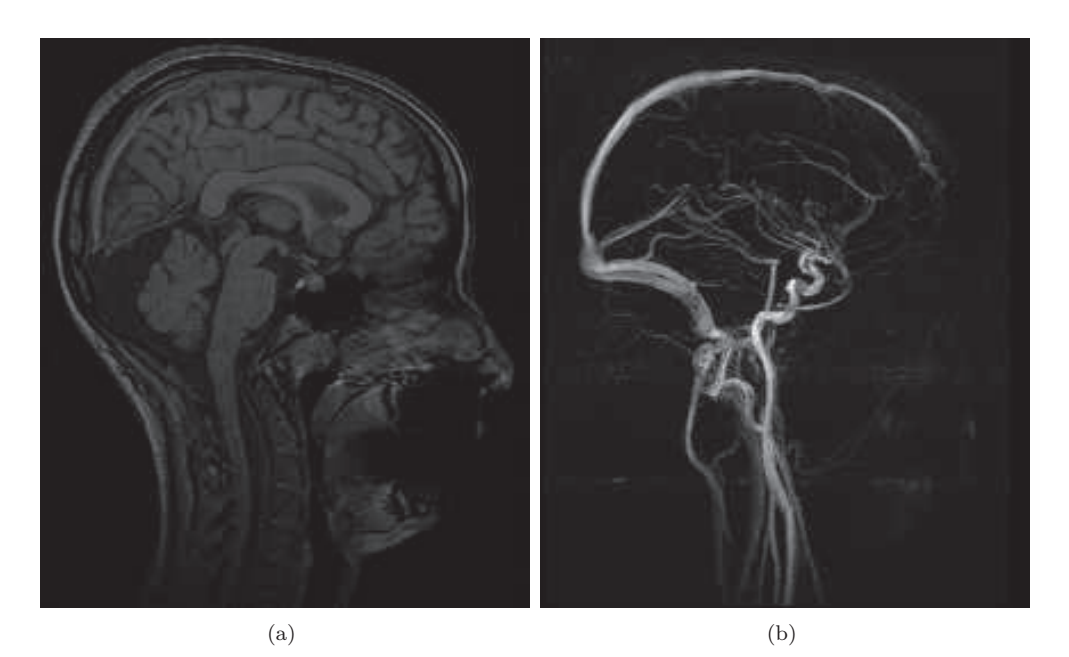

Figure A.1 – Base 1. (a) Vue sagittale d'image module. (b) Représentation MIP d'image de phase (image vasculaire).

ARM-PC, le *T<sup>R</sup>* est de 42*.*7 *ms* et le *T<sup>E</sup>* de 6*.*57 *ms*. La séquence de codage des données IRM utilise un *T<sup>R</sup>* de 1900 *ms* et un *T<sup>E</sup>* de 2*.*6 *ms*.

Chaque donnée est composée comme suit :

- une image T1 ;
- une ARM-TOF artérielle ;
- une ARM-TOF veineuse dont le plan de coupe est coronal ;
- une ARM-TOF veineuse dont le plan de coupe est axial ;
- une ARM-PC, image de module ;
- une ARM-PC, image de phase.

Les deux images ARM-TOF veineuses sont complémentaires dans le sens où lorsque le plan de coupe est coronal, les vaisseaux les plus visualisables sont ceux dont la direction principale est horizontale alors que lorsque le plan de coupe est transverse, on observe mieux les vaisseaux dont la direction principale est verticale.

La résolution de l'IRM est de  $0.80 \times 0.78 \times 0.78$   $mm^3$ , la résolution des images ARM-TOF est de  $0.50 \times 0.50 \times 0.50$   $mm^3$ , les images ARM-PC sont de résolution  $0.39 \times 0.39 \times 0.8$   $mm^3$ . La figure A.2 représente la coupe sagittale d'un cas issu de cette base ainsi que les MIP correspondants aux images angiographiques.
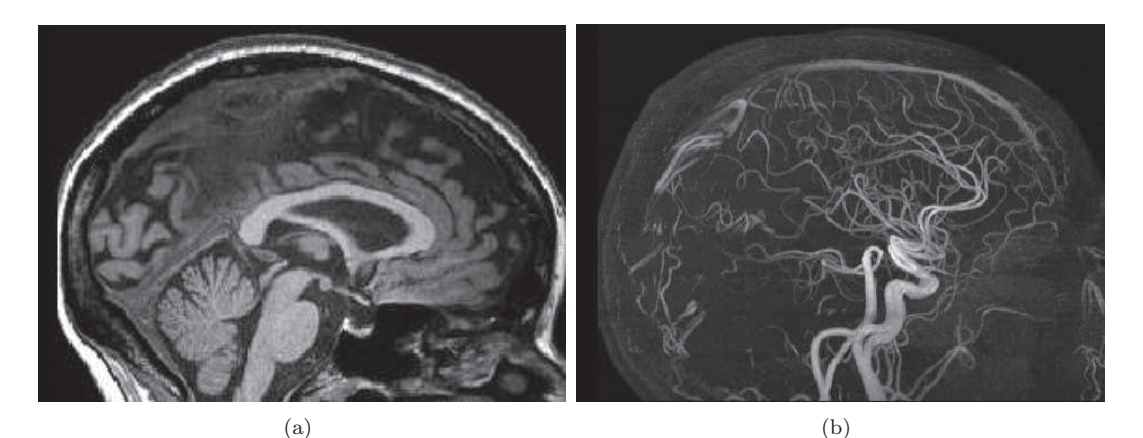

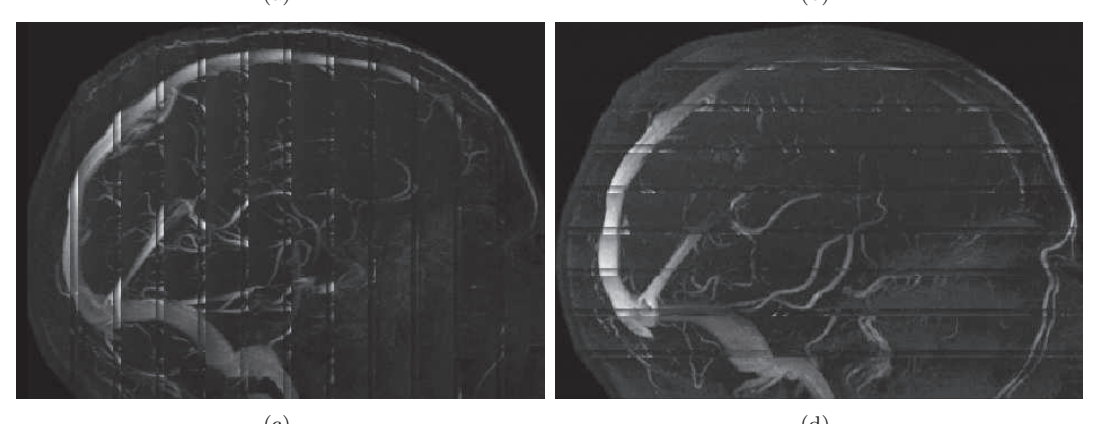

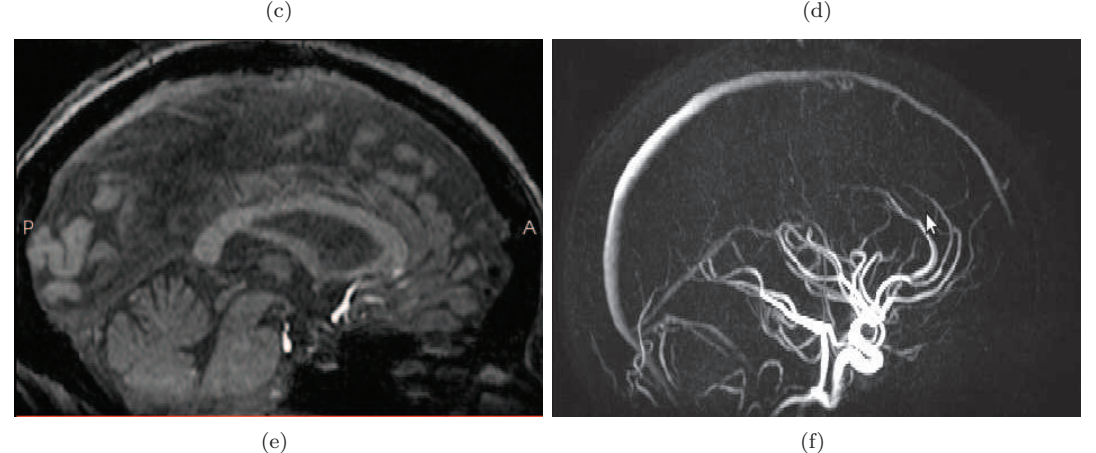

Figure A.2 – Base 2. (a) Représentation d'une image T1, coupe sagittale. (b) Représentation MIP d'une image ARM-TOF artérielle. (c) Représentation MIP d'une image ARM-TOF veineuse dont le plan de coupe est coronal. (d) Représentation MIP d'une image ARM-TOF veineuse dont le plan de coupe est axial. (e) Représentation d'une image ARM-PC (module), coupe sagittale. (f) Représentation MIP d'une image ARM-PC (phase).

### **Base 3 : ARM-TOF, base MIDAS**

Les images de cette base proviennent de sujet sains ayant participé à une campagne au centre de recherche de l'Université de Chapell-Hill (Caroline du Nord, États-Unis). Ces images ont été mises librement à disposition par E. Bullitt [18] et notamment utilisées dans [19]. Les images ont été acquises à l'aide d'un imageur Siemens (Magnetom ALLEGRA 3*.*0 *T*). La séquence de codage des données ARM utilise un *T<sup>R</sup>* de 35 *ms* et un *T<sup>E</sup>* de 3*.*56 *ms*. La séquence de codage des données IRM utilise un *T<sup>R</sup>* de 14 *ms* et un *T<sup>E</sup>* de 7*.*70 *ms*.

Chaque donnée est composée comme suit :

– une image T1 Flash ;

– une image ARM-TOF artérielle.

La résolution des images ARM est de  $0.50 \times 0.50 \times 0.80$   $mm^3$  et celle des images IRM de  $1.0 \times 1.0 \times$ 1*.*0 *mm*<sup>3</sup> . La figure A.3 représente une coupe sagitalle d'un cas de cette base ainsi que l'image MIP correspondant à l'image angiographique.

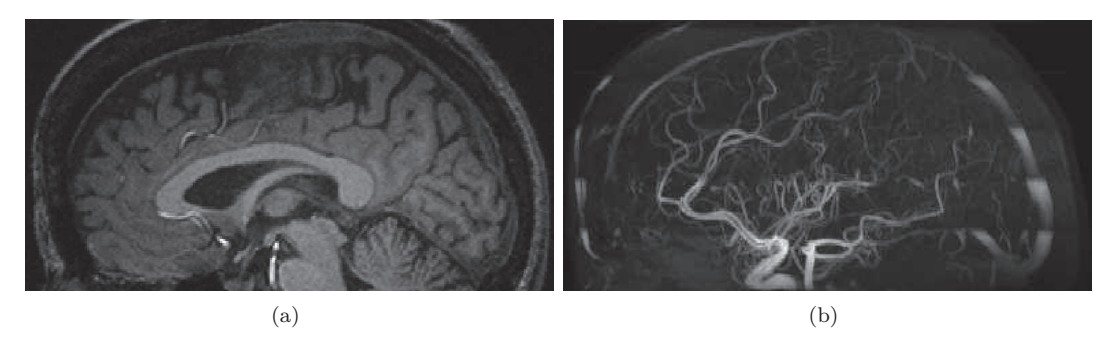

Figure A.3 – Base 3. (a) Représentation d'une image T1, coupe sagittale (b) Représentation MIP d'une ARM-TOF.

## Annexe

### Aspects logiciels

L es différentes méthodes décrites dans ce manuscrit ont été conçues et intégrées sur la plateforme logicielle MediPy, développée au sein du laboratoire ICube pour la neuro-imagerie. Il s'agit d'une plateforme de visualisation et de traitement d'images. MediPy est un logiciel libre (sous licence CeCILL-B) et multi-plateformes (Linux et Windows, avec une version Mac OS en cours de développement).

Les langages de programmation sont Python pour l'interface et C++ pour la performance. MediPy utilise aussi des bibliothèques de traitement telles que NumPy, SciPy, ITK, et de visualisation telles que VTK, wxPython.

Ce logiciel permet la visualisation d'images de formats classiques (JPEG, PNG, BMP, . . . ), de formats spécifiques à l'imagerie médicale (DICOM, NifTI, NRRD, . . . ) mais aussi de formats spécifiques constructeurs (SMIS, Brucker, . . . ). La visualisation des images 3D est soit multiplanaire (cf. figure B.1) soit coupe par coupe. Les objets 3D sont visualisés comme des surfaces (cf. figure B.2).

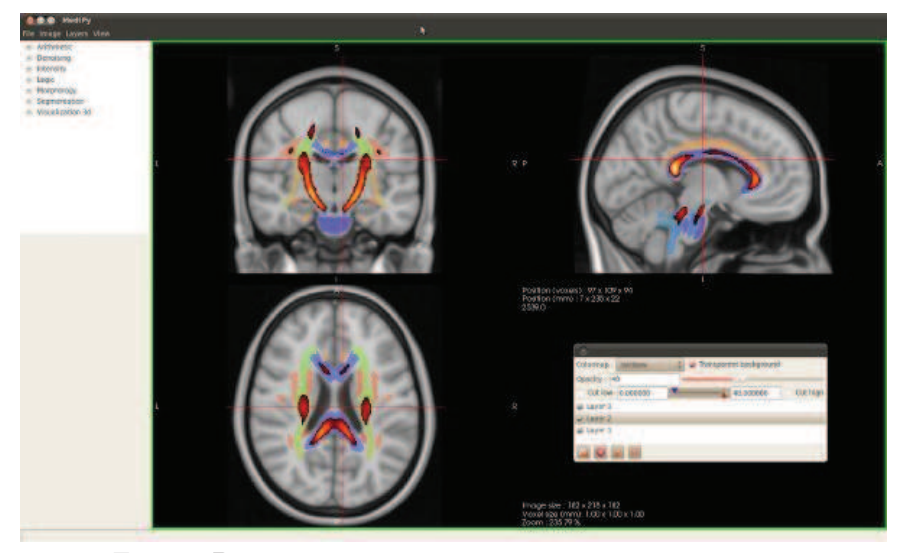

FIGURE  $B.1$  – Interface graphique multiplanaire du logiciel MediPy

#### ANNEXE B. ASPECTS LOGICIELS

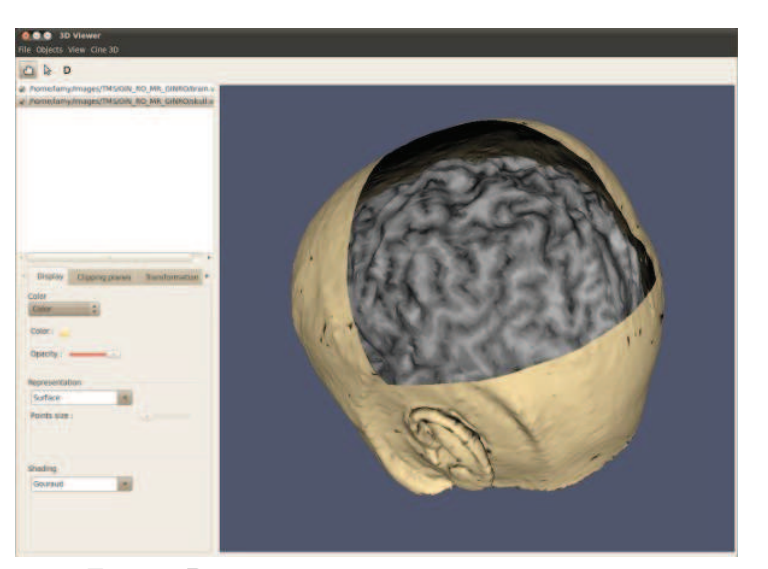

Figure B.2 – Interface graphique 3D du logiciel MediPy

Il convient de noter que la structure d'arbre de coupes utilisée pour la partie de segmentation se base sur la librairie C++ LibTIM, développée par Benoît Naegel, au sein du laboratoire ICube.

Les traitements et expérimentations ont été réalisés sous MediPy, en utilisant pour le développement un ordinateur muni de deux processeurs Intel Core 2 Duo à 2*.*93 *GHz* et pour les traitements, un serveur de calcul muni de 8 processeurs Intel Xeon à 2*.*5 *GHz*. Les traitements relatifs à l'analyse morpho-hessienne (cf. Annexe C) ont été réalisés à Paris-Est par Olena Tankyevych.

# Annexe

### Filtrage d'images angiographiques

L es travaux de segmentation présentés au chapitre 5 permettent de gérer des connexités par masque [90]. Des masques issus de filtrages extensifs, et notamment de filtrages de reconnexion de vaisseaux, peuvent être considérés. Dans le cadre d'une collaboration menée avec Olena Tankyevych et Hugues Talbot, les travaux de ces derniers sur le filtrage morpho-hessien pour la reconnexion des vaisseaux ont été interfacés avec les méthodes de segmentation présentées. Cette annexe rappelle les principaux concepts développés dans l'approche morpho-hessienne [128].

### **Principe**

En traitement d'images, les méthodes d'analyse différentielle considèrent qu'une image est la représentation discrète d'une hypersurface. En étudiant cette hypersurface et particulièrement ses propriétés différentielles, telles que la courbure ou les lignes de crêtes, il est possible de déterminer la géométrie et l'orientation des structures d'intensités extrêmes. Généralement ces méthodes se basent sur l'étude des dérivées premières (gradients) et secondes de l'image.

En particulier, l'étude de la matrice hessienne et l'analyse de ses valeurs propres et vecteurs propres permettent de caractériser la taille et l'orientation des objets de forte intensité présents dans l'image.

### **Analyse hessienne et fonction** *vesselness*

Une approche classique pour analyser le comportement local d'une image *I* est de considérer le développement de Taylor dans le voisinage d'un voxel *x<sup>o</sup>* :

$$
I(x_o + \delta x_o, \sigma) \approx I(x_o, s) + \delta x_o^T \nabla_{o, \sigma} + \delta x_o^T \mathcal{H}_{o, \sigma} \delta x_o
$$

avec ∇*o,σ* et H*o,σ* respectivement le vecteur gradient et la matrice hessienne de l'image calculée en *x<sup>o</sup>* à l'échelle *σ*. L'image *I* étant discrète, il convient d'en considérer un analogue continu, en appliquant un filtre de convolution gaussien.

$$
\frac{\delta I(x,\sigma)}{\delta x} = \sigma^{\gamma} I(x) * \frac{\delta G(x,\sigma)}{\delta x}
$$

avec la fonction gaussienne en dimension *N* :

$$
G(x,\sigma) = \frac{1}{(2\pi\sigma^2)^N} e^{\frac{|x|^2}{2\sigma^2}}
$$

Le paramètre *γ* définit une famille de dérivées normalisées. Dans ce contexte, le paramètre *σ* de la gaussienne considérée lors de la convolution, aboutit à une interprétation de l'image à une certaine échelle, directement induite par la valeur de *σ*. Cette approche a été théorisée dans le cadre des espaces d'échelles [69].

Concrètement, la matrice hessienne de l'image *I* une fois convoluée, s'exprime comme suit :

$$
\mathcal{H} = \left[ \begin{array}{ccc} \frac{\delta^2 I}{\delta x_1^2} & \frac{\delta^2 I}{\delta x_1 \delta x_2} & \frac{\delta^2 I}{\delta x_1 \delta x_3} \\ \frac{\delta^2 I}{\delta x_2 \delta x_1} & \frac{\delta^2 I}{\delta x_2^2} & \frac{\delta^2 I}{\delta x_2 \delta x_3} \\ \frac{\delta^2 I}{\delta x_3 \delta x_1} & \frac{\delta^2 I}{\delta x_3 \delta x_2} & \frac{\delta^2 I}{\delta x_3^3} \end{array} \right]
$$

Cette matrice H peut être diagonalisée, fournissant trois valeurs propres  $\lambda_1, \lambda_2, \lambda_3$  avec  $|\lambda_1| \leq$  $|\lambda_2| \leq |\lambda_3|$ . Ces trois valeurs propres sont associées à trois vecteurs propres  $(e_1, e_2, e_3)$ . Lorsque  $\lambda_1$ est proche de zéro et beaucoup plus petit que  $\lambda_2$  et  $\lambda_3$ , cela caractérise la linéarité d'une structure de forte intensité. L'orientation de cette structure est déterminée par le vecteur propre principal *e*<sup>1</sup> associé à *λ*1.

Afin de déterminer plus précisément si une structure locale dans l'image est de nature tubulaire, surfacique ou globalement sphérique, il est possible de définir des fonctions *ad hoc*, dites fonction de *vesselness*, qui peuvent être appliquées à différentes échelles [44, 109]. Dans le cadre de l'analyse d'images angiographiques, la fonction la plus utilisée est celle de [44], qui pour une image *I* observée en un point  $x$  et à l'échelle  $\sigma$ , est définie par :

$$
\nu(x,\sigma) = \begin{cases}\n0 & \text{si } \lambda_2 > 0 \text{ ou } \lambda_3 > 0 \\
(1 - exp(\frac{-R_A^2}{2\alpha^2})) . exp(-\frac{R_B^2}{2\beta^2}) . (1 - exp(\frac{-S^2}{2c^2})) & \text{sinon}\n\end{cases}
$$

avec

$$
\left\{ \begin{array}{c} R_A = \frac{|\lambda_2|}{|\lambda_3|} \\ R_B = \frac{|\lambda_1|}{\sqrt{|\lambda_2 \lambda_3|}} \\ S = \sqrt{\sum_{j=1}^3 \lambda_j^2} \end{array} \right.
$$

où *R<sup>A</sup>* différencie les objets surfaciques des objets tubulaires, *R<sup>B</sup>* différencie les objets circulaires, et *S* détermine la différence d'intensité entre les objets et le fond de l'image. Les paramètres *α, β* et *c* influent sur la sensibilité de la réponse du filtre.

Comme indiqué précédemment, cette mesure peut être appliquée à différentes échelles. Après une normalisation, l'échelle pour laquelle la valeur maximale est obtenue fournit une information sur la taille de la structure détectée, c'est-à-dire la largeur du vaisseau dans notre cas.

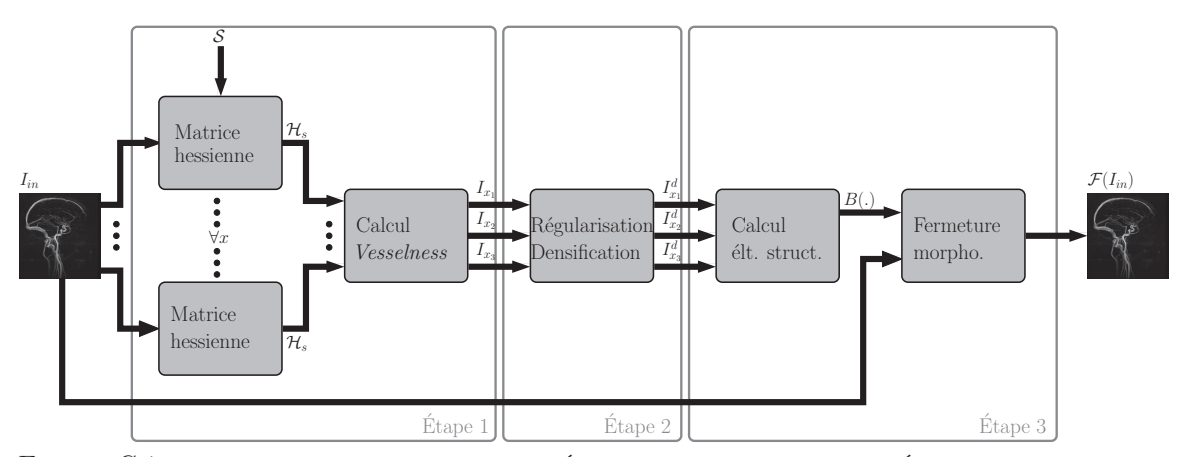

Figure C.1 – Processus de filtrage morpho-hessien. Étape 1 : détection des vaisseaux. Étape 2 : régularisation des champs de direction. Étape 3 : Reconnexion des vaisseaux.

### **Filtrage morpho-hessien**

La méthode de filtrage morpho-hessien, utilisée avec notre méthode de segmentation, propose de coupler la technique d'analyse hessienne précédemment décrite avec une approche de reconstruction morphologique (fermeture) en morphologie mathématique variante.

Cette méthode de filtrage prend en entrée une image angiographique *Iin*. Le processus décrit ci-après, est divisé en trois étapes (cf. figure C.1) :

- détection des vaisseaux ;
- correction des champs d'orientation ;
- reconnexion des vaisseaux.

Elle fournit en sortie une image F filtrée avec  $I_{in}(x) \leq \mathcal{F}(I_{in})(x)$  pour tout  $x \in E$  qui permet la reconnexion des structures tubulaires de haute intensité.

### **Étape 1 : Détection des vaisseaux**

Soit un ensemble de valeurs d'échelles S capable de caractériser les vaisseaux de différents diamètres. L'image  $I_{in}$  est d'abord convoluée avec un noyau gaussien  $G(x, \sigma) = (2\pi\sigma^2)^{-N/2} exp(-\frac{|x^2|}{2\sigma^2})$ à chaque échelle *σ* ∈ S. Pour chaque point *x* ∈ *E*, la matrice hessienne H est alors calculée. Pour chaque  $x \in E$ , la valeur maximale parmi l'ensemble des échelles  $\sigma \in \mathcal{S}$  est retenue :

$$
\nu_{max}(x) = \max_{\sigma \in \mathcal{S}} \{ \nu(x, \sigma) \}
$$

#### **Étape 2 : Correction des vecteurs de direction**

Le but de cette étape est d'éviter la prise en compte de directions erronées, associées à des valeurs de *vesselness* non significatives. Tout d'abord, les directions correspondant à de telles valeurs sont ignorées par seuillage de *Ives*. L'utilisation de ces directions, une fois seuillées, garantit que ce sont bien des structures tubulaires qui seront utilisées comme marqueurs lors de la phase de propagation des directions. Ces directions sont ensuite réduites spatialement par application d'une érosion morphologique binaire des champs de directions  $I_{x_1}, I_{x_2}$  et  $I_{x_3}$ . Une dilatation adjointe est

#### ANNEXE C. FILTRAGE D'IMAGES ANGIOGRAPHIQUES

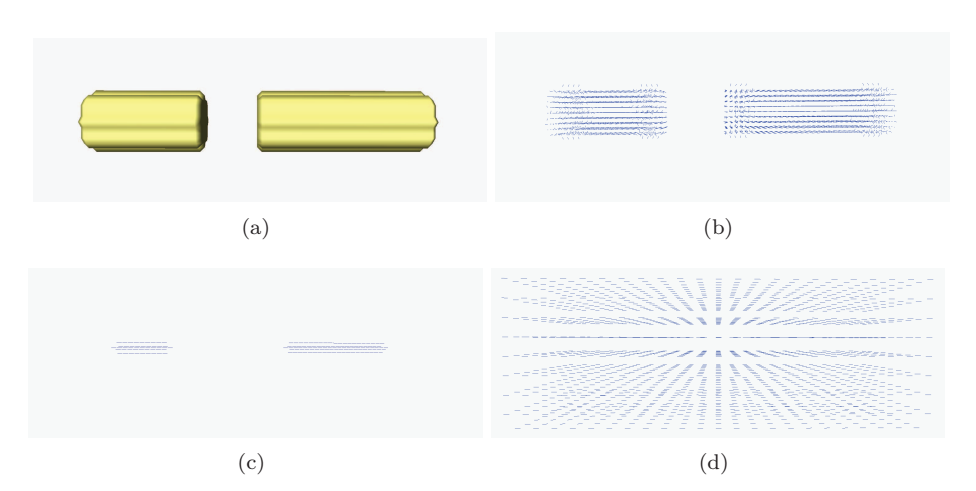

Figure C.2 – Régularisation des champs de direction. (a) Cylindre original déconnecté. (b) Champ de directions associés. (c) Restriction du champ par amincissement. (d) Propagation des orientations.

alors appliquée, guidée cette fois par les champs de directions. Cette procédure aboutit à des champs de direction étendus et régularisés  $I_{x_1}^d, I_{x_2}^d$  et  $I_{x_3}^d$ , comme illustré dans la figure C.2

### **Étape 3 : Reconnexion des vaisseaux**

La dernière étape correspond à une fermeture spatialement variante dans le but de reconnecter les segments de vaisseaux pertinents. Tout d'abord une dilatation est appliquée avec un élément structurant  $B: E \mapsto 2^E$  qui pour chaque  $x \in E$  est centré en *x*, et orienté suivant **e**<sub>1</sub>. La direction discrète **e**<sub>1</sub> est obtenue par approximation des champs de directions régularisés  $I_{x_1}^d$ ,  $I_{x_2}^d$  et  $I_{x_3}^d$ . L'image  $\delta_B(I_{in})$  résultante est ensuite érodée par  $\epsilon_B$ . Ces deux opérations morphologiques fournissent le filtrage final  $\mathcal{F}(I_{in})$ . Le résultat est illustré sur certaines régions d'intérêt d'une image ARM-TOF (cf. figure C.3).

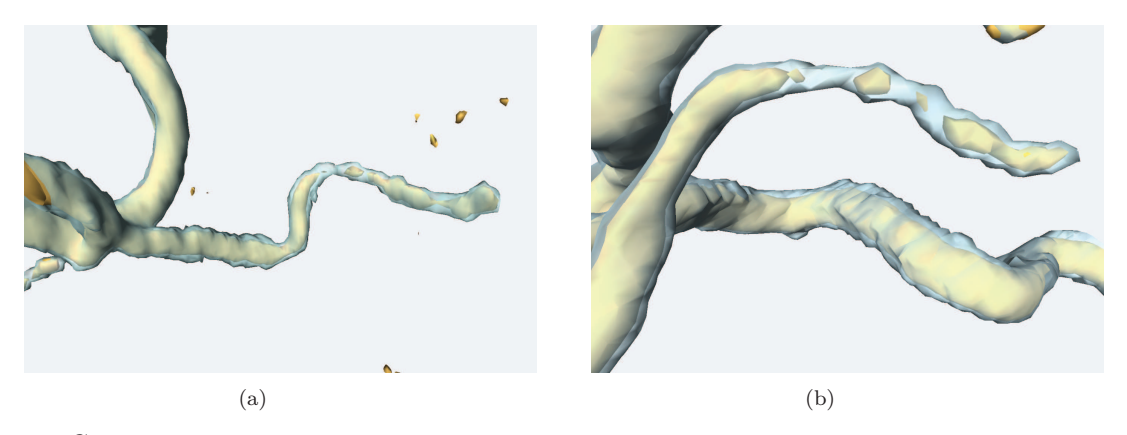

Figure C.3 – Résultat du filtrage sur des images réelles. Visualisation 3D des isosurfaces du filtre morpho-hessien (en bleu) et de l'image initiale (en jaune).

## Annexe

### Liste des publications

Cette annexe liste les publications liées aux travaux de thèse. Les articles 2, 3, 4 et 6 portent sur les seuls travaux de thèse. L'article 1 porte sur les travaux présentés dans cette thèse ainsi que ceux réalisés lors de la thèse d'Olena Tankyevych (cf. Annexe C). L'article 5 porte sur des travaux réalisés en marge de cette thèse, dans le cadre de collaborations avec l'Université Paris-Est. Concernant les articles de conférences et workshops, les publications 2, 4 et 6 ont été présentées sous forme de communications orales, et la publication 3 sous forme de poster.

### **Article en revue internationale**

1. **A. Dufour**, O. Tankyevych, B. Naegel, H. Talbot, J. Baruthio, C. Ronse, P. Dokládal, N. Passat. Filtering and segmentation of 3D angiographic data: Advances based on mathematical morphology. *Medical Image Analysis*, 17(2):377–387, 2013.

### **Articles en conférences internationales**

- 2. **A. Dufour**, N. Passat, B. Naegel, J. Baruthio. Interactive 3D brain vessel segmentation from an example, *ISBI 2011*, *8th IEEE International Symposium on Biomedical Imaging*, Chicago, États-Unis. Pages 1121–1124, IEEE, 2011.
- 3. **A. Dufour**, B. Naegel, C. Ronse, J. Baruthio, V. Wolff, N. Passat. From 2D markers in MIP to 3D vessel segmentation: A fuzzy paradigm for connected filtering, *ISBI 2013*, *10th IEEE International Symposium on Biomedical Imaging*, San Francisco, États-Unis. Pages 910–913, IEEE, 2013.
- 4. **A. Dufour**, C. Ronse, J. Baruthio, O. Tankeyvych, H. Talbot, N. Passat. Morphology-based cerebrovascular atlas, *ISBI 2013*, *10th IEEE International Symposium on Biomedical Imaging*, San Francisco, États-Unis. Pages 1198–1202, IEEE, 2013.
- 5. T. A. Nguyen, **A. Dufour**, O. Tankyevych, A. Nakib, E. Petit, H. Talbot, N. Passat. Thin structure filtering framework with non-local means, Gaussian derivatives and spatially-variant

mathematical morphology, *À paraître, ICIP 2013*, *IEEE International Conference on Image Processing*, Melbourne, Australie. IEEE, 2013.

### **Article en workshop international**

6. **A. Dufour**, O. Tankyevych, H. Talbot, C. Ronse, J. Baruthio, N. Passat. A statistical arteriovenous cerebral atlas, *MICCAI-CVII 2011*, *3rd MICCAI Workshop on Computing and Visualization for (Intra)Vascular Imaging*, Toronto, Canada. Pages 73–80, 2011.

### Références bibliographiques

- [18] E. Bullitt. « MRA ». In : *MIDAS Insight Journal* (2007).
- [19] E. Bullitt et al. « Vessel tortuosity and brain tumor malignancy: A blinded study ». In : *Academic Radiology* 12.10 (2005), p. 1232–1240.
- [44] A.F. Frangi et al. « Model-Based Quantitation of 3-D Magnetic Resonance Angiographic Images ». In : *IEEE Transactions on Medical Imaging* 18.10 (1999), p. 946–957.
- [69] T. Lindeberg. *Scale-Space Theory in Computer Vision*. Kluwer Academic Publishers, 2004.
- [90] G.K. Ouzounis et M.H.F. Wilkinson. « Mask-based second-generation connectivity and attribute filters ». In : *IEEE Transactions on Pattern Analysis and Machine Intelligence* 29.6 (2007), p. 990–1004.
- [109] Y. Sato et al. « Three-dimensional multi-scale line filter for segmentation and visualization of curvilinear structures in medical images ». In : *Medical Image Analysis* 2.2 (1998), p. 143– 168.
- [128] O. Tankyevych. « Filtering of thin objects: Applications to vascular image analysis ». Thèse de doctorat. Université Paris-Est, 2010.

### Références bibliographiques

- [1] P. Aljabar et al. « Multi-atlas based segmentation of brain images: Atlas selection and its effect on accuracy ». In : *NeuroImage* 46.3 (2009), p. 726–738.
- [2] E. Aptoula, S. Lefèvre et C. Ronse. « A Hit-or-miss transform for multivariate images ». In : *Pattern Recognition Letters* 30.8 (2009), p. 760–764.
- [3] S.R. Aylward et al. « Registration and Analysis of Vascular Images ». In : *International Journal of Computer Vision* 55.2–3 (2003), p. 123–138.
- [4] D. Babin et al. « Generalized pixel profiling and comparative segmentation with application to arteriovenous malformation segmentation ». In : *Medical Image Analysis* 16.5 (2012), p. 991–1002.
- [5] C. BAUER et H. BISCHOF. « A novel approach for detection of tubular objects and its application to medical image analysis ». In : *Proceedings of the 30th DAGM symposium on Pattern Recognition*. Sous la dir. de G. RIGOLL. T. 5096. Lecture Notes in Computer Science. Munich, Germany : Springer, 2008, p. 163–172.
- [6] S. Beucher et C. Lantuéjoul. « Use of watershed in contour detection ». In : *International Workshop in Image Processing*. 1979, p. 2.1–2.12.
- [7] I. Bloch. « Fuzzy spatial relationships for image processing and interpretation: A review ». In : *Image and Vision Computing* 23.2 (2005), p. 89–110.
- [8] I. Bloch. « Fuzzy representations of spatial relations for spatial reasoning ». In : *Handbook* of Granular Computing. Sous la dir. de W. PEDRYCZ, A. SKOWRON et V. KREINOVICH. John Wiley & Sons, 2008. Chap. 28, p. 629–655.
- [9] I. Bloch. « Fuzzy models of spatial relations, application to spatial reasoning ». In : *On Fuzziness. A Homage to Lofti A. Zahed*. Sous la dir. de R. Seising et al. T. 298. Studies in Fuzziness and Soft Computing. Springer, 2013, p. 51–58.
- [10] I. Bloch, H. Heijmans et C. Ronse. « Mathematical Morphology ». In : *Handbook of Spatial* Logics. Sous la dir. de M. AIELLO, I. PRATT-HARTMANN et J. van BENTHEM. Springer, 2007. Chap. 14, p. 857–944.

- [11] N. BOUAYNAYA, M. CHEFCHAOUNI et D. SCHONFELD. « Theoretical foundations of spatiallyvariant mathematical morphology Part I: Binary Images ». In : *IEEE Transactions on Pattern Analysis and Machine Intelligence* 30.5 (2008), p. 823–836.
- [12] A. Bouchet et J. Cuilleret. *Anatomie topographique, descriptive et fonctionnelle, tome 1 : Le système nerveux central, la face, la tête et les organes de sens*. Editions Masson, 1997.
- [13] B. Bouraoui. « Segmentation automatique de l'arbre coronarien à partir d'images angiographiques 3D+t de scanner ». Thèse de doctorat. Université de Strasbourg, 2009.
- [14] B. Bouraoui et al. « 3D segmentation of coronary arteries based on advanced mathematical morphology techniques ». In : *Computerized Medical Imaging and Graphics* 34.5 (2010), p. 377–387.
- [15] U. Braga-Neto et J. Goutsias. « Connectivity on complete lattices: New results. » In : *Computer Vision and Image Understanding* 85.1 (2002), p. 22–53.
- [16] E.J. Breen et R. Jones. « Attribute opening, thinnings and granulometries ». In : *Computer Vision and Image Understanding* 64.3 (1996), p. 377–389.
- [17] G. Bueno et al. « Three-dimensional segmentation of anatomical structures in MR images on large data bases ». In : *Magnetic Resonance Imaging* 19.1 (2001), p. 73–88.
- [18] E. BULLITT. « MRA ». In : *MIDAS Insight Journal* (2007).
- [19] E. BULLITT et al. « Vessel tortuosity and brain tumor malignancy: A blinded study ». In : *Academic Radiology* 12.10 (2005), p. 1232–1240.
- [20] B. Caldairou, B. Naegel et N. Passat. « Segmentation of comple images based on component-trees : Methodological tools. » In : *ISMM'09*. Sous la dir. de M. Wilkinson et J. Roerdink. T. 5720. LNCS. Springer, 2009, p. 171–180.
- [21] C. CHALOPIN, G. FINET et I. MAGNIN. « Modeling the 3D coronary tree for labeling purposes ». In : *Medical Image Analysis* 5.4 (2001), p. 301–315.
- [22] M. CHARIF-CHEFCHAOUNI et D. SCHONFELD. « Spatially-variant mathematical morphology ». In : *ICIP'94*. T. 2. IEEE, 1994, p. 555–559.
- [23] J. Chen et A. A. Amini. « Quantifying 3-D vascular structures in MRA images using hybrid PDE and geometric deformable models ». In : *IEEE Transactions on Medical Imaging* 23.10 (2004), p. 1251–1262.
- [24] D. Chillet et al. « Vascular Atlas Formation Using a Vessel-to-Image Affine Registration Method ». In :  $MICCAI'03$ . Sous la dir. de R.E. ELLIS et T.M. PETERS. T. 2878. LNCS. Springer, 2003, p. 335–342.
- [25] A.C.S Chung, J.A. Noble et P.E. Summers. « Vascular segmentation of phase contrast magnetic resonance angiograms based on statistical mixture modeling and local phase coherence ». In : *IEEE Transactions on Medical Imaging* 23.12 (2004), p. 1490–1507.
- [26] F. Cokelaer, H. Talbot et J. Chanussot. « Efficient robust d-dimensional path operators ». In : *IEEE Journal of Selected Topics in Signal Processing* 6.7 (2012), p. 830–839.
- [27] D. Collins, C. Holmes et T. Peters. « Automatic 3-D model-based neuroanatomical segmentation ». In : *Human Brain Mapping* 3.3 (1995), p. 190–208.
- [28] D. Cool et al. « Tissue-based affine registration of brain images to form a vascular density atlas ». In : *MICCAI'03*. Sous la dir. de R.E. ELLIS et T.M. PETERS. T. 2879. LNCS. Springer, 2003, p. 9–15.
- [29] C. COUPRIE, L. NAJMAN et H. TALBOT. « Seeded segmentation methods for medical image analysis ». In : *Medical Image Processing: Techniques and Applications*. Sous la dir. de G. Dougherty. Springer, 2011. Chap. 2, p. 27–57.
- [30] J. Cousty et al. « Segmentation of 4D cardiac MRI: Automated method based on spatiotemporal watershed cuts ». In : *Image and Vision Computing* 28.8 (2010), p. 1229–1243.
- [31] P.-E. Danielsson. « Euclidean Distance Mapping ». In : *Computer Graphics and Image Processing* 14 (1980), p. 227–248.
- [32] M. DESCOTEAUX, D.L. COLLINS et K. SIDDIQI. « A geometric vector flow for segmenting vasculature in proton-density weighted MRI ». In : *Medical Image Analysis* 12.4 (2008), p. 497– 513.
- [33] R.S. Desikan et al. « An automated labeling system for subdividing the human cerebral cortex on MRI scans into gyral based regions of interest ». In : *NeuroImage* 31.3 (2006), p. 968–980.
- [34] S. Ding et al. « Region-based geometric modelling of human airways and arterial vessels ». In : *Computerized Medical Imaging and Graphics* 34.2 (2010), p. 114–121.
- [35] B. Dodgas, D.W. Shattuck et R.M. Leahy. « Segmentation of skull and scalp in 3-D human MRI using mathematical morphology ». In : *Human Brain Mapping* 26.4 (2005), p. 273–285.
- [36] J. Dodge Jr. et al. « Intrathoracic spatial location of specified coronary on the normal heart ». In : *Circulation* 78.5 (1988), p. 1167–1180.
- [37] P. Dokládal et al. « Topologically controlled segmentation of 3D magnetic resonance images of the head by using morphological operators ». In : *Pattern Recognition* 36.10 (2003), p. 2463–2478.
- [38] S. Eiho et Y. Qian. « Detection of coronary artery tree using morphological operator ». In : *Computers in cardiology*. Sous la dir. d'A. MURRAY et S. SWIRYN. T. 24. IEEE, 1997, p. 525–528.
- [39] A. Elnakib et al. « Medical Image Segmentation: A brief survey ». In : *Multi Modality Stateof-the-Art Medical Image Segmentation and Registration Methodologies*. Sous la dir. d'A.S. El-Baz et al. Springer, 2011. Chap. 1, p. 1–39.
- [40] A. Evans et al. « Brain templates and atlases ». In : *NeuroImage* 62.2 (2012), p. 911–922.
- [41] N. Ezquerra et al. « Model-guided labeling of coronary structure ». In : *IEEE Transactions on Medical Imaging* 17.3 (1998), p. 429–441.
- [42] S. Faisan et al. « Segmentation of head bones in 3-D CT images from an example ». In : *ISBI'08*. IEEE, 2008, p. 81–84.
- [43] N. Flasque et al. « Acquisition, segmentation and tracking of the cerebral vascular tree on 3D magnetic resonance angiography images ». In : *Medical Image Analysis* 5.3 (2001), p. 173–183.
- [44] A.F. Frangi et al. « Model-Based Quantitation of 3-D Magnetic Resonance Angiographic Images ». In : *IEEE Transactions on Medical Imaging* 18.10 (1999), p. 946–957.
- [45] C. Gallagher et A. Kokaram. « Bayesian example based segmentation using a hybrid energy model ». In : *ICIP'07*. IEEE, 2007, p. 41–44.
- [46] M. GARREAU et al. « A knowledge-based approach for 3D reconstruction and labeling of vascular networks from biplane angiographic projections ». In : *IEEE Transactions on Medical Imaging* 10.2 (1991), p. 122–131.
- [47] G. Gerig et al. « Symbolic description of 3-D structures applied to cerebral vessel tree obtained from MR angiography volume data ». In : *IPMI'93*. Sous la dir. de H.H. BARRET et A.F. Gmitro. T. 687. LNCS. Springer, 1993, p. 94–111.
- [48] J. Goutsias et H. Heijmans. « Fundamenta Morphologicae Mathematicae ». In : *Fundamenta Informaticae* 41.1–2 (2000), p. 1–31.
- [49] L. Gui et al. « Morphology-driven automatic segmentation of MR images of the neonatal brain ». In : *Medical Image Analysis* 16.8 (2012), p. 1565–1579.
- [50] H.K. Hahn et H.-O. Peitgen. « The skull stripping problem in MRI solved by a single 3D Watershed transforms ». In :  $MICCAI'00$ . Sous la dir. de S.L. DELP et A. DIGOIA. T. 1935. LNCS. Springer, 2000, p. 134–143.
- [51] P. HALL. « On the addition and comparison of graphs labeled with stochastic variables : Learnable anatomical catalogs ». In : *Journal of Combinatorial Optimization* 5.1 (2004), p. 43–58.
- [52] P. HALL, M. NGAN et P. ANDREAE. « Reconstruction of vascular networks using threedimensional models ». In : *IEEE Transactions on Medical Imaging* 16.6 (1997), p. 919–930.
- [53] G. HAMARNEH et X. LI. « Watershed segmentation using prior shape and appearance knowledge ». In : *Image and Vision Computing* 27.1–2 (2009), p. 59–68.
- [54] J. Hao, Y. Shen et Q. Wang. « Segmentation for MRA Image: An Improved Level-Set Approach ». In : *IEEE Transactions on Instrumentation and Measurement* 56.4 (2007), p. 1316– 1321.
- [55] J.A. Hartigan. « Statistical theory in clustering ». In : *Journal of Classification* 2.1 (1985), p. 63–76.
- [56] H.J.A.M. Heijmans. *Morphological Image Operators*. Academic Press, Boston, 1994.
- [57] H.J.A.M. Heijmans, M. Buckley et H. Talbot. « Path openings and closings ». In : *Journal of Mathematical Imaging and Vision* 22.2-3 (2005), p. 107–119.
- [58] H.J.A.M. Heijmans et C. Ronse. « The algebraic basis of mathematical morphology I. Dilations and erosions ». In : *Computer Vision, Graphics, and Image Processing* 50.3 (1990), p. 245–295.
- [59] D. Hoa et al. *L'IRM pas à pas*. Sauramps Médical. Campus Medica, 2008.
- [60] M. Holden. « A review of geometric transformations for nonrigid body registration ». In : *IEEE Transactions on Medical Imaging* 27.1 (2008), p. 111–128.
- [61] J. JOMIER et S. AYLWARD. « Rigid and deformable vasculature-to-image registration: A hierarchical approach ». In : *MICCAI'04*. Sous la dir. de C. BARILLOT, D. HAYNOR et P. HELlier. T. 3216. LNCS. Springer, 2004, p. 829–836.
- [62] R. Jones. « Connected filtering and segmentation using component trees ». In : *Computer Vision and Image Understanding* 75.3 (1999), p. 215–228.
- [63] T. Kapur et al. « Segmentation of brain tissue from magnetic resonance images ». In : *Medical Image Analysis* 1.2 (1996), p. 109–127.
- [64] C. Kirbas et F.K.H. Quek. « A review of vessel extraction techniques and algorithms ». In : *ACM Computing Surveys* 32.2 (2004), p. 81–121.
- [65] S. Kobashi et al. « Volume-quantization-based neural network approach to 3D MR angiography image segmentation ». In : *Image and Vision Computing* 19.4 (2001), p. 185–193.
- [66] P. LAUTERBUR. « Image formation by induced local interactions: Examples employing nuclear magnetic resonance ». In : *Nature* 242 (1973), p. 190–191.
- [67] J.H. Lee et al. « Relationship between circle of Willis morphology on 3 Time-Of-Flight MR Angiograms and transient ischemia during vascular clamping of the internal carotid artery during carotid endarterectomy ». In : *American Journal of Neuroradiology* 25.4 (2004), p. 558–564.
- [68] D. Lesage et al. « A review of 3D vessel lumen segmentation techniques: Models, features and extraction schemes ». In : *Medical Image Analysis* 13.6 (2009), p. 819–845.
- [69] T. Lindeberg. *Scale-Space Theory in Computer Vision*. Kluwer Academic Publishers, 2004.
- [70] C. Lorenz et J. von Berg. « A comprehensive shape model of the heart ». In : *Medical Image Analysis* 10.4 (2006), p. 657–670.
- [71] L.M. Lorigo et al. « CURVES: Curve evolution for vessel segmentation ». In : *Medical Image Analysis* 5.3 (2001), p. 195–206.
- [72] J.-F. Mangin, O. Coulon et V. Frouin. « Robust brain segmentation using histogram scale-space analysis and mathematical morphology ». In : *MICCAI'98*. Sous la dir. de W.M. Wells III, A.C.F. Colchester et S.L. Delp. T. 1496. LNCS. Springer, 1998, p. 1230– 1241.
- [73] R. Manniesing, M.A. Viergever et W.J. Niessen. « Vessel axis tracking using topology constrained surface evolution ». In : *IEEE Transactions on Medical Imaging* 26.3 (2007), p. 309–316.
- [74] F. Marqués et V. Vilaplana. « Face segmentation and tracking based on connected operators and partition projection ». In : *Pattern Recognition* 35.3 (2002), p. 601–614.
- [75] G. Matheron. *Random Sets and Integral Geometry*. Wiley, 1975.
- [76] G. Matheron. *Les nivellements*. Rapp. tech. École des Mines de Paris, 1997.
- [77] J. MATTES, M. RICHARD et J. DEMONGEOT. « Tree representation for image matching and object recognition ». In : *DGCI'99*. Sous la dir. de G. Bertrand, M. Couprie et L. Perroton. T. 1568. LNCS. Springer, 1999, p. 298–309.
- [78] F. Meyer. « From connected operators to levelings ». In : *ISMM'98*. Sous la dir. de J.A.M. Heijmans et J. Roerdink. T. 12. Computational Imaging and Vision. Springer SBM, 1998, p. 191–198.
- [79] F. Meyer. « The Levelings ». In : *ISMM'98*. Sous la dir. de J.A.M. Heijmans et J. Roer-DINK. Computational Imaging and Vision. Springer SBM, 1998, p. 199–206.
- [80] B. Naegel. « Segmentation des organes de l'abdomen par des critères topologiques et morphologiques ». Thèse de doctorat. Université de Strasbourg, 2004.
- [81] B. Naegel, N. Passat et C. Ronse. « Grey-level hit-or-miss transforms–Part II: Application to angiographic image processing ». In : *Pattern Recognition* 40.2 (2007), p. 648–658.
- [82] B. Naegel, C. Ronse et L. Soler. « Using grey-level hit-or-miss transforms for segmenting the portal network of the liver ». In : *ISMM'05*. Sous la dir. de C. Ronse, L. Najman et É. Decencière. T. 30. Computational Imaging and Vision. Springer SBM, 2005, p. 429–440.
- [83] L. Najman et M. Couprie. « Building the Component Tree in quasi-linear time ». In : *IEEE Transactions on Image Processing* 15.11 (2006), p. 107–136.
- [84] L. Najman et H. Talbot. *Morphologie Mathématique 1 : Approches Déterministes*. Hermès – Lavoisier, 2008.
- [85] V. Noblet et al. « An efficient incremental strategy for constrained groupwise registration based on symmetric pairwise registration ». In : *Pattern Recognition Letters* 33.3 (2012), p. 283–290.
- [86] W. Nowinski. « The Cerefy brain atlases: Continuous enhancement of the electronic Talairach-Tournoux brain atlas ». In : *Neuroinformatics* 3.4 (2005), p. 293–300.
- [87] W. Nowinski et al. « A 3D model of human cerebrovasculature derived from 3T magnetic resonance angiography ». In : *Neuroinformatics* 7.1 (2009), p. 23–36.
- [88] W. Nowinski et al. « A three-dimensional interactive atlas of cerebral arterial variants ». In : *Neuroinformatics* 7.4 (2009), p. 255–264.
- [89] S. OELTZE et B. PREIM. « Visualization of vasculature with convolution surfaces: Method, validation and evaluation ». In : *IEEE Transactions on Medical Imaging* 24.4 (2005), p. 540– 548.
- [90] G.K. Ouzounis et M.H.F. Wilkinson. « Mask-based second-generation connectivity and attribute filters ». In : *IEEE Transactions on Pattern Analysis and Machine Intelligence* 29.6 (2007), p. 990–1004.
- [91] G.K. Ouzounis et M.H.F. Wilkinson. « Hyperconnected attribute filters based on k-flat zones ». In : *IEEE Transactions on Pattern Analysis and Machine Intelligence* 33.2 (2011), p. 224–239.
- [92] N. Passat. « Contribution à la segmentation des réseaux vasculaires cérébraux obtenus en IRM. Intégration de connaissance anatomique pour le guidage d'outils de morphologie mathématique ». Thèse de doctorat. Université Strasbourg 1, 2005.
- [93] N. Passat et B. Naegel. « Component-hypertrees for image segmentation. » In : *ISMM'11*. Sous la dir. de P. Soille, M. Pesaresi et G.K. Ouzounis. T. 6671. LNCS. Springer, 2011, p. 284–295.
- [94] N. Passat et B. Naegel. « Selection of relevant nodes from component-trees in linear time ». In : *DGCI'11*. Sous la dir. d'I. DEBLED-RENNESSON et al. T. 6607. LNCS. Springer, 2011, p. 453–464.
- [95] N. Passat et al. « Magnetic resonance angiography: From anatomical knowledge modeling to vessel segmentation ». In : *Medical Image Analysis* 10.2 (2006), p. 259–274.
- [96] N. Passat et al. « Watershed and multimodal data for brain vessel segmentation: Application to the superior sagittal sinus ». In : *Image and Vision Computing* 24.4 (2007), p. 512–521.
- [97] N. Passat et al. « Interactive segmentation based on component-tree ». In : *Pattern Recognition* 44.10–11 (2011), p. 2539–2554.
- [98] P. Perona et J. Malik. « Scale-space and edge detection using anisotropic diffusion ». In : *IEEE Transactions on Pattern Analysis and Machine Intelligence* 12.7 (1990), p. 629–639.
- [99] A. PUIG, D. TOST et I. NAVAZO. « An interactive cerebral blood vessel exploration system ». In : *Visualization'97*. IEEE, 1997, p. 443–446.
- [100] R. Rodriguez, T.E. Alarcón et O. Pacheco. « A new strategy to obtain robust markers for blood vessels segmentation by using the watersheds method ». In : *Computers in Biology and Medicine* 35.8 (2005), p. 665–686.
- [101] J.B.T.M. Roerdink et A. Meijster. « The watershed transform: Definitions, algorithms and parallelization strategies ». In : *Fundamenta Informaticae* 41.1–2 (2001), p. 187–228.
- [102] C. Ronse. « Set-theoretical algebraic approaches to connectivity in continuous or digital spaces ». In : *Journal of Mathematical Imaging and Vision* 8.1 (1998), p. 41–58.
- [103] C. Ronse et H.J.A.M. Heijmans. « The algebraic basis of mathematical morphology II. Openings and closings ». In : *Computer Vision, Graphics, and Image Processing* 54.1 (1991), p. 74–97.
- [104] H. Rouvière et A. Delmas. *Anatomie humaine, descriptive, topographique et fonctionnelle, tome 1 : Tête et cou*. Edition Masson, 2002.
- [105] M. Sabry Hassouna et al. « Cerebrovascular segmentation from TOF using stochastic models ». In : *Medical Image Analysis* 10.1 (2006), p. 2–18.
- [106] P. SALEMBIER, A. OLIVERAS et L. GARRIDO. « Anti-extensive connected operators for image and sequence processing ». In : *IEEE Transactions on Image Processing* 7.4 (1998), p. 555– 570.
- [107] P. Salembier et J. Serra. « Flat zone filtering, connected operators, and filters by reconstruction ». In : *IEEE Transactions on Image Processing* 4.8 (1995), p. 1153–1160.
- [108] P. Salembier et M.H.F. Wilkinson. « Connected Operators ». In : *IEEE Signal Processing Magazine* 26.6 (2009), p. 136–157.
- [109] Y. Sato et al. « Three-dimensional multi-scale line filter for segmentation and visualization of curvilinear structures in medical images ». In : *Medical Image Analysis* 2.2 (1998), p. 143– 168.
- [110] S. Satomura et Z. Kaneko. « Ultrasonic blood rheograph ». In : *Proceedings on the 3rd International Conference on Medical Electronics*. 1960, p. 254–258.
- [111] Y. Schnitman et al. « Inducing semantic segmentation from an example ». In : *ACCV'06*. Sous la dir. de P.J. Narayanan, S.K. Nayar et H.-Y. Shum. T. 3852. LNCS. 2006, p. 373– 384.
- [112] J. Serra. *Image Analysis and Mathematical Morphology*. Academic Press, Londres, 1982.
- [113] J. Serra. *Image Analysis and Mathematical Morphology II: Theoretical Advances*. Academic Press, Londres, 1988.
- [114] J. Serra. « Morphological filtering: An overview ». In : t. 38. 1. 1994, p. 3–11.
- [115] J. Serra. « Connectivity on complete lattices ». In : *Journal of Mathematical Imaging and Vision* 9.3 (1998), p. 231–251.
- [116] J. Serra. « Set connections and discrete filtering ». In : *DGCI'99*. Sous la dir. de G. Bertrand, M. Couprie et L. Perroton. T. 1658. LNCS. 1999, p. 191–206.
- [117] J. Serra et P. Salembier. « Connected operators and pyramids ». In : *Image algebra and morphological image processing IV*. T. 2030. SPIE Proceedings. SPIE, 1993, p. 65–76.
- [118] R. Shahzad et al. « A patient-specific coronary density estimate ». In : *ISBI'10*. IEEE, 2010, p. 9–12.
- [119] N. Sharma et L.M. Aggarwal. « Automated medical image segmentation techniques ». In : *Journal of Medical Physics* 35.1 (2010), p. 3–14.
- [120] D. Sherknies et J. Meunier. « A numerical 3D coronary tree model ». In : *CARS'02*. Sous la dir. de H.U. Lemke et al. Springer, 2002, p. 814–818.
- [121] J. Sijbers et al. « Watershed-based segmentation of 3D MR data for volume quantization ». In : *Magnetic Resonance Imaging* 15.6 (1997), p. 679–688.
- [122] P. Soille. *Morphological Image Analysis*. 2ème. Springer-Verlag, 2004.
- [123] R. Stokking, K.L. Vincken et M.A. Viergever. « Automatic morphology-based brain segmentation from MRI-T1 data ». In : *NeuroImage* 12.6 (2000), p. 726–738.
- [124] M. Straka et al. « 3D Watershed Transform Combined with a Probabilistic Atlas for Medical Image Segmentation ». In : *Journal of Medical Informatics and Technologies* 6 (2003), p. 69– 78.
- [125] J.W. Suh et al. « Serial non rigid vascular registration using weighted normalized mutual information ». In : *ISBI'10*. IEEE, 2010, p. 25–28.
- [126] J.S. Suri et al. « A review on MR vascular image processing: Skeleton versus nonskeleton approaches: Part II ». In : *IEEE Transactions on Information Technology in Biomedicine* 6.4 (2002), p. 338–350.
- [127] H. Tang et al. « A semi-automatic method for segmentation of the carotid bifurcation and bifurcation angle quantification on black blood MRA ». In : *MICCAI'10*. Sous la dir. de T. Jiang et al. T. 6361. LNCS. Springer, 2010, p. 97–104.
- [128] O. Tankyevych. « Filtering of thin objects: Applications to vascular image analysis ». Thèse de doctorat. Université Paris-Est, 2010.
- [129] O. Tankyevych, H. Talbot et N. Passat. « Semi-connections and hierarchies ». In : *ISMM'13*. T. 7883. LNCS. Springer, 2013, p. 157–168.
- [130] O. Tankyevych et al. « Direction adaptive grey-level morphology. Application to 3D vascular brain imaging ». In : *ICIP'09*. IEEE, 2009, p. 2261–2264.
- [131] P. Thompson et A.W. Toga. « Detection, visualization and animation of abnormal anatomic structure with a probabilistic brain atlas based on random vector field transformations ». In : *Medical Image Analysis* 1.4 (1997), p. 271–294.
- [132] X. TIZON et Ö. SMEDBY. « Segmentation with gray-scale connectedness can separate arteries and veins in MRA ». In : *Journal of Magnetic Resonance Imaging* 15.4 (2002), p. 438–445.
- [133] E.R. Urbach, J.B.T.M. Roerdink et M.H.F. Wilkinson. « Connected shape-size pattern spectra for rotation and scale-invariant classification of gray-scale images ». In : *IEEE Transactions on Pattern Analysis and Machine Intelligence* 29.2 (2007), p. 272–285.
- [134] R. VERDÚ-MONEDERO, J. ANGULO et J. SERRA. « Anisotropic morphological filters with spatially-variant structuring elements based on image-dependent gradient fields ». In : *IEEE Transactions on Image Processing* 20.1 (2011), p. 200–212.
- [135] L. Vincent. « Morphological grayscale reconstruction in image analysis: Applications and efficient algorithms ». In : *IEEE Transactions on Image Processing* 2.2 (1993), p. 176–201.
- [136] L. VINCENT et P. SOILLE. « Watersheds in digital spaces: An efficient algorithm based on immersion simulations ». In : *IEEE Transactions on Pattern Analysis and Machine Intelligence* 13.6 (1991), p. 583–598.
- [137] I. Volkau et al. « Geometric modeling of the human normal cerebral arterial system ». In : *IEEE Transactions on Medical Imaging* 24.4 (2005), p. 529–539.
- [138] T. T. Volkau I. Ng, Y. Marchenko et W. L. Nowinski. « On geometric modeling of the human intracranial venous system ». In : *IEEE Transactions on Medical Imaging* 27.6 (2008), p. 745–751.
- [139] M.A. Westenberg, J.B.T.M. Roerdink et M.H.F. Wilkinson. « Volumetric attribute filtering and interactive visualization using the max-tree representation ». In : *IEEE Transactions on Image Processing* 16.12 (2007), p. 2943–2952.
- [140] M. H. F. Wilkinson et M. A. Westenberg. « Shape preserving filament enhancement filtering ». In : *MICCAI'01*. Sous la dir. de W.J. NIESSEN et M.A. VIERGEVER. T. 2208. LNCS. Springer, 2001, p. 770–777.
- [141] D.J. Withey et Z.J. Koles. « A review of medical image segmentation: Methods and available software ». In : *International Journal of Bioelectromagnetism* 10.3 (2008), p. 125–148.

- [142] V. WOLFF et al. « Cannabis Use, Ischemic Stroke, and Multifocal Intracranial Vasoconstriction ». In : *Stroke* 42.6 (2011), p. 1778–1780.
- [143] W. C. K. Wong et A. C. S. Chung. « Probabilistic vessel axis tracing and its application to vessel segmentation with stream surfaces and minimum cost paths ». In : *Medical Image Analysis* 11.6 (2007), p. 567–587.
- [144] C. ZAHLTEN et al. « Portal vein reconstruction based on topology ». In : *European Journal of Radiology* 19.2 (1995), p. 96–100.

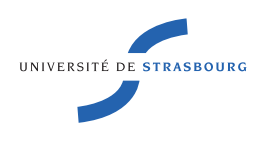

### Alice DUFOUR Segmentation et modélisation des structures vasculaires cérébrales en imagerie médicale 3D

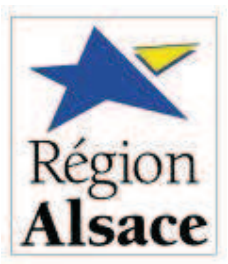

### Résumé

Les images angiographiques sont utilisés pour différentes tâches comme le diagnostique, le suivie de pathologie et la planification d'interventions chirurgicales. Toutefois, en raison du faible ratio signal sur bruit et le contenu complexe des données (information clairsemé). l'analyse des images angiographiques est une tâche fastidieuse et source d'erreurs. Ces différentes considérations ont motivé le développement de nombreuses techniques d'analyse.

Les travaux de cette thèse s'organisent autour de deux axes de recherche : d'une part la segmentation des images angiographiques, et d'autre part la modélisation des réseaux vasculaires cérébraux. En segmentation, l'automatisation induit généralement un coût de calcul élevé, alors que les méthodes interactives sont difficiles à utiliser en raison de la dimension et de la complexité des images. Ces travaux présentent un compromis entre les deux approches, en utilisant le concept de segmentation à base d'exemple. Cette stratégie qui utilise les arbres de coupes de facon non-standard, conduit à des résultats satisfaisant, lorsqu'elle est appliqué sur des données d'ARM cérébrales 3D. Les approches existantes, en modélisation, reposent exclusivement sur des informations relatives aux vaisseaux. Ces travaux ont exploré une nouvelle voie. consistant à utiliser à la fois les informations vasculaires et morphologiques (c-à-d structures cérébrales) pour améliorer la précision et la pertinence des atlas obtenus. Les expériences soulignent des améliorations dans les principales étapes du processus de création de l'atlas impactés par l'utilisation de l'information morphologique. Un exemple d'atlas cérébraux a été réalisé.

Mots-clés : Angiographie, segmentation vasculaire, morphologie mathématique, atlas vasculaire, atlas cérébral.

### Abstract

Angiographic images are useful data for several tasks, e.g., diagnosis, pathology follow-up or surgery planning. However, due to low SNR (noise, artifacts), and complex semantic content (sparseness, venous vs. artery networks), angiographic image analysis is a time consuming and error-prone task. These consideration have motivated the development of numerous vessel filtering, segmentation or modeling techniques. This thesis is organized around two research areas : the segmentation and the modeling. Segmentation of cerebral vascular networks from 3D angiographic data remains a challenge. Automation generally induces a high computationnal cost and possible errors, while interactive methods are hard to use due to the dimension and the complexity of images. This thesis presents a compromise between both approches, by using the concept of example-based segmention. This strategy, which uses component-trees in a non-standard fashion, leads to promising results, when applied on cerebral MR angiographic data. The generation of cerebrovascular atlases remains a complex and infrequently considered issue. The existing approaches rely on information exclusively related to the vessels. This thesis investigate a new way, consisting of using both vascular and morphological information (*i.e.*, cerebral structures) to improve the accuracy and relevance of the obtained vascular atlases. Experiments emphasize improvements in the main steps of the atlas generation process impacted by the use of morphological information. An example of cerebrovascular atlas obtained from a dataset of MRAs acquired from different acquisition devices has been provided.

Keywords: Angiographic, vessel segmentation, mathematical morphology, vascular atlas, brain atlas.